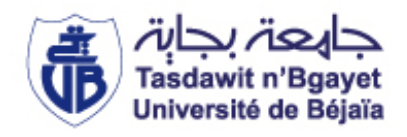

République Algérienne Démocratique et Populaire Ministère de l'enseignement supérieur et de la recherche scientifique

> Université A. MIRA de Bejaïa Faculté de Technologie Département de Génie Civil

### **Mémoire de fin d'études**

En vue de l'obtention du Diplôme de Master en Génie Civil **Option :** Structures

### **Thème**

### Etude d'un bâtiment (2R+10+Sous-Sol) à usage d'habitation et commercial Contreventé par un système mixte (voiles + portiques)

 $M<sup>me</sup>$  ATTIL.S

**Encadré par :** Présenté par **:** M<sup>r</sup> BENMOUHOUB ADEL M<sup>r</sup> M<sup>r</sup> AMROUCHE WALID

 **Membres de Jury:**

M<sup>r</sup> RAMDANI. L  $M^r$  OUDNI. N

## *Remerciements*

Avant tout, nous tenons à remercier Dieu le tout puissant pour nous avoir donné la force et la patience pour mener à terme ce travail et nous études durant ces long et dur années

Nous tenons à remercier nos familles qui ont cru en nous et qui nous ont toujours soutenus durant toutes nous études.

Nous adressons notre reconnaissance et nous remerciements à notre promotrice **Mme ATTIL** sans oublier **Mme BOUKHAZAR.**

Nous remercient les membres de jury qui nous feront l'honneur de juger notre travail.

Notre sincère gratitude va vers tous ceux qui ont participé de près ou de loin à ce travaille.

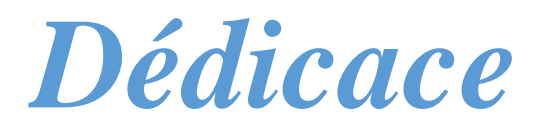

Toutes lettres ne sauraient trouver les mots qu'il faut et tous les mots ne sauraient exprimer La gratitude, l'amour, le respect, la reconnaissance pour toute personne qui ma soutenue de près ou de loin.

C'est tout simplement que je dédie ce travail à mes chère parents : « **Rachid »** et « **Nassima »** et grand parents : Akli Krim et Oukaci louisa, eux qui mont doté d'une éducation digne leurs amour a fait de moi ce que je suis aujourd'hui, et particulièrement à mon binôme Adel benmouhoub a mes deux adorables sœurs jumelles Yasmine et Nesrine et a tous mes amis Mani, Hichem, Sofiane, Bobekeur, Sid Ali , Pako, Ayad, Chnapo et tous les autres qui ont cru en moi.

*Walid.*

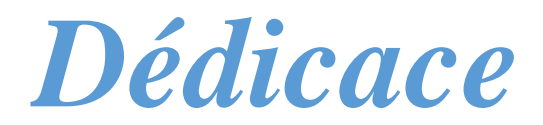

Parce qu'il était mon école, mon enseignant, mon conseillée, mon soutient continuel…

Je dédie ce travail a le plu chère du monde, mon père « **Amoar** » que Allah l'accueil dans son vaste paradis, qu'il a toujours rêvé assisté à ma soutenance et je suis fier d'être son fils.

A ma mère « **khoukha** », qu'elle trouve dans cette œuvre le fruit de ses sacrifices et le témoignage de mon grand amour et de ma gratitude sincère.

A tous ma famille, qui n'a jamais cessé de m'encourager et de procurer l'aide nécessaire pour réaliser ce projet.

A mes amis et collègues, pour leur encouragement et pour tous les bons moments qu'on a vécus ensemble.

A mon binôme Amrouche Walid ainsi mon camarade Kasmi Sofiane.

*Adel.*

#### **INTRODUCTION GENERALE**

#### **CHAPITRE I : Généralité**

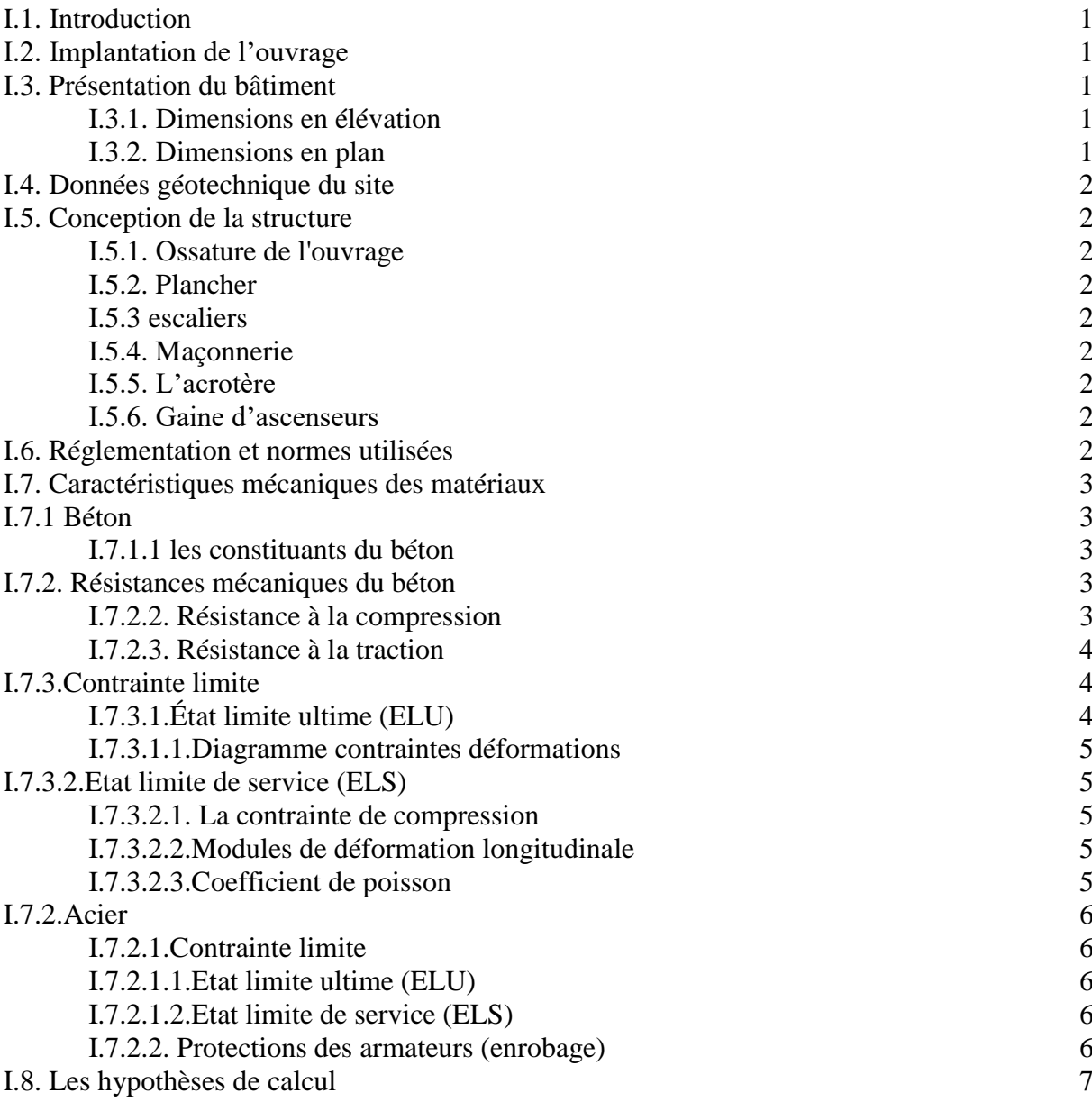

#### **CHAPITRE II : Pré dimensionnement et calcul des éléments secondaires**

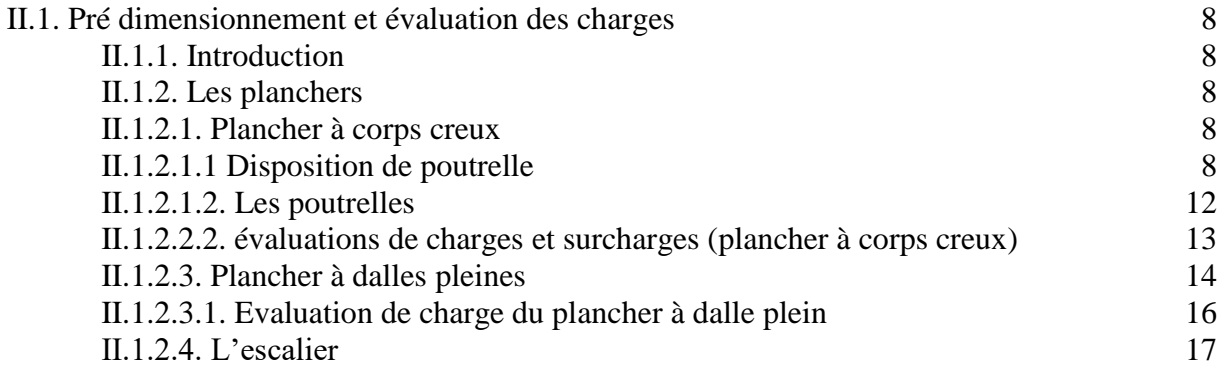

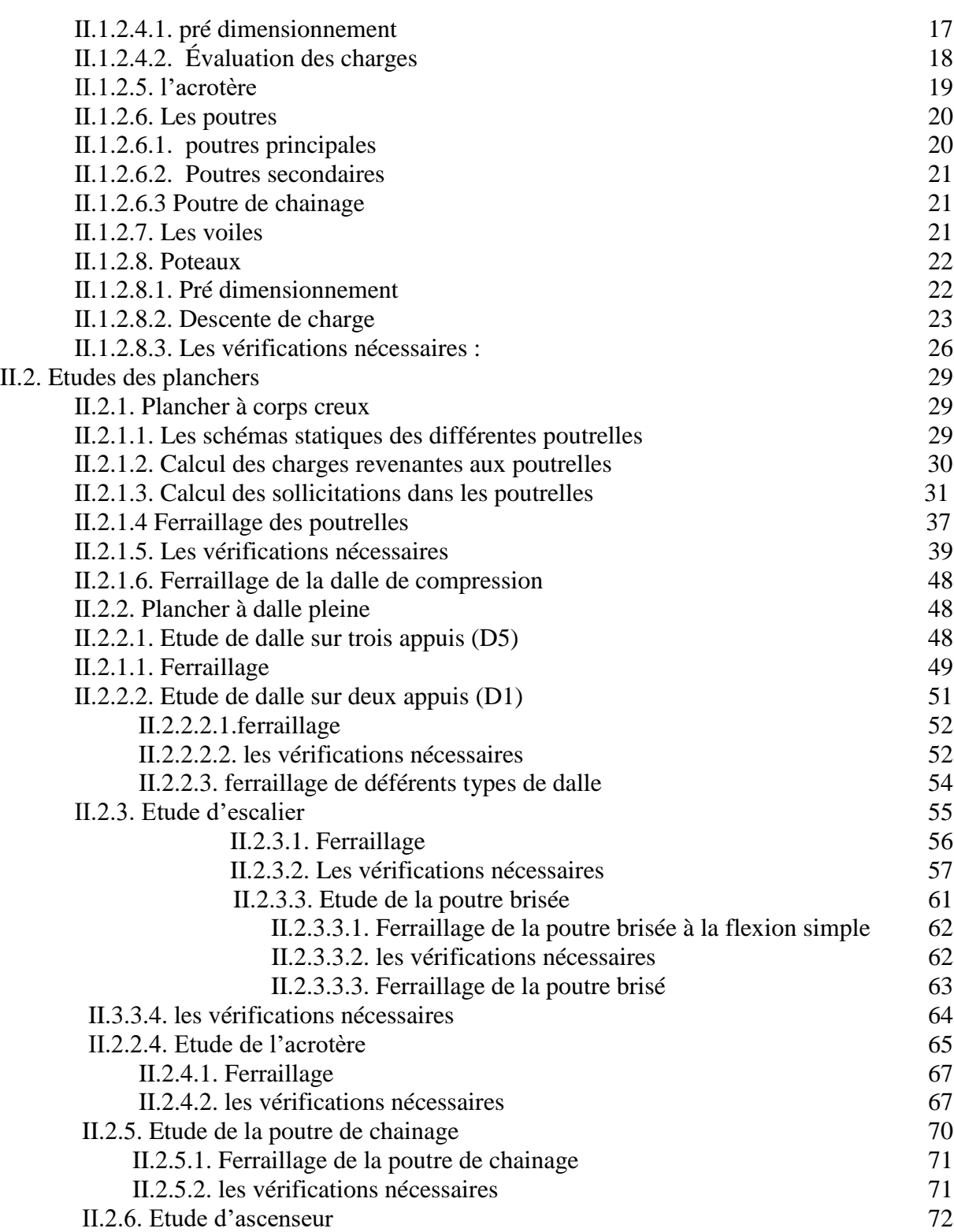

#### **CHAPITRE III : Etude dynamique**

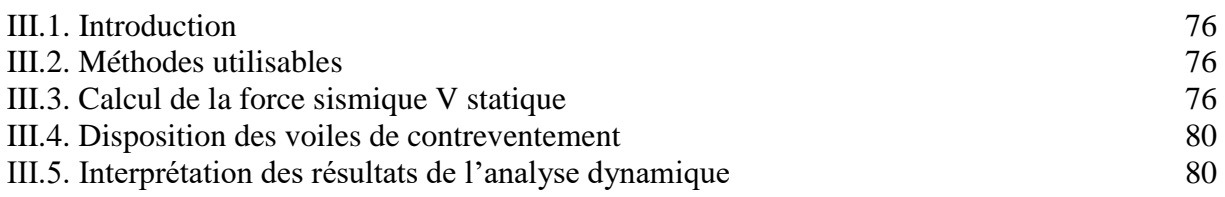

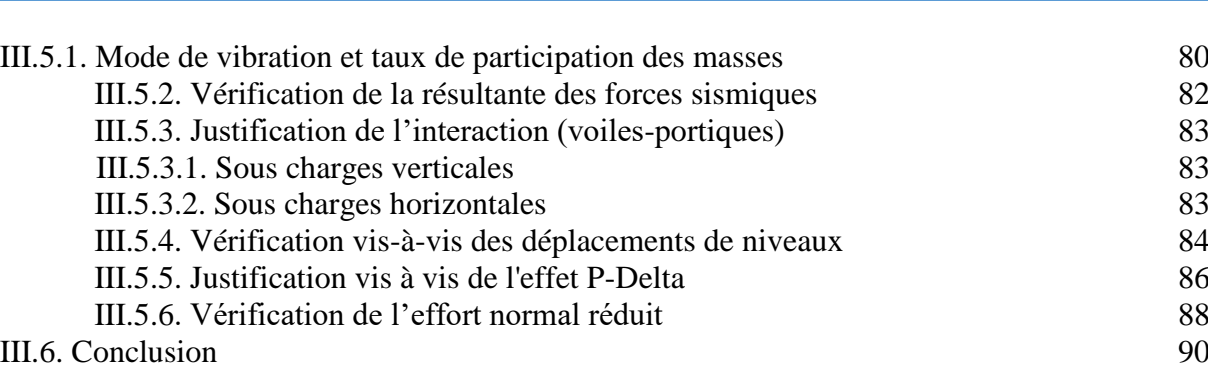

SOMMAIRE

#### **CHAPITRE IV : Etude des éléments structuraux**

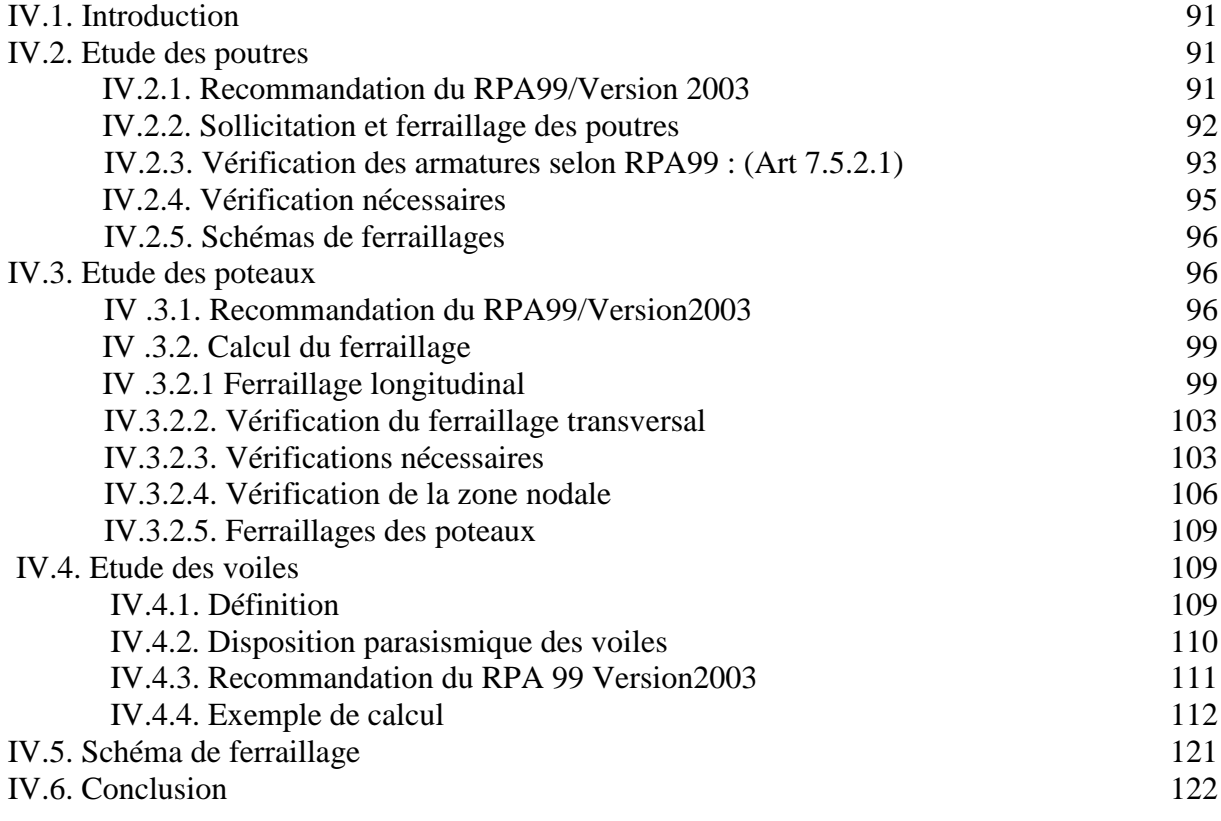

#### **CHAPITRE V : Etude de l'infrastructure**

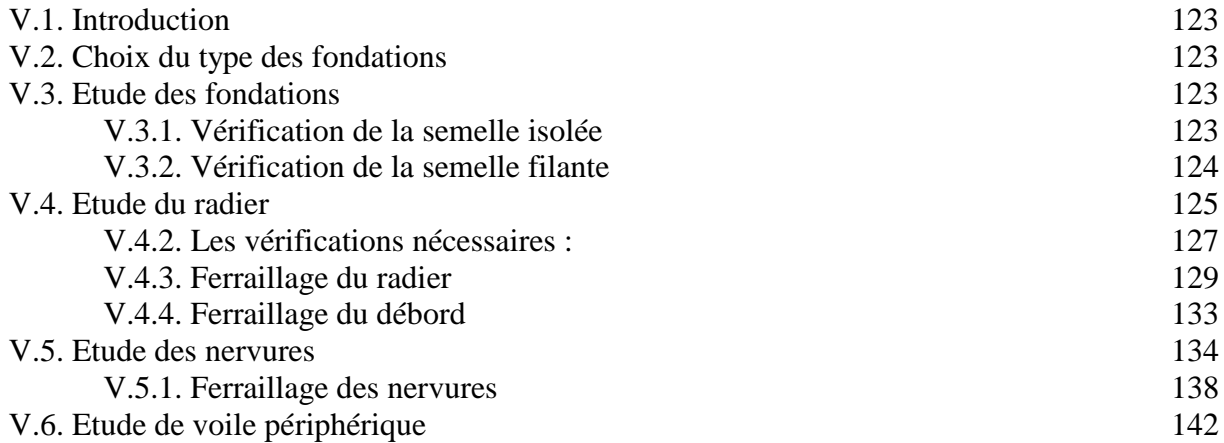

#### **Conclusion général** 147

#### **Chapitre 01**

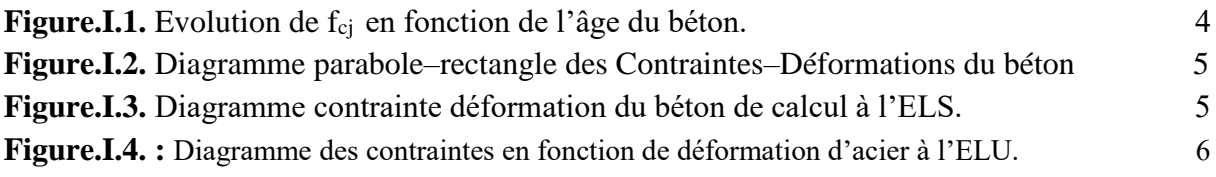

#### **Chapitre 02**

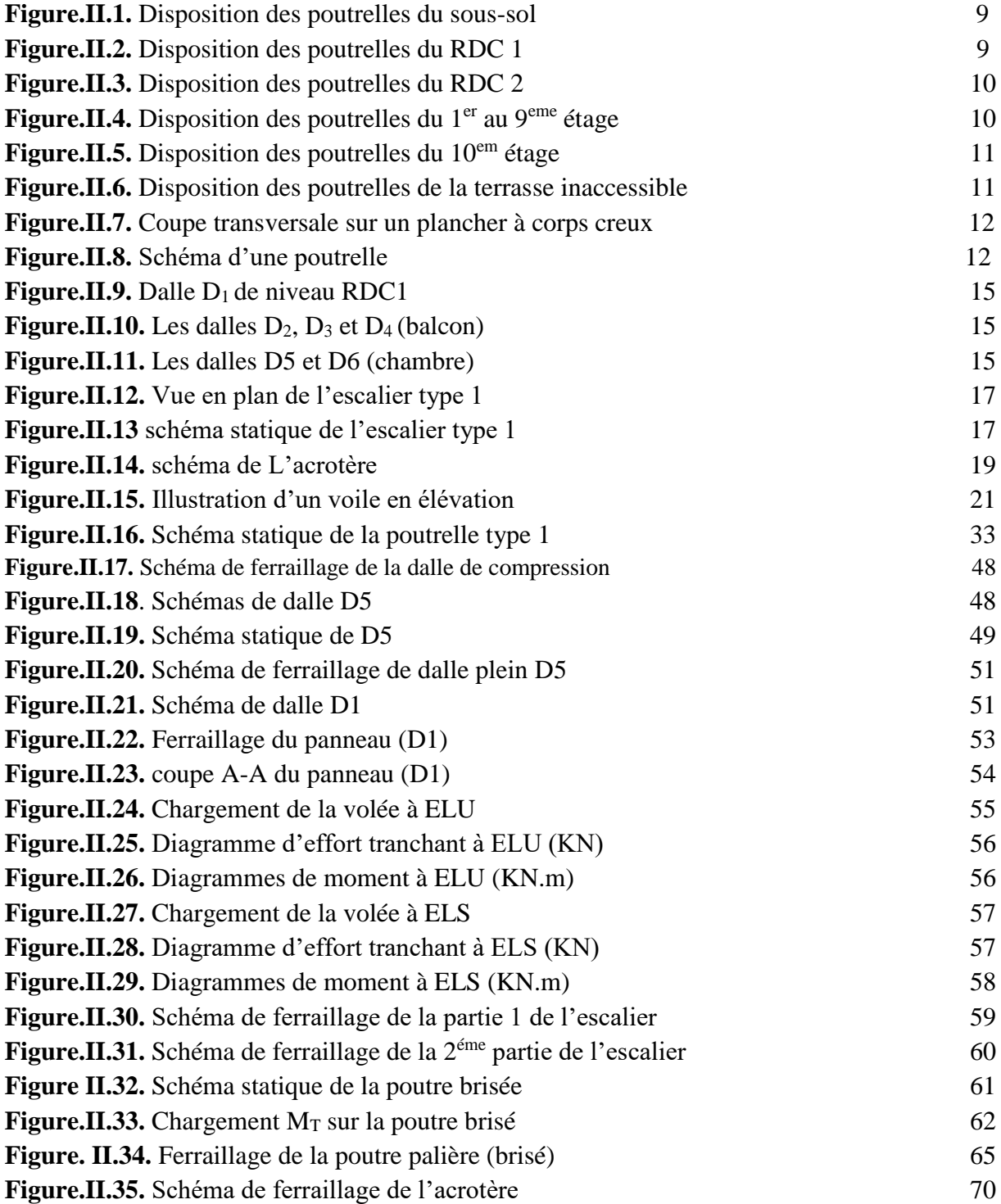

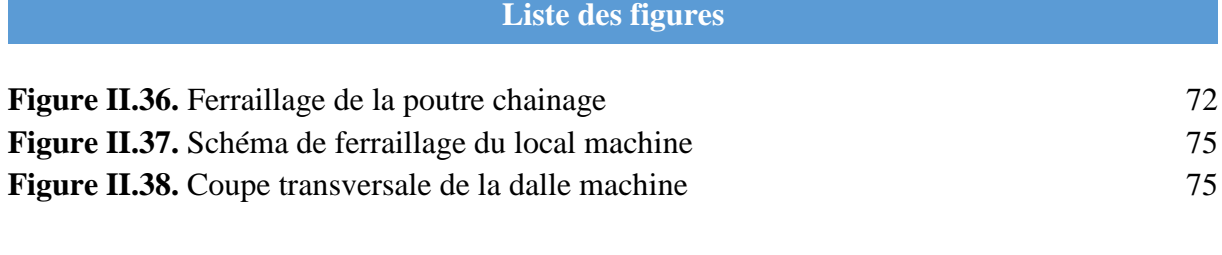

### **Chapitre 03**

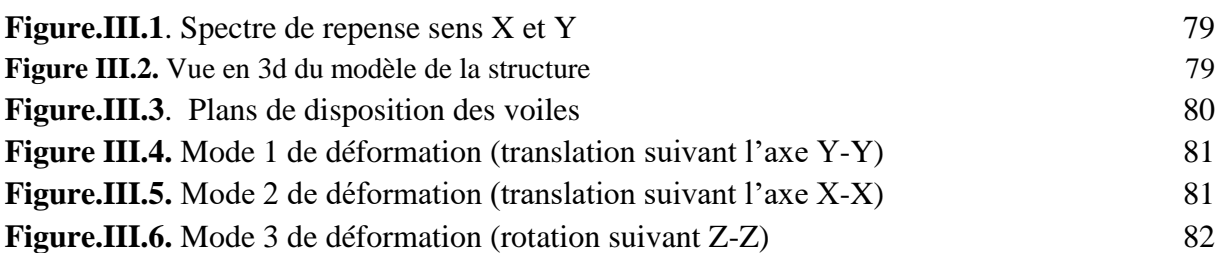

#### **Chapitre 04**

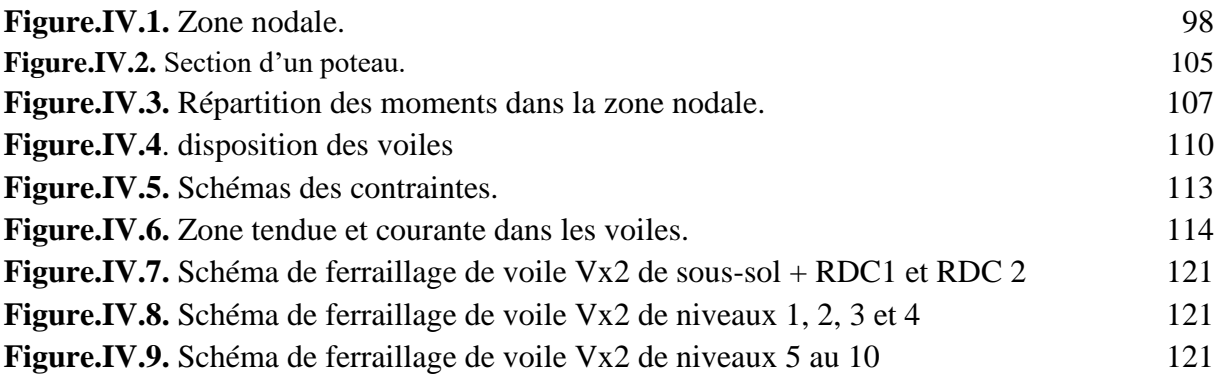

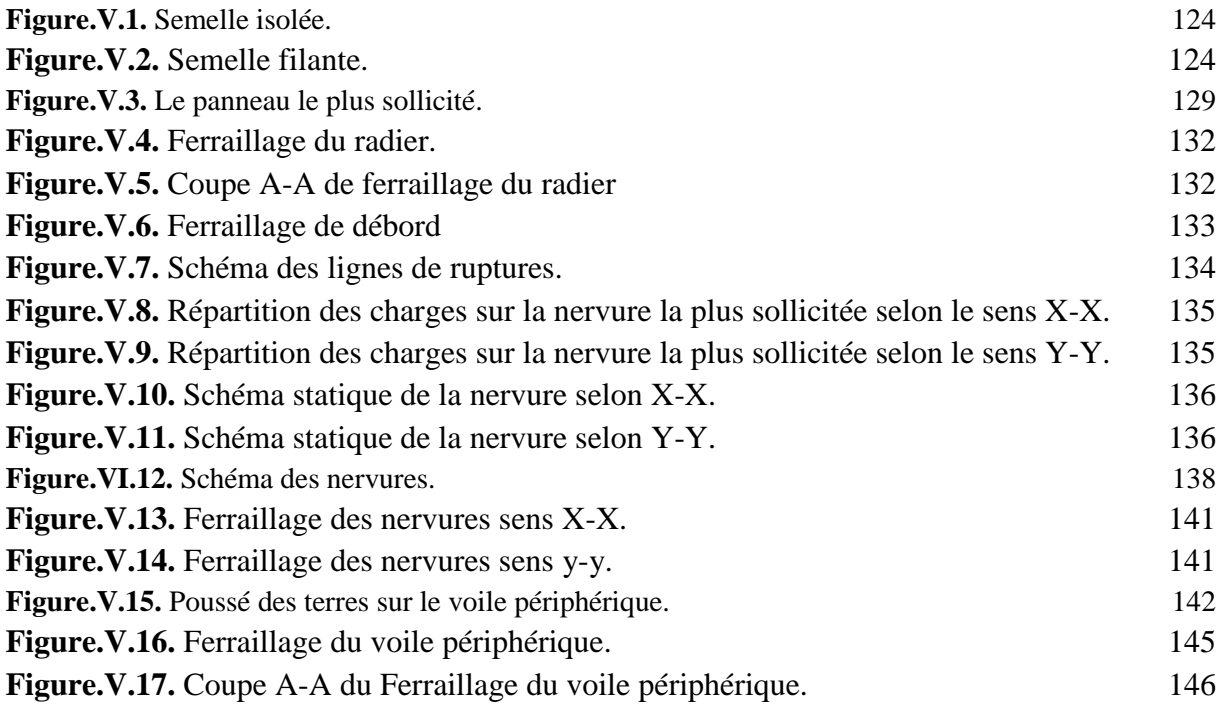

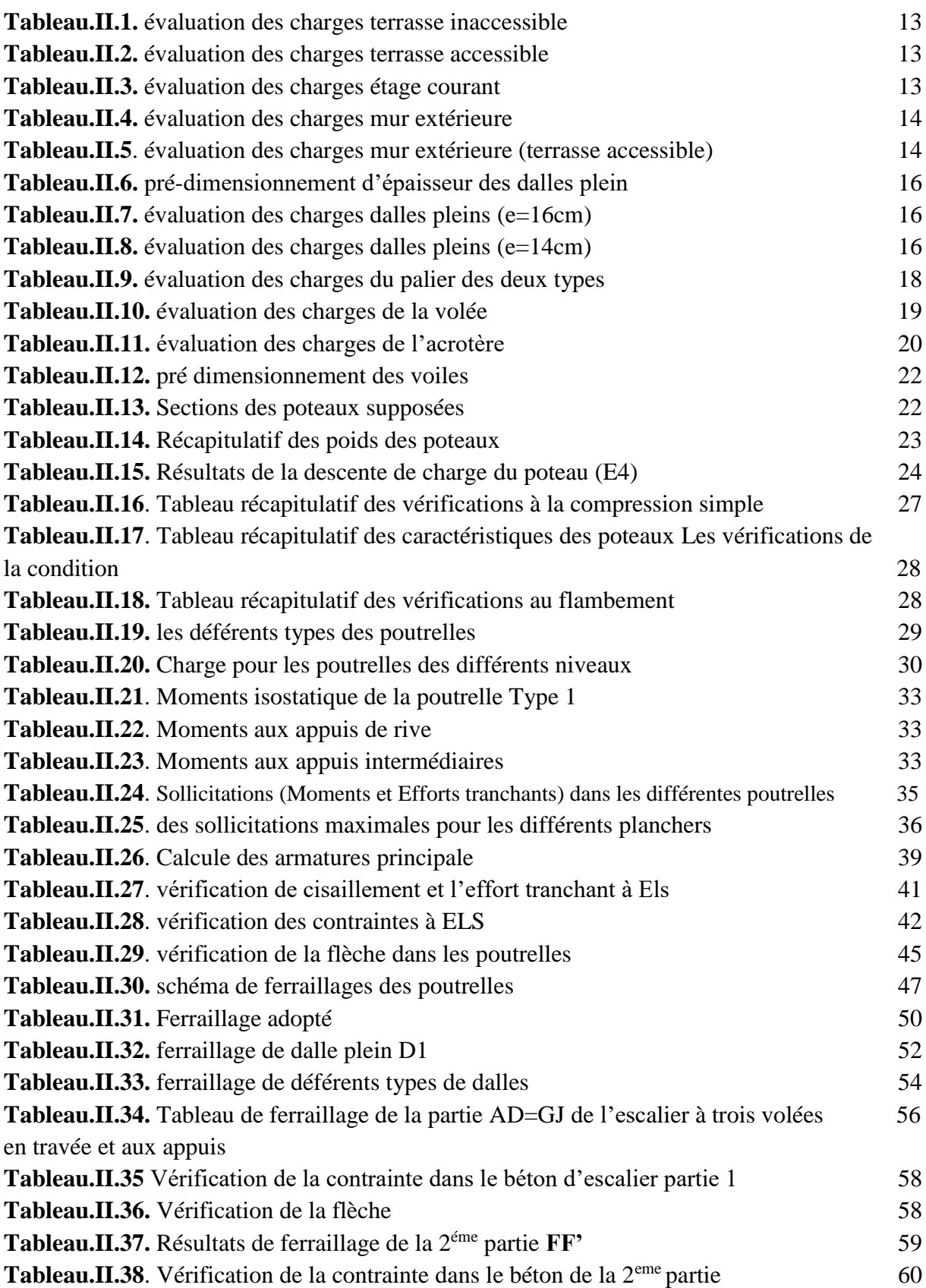

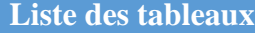

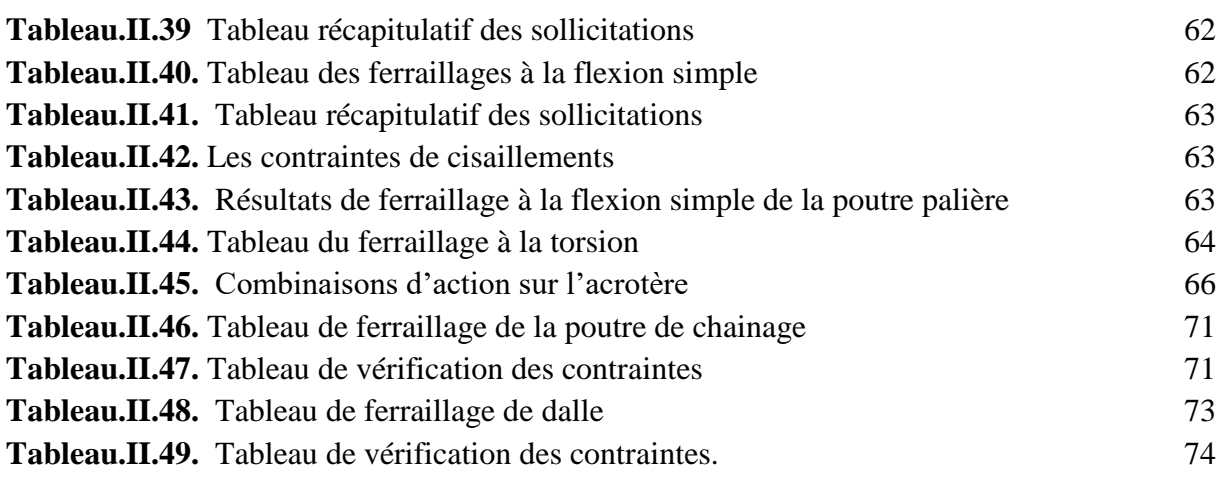

#### **CHAPITRE 03**

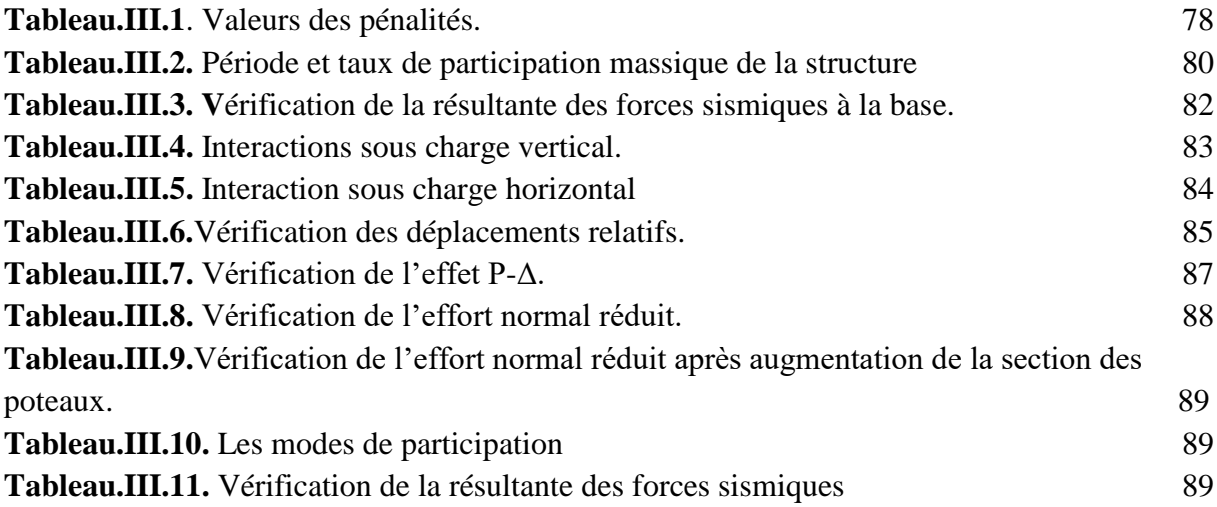

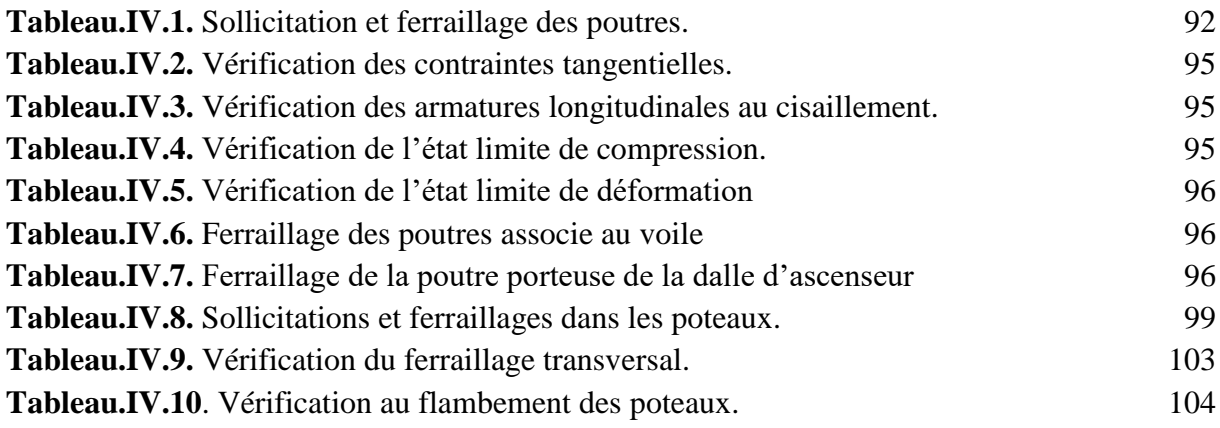

#### **Liste des tableaux Tableau.IV.11.** Vérification des contraintes dans les poteaux. 105 **Tableau.IV.12.** Vérification des contraintes de cisaillements. 106 **Tableau.IV.13.** Moment résistant des poteaux. 107 **Tableau.IV.14.** Moment résistant dans les poutres. 108 **Tableau.IV.15.** Vérification des zones nodales poutres principales. 108 Tableau.IV.16. Vérifications des zones nodales poutres secondaires. 109 **Tableau.IV.17.** Sollicitations dans le voile Vx1 au sous-sol. 112 **Tableau.IV.18.** Ferraillage du voile Vx1. 115 **Tableau.IV.19.** Ferraillage de voile Vx2. 116 **Tableau.IV.20.** Ferraillage de voile Vx3. 117 **Tableau.IV.21.** Ferraillage de voile Vy1 118 **Tableau.IV.22.** Ferraillage de voile Vy2 119 Tableau.IV.23. Ferraillage de voile Vy3 120

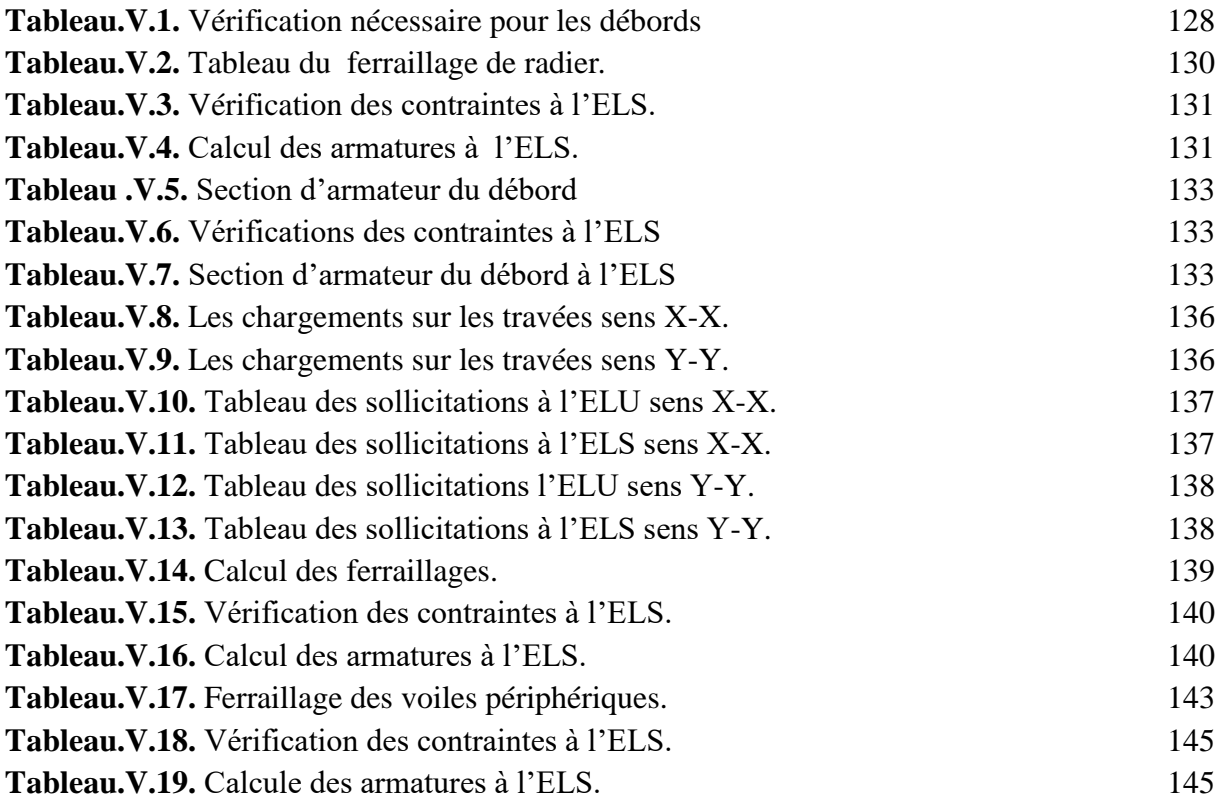

# **INTRODUCTION GENERALE**

#### **Introduction Générale**

L'Algérie se situe dans une zone soumise à une activité sismique intense et celle-là est due à la convergence des plaques tectoniques.

L'action sismique subite par une structure est directement proportionnelle à l'accélération qui lui est imposée par le sol et par sa propre masse. Soumise à une action sismique, la structure effectue une série d'oscillations forcées suivant des lois complexe.

A cet effet l'ingénieur en génie civil est censé concevoir des édifices de manière à faire face à ce phénomène et celle-là en respectant les normes et règlementations parasismiques qui rigidifient convenablement la structure.

Notre travail consiste à étudier un bâtiment (2 RDC + 10 étages + soussol), contreventé par un système mixte (voiles-portiques) avec justification de l'interaction vis-à-vis des efforts verticaux et horizontaux.

Pour cela, nous allons suivre les démarches décrites sur le plan de travail qui est le suivant :

- Le premier chapitre consiste à la présentation complète du bâtiment, la définition des différents éléments et le choix des matériaux à utiliser.
- Le deuxième chapitre présente le pré dimensionnement des éléments structuraux (tel que les poteaux, les poutres et les voiles) et calcul des éléments secondaires.
- Le troisième chapitre comporte la modélisation et l'étude dynamique du bâtiment réalisée par le logiciel ETABS 2016 et une disposition optimale des voiles a été adoptée, puis la vérification des exigences de l'RPA.
- Le but de quatrième chapitre est le calcul des ferraillages des éléments de contreventements et dispositions constructives fondé sur les résultats du logiciel ETABS 2016.
- Le cinquième et dernier chapitre aborde l'étude de l'infrastructure, ont pour objet de transmettre au sol les efforts apportées par les éléments de la structures (poteaux, murs, voile).

# **CHAPITRE I : Généralités**

#### **I.1. Introduction**

Pour qu'une étude en génie civil soit bien faite, cela nécessite des connaissances de bases sur lesquelles l'ingénieur en génie civil prend appuis dans son étude pour obtenir une structure à la fois sécuritaire et économique.

#### **I.2. Implantation de l'ouvrage**

Le projet qui nous a été confié dans le cadre de notre projet fin d'étude est une construction (2RDC+ 10etages+ sous-sol) à usage multifonction « Commercial et Habitations ».

L'ouvrage sera implanté à la commune, Daïra et wilaya de « Bejaia » à « l'ex zone industrielle », à 250 mètre environ à l'ouest du boulevard Krim Belkacem.

#### **I.3. Présentation du bâtiment**

Nous sommes chargés d'étudier une construction (2RDC+ 10etages+ sous-sol) composée :

- $\triangleright$  Sous-sol destiné à être parking sous-terrain.
- Deux rez-de-chaussée commercial.
- Dix étages à usage d'habitation.

D'après la classification du RPA99 version 2003:

- Le bâtiment est considéré comme un ouvrage courant ou d'importance moyenne (groupe d'usage 2) puisque sa hauteur totale ne dépasse pas 48m.
- Zone **IIa.**
- $\triangleright$  Le site est considéré sol Ferme (S2).

#### **I.3.1. Dimensions en élévation**

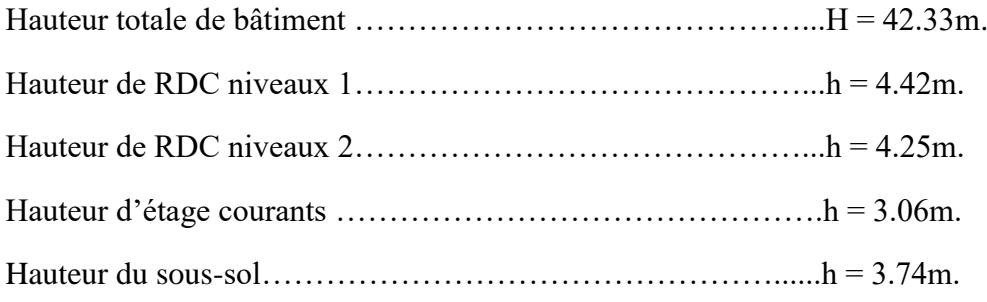

#### **I.3.2. Dimensions en plan**

Dimension projetée selon l'axe x-x' :  $L_x = 25.30$ m.

Dimension projetée selon l'axe y-y' :  $L_v$  = 19.10m.

#### **CHAPITRE I : Généralités**

#### **I.4. Données géotechnique du site**

L'étude de l'état du sol a été réalisée par le laboratoire de l'habitat et de la construction (LHC-Est Bejaia).les caractéristiques du sol sont les suivantes :

-la contrainte admissible du sol  $\sigma_{adm} = 1.5 \text{ bars.}$ 

-l'ancrage minimale de la fondation : D= 4.5 m.

#### **I.5. Conception de la structure**

#### **I.5.1. Ossature de l'ouvrage**

Le contreventement de la structure est assuré par des voiles et des portiques tout en justifiant l'interaction voiles-portiques, pour assurer la stabilité de l'ensemble sous l'effet des actions verticales et des actions horizontales.

#### **I.5.2. Plancher**

C'est une aire généralement plane destinée à séparer les niveaux, on distingue :

- Plancher à corps creux.
- $\triangleright$  Plancher à dalle pleine.

#### **I.5.3 escaliers**

Ce sont des éléments secondaires réalisés en béton armé coulé sur place, permettent le passage d'un niveau à un autre.

#### **I.5.4. Maçonnerie**

On distingue :

- Mur extérieur (double paroi).
- Mur intérieur (simple paroi).

#### **I.5.5. L'acrotère**

L'acrotère contournant le plancher terrasse inaccessible est en béton armé.

#### **I.5.6. Gaine d'ascenseurs**

Vu la hauteur importante de ce bâtiment, la conception d'un ascenseur est indispensable pour faciliter le déplacement entre les différents étages.

#### **I.6. Réglementation et normes utilisées**

- **BAEL 91:** Béton Armé Aux Etats Limites.
- **CBA 93 :** Code Béton Armé.
- **DTR-BC 2.2 :** Document Technique Règlementations (charge et sous charge).
- **DTR-BC 2.331** : Règles de Calculs de Fondations Superficielles.
- **RPA 99 V 2003 :** Réglementations Parasismique Algériens.

#### **I.7. Caractéristiques mécaniques des matériaux**

Les matériaux utilisés dans la construction doivent être conformes aux règles techniques de conception et de calcul de structure en Béton armé **BAEL91/99**.

#### **I.7.1 Béton**

Le béton est un mélange de matériaux inertes (granulats) avec un liant hydraulique (ciment) dosé à 350Kg/m3, de l'eau et éventuellement des adjuvants.

#### **I.7.1.1 les constituants du béton**

- **Le ciment** : C'est un liant hydraulique caractérisé par la propriété de donnée avec l'eau une pâte qui se solidifie en passant par un processus chimique.
- **Les granulats :** ce sont des matériaux provenant de l'érosion des roches ou leur concassage, on distingue :

**-** Les granulats naturels : utiliser directement sans aucun traitement mécanique préalable tel que : le sable.

**-** Les granulats provenant du concassage des roches.

#### **I.7.2. Résistances mécaniques du béton**

#### **I.7.2.2. Résistance à la compression**

La résistance caractéristique à la compression du béton a l'âge de 28 jours, notée  $f_{c28}$  est déterminée à partir d'essais de compression axiale sur des éprouvettes cylindrique de 16 cm de diamètre et de 32 cm de hauteur.

D'après le **CBA93** on a pour  $f_{ci}$  les relations suivantes

#### Pour j < 28 jours **(art : A.2.1.1.1)**

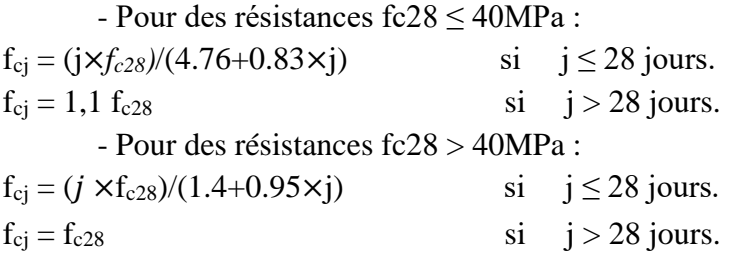

**La figure I.1** donne l'allure de la variation de la résistance  $f_{ci}$  en fonction de l'âge du béton pour les deux types de béton. Sur cette figure, on observe que la montée en résistance des bétons à performances élevées est plus rapide que pour les bétons classiques. Cette propriété rend les bétons à performances élevées ce qui est très intéressants en phase de construction.

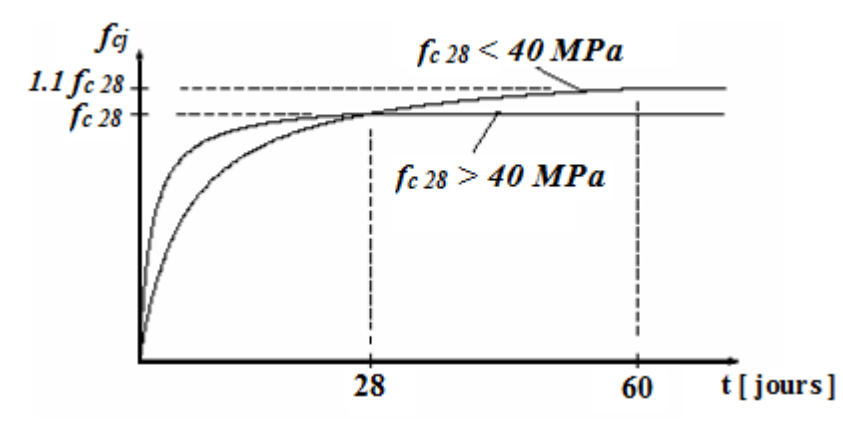

**Figure.I.1.** Evolution de f<sub>ci</sub> en fonction de l'âge du béton.

#### **I.7.2.3. Résistance à la traction**

La résistance caractéristique à la traction du béton à j jours, notée ftj, est conventionnellement définie par les relations :

 $f_{ti} = 0.6 + 0.06$ fcj si  $f_{c28} \le 60$ Mpa. **[CBA93] (Art : A.2.1.1.2)**  $f_{tj} = 0,275f_{cj}$  si  $f_{c28} > 60Mpa$ .

Pour notre projet  $j = 28$  jours

- $F_{c28} = 25$  Mpa.
- $F_{t28} = 2.1$  Mpa.

**I.7.3.Contrainte limite** 

#### **I.7.3.1.État limite ultime (ELU)**

La contrainte ultime du béton en compression est donnée par la relation :

$$
\sigma_{bc} = \frac{0.85 \times f_{c28}}{\theta \times \gamma_b}
$$
 [CBA] (Art : A.4.3.4.1)

*:* Coefficient de sécurité du béton, tel que :

 $\geq 1.5$  Situation durable.

 $\geq 1.15$  Situation accidentelles.

θ: coefficient réducteur. Il est fixé à :

- $\geq 1$  lorsque la durée probable d'application de la combinaison d'actions considérée est supérieure à 24 h.
- $\geq 0.9$  lorsque cette durée est comprise entre 1 h et 24 h.
- $\geq 0.85$  lorsqu'elle est inférieure à 1 h.

#### **I.7.3.1.1.Diagramme contraintes déformations**

Pour les calculs à l'ELU, le comportement réel du béton est modélisé par la loi parabole rectangle sur un diagramme contraint déformations donné sur **la figur.I.3.**

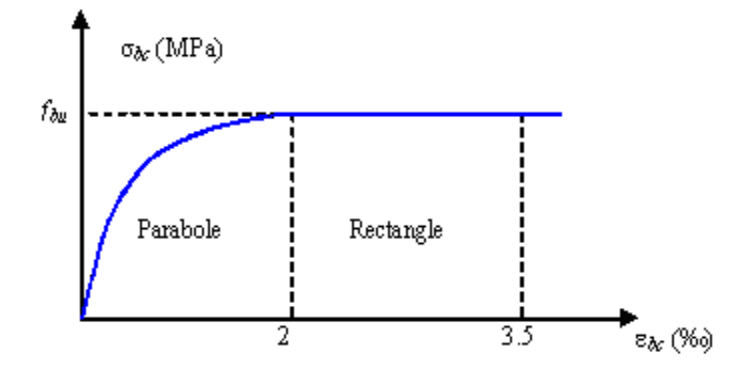

**Figure.I.2.** Diagramme parabole–rectangle des Contraintes–Déformations du béton **I.7.3.2.Etat limite de service (ELS)**

#### **I.7.3.2.1. La contrainte de compression**

La contrainte limite de service en compression du béton est limitée par :

$$
\bar{\sigma} = 0.6 \times f_{c28} = 0.6 \times 25 = 15
$$
 Mpa

A l'ELS, le béton est en phase élastique d'où le diagramme suivant :

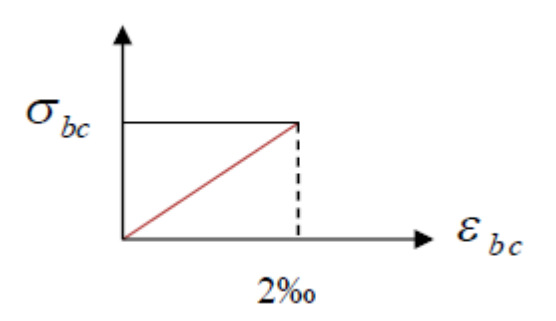

**Figure.I.3.** Diagramme contrainte déformation du béton de calcul à l'ELS.

#### **I.7.3.2.2.Modules de déformation longitudinale**

Le module de Young différé du béton dépend de la résistance caractéristique à la compression du béton :

#### - **Module d'élasticité instantanée:**

 $E_{ij} = 11000 \left(\sqrt[3]{f_{ci}}\right)$  pour f<sub>c</sub>=25Mpa  $E_{ij} = 32164.195$  Mpa.

- **Module d'élasticité différé :**

Evj = 3 700 (f cj 1/3) si fc28  $\leq$  60Mpa Pour f<sub>c</sub>= 25Mpa E<sub>vj</sub> = 10818.865 Mpa.

#### **I.7.3.2.3.Coefficient de poisson**

Le coefficient de poisson sera pris égal à:

- $\triangleright \ \ \forall = 0$  pour un calcul des sollicitations à l'Etat Limite Ultime (ELU).
- $\triangleright \ \ \forall = 0,2$  pour un calcul de déformations à l'Etat Limite Service (ELS).

#### **I.7.2.Acier**

L'acier est un alliage du fer et du carbone en faible pourcentage, leur rôle est de résister aux efforts de traction, de cisaillement et de torsion.

#### **I.7.2.1.Contrainte limite**

#### **I.7.2.1.1.Etat limite ultime (ELU)**

Pour le calcul on utilise le digramme contrainte–déformation de la figure (1-5).

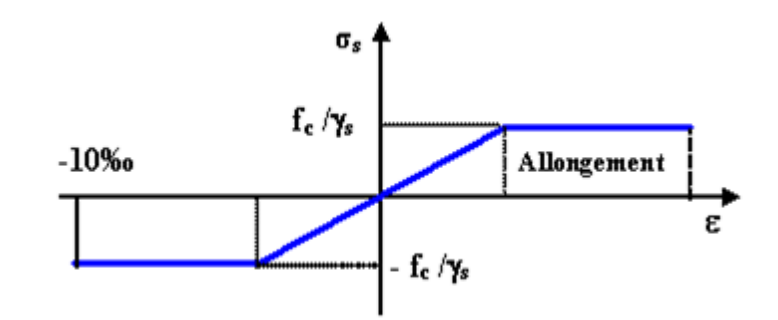

**Figure.I.4. :** Diagramme des contraintes en fonction de déformation d'acier à l'ELU. **γRsR** : Coefficient de sécurité.

**γ***R***s***R* = 1 …………….. Cas de situations accidentelles.

**γ***R***s***R* = 1.15 …………. Cas de situations durable ou transitoire.

 $\sigma_{\rm st} =$  fe  $\frac{1}{2}$   $\gamma$ *R*s

- **Module d'élasticité longitudinale de l'acier :** E = 200000 MPa

**I.7.2.1.2.Etat limite de service (ELS)** 

On ne limite pas la contrainte de l'acier sauf en état limite d'ouverture des fissures :

- Fissuration peu nuisible : pas de limitation.
- Fissuration préjudiciable :  $\sigma_{st} \leq [\sigma_{st}] = \min (2/3fe, 110\sqrt{\eta ft})$
- Fissuration très préjudiciable :  $\sigma_{st} < [\sigma_{st}] = \min (1/2 \text{ fe. } 90\sqrt{\eta f t} i)$

η : Coefficient de fissuration.

 $\eta$ = (1) pour les ronds lisses (RL).

 $\eta$  = (1.6) pour les armatures à hautes adhérence (HA).

Avec :  $\sigma_{st}$  = fe /  $\gamma s$ 

**I.7.2.2. Protections des armateurs (enrobage)**

Dans le but d'assurer la protection des armatures contre la corrosion et autre effets, un enrobage de ces dernières est prévu.

Selon le **BAEL91** cette enrobage et donné par :

- $\ge e > 1$ : élément non exposé aux intempéries (fissuration peu nuisible).
- $\ge e \ge 3$ : élément exposé aux intempéries (fissuration nuisible).
- $\geq$  e  $\geq$  5 : élément exposé aux milieux agressives (fissuration très nuisible).

#### **I.8. Les hypothèses de calcul**

Les hypothèses de calcul adoptées pour cette étude sont : Pour le béton :

- La résistance du béton à la compression à 28 jours est :  $f_{c28} = 25$  Mpa.
- La résistance du béton à la traction est :  $f_{128} = 2.1$  Mpa.
- Le module d'élasticité différé de béton est :  $E_{vi} = 10818.865$  Mpa.
- Le module d'élasticité instantané de béton est :  $E_{ij} = 32164.195$  Mpa.

Pour les armatures de l'acier :

On a choisi le : (HA) FeE400, f<sup>e</sup> = 400MPa, f<sup>e</sup> / γ*R*<sup>s</sup> = 348MPa.

 $\bar{\sigma}_{s}$  = 201,63 MPA (FN)

 $\overline{\sigma_s}$  = 164,97 MPA (FTN)

## **CHAPITRE II :**

**Pré dimensionnement et calcul des éléments sécondaires**

#### **II.1. Pré dimensionnement et évaluation des charges**

#### **II.1.1. Introduction**

Afin de déterminer les sections minimales des déférents éléments de la structure pour reprendre les efforts sollicitant nos précédant a un pré dimensionnement de ses éléments. Cette opération se fait conformément aux règles édictées par les règlements en vigueur

#### (**RPA99 V 2003**, **BAEL 91**, **CBA 93** et **DTR BC 2.2**,…).

#### **II.1.2. Les planchers**

Le plancher est une aire plane horizontale séparant deux niveaux d'une construction. Il joue un rôle porteur car il supporte les charges et les surcharges. Il assure aussi un rôle d'isolation thermique et acoustique.

Pour notre projet on a opté pour un plancher en corps creux car c'est une structure à surcharge modérées.

Et nous avons opté pour des dalles pleines dans les cas suivants :

- $\triangleright$  Les balcons
- Panneau de dalle étages courants
- Panneau de dalle de l'escalier

#### **II.1.2.1. Plancher à corps creux**

Ce type de plancher est constitué de poutrelles préfabriquées en béton armé ou bétonné sur place, d'hourdis et d'une dalle de compression.

#### **II.1.2.1.1 Disposition de poutrelle**

La disposition des poutrelles se fait selon deux critères :

- Le critère de la petite portée.
- Le critère de continuité (le sens où il y a plus d'appuis).

Pour notre projet la desposition des poutrelles est efectuée selon le deuxiéme critères.

Sur les figures (II.1), (II.2), (II.3), (II.4), (II.5), (II.6) : nous montrons la disposition des poutrelles ainsi que l'emplacement de nos differentes dalles pleines.

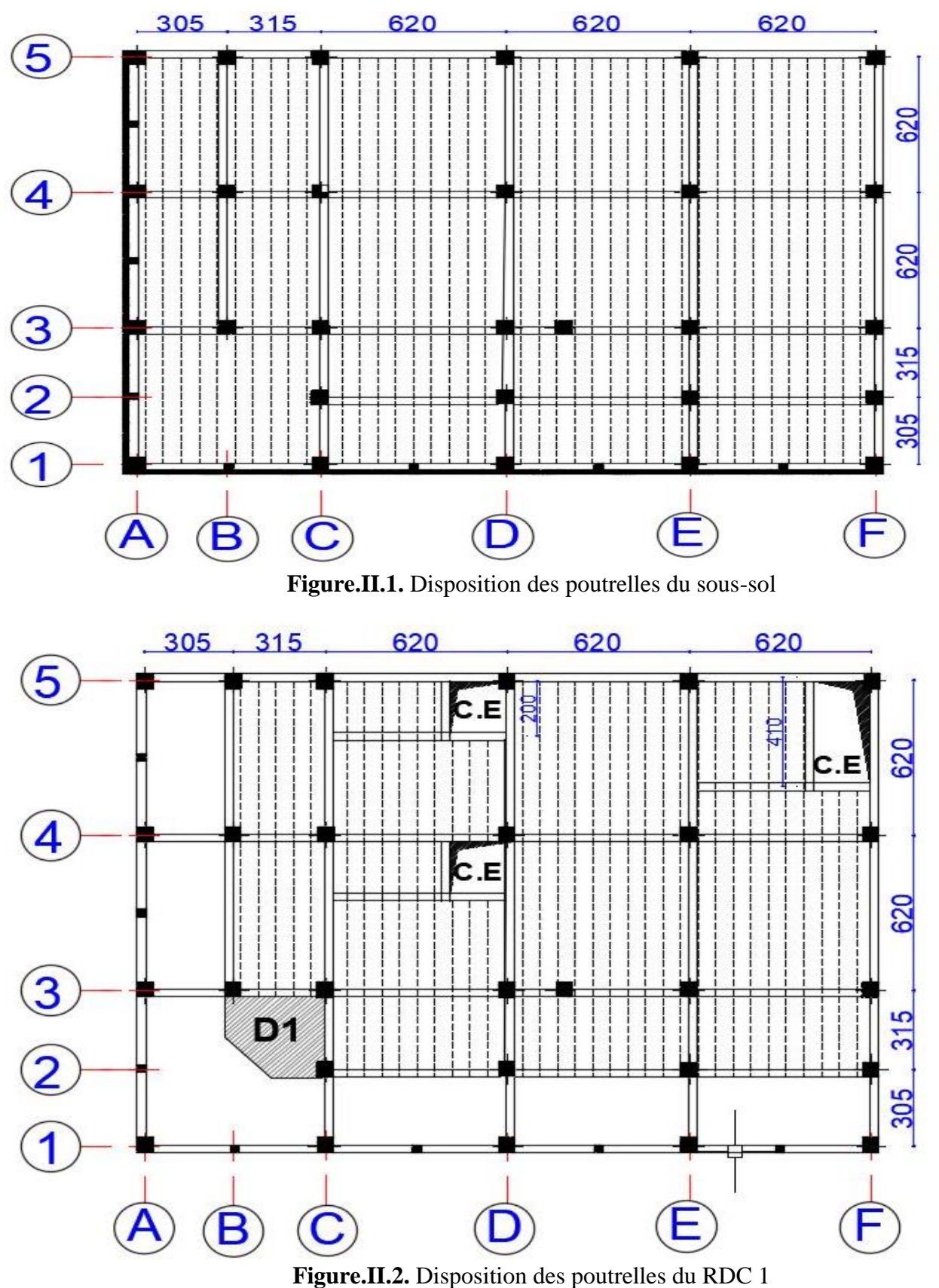

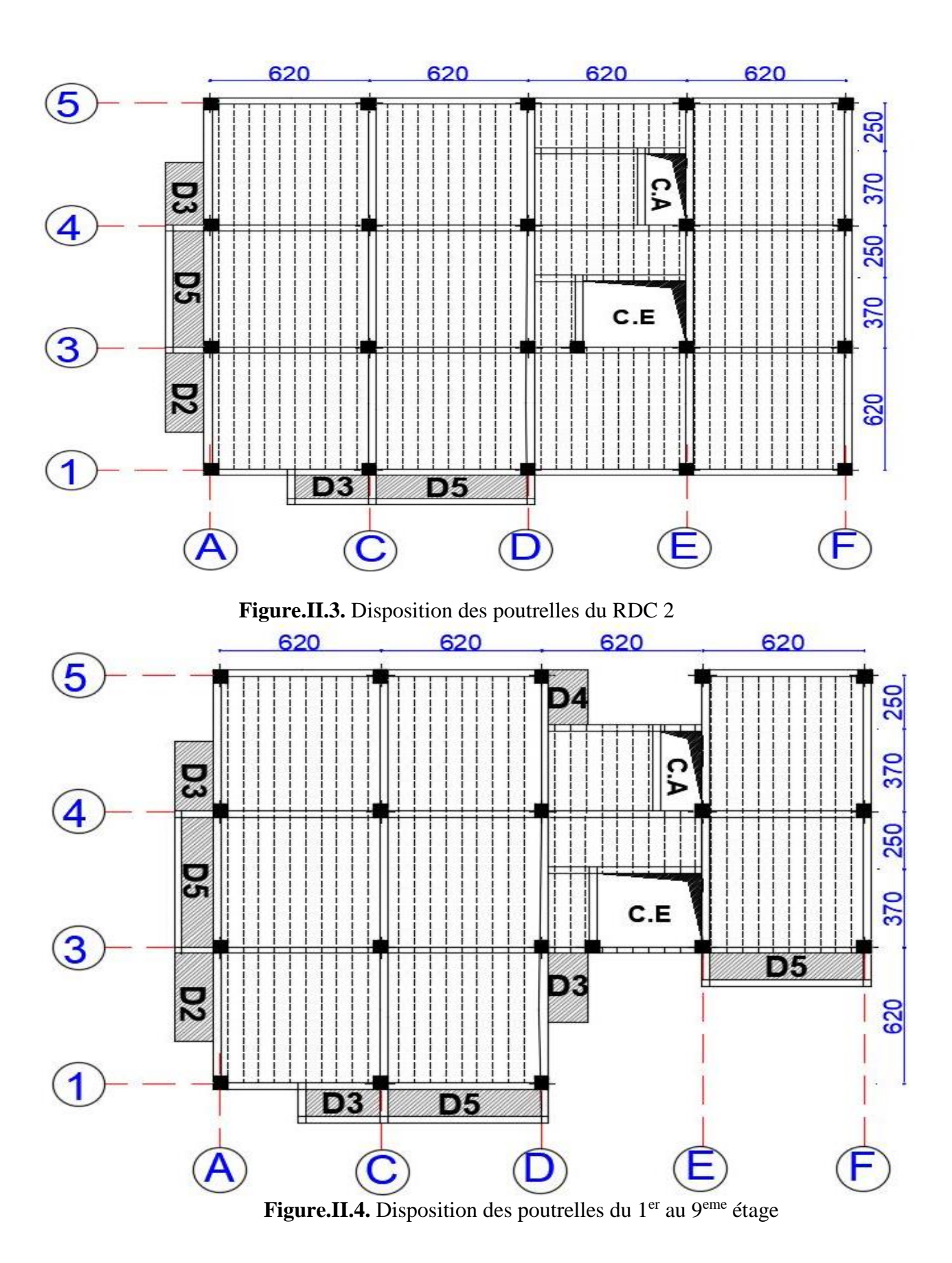

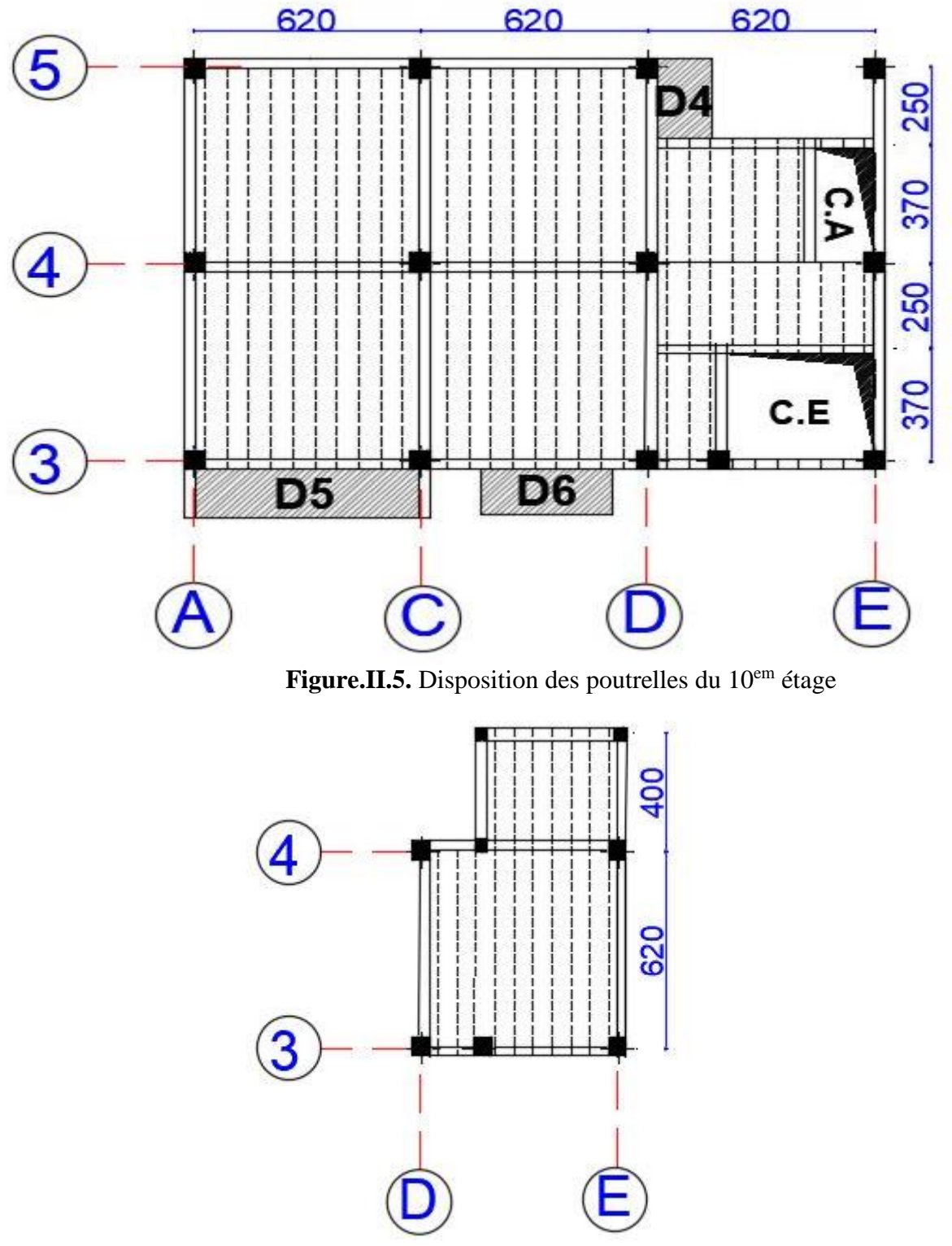

**Figure.II.6.** Disposition des poutrelles de la terrasse inaccessible

Le pré dimensionnement des plancher a corps creux se fait par satisfaction de la condition de la flèche données par le **[CBA93] (Art : B.6.8.4.2.4).**

$$
h_t \ge \frac{L_{\text{max}}}{22.5}
$$

L<sub>max</sub> : longueur maximale entre nue d'appuis selon la disposition des poutrelles adoptées

 $h_t$ : Hauteur total du plancher  $L_{max} = 620 - 30 = 590$ cm 590

 $h_t \geq$ 22.5  $= 26.22cm$ 

Donc on adoptera des plancher à corps creux avec une hauteur de (20+6)=26cm Avec :

- $h_{cc}$ =20cm : hauteur du corps creux.
- $h_{dc}$ =6cm : hauteur de la dalle de compression.

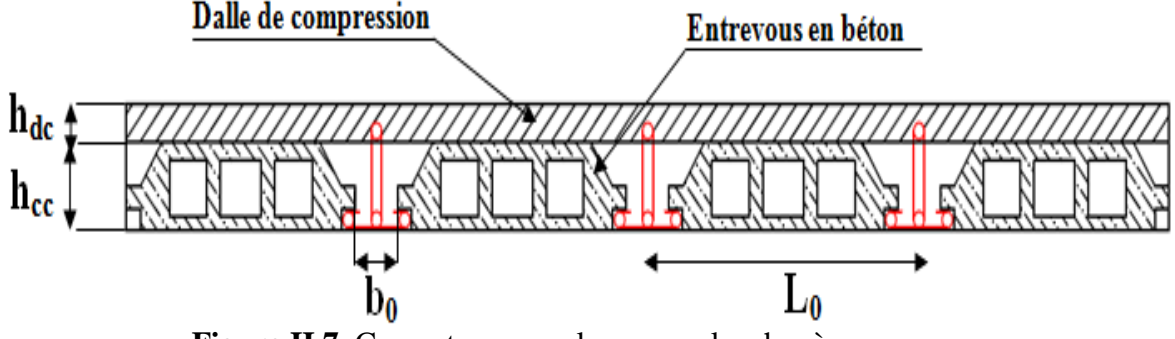

**Figure.II.7.** Coupe transversale sur un plancher à corps creux.

#### **II.1.2.1.2. Les poutrelles**

Les poutrelles sont des sections en **T** en béton armé servant à transmettre les charges répartie ou concentrées vers les poutres principales.

- avec :
- b : Largeur de la table de compression.

b<sub>0</sub> : Largeur de la nervure.

- $L<sub>x</sub>$ : Distance entre nus de deux poutrelles successive.
- L<sup>y</sup> : Longeur minimale d'une travée dans le sens de la poutrelles.
- h<sup>0</sup> : épaisseur de la dalle de compression.
- h<sub>t</sub>: Hauteur total de la poutrelle.

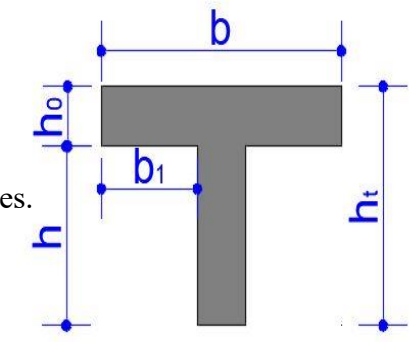

 **Figure.II.8.** Schéma d'une poutrelle

 $b_0 = (0.4 \text{ à } 0.8) \text{ h}_t$  $b_0 = (10.4 \land 20.4)$  On prend  $b_0 = 16$  cm.  $b_1 \leq \min(\frac{L_x}{2}; \frac{L_y}{10})$ 2 10  $L_x= 65-16 = 49$  cm.  $L_y= 290-30= 260$  cm.  $b_1 \leq \min(\frac{49}{2})$  $\frac{19}{2}$ ;  $\frac{260}{10}$ 10 ) **b<sup>1</sup> = 25 cm.**  $b= 2b_1+b_0$   $b= 2\times 25+16= 65cm$ On prend : **b= 65cm.**

#### **II.1.2.2.2. évaluations de charges et surcharges (plancher à corps creux)**

#### **Plancher terrasse inaccessible**

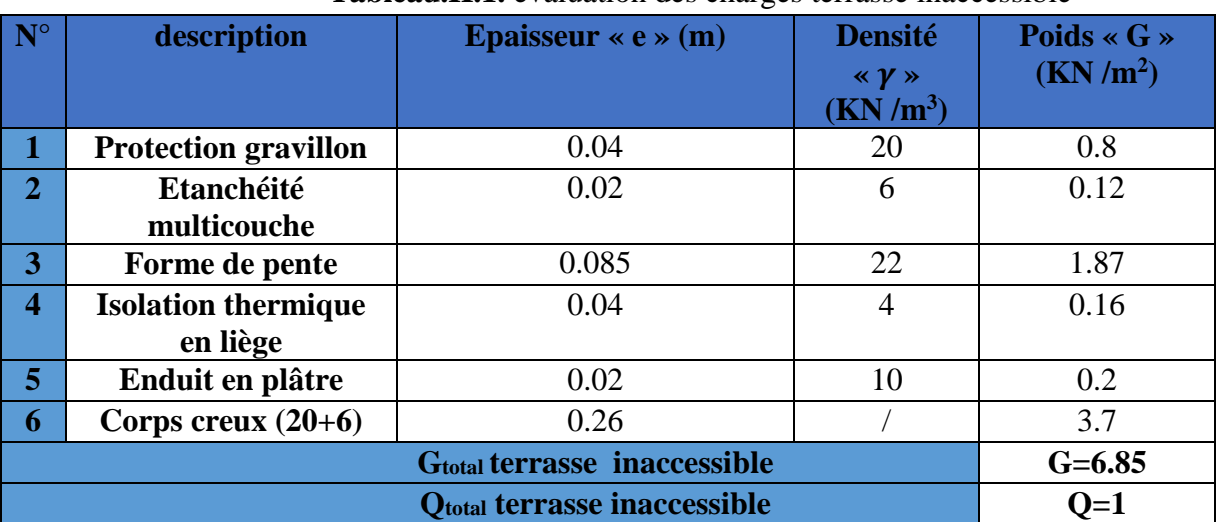

#### **Tableau.II.1.** évaluation des charges terrasse inaccessible

#### **Plancher terrasse accessible**

**Tableau.II.2.** évaluation des charges terrasse accessible

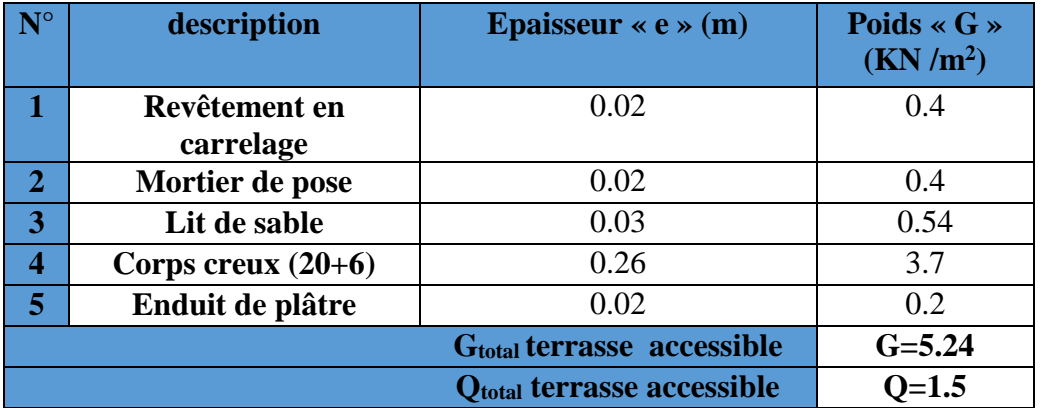

#### **Plancher étage courant**

#### **Tableau.II.3.** évaluation des charges étage courant

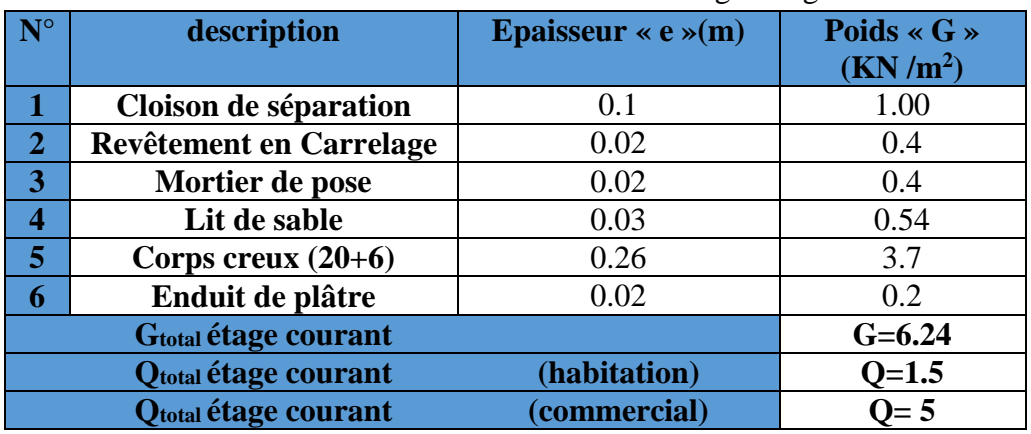

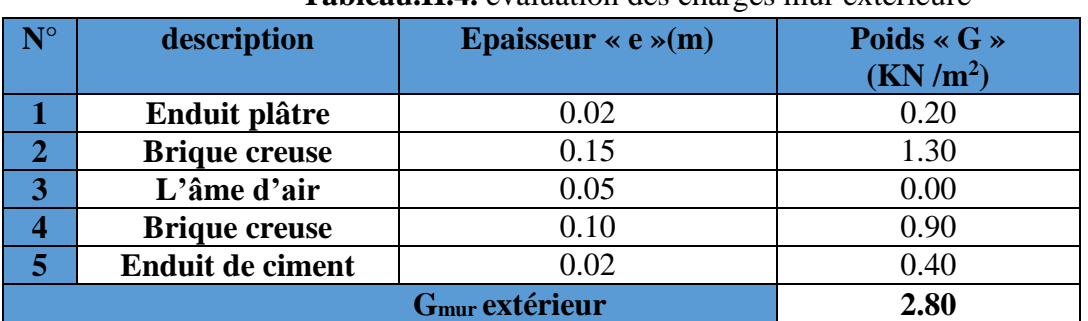

#### **Mur extérieure (double parois en brique creuse)**

**Tableau.II.4.** évaluation des charges mur extérieure

#### **Mur extérieure (une seule paroi en brique creuse, du mur de cloison de la terrasse accessible)**

**Tableau.II.5**. évaluation des charges mur extérieure (terrasse accessible)

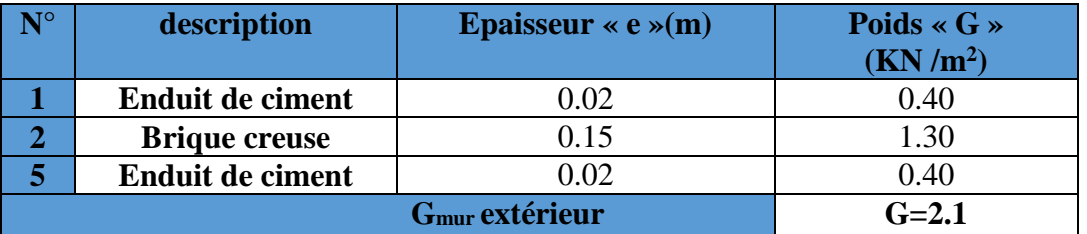

#### **II.1.2.3. Plancher à dalles pleines**

Une dalle pleine est un élément horizontal généralement de forme rectangulaire, dont les appuis peuvent être continues (poutres, voiles) ou ponctuels (poteaux). Son pré dimensionnement se fait en se basant sur les critères suivants :

#### **Résistance au feu :**

- **e**  $e \geq 7cm \rightarrow$  pour une heure de coupe-feu.
- **e**  $e \geq 11$  *cm*  $\rightarrow$  pour deux heures de coupe-feu

#### **Isolation phonique** : e $\geq 14$ *cm*

#### **Critère de résistance à la flexion :**

- $e \geq \frac{l_x}{26}$  $\frac{dx}{20} \rightarrow$  pour une dalle sur un seul appui ou deux appuis.
- $\cdot \frac{l_x}{2}$  $\frac{l_x}{35} \le e \le \frac{l_x}{30}$  $\frac{v_x}{30}$   $\rightarrow$  Pour une dalle sur quatre appuis avec  $\rho$  < 0.4
- $\bullet$   $\frac{l_x}{l_x}$  $\frac{l_x}{45} \le e \le \frac{l_x}{40}$  $\frac{v_x}{40}$   $\rightarrow$  pour une dalle sur trois ou quatre appuis avec  $\rho \ge 0.4$

Tell que :

L<sub>X</sub>: est la petite portée du panneau le plus sollicité (cas le plus défavorable)

$$
\rho = \frac{l_x}{l_y}
$$

- Les différents types des panneaux de dalles dans notre structure sont les suivants :
	- **Niveau RDC1 (commercial)**

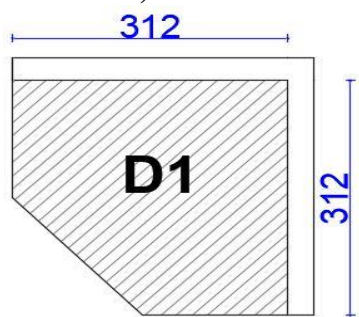

**Figure.II.9.** Dalle D<sub>1</sub> de niveau RDC1

**Niveau étages courants (balcon)** 

 $D_2$ ,  $D_3$  et  $D_4$  des dalles sur deux appuis ( $L_x$ = 150cm)

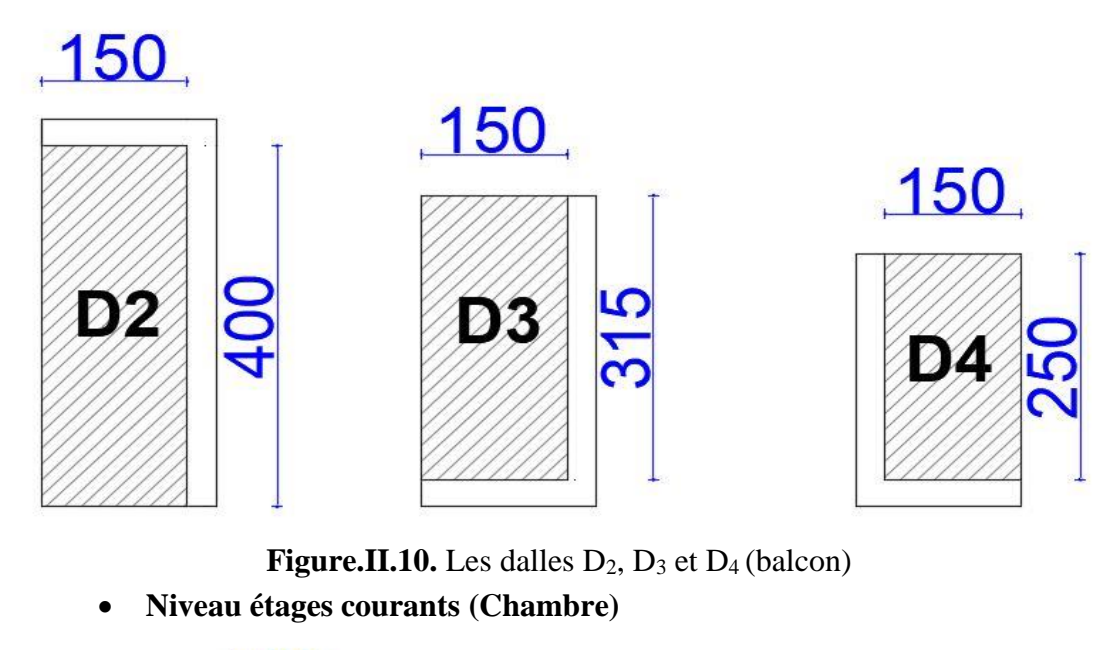

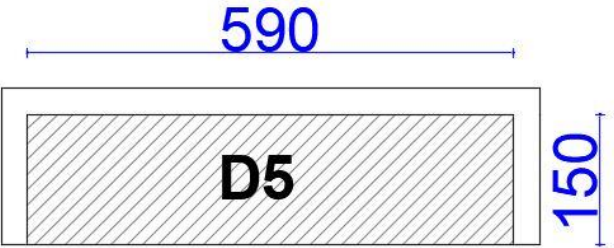

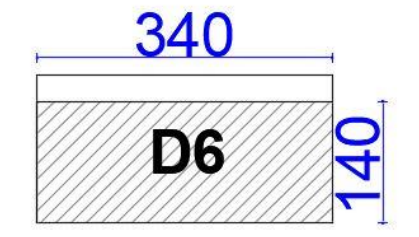

**Figure.II.11.** Les dalles D5 et D6 (chambre)

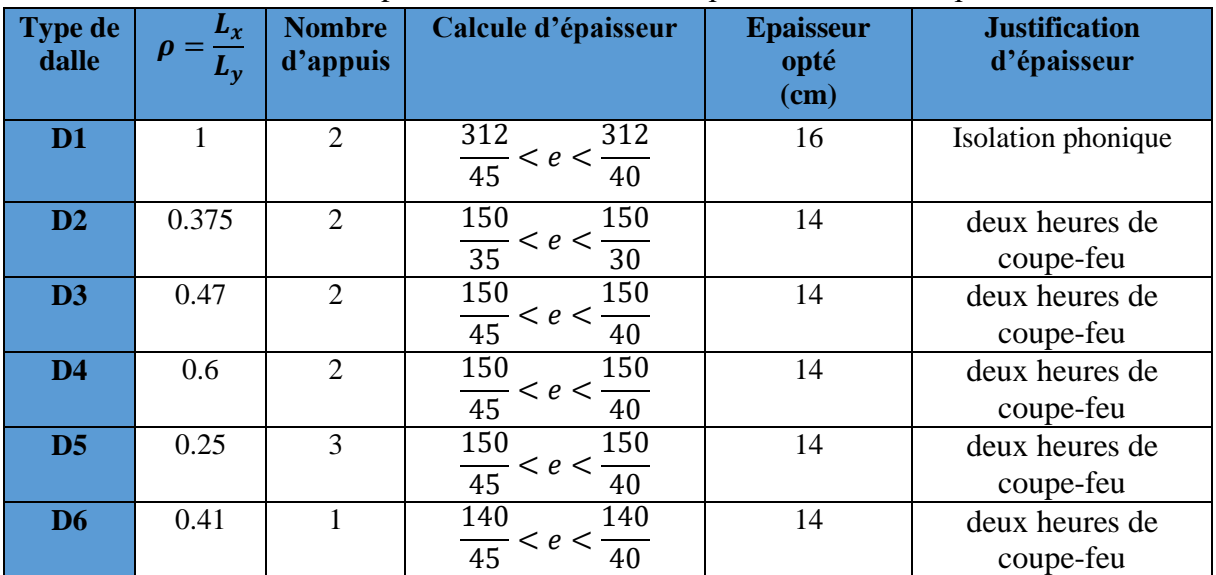

Le pré-dimensionnement d'épaisseur des dalles son résumé dans tableaux suivant **Tableau.II.6.** pré-dimensionnement d'épaisseur des dalles plein

**II.1.2.3.1. Evaluation de charge du plancher à dalle plein**

#### **Evaluation de charge du plancher à dalle plein (D1)**

**Tableau.II.7.** évaluation des charges dalles pleins (e=16cm)

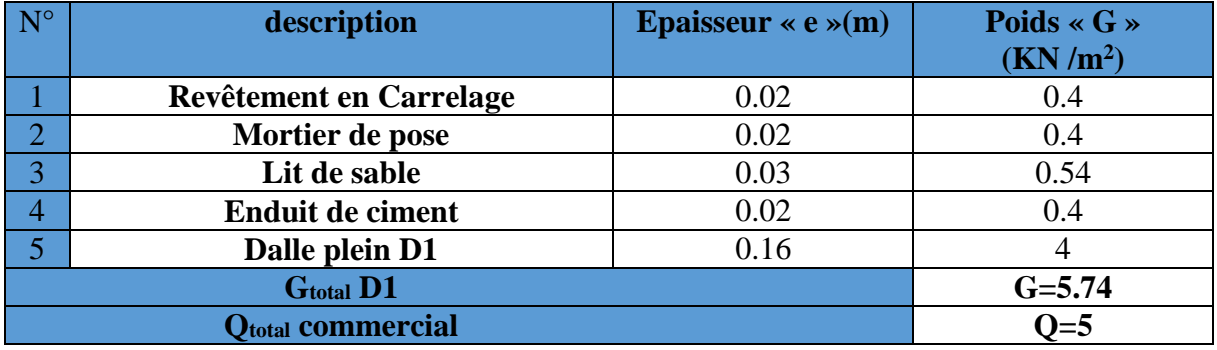

#### **Evaluation de charge du plancher à dalle plein (D2, 3, 4, 5, 6)**

**Tableau.II.8.** évaluation des charges dalles pleins (e=14cm)

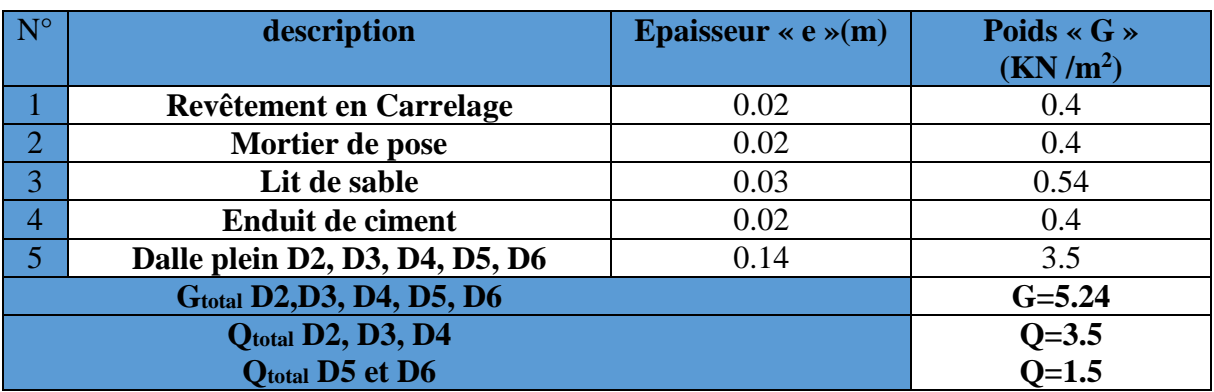

#### **II.1.2.4. L'escalier**

Les escaliers sont une succession de marches permettant le passage d'un niveau à un autre, ils sont réalisés en béton armé coulé sur place, Dans notre structure on a trois type d'escalier.

**II.1.2.4.1. pré dimensionnement Pour escalier type 1 (1er étage à la terrasse)** 

Pour qu'un escalier garanti sa fonction dans les meilleurs conditions de confort, on doit vérifier les conditions suivantes :

- la hauteur h des contremarches se situe entre 14 et 18 cm
- la largeur g se situe entre 25 et 32 cm
- La formule empirique de BLONDEL:  $60 \le 2h + g \le 65$ cm

Avec :

- H : hauteur d'étage
- L<sup>0</sup> : longueur projeté de volée
- n : nombre de contre marches
- n-1 : nombre de marches

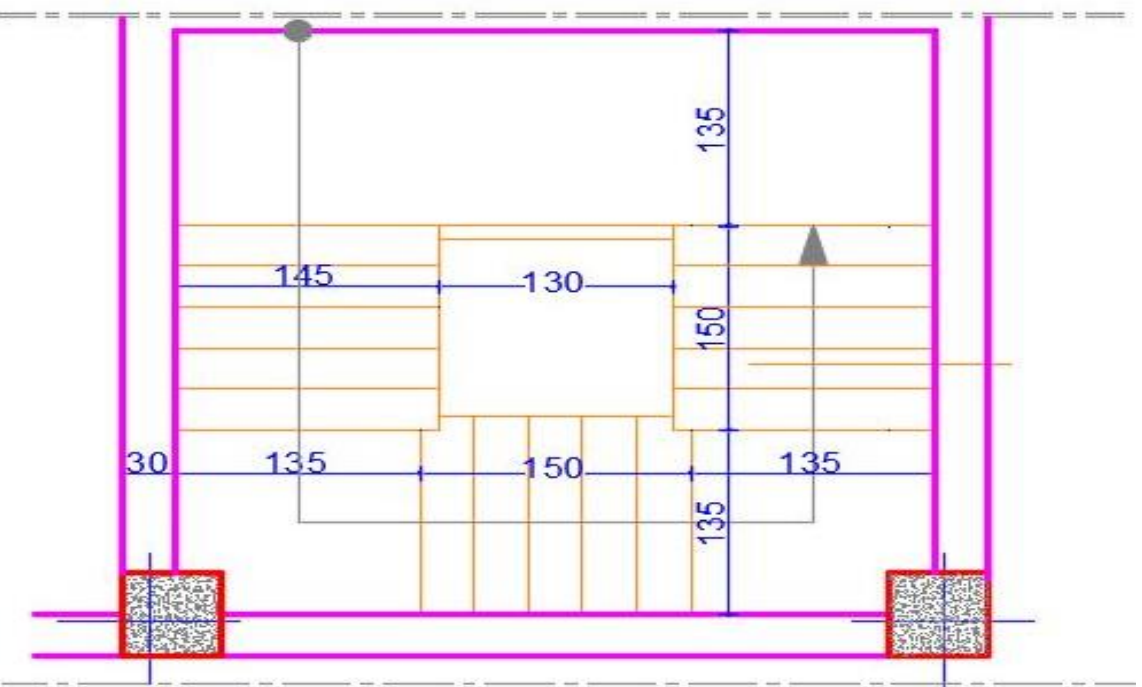

**Figure.II.12.** Vue en plan de l'escalier type 1

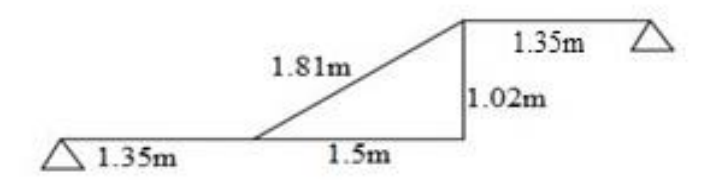

**Figure.II.13** schéma statique de l'escalier type 1

$$
h=\frac{H}{n}=\frac{3.06}{18}=17cm
$$

D'où  $n=18$ D'après notre projet à trois volées  $g = \frac{L_0}{R}$  $\frac{L_0}{n-1} = \frac{150}{5}$  $\frac{50}{5} = 30cm$ Vérification avec la formule de Blondel  $59 \leq 2h + g \leq 64$  $59 \le (2 \times 17) + 30 \le 64$ **• Epaisseur de la paillasse (e) :**  L  $\frac{L}{30} \leq e \leq \frac{L}{20}$ 20 Avec :  $L=L_{p1}+L_v+L_{p2}$  $L_v = \sqrt{{L_0}^2 + {H_{V_1}}^2}$  $L_v = \sqrt{1.50^2 + 1.02^2}$  $L_v = 1.81m$  $L= 1.35+1.81+1.35$  $L = 4.51m$ 

59≤ 64 ≤ 64 →donc la formule de BLONDEL est vérifiée**.**

$$
\frac{451}{30} \le e \le \frac{451}{20} (cm)
$$

15.03 ≤  $e$  ≤ 22.25 (cm)  $\rightarrow$ soit **e=17cm** 

$$
tg_{\alpha} = \frac{1.02}{1.50} = 0.68 \rightarrow \alpha = 34.21^{\circ}
$$

#### **II.1.2.4.2. Évaluation des charges**

#### **Évaluation des charges pour le palier**

**Tableau.II.9.** évaluation des charges du palier des deux types

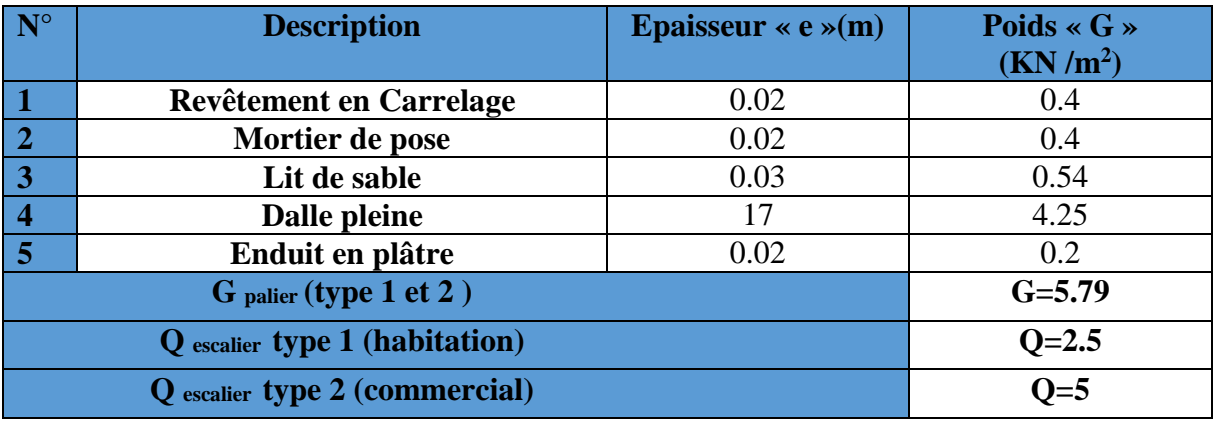

#### **Evaluation des charges la volée**

**Tableau.II.10.** évaluation des charges de la volée

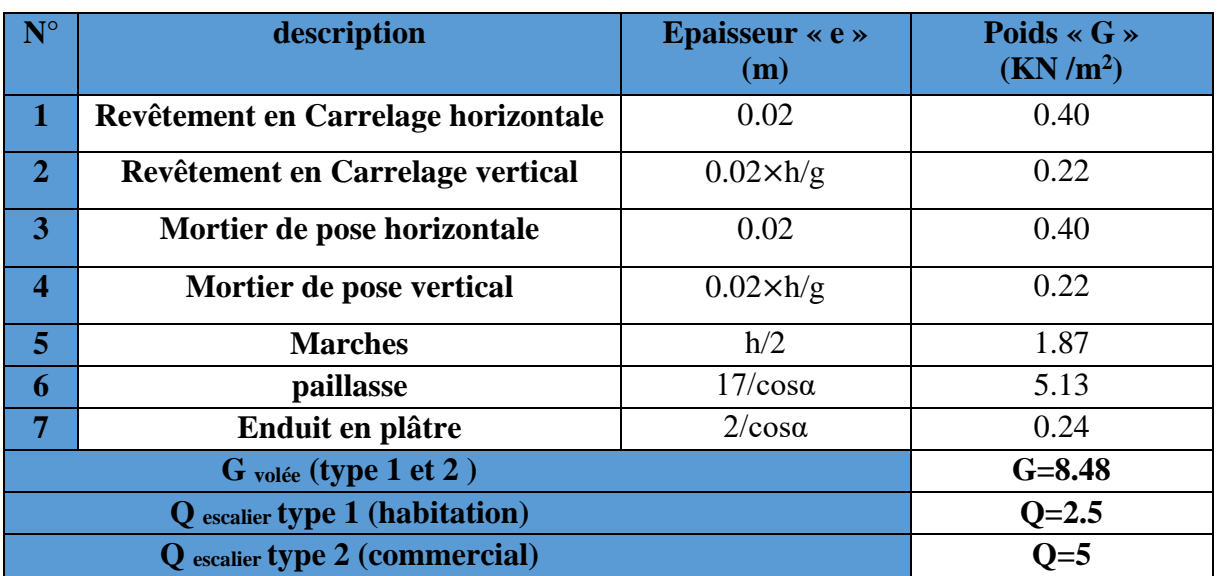

#### **Remarque**

 L'escalier reliant RDC 1 et RDC 2 est un escalier hélicoïdal sa mise en place serra en bois.

#### **II.1.2.5. L'acrotère**

L'acrotère est un élément encastré à la périphérie du plancher terrasse. Cet élément est réalisé en béton armé. Son rôle est la protection contre les infiltrations des eaux pluviales, Il sert aussi pour l'accrochage des matériaux de travaux d'entretien des bâtiments. Les charges revenant à l'acrotère sont résumées dans le tableau qui suit :

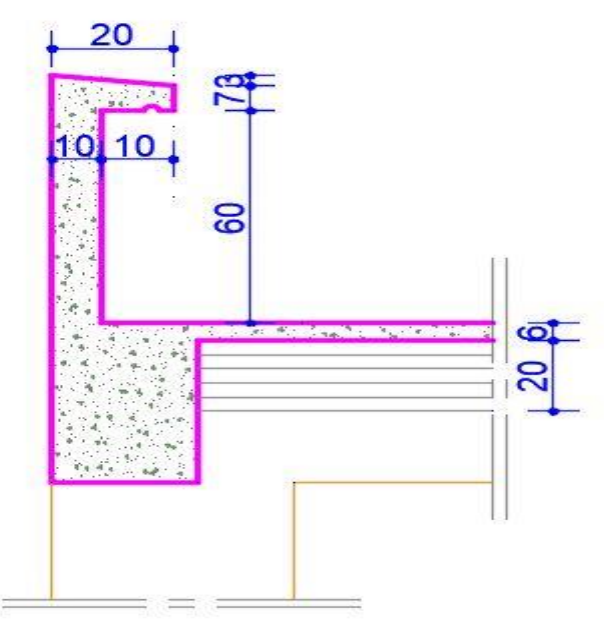

**Figure.II.14.** L'acrotère
| <b>Hauteur</b><br>(m) | <b>Epaisseur</b><br>(m) | <b>Surface</b><br>$\rm (m^2)$ | <b>Poids</b><br>propre<br>(kn/m) | <b>Enduit de</b><br>ciment<br>$(e=2cm)$<br>(kn/m) | G <sub>total</sub><br>(kn/m) | (kn/m) |
|-----------------------|-------------------------|-------------------------------|----------------------------------|---------------------------------------------------|------------------------------|--------|
| 0.7                   | $\rm 0.1$               | 0.0785                        | 1.96                             | 0.4                                               | 2.36                         |        |

**Tableau.II.11.** évaluation des charges de l'acrotère

# **II.1.2.6. Les poutres**

Ce sont des éléments porteurs en béton armé généralement de forme rectangulaire, on distingue trois types de poutre :

- Poutre principale
- Poutre secondaire
- Poutre de chainage

# **II.1.2.6.1. poutres principales**

Ce sont les poutres susceptible de reprendre les charges provenant des poutrelles et les transmettent aux poteaux sur les quelle ces poutres reposent.

### **Pré dimensionnement :**

Le pré dimensionnement de la hauteur des poutres se fait selon la condition du BAEL 91 suivante :

$$
\frac{L_{max}}{15} \leq h_{pp} \leq \frac{L_{max}}{10}
$$

Avec :

h : hauteur de la poutre.

Lmax : Portée maximale entre nœud d'appuis.  $L_{\text{max}} = 620 - 50 = 570 \text{ cm}$ D'où

 $38.00 \text{cm} \leq h_{pp} \leq 57 \text{cm}$ 

On adopte une section rectangulaire  $(b \times h) = (30 \times 50)$  cm2 Vérifications des dimensions vis-à-vis des exigences du **RPA 99 :V2003 ART (7.5.1).**

- $\bullet$  b=30 $\geq$  20 $cm \rightarrow$  vérifié
- h=50cm≥ 30*cm* → *vérifié* **[RPA.99 V.2003] (ART.7.5.1)**

 $\bullet$   $\frac{1}{4}$  $\frac{1}{4} < \frac{h}{b}$  $\frac{n}{b}$  = 1.67  $<$  4  $\rightarrow$  vérifié

Donc on opte pour des poutres principale de section rectangulaire ( $b \times h$ ) = ( $30 \times 50$ ) cm<sup>2</sup>

#### **II.1.2.6.2. Poutres secondaires**

Elles sont disposées parallèlement aux poutrelles, leur hauteur est donnée par le critère de flèche qui est

$$
\frac{L_{max}}{15} \le h_{ps} \le \frac{L_{max}}{10}
$$

 $L_{max}$  = 620-50=570cm

D'où : 38.00cm $\leq h_{ps} \leq 57$ cm

On opte pour une section rectangulaire  $(b \times h) = (30 \times 45)$ Vérifications des dimensions vis-à-vis des exigences du **RPA 99 :V2003 ART (7.5.1).**

- $\bullet$  b=30> 20cm  $\rightarrow$  vérifié
- h=45cm≥ 30*cm* → *vérifié* [RPA.99 V.2003] (ART.7.5.1)

 $\bullet$   $\frac{1}{4}$  $\frac{1}{4} < \frac{h}{b}$  $\frac{h}{b}$  = 1.67  $<$  4  $\rightarrow$  vérifié

Donc on opte pour des poutres secondaire de section rectangulaire ( $b \times h$ )= ( $30 \times 45$ ) cm<sup>2</sup> **II.1.2.6.3 Poutre de chainage** 

On opte pour une poutre de chainage les dimensions suivant  $(b \times h) = (30 \times 35)$ Vérifications des dimensions vis-à-vis des exigences du **RPA 99 :V2003 ART (7.5.1).**

- $\bullet$  b=30 $\geq$  20 $cm \rightarrow$  vérifié
- h=35cm≥ 30*cm* → *vérifié* [RPA.99 V.2003] (ART.7.5.1)

• 
$$
\frac{1}{4} < \frac{h}{b} = 1.16 < 4 \rightarrow \text{vérifié}
$$

Donc on opte pour des poutres de chainage de section rectangulaire  $(b \times h) = (30 \times 35)$  cm<sup>2</sup>

#### **II.1.2.7. Les voiles**

C'est un élément de contreventement vertical mince et continu en béton armé, servant de couverture ou d'enveloppe ayant une dimension plus petite que les autres qui est l'épaisseur. Elle est donnée par les conditions du **RPA99V2003** suivantes :

 $e > 15cm$  $\mathbf{L}$ 

$$
e \geq \frac{n_e}{2}
$$

22  $L > 4e$ 

h<sup>e</sup> : Hauteur libre de voile.

e : Epaisseur du voile.

L : Longueur du voile.

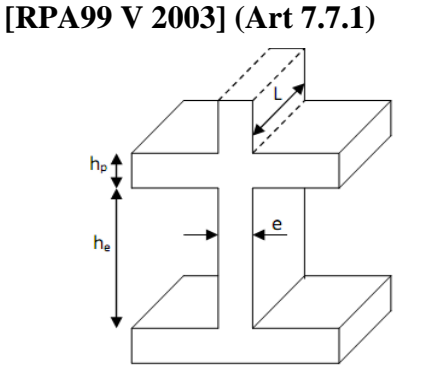

**Figure.II.15.** Illustration d'un voile en élévation

**Pour le sous-sol :** 

$$
e \ge \max\left[\frac{h_e}{22} \ ; 15cm\right]
$$

$$
e \ge \max \left[\frac{324}{22} : 15cm\right] = \max[14.72 : 15]
$$
  
Soit e = 15cm  $L \ge 4 \times e = 4 \times 15 = 60$  cm

Les autres cas sont rédigés dans tableaux suivant

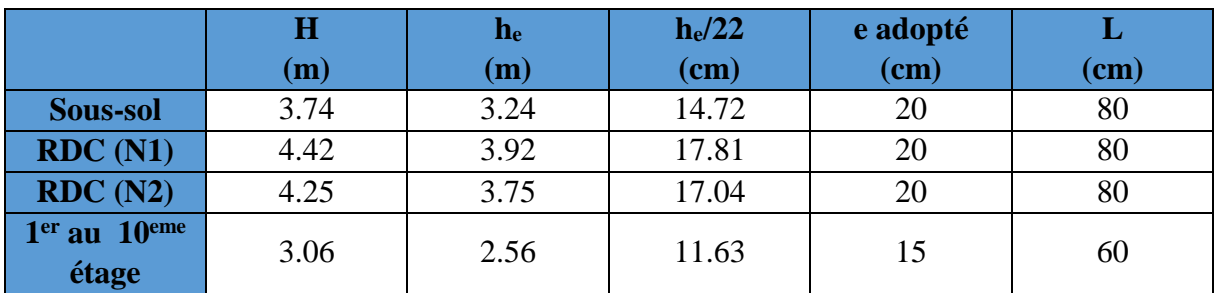

# **Tableau.II.12.** pré dimensionnement des voiles

# **II.1.2.8. Poteaux**

Ce sont des éléments porteur, en béton armée, leur pré dimensionnement se fait à la compression suivant les règles **BAEL 91 art(B.8.4.1)**.une fois la résistance à la compression vérifié ; ces poteaux doivent répondre au critère et recommandations du **RPA99V2003.**

# **II.1.2.8.1. Pré dimensionnement**

Les dimensions de la section transversale des poteaux en zone **IIa** doivent satisfaire les conditions selon le **RPA99 (art 7.4.1)** :

$$
Zon I I a \begin{cases} \min(b \times h) > 25cm \\ \min(b \times h) > \frac{h_e}{20} \\ 0.25 < \frac{b}{h} < 4 \end{cases}
$$

Tel que :

h<sup>e</sup> : Hauteur libre d'étage, elle est égale à :

he= 2.56 m Pour les étages courants

he= 3.92 m Pour le RDC1.

he= 3.75 m Pour le RDC2.

he= 3.24 m Pour le sous-sol.

Les sections supposées des poteaux sont :

**Tableau.II.13.** Sections des poteaux supposées

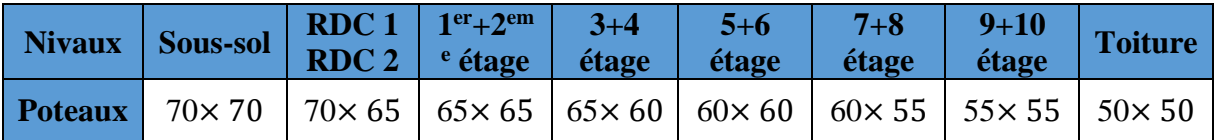

### **II.1.2.8.2. Descente de charge**

La descente de charge est effectuée pour le poteau E4 (**FIGURE.II.1.**) qui nous semble être le plus chargés, comme le bâtiment est à usage d'habitations le **DTR B.C (6.2)** Exige d'appliquer la loi de la dégression sur la surcharge Q.

**La loi de dégression des charges :**

On adoptera pour le calcul des points d'appuis les charges d'exploitation suivantes (à partir du sommet du bâtiment) :

Sous la terrasse :  $\qquad \qquad O_0$ 

Sous le dernier étage :  $Q_0 + Q_1$ 

Sous l'étage immédiatement inférieur (étage3) :

Sous l'étage n quelconque :

Sous l'avant dernier étage :  $Q_0 + 0.95 (Q_1 + Q_2)$ 3+n  $rac{2n}{2n}$  (Q<sub>1</sub>+ Q<sub>2</sub>+.......Q<sub>n</sub>)

Le coefficient  $\frac{3+n}{2n}$  étant valable pour n > 5

## **Poids des poteaux supposés**

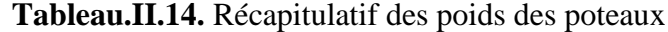

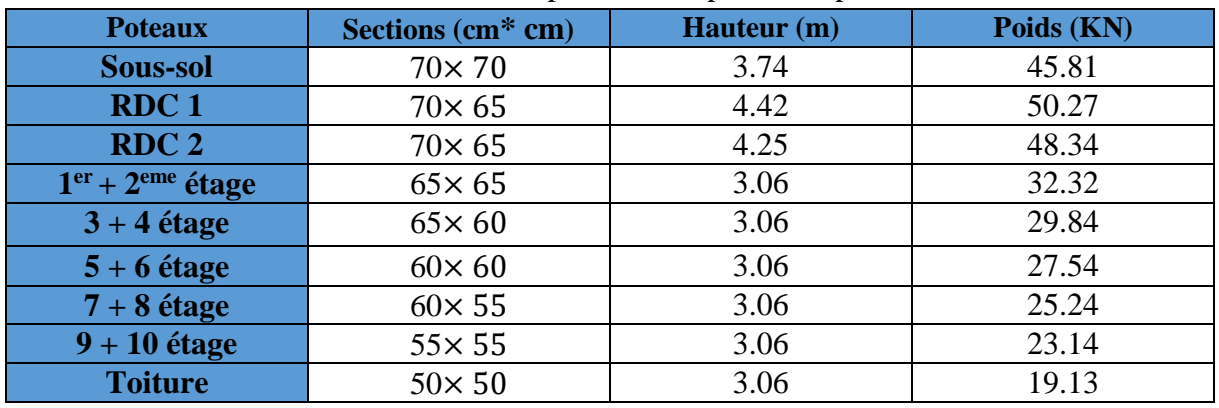

**Descente de charge pour le poteau E4** (**FIGURE.II.1.**) **a- Plancher toiture (terrasse) La surface afférente S1+S2= 9.89 m<sup>2</sup> Poids du plancher**  $S \times G = 9.89 \times 6.85 = 67.74$  kn **Poids des poutres**  $P_p = 4.6 \times (0.3 \times 0.5 \times 25) = 8.06$  kn  $P_s = 2.15 \times (0.3 \times 0.45 \times 25) = 15.52$  kn **Poids du mur** = 4.6× 2.36 = 10.86 kn **b- 10éme étage**

**La surface afférente**  $S1+S2=6.98m^2$  $S3=0.7\times 2.85 = 1.995$  m<sup>2</sup> **Poids du plancher**  $(S1+S2)\times$ Gt=6.98 $\times$  5.24 = 36.57 kn  $S3 \times Gp = 1.995 \times 5.79 = 11.55$  kn On aura le poids du plancher=36.57+11.55= 48.12 kn

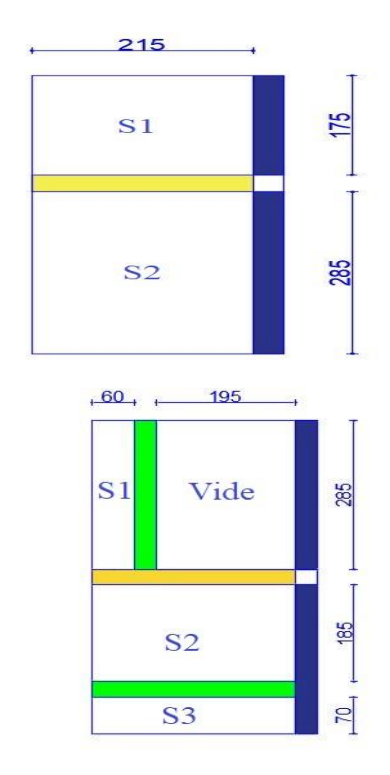

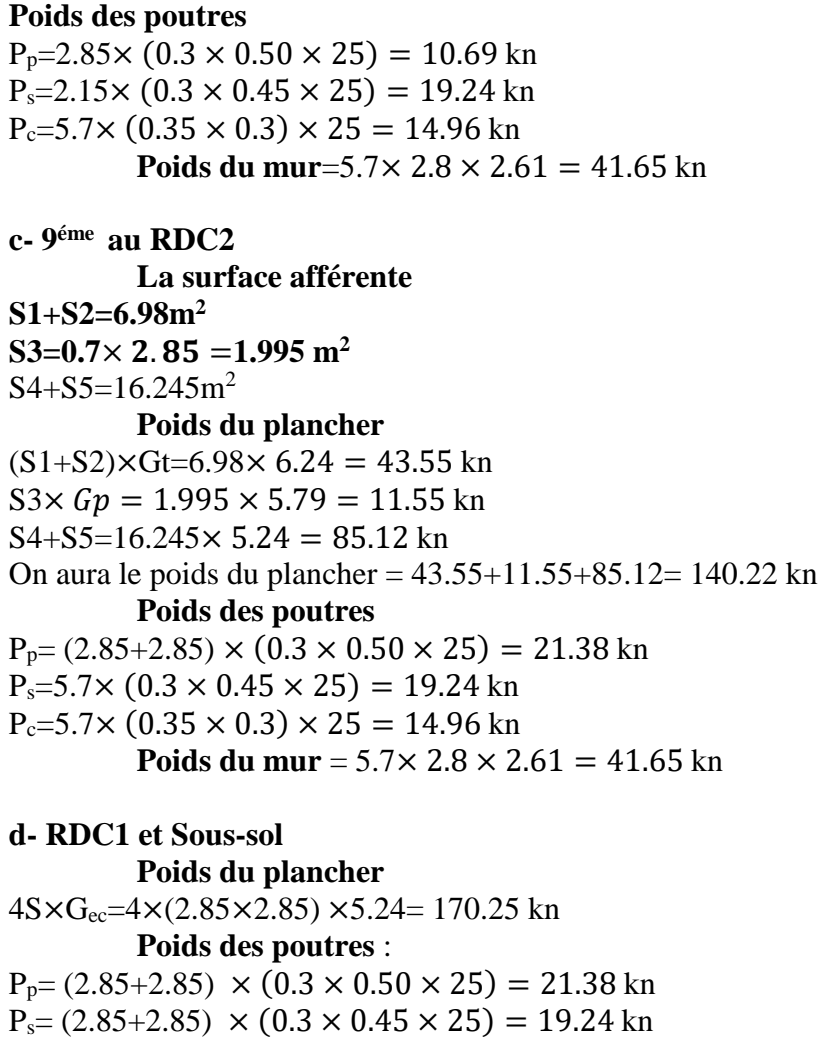

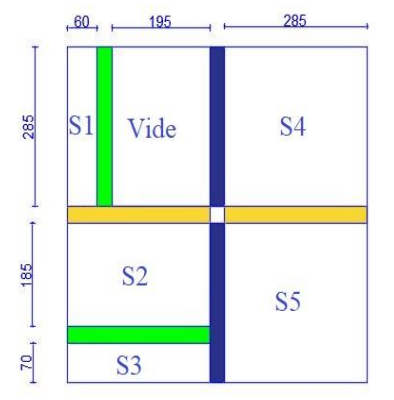

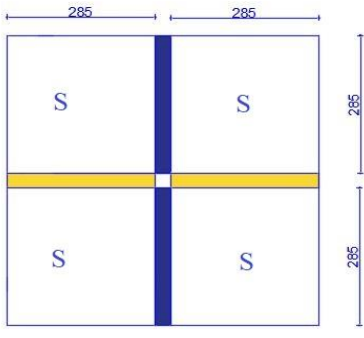

Les résultats de la descente de charge réalisée sur le poteau (E4) sont récapitulés dans le tableau ci-après :

**Tableau.II.15.** Résultats de la descente de charge du poteau (E4) (**FIGURE.II.1.**)

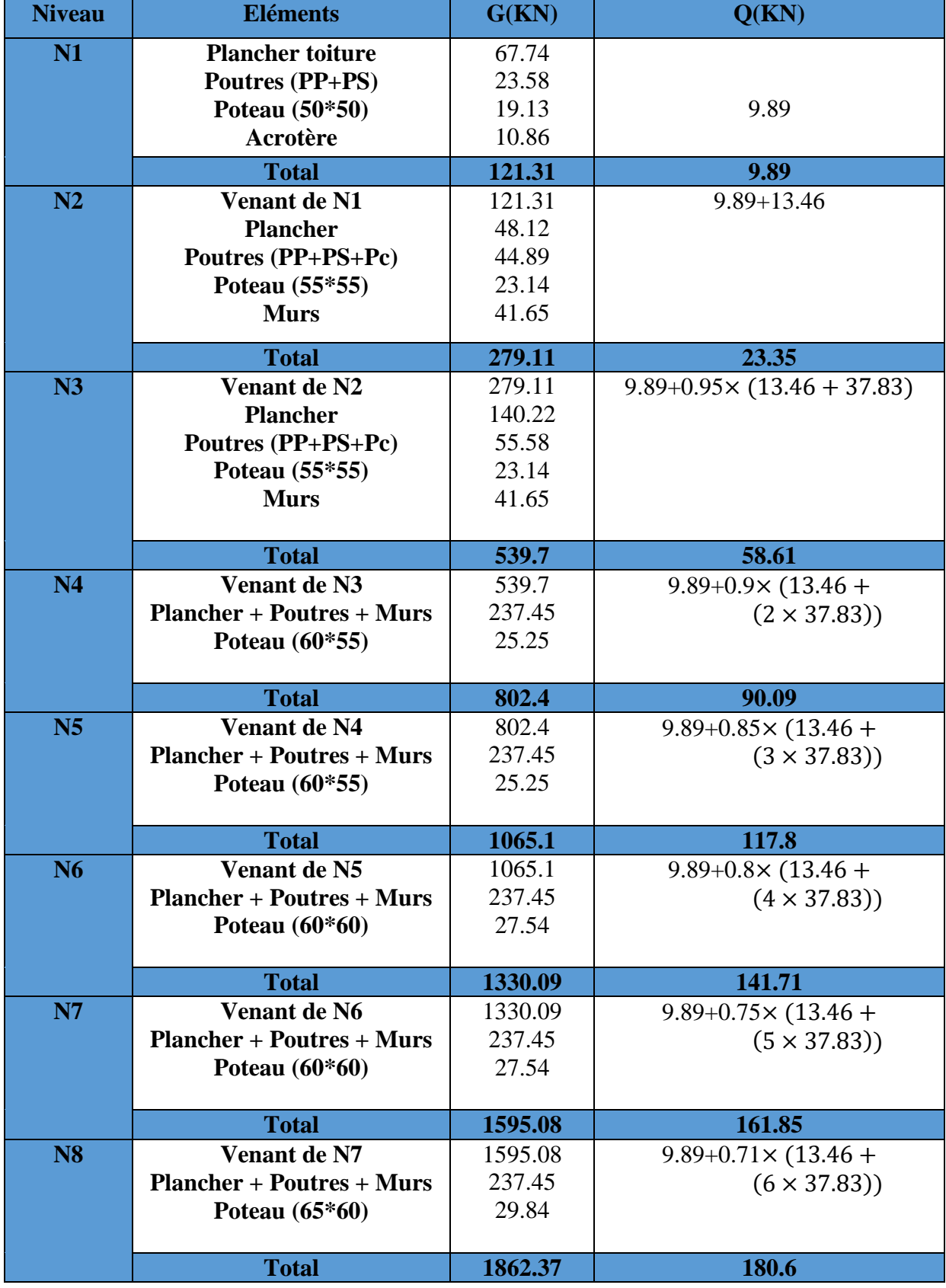

**CHAPITRE II : Pré dimensionnement et calcul des éléments secondaire** 

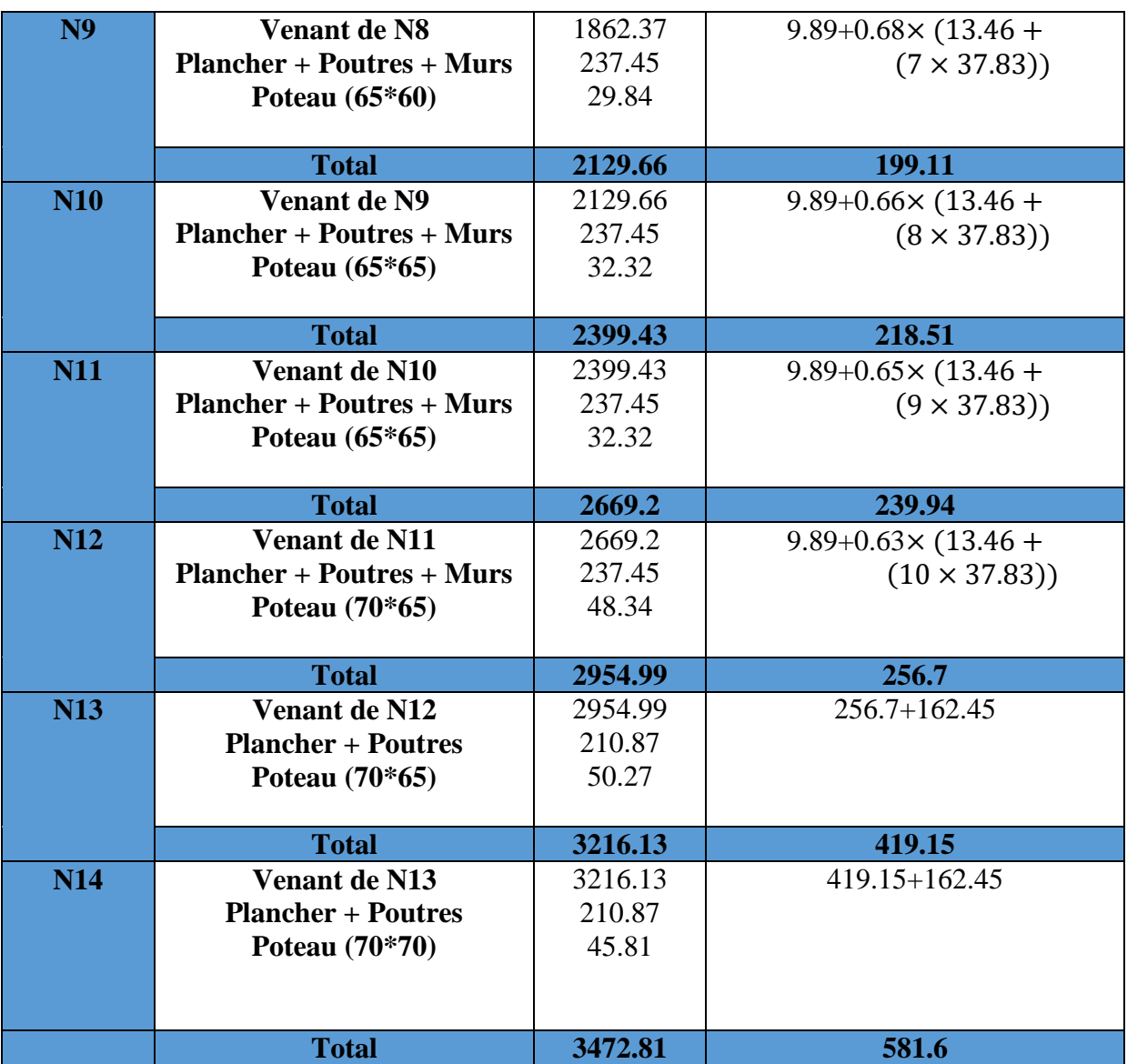

### **II.1.2.8.3. Les vérifications nécessaires :**

**Vérification du poteau à la base :**

Nu=1.35G+1.5Q

Nu=  $(1.35\times3472.81) + (1.5\times581.6)$ 

Nu=5560.69 Kn

D'après le **CBA.B.8.1.1**

- 10% pour les poteaux à plusieurs travées.
- 15% pour les poteaux à 2 travées.

Dans notre cas on majore Nu de 15% (on a 2 travées dans sens yy) Nu\*=1.15×Nu=1.15×5560.69

# **Nu\*= 6394.79 kn**

### **Vérification à la compression simple**

$$
\frac{N_u^*}{B} \le \frac{0.85 \times f_{c28}}{\gamma_b} = f_{bu}
$$

B : section du poteau  $\rightarrow$ B $\geq \frac{6394.79 \times 10^{-3}}{14.2}$ 14.2

On aura B= $0.7 \times 0.7 = 0.49$  $m<sup>2</sup>$ 

Ce tableau résume les vérifications à la compression simple pour tous les niveaux

**Tableau.II.16**. Tableau récapitulatif des vérifications à la compression simple

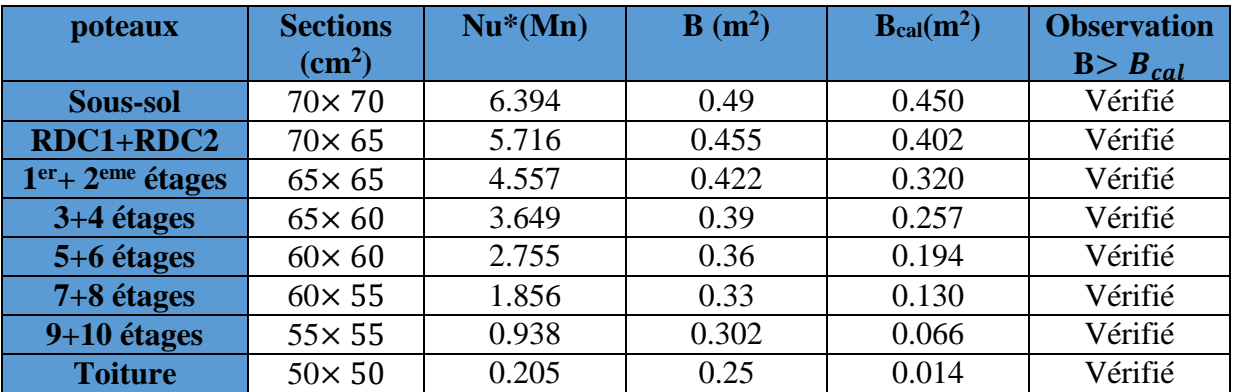

**Vérification au flambement** 

# **D'après le (CBA 93), on doit faire la vérification suivante :**

$$
N_u^* \le \alpha \left[ \frac{B_r \times f_{c28}}{0.9 \times \gamma_b} + \frac{A_s \times f_e}{\gamma_s} \right]
$$

] CBA 93 (art B.8.4.1)

Avec :

B<sup>r</sup> : Section réduite du béton.

A<sup>s</sup> : Section des armatures.

: Coefficient en fonction de l'élancement.

$$
\alpha = \begin{cases} \frac{0.85}{1 + 0.2 \times \left(\frac{\lambda}{35}\right)^2} \to 0 < \lambda < 50\\ 0.6 \left(\frac{50}{\lambda}\right)^2 \to 50 < \lambda < 70 \end{cases}
$$

On calcule l'élancement  $\lambda = \frac{l_f}{l}$ 

i  $l_f$ : Longueur de flambement  $l_f = 0.7 \times l_0$ 

- l<sub>0</sub> : Longueur libre du poteau.
- i : Rayon de giration  $i = \sqrt{\frac{I}{r}}$
- $\boldsymbol{B}$ I : Moment d'inertie :  $I = \frac{b_1 \times h_1^2}{12}$ 12

Tous les calculs sont résumés dans tableaux suivant :

**Tableau.II.17**. Tableau récapitulatif des caractéristiques des poteaux

Les vérifications de la condition

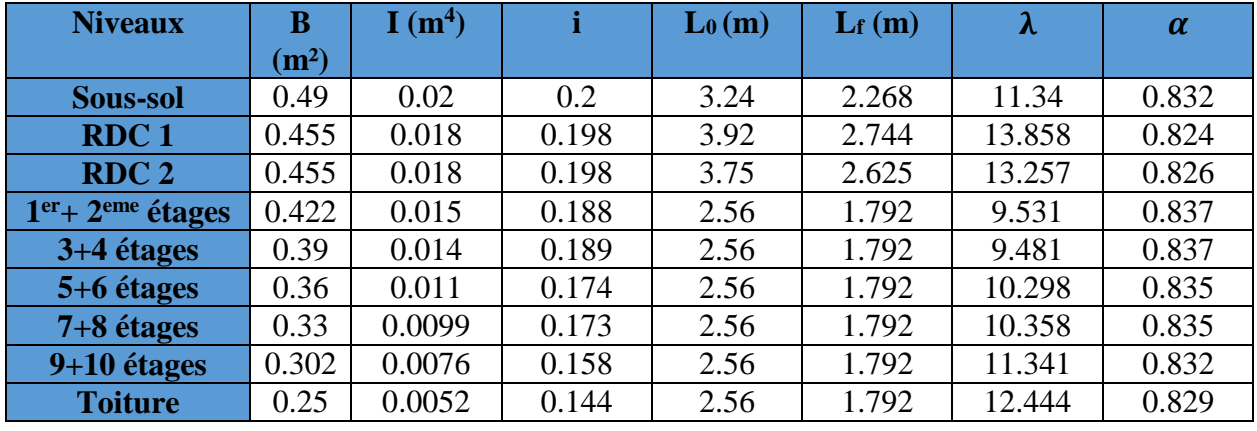

# $B_r > B_{r \text{ cal}}$

Avec :

$$
B_{r\,cal}\geq \frac{N_u^*}{\propto \left[\frac{f_{c28}}{0.9\times \gamma_b}+\frac{f_e}{100\times \gamma_s}\right]}
$$

Sous-sol :

$$
B_r \ge \frac{6.394}{0.832 \left[ \frac{25}{0.9 \times 1.5} + \frac{400}{100 \times 1.15} \right]} = 0.394
$$

Les vérifications sont résumées dans tableaux suivant :

# **Tableau.II.18.** Tableau récapitulatif des vérifications au flambement

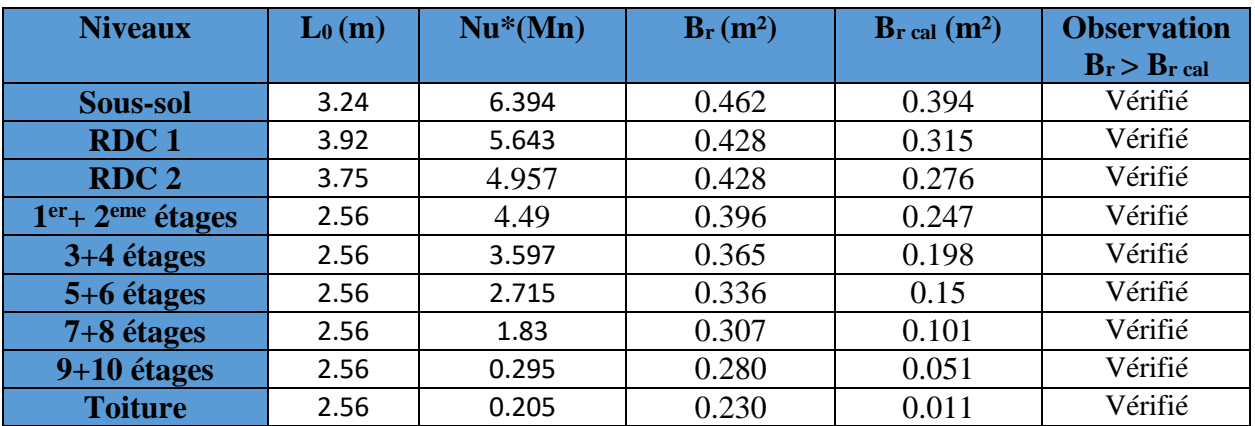

Vérification de la condition de RPA99/2003 :

$$
Zon I I a \begin{cases} \min(b \times h) > 25cm \\ \min(b \times h) > \frac{h_e}{20} \\ 0.25 < \frac{b}{h} < 4 \end{cases}
$$

On vérifier le poteau de la toiture (50×50)

$$
Zon I I a \begin{cases} \min(50 \times 50) > 25 cm \\ \min(50 \times 50) > \frac{256}{20} = 12.5 cm \\ 0.25 < \frac{50}{50} = 1 < 4 \end{cases}
$$
 verify the

**II.2. Etudes des planchers**

**II.2.1. Plancher à corps creux**

**II.2.1.1 Les schémas statiques des différentes poutrelles**

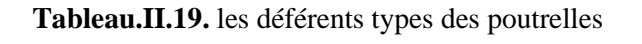

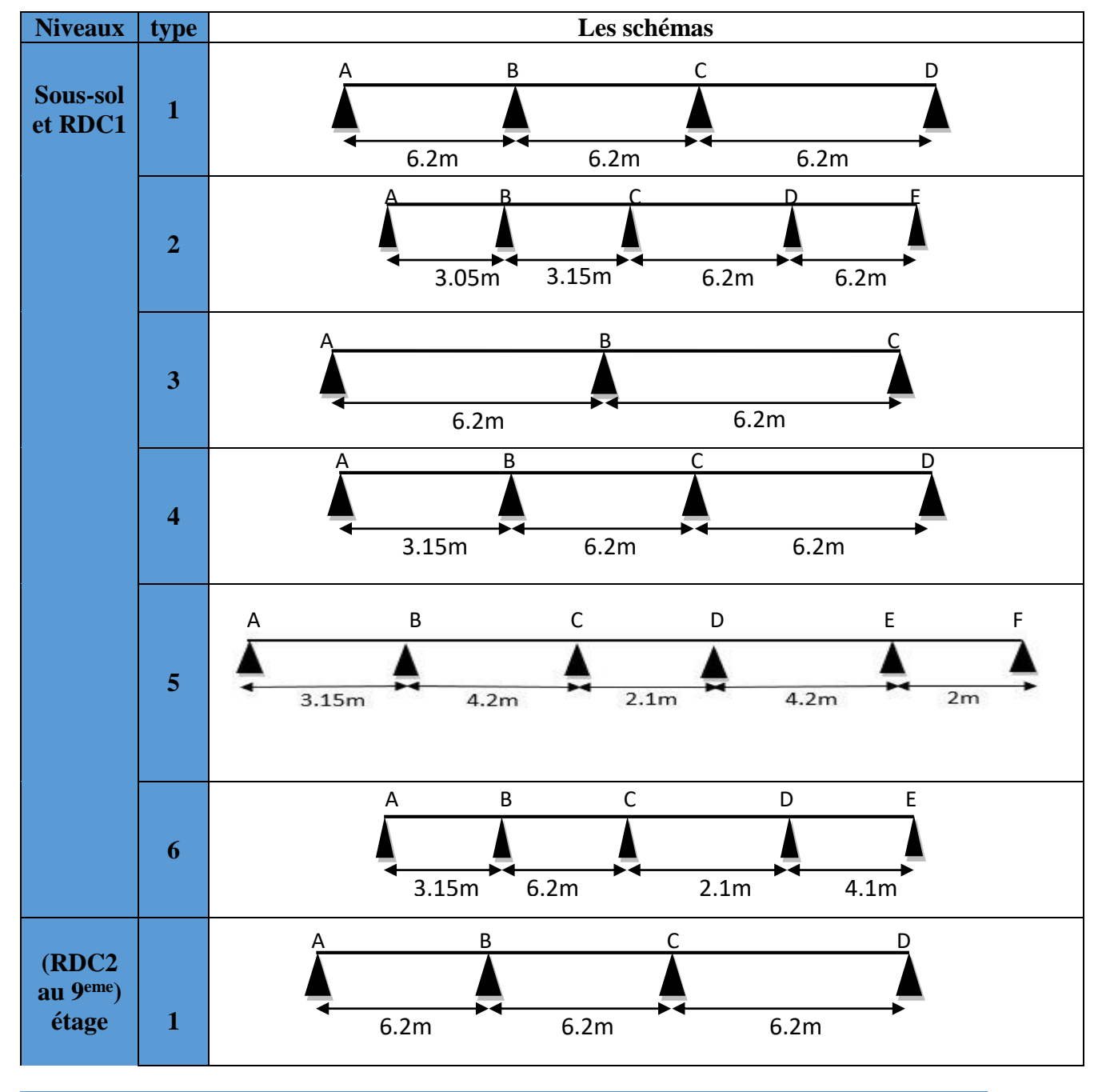

PROMOTION 2018/2019 29

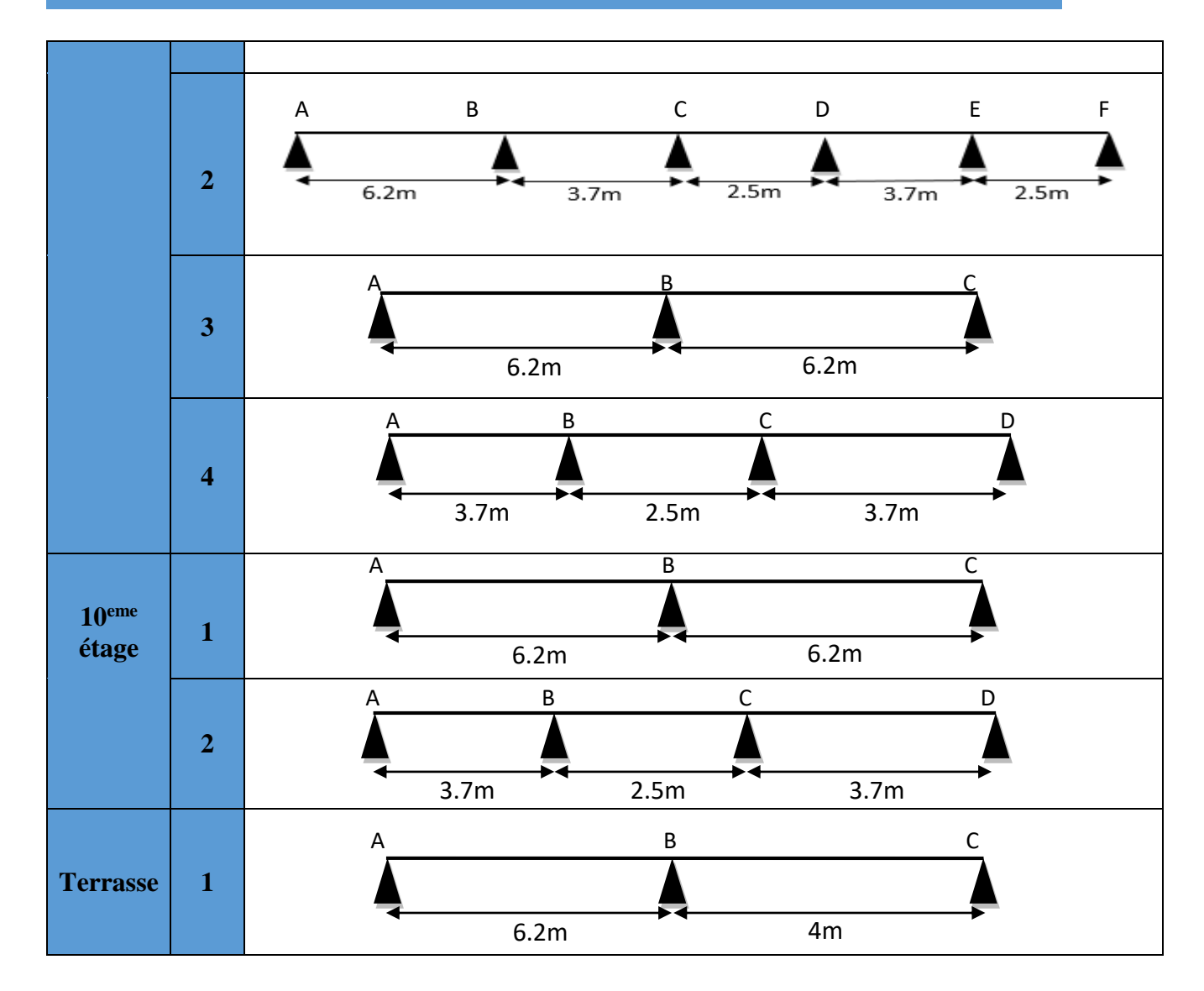

# **II.2.1.2 Calcul des charges revenantes aux poutrelles**

À l'ELU :  $q_u = 1.35 G + 1.5 Q$  et  $p_u = 0.65 q_u$  $\hat{A}$  l'ELS :  $q_s = G + Q$  et  $p_s = 0.65 q_s$ 

> Avec : **q** charge sur le plancher. **P** charge sur la poutrelle.

Le tableau résume les résultats de calcul des charges pour les poutrelles des différents niveaux

| <b>Désignation</b>    | G                    |                      | <b>ELU</b> |                         | <b>ELS</b>                |                         |
|-----------------------|----------------------|----------------------|------------|-------------------------|---------------------------|-------------------------|
|                       | (Kn/m <sup>2</sup> ) | (Kn/m <sup>2</sup> ) | <b>qu</b>  | $\mathbf{p}_\mathbf{s}$ | $\mathbf{q}_{\mathbf{s}}$ | $\mathbf{p}_\mathbf{s}$ |
| <b>Commerce</b>       | 6.24                 |                      | 15.924     | 10.35                   | 11.24                     | 7.306                   |
| <b>Habitation</b>     | 6.24                 |                      | 10.67      | 6.938                   | 7.74                      | 5.031                   |
| <b>T.</b> accessible  | 5.24                 |                      | 9.324      | 6.06                    | 6.74                      | 4.381                   |
| <b>T.inaccessible</b> | 6.85                 |                      | 10.747     | 6.985                   | 7.85                      | 5.102                   |

**Tableau.II.20.** Charge pour les poutrelles des différents niveaux

### **II.2.1.3 Calcul des sollicitations dans les poutrelles**

Le calcul des sollicitations dans les poutrelles continues en béton armé peut être effectué en utilisant les méthodes suivantes :

- Méthode forfaitaire applicable pour les planchers à surcharge modérée qui vérifient certaines Conditions complémentaires.

- Méthode de Caquot minorée applicable aux planchers à surcharge modérée mais qui ne vérifier pas les conditions complémentaires de la méthode forfaitaire.

# **Méthode forfaitaire BAEL 91/99**

#### **Conditions d'application (BAEL. Art.6.2.210)**

Pour le calcul des moments sur appuis et en travées d'une poutre continue, on se sert de la

méthode forfaitaire à condition de vérifier les conditions suivantes :

- 1. Plancher à surcharge modérée  $Q \leq min(5KN/m^2; 2G)$ ;
- 2. les portées successives doivent satisfaire la condition  $0.8 \leq (L_i/L_{i+1}) \leq 1.25$ ;
- 3. la fissuration ne compromet pas la tenue du béton armé ni celle de ses revêtements (F.P.N) ;
- 4. les moments d'inertie des sections transversales sont les mêmes dans les différentes travées en continuité ( $I = Constant$ ).

#### **Application de la méthode**

#### **Moments aux appuis (Ma < 0)**

 $-0.6M_0$ : sur un appui central d'une poutre à 2 travées.

 $M_a = \{$  $-0,5M_0$ : sur les deux appuis extrêmes voisins des appuis de rives.

 $-0,4M_0$ : sur tous les autres appuis intermédiaire.

#### Avec

M<sub>0</sub>: moment isostatique maximal dans la travée.

#### **Moments en travées**

Les moments en travées sont calculés à partir des deux conditions suivantes.

$$
(1) \dots \dots M_{ti} + \frac{M_g + M_d}{2} \ge \max[(1 + 0.3\alpha); 1.05]M_{0i}
$$
  

$$
(2) \dots \dots M_{ti} \ge \begin{cases} [(1.2 + 0.3\alpha)/2]M_{0i} \dots \text{trace } \text{d}e \text{ } \text{rive} \\ [(1 + 0.3\alpha)/2]M_{0i} \dots \text{trace } \text{intermediate} \end{cases}
$$

Avec :

 $-\alpha = Q/(G+Q)$ : degré de surcharge ;

- Mg : moment au niveau de l'appui gauche de chaque travée ;
- $M_d$ : moment au niveau de l'appui droit de chaque travée.

#### **Efforts tranchants**

Les efforts tranchants sont calculés forfaitairement au niveau des appuis :

 $V = V_0 = ql/2$  Sur tous les appuis sauf les appuis voisins de rives où :  $V = \begin{cases} 1.15 \ V_0 \dots \dots \dots$ pour une poutre à deux travées.<br>
<u>Le 10 V</u> apprentise poutre à physique trav

*1,10 V0………pour une poutre à plusieurs travées.*

# **Méthode de Caquot (Annexe E.2 du BAEL 91)**

## **Condition d'application**

La méthode de Caquot s'applique lorsque le plancher est à surcharge élevé  $(Q > min)$  $(5KN/m^2; 2G)$ ).

#### **Principe de la méthode**

Le principe repose sur la méthode des trois moments simplifiée et corrigée afin de tenir compte de la variation des moments d'inerties des sections transversales le long de la ligne moyenne de la poutre, ainsi que de l'amortissement des efforts de chargement des travées successives.

## **Application de la méthode**

**Moment en travée :**

$$
M(x) = M_0(x) + M_g \times \left(1 - \frac{x}{l}\right) + M_d \times \frac{x}{l}
$$
  

$$
M_0(x) = q \times \frac{x}{2}(l - x) \qquad ; \qquad x = \frac{l}{2} - \frac{M_g - M_d}{q \times l}
$$

**Moment en appui**

$$
M_{i} = -\frac{q_{g} \times l_{g}^{\prime\,3} + q_{d} \times l_{d}^{\prime\,3}}{8.5 \times (l_{g}^{\prime} + l_{d}^{\prime})}
$$

Avec :

- $\left\{ \begin{array}{c} l'_{g}, l'_{d} \end{array} \right.$ : Longueurs fictives à gauche et à droite de l'appui considéré.
- $q_g$ ,  $q_d$ : Chargement à gauche et à droite de l'appui considéré.
- $l' = \begin{cases} 0.8l & \dots & \text{travée intermédiaire.} \\ l & \text{travé le alceire.} \end{cases}$ 
	- … ..…..travée de rive.

#### **Efforts tranchants**

Les efforts tranchants sont déterminés en utilisant la méthode de la RDM :

$$
V_i = \pm \frac{q_u \times l_i}{2} - \frac{M_i - M_{i+1}}{l_i}
$$

Avec :

- M<sub>i</sub>: Moment sur l'appui de droite de la travée considérée.
- $M_{i+1}$ : Moment sur l'appui de gauche de la travée considérée.

 $\mathbf{L}^{\text{max}}$ : Portée de la travée

# **Remarque**

Si l'une des trois autres conditions de la méthode forfaitaire n'est pas observée, on utilise la méthode de **Caquot minorée**, pour cela, les moments au niveau des appuis sont déterminés par la méthode de Caquot mais en remplaçant la charge permanente G du plancher par G' =  $2/3$  G

# **Calcul des sollicitations**

Nous exposerons ci-après un exemple de calcul avec méthode forfaitaire (poutrelle type 1 plancher Commerce) les résultats des autres poutrelles seront résumes par la suite dans un tableau récapitulatif.

Type 1 :

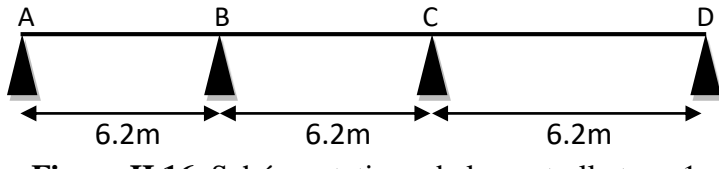

**Figure.II.16.** Schéma statique de la poutrelle type 1

#### **Calcul des Moments isostatiques :**

$$
M_0^{Ab} = M_0^{BC} = M_0^{CD} = \frac{p \times L_{AB}^2}{8}
$$

Les sollicitations des moments sont représenté sur le tableau suivant :

**Tableau.II.21**. Moments isostatique de la poutrelle Type 1

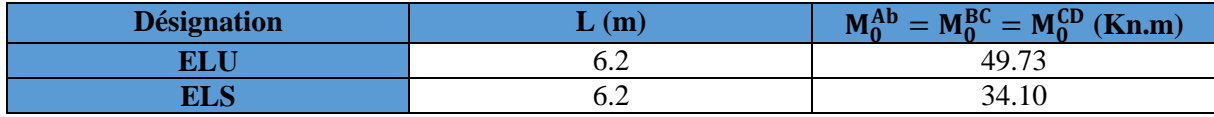

**Moments aux appuis**

**Appuis de rive**

$$
M_{a\;Rive}^u = -0.15\;M_0^u
$$

Les sollicitations des moments sont représenté sur le tableau suivant :

**Tableau.II.22**. Moments aux appuis de rive

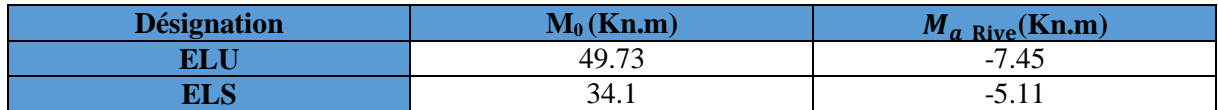

# **Appuis intermédiaires**

$$
M_B = M_C = -0.5 M_0
$$

Les sollicitations des moments sont représenté sur le tableau suivant :

## **Tableau.II.23**. Moments aux appuis intermédiaires

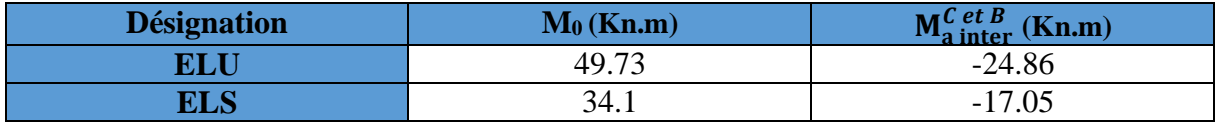

**Moments en travées**

$$
\alpha = \frac{Q}{Q+G} = \frac{5}{6.24+5} = 0.444 \begin{cases} 1+0.3\alpha = 1.133 \\ 1.2+0.3\alpha = 1.333 \end{cases}
$$

**A l'ELU :**

$$
\text{Travé AB } \begin{cases} M_t^{AB} \ge 43.91 \\ M_t^{AB} \ge 33.15 \end{cases} \to M_t^{AB} = 43.91 \text{ Kn. m}
$$
\n
$$
\text{Travé BC } \begin{cases} M_t^{BC} \ge 31.48 \\ M_t^{BC} \ge 33.15 \end{cases} \to M_t^{BC} = 33.15 \text{ Kn. m}
$$
\n
$$
\text{Travé CD } \begin{cases} M_t^{CD} \ge 43.91 \\ M_t^{CD} \ge 33.15 \end{cases} \to M_t^{CD} = 43.91 \text{ Kn. m}
$$

**A l'ELS :**

$$
\text{Travé AB } \begin{cases} M_t^{AB} \ge 30.11 \\ M_t^{AB} \ge 22.73 \end{cases} \to M_t^{AB} = 30.11 \text{ K}n. m
$$
\n
$$
\text{Travé BC } \begin{cases} M_t^{BC} \ge 21.58 \\ M_t^{BC} \ge 22.73 \end{cases} \to M_t^{BC} = 22.73 \text{ K}n. m
$$
\n
$$
\text{Travé CD } \begin{cases} M_t^{CD} \ge 30.11 \\ M_t^{CD} \ge 22.73 \end{cases} \to M_t^{CD} = 30.11 \text{ K}n. m
$$

**Les efforts tranchants** 

$$
\text{Travé AB} \begin{cases} V_{\text{A}} = \frac{10.35 \times 6.2}{2} = 32.08 \text{ KN} \\ V_{\text{B}} = -1.1 \text{ V}_{\text{A}} = -35.29 \text{KN} \end{cases}
$$
\n
$$
\text{Travé BC} \begin{cases} V_{\text{B}} = +35.29 \text{ KN} \\ V_{\text{C}} = -35.29 \text{KN} \end{cases}
$$
\n
$$
\text{Travé CD} \begin{cases} V_{\text{C}} = +35.29 \text{ KN} \\ V_{\text{D}} = -32.08 \text{ KN} \end{cases}
$$

PROMOTION 2018/2019 34

Les résultats des sollicitations dans les différents types de poutrelles (plus défavorables) sont Représentés dans les tableaux suivants :

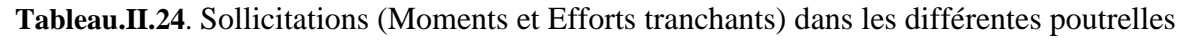

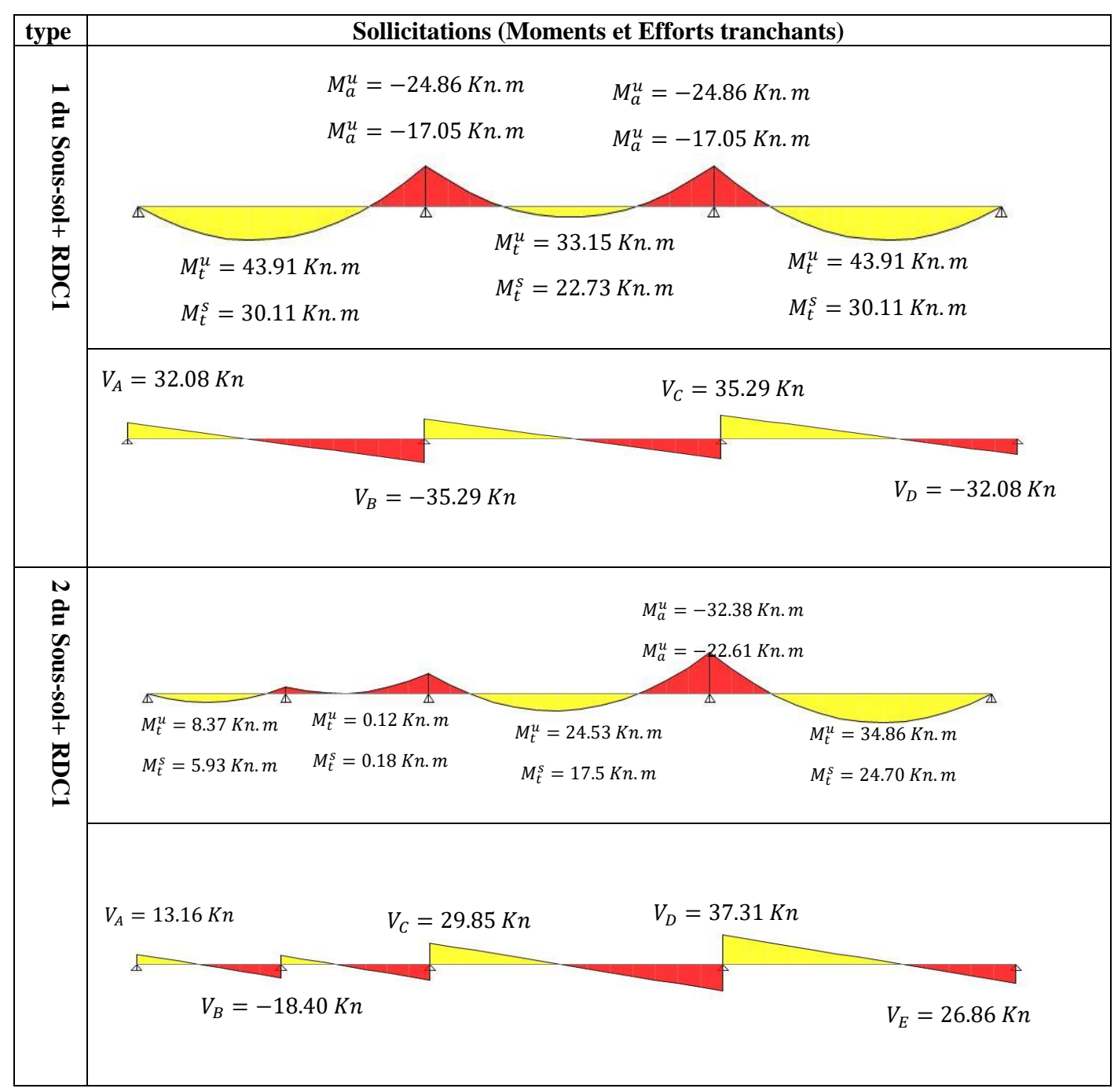

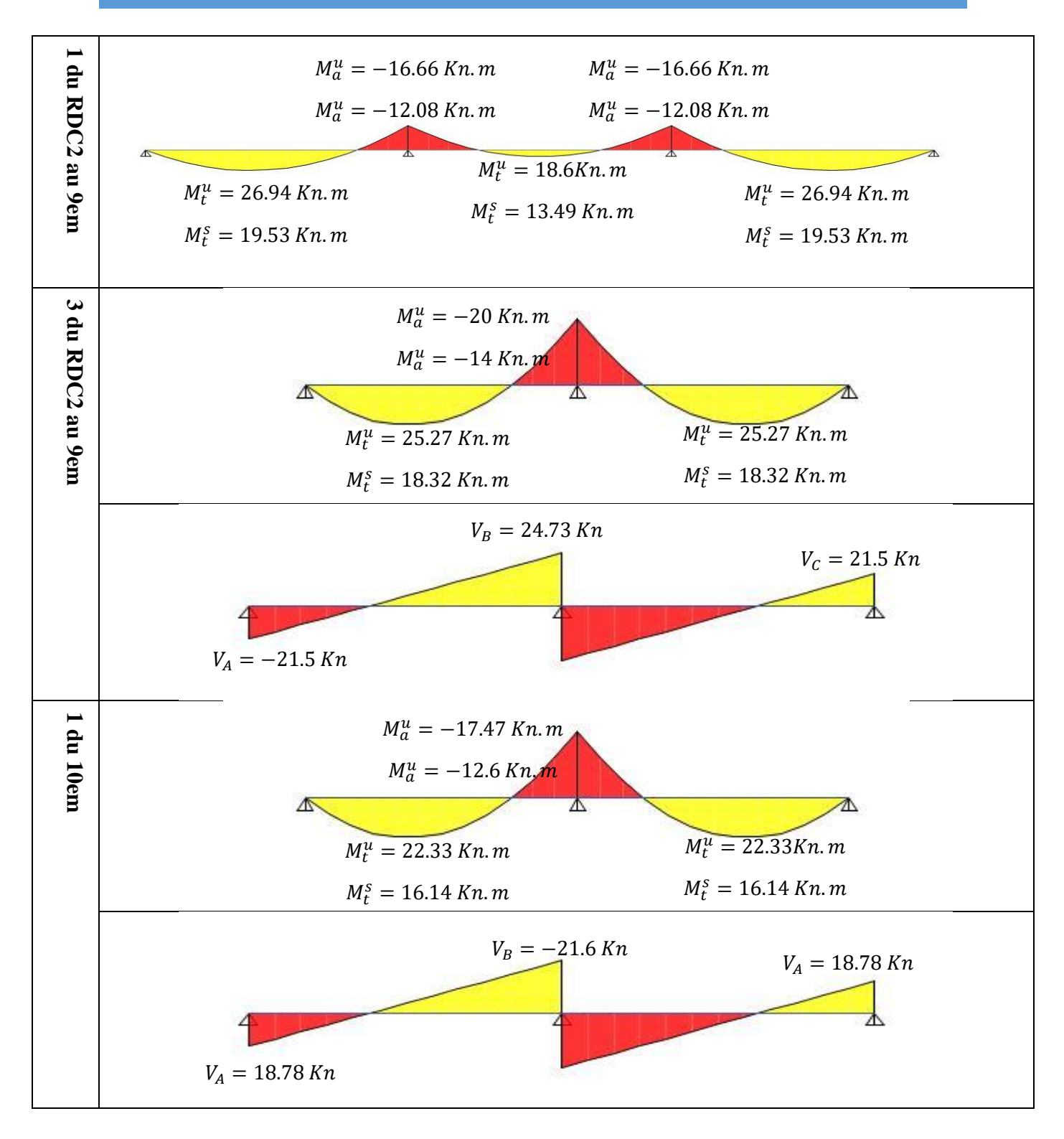

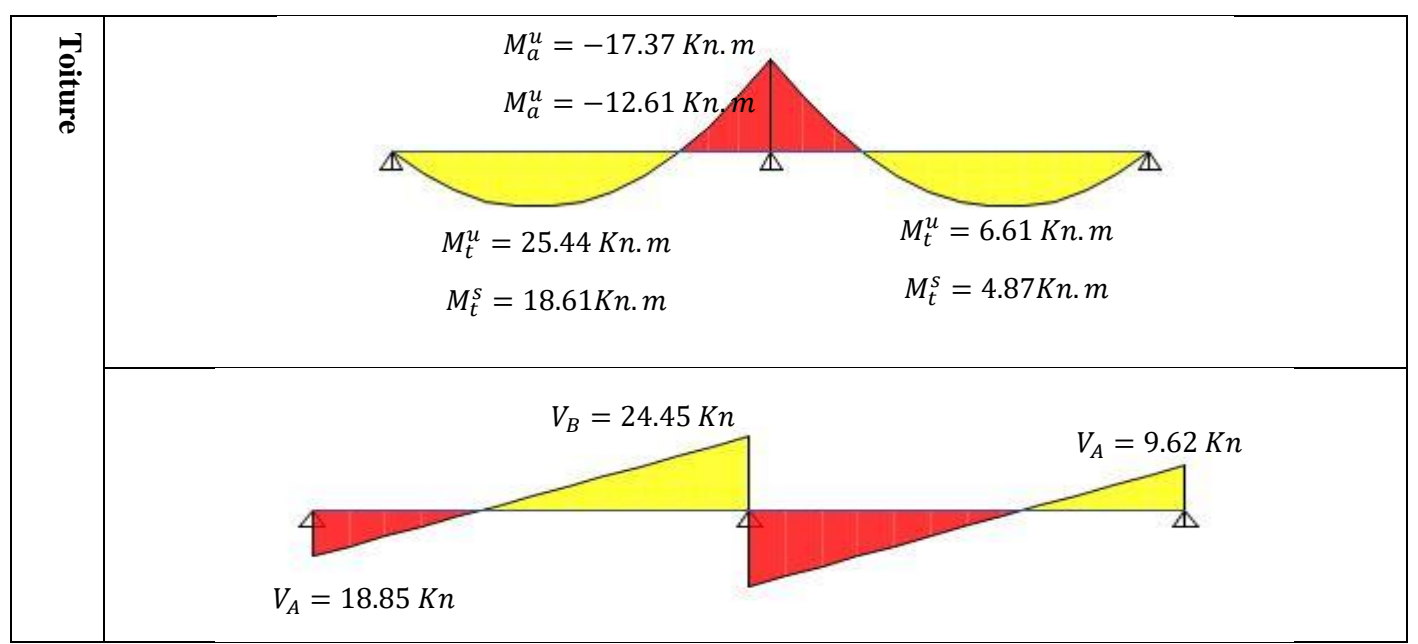

Sollicitations maximal pour les différents niveaux

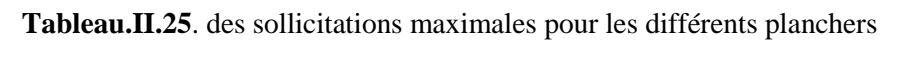

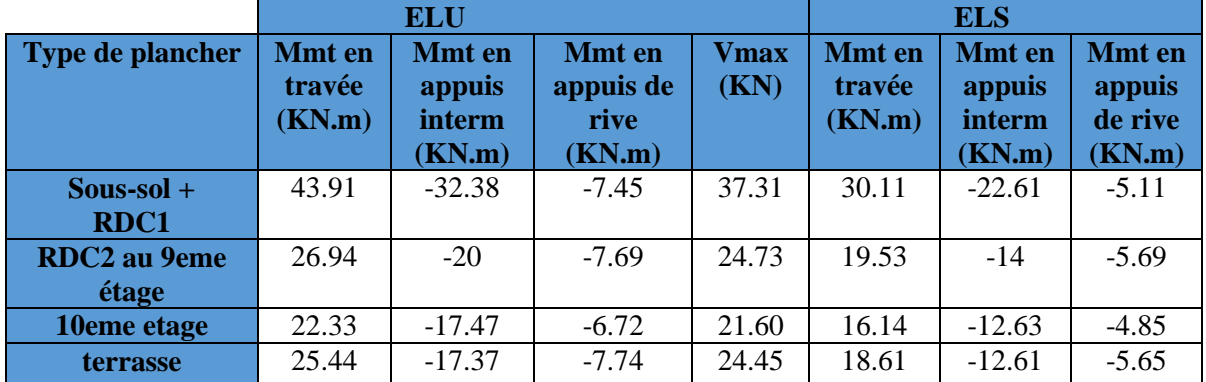

#### **II.2.1.4 Ferraillage des poutrelles**

Les armatures seront calculées sous les sollicitations les plus défavorables et le calcul est conduit pour une section en T soumis à la flexion simple.

# **Exemple de ferraillage (plancher du RDC1 et sous-sol)**

# **En travée**

On ferraille toutes les poutrelles avec les sollicitations maximales à l'ELU

Avec  $M_t$  = 43.91 KN.m, V<sub>u</sub>=35.29 KN.m, b= 65cm, b<sub>0</sub>= 16cm, d= 24cm

 $f_{c28}=25MPA f_{bu}=14.2MPA f_{st}=400MPA$ 

# **Calcul de MTU**

$$
M_{TU} = b \times h_0 \times f_{bu} \times \left(d - \frac{h_0}{2}\right) = 0.65 \times 0.06 \times 14.2 \times \left(0.24 - \frac{0.06}{2}\right) = 0.116 \, \text{MN} \cdot \text{m}
$$

 $M_{TI} = 0.116MN \cdot m$ 

 $M_T$ <sup>max</sup> =43.91× 10<sup>-3</sup>*MN.m* 

 $M_{TU} > M_{T}^{max}$   $\rightarrow$  la table de compression n'est pas entièrement comprimée donc l'axe neutre passe par la table de compression ce qui nous emmène à faire un calcul d'une section rectangulaire  $b \times h$ 

#### **Calcul des armatures**

$$
\mu_{bu} = \frac{M_T}{f_{bu}d^2b} = \frac{43.91 \times 10^{-3}}{14.2 \times 0.65 \times 0.24^2} = 0.082 < 0.186
$$

$$
\rightarrow \text{pivot A} \rightarrow f_{\text{st}} = \frac{f_{\text{e}}}{\gamma_{\text{s}}} = \frac{400}{1.15} = 348 \text{MPA}
$$

On a :  $\mu_l = 0.8\alpha_l(1 - 0.4\alpha_l) = 0.3916$ 

 $\mu_{\text{bu}} < \mu_l \rightarrow A' = 0 \rightarrow pas$  de ferraillage dans la zone comprimé

## **Calcul de A<sup>t</sup> :**

$$
A_{t} = \frac{M_{t}}{z \times f_{st}} \text{ avec: } \alpha = 1.25 \left(1 - \sqrt{1 - 2 \times \mu_{bu}}\right) \quad \text{et } z = d \left(1 - 0.4\alpha\right)
$$
\n
$$
\alpha = 0.107
$$
\n
$$
Z = d \left(1 - 0.4\alpha\right) \to Z = 0.23
$$

$$
A_t = \frac{43.91 \times 10^{-3}}{0.23 \times 348} \rightarrow A_t = 5.49 \text{ cm}^2
$$

# **Vérification :**

$$
A_{\min}^{\text{travée}} = \frac{0.23 \times b \times d \times f_{t28}}{400} = \frac{0.23 \times 0.65 \times 0.24 \times 2.1}{400} = 1.88 \text{cm}^2
$$

$$
A_{\min}^{\text{appuis}} = \frac{0.23 \times b \times d \times f_{t28}}{400} = \frac{0.23 \times 0.16 \times 0.24 \times 2.1}{400} = 0.46 \text{cm}^2
$$

A<sub>min</sub> $\lt A_l \rightarrow$  vérifié donc on ferraille avec  $A_t$ 

Pour les autres types de planchers le calcul se fera avec la même méthode précédant est les résultats sont récapitulées dans le tableau suivant :

## **Calcul des armatures principales**

| étage              | Éléments       | $M$ (kn.m) | $A_{cal}$ (cm <sup>2</sup> ) | $A_{min}(cm^2)$ | $A_{\text{dopté}}$ (cm <sup>3</sup> ) |
|--------------------|----------------|------------|------------------------------|-----------------|---------------------------------------|
|                    | Travée         | 43.91      | 5.49                         | 1.88            | 3HA14+1HA12=5.75                      |
| $Sous-sol+$        | Appuis         | 32.38      | 4.53                         | 0.46            | 3HA14=4.62                            |
| RDC1               | intermédiaire  |            |                              |                 |                                       |
|                    | Appuis de      | 7.46       | 0.91                         | 0.46            | $1HA14=1.54$                          |
|                    | rive           |            |                              |                 |                                       |
|                    | Travée         | 26.94      | 3.22                         | 1.88            | 3HA12=3.39                            |
| $RDC2 \rightarrow$ | Appuis         | 20         | 2.61                         | 0.46            | 1HA12+1HA14=2.67                      |
| <b>gem</b>         | intermédiaires |            |                              |                 |                                       |
|                    | Appuis de      | 7.69       | 0.62                         | 0.46            | $1HA12=1.13$                          |
|                    | rive           |            |                              |                 |                                       |
|                    | Travée         | 22.33      | 2.73                         | 1.88            | 3HA12=3.39                            |
|                    | Appuis         | 17.47      | 2.25                         | 0.46            | 2HA12=2.26                            |
|                    | intermédiaire  |            |                              |                 |                                       |
| $10em$ étage       | Appuis de      | 6.72       | 0.82                         | 0.46            | $1HA12=1.13$                          |
|                    | rive           |            |                              |                 |                                       |
| Terrasse           | Travée         | 25.44      | 3.12                         | 1.88            | 3HA12=3.39                            |
|                    | Appuis         | 17.37      | 2.23                         | 0.46            | 2HA12=2.26                            |
|                    | intermédiaire  |            |                              |                 |                                       |
|                    | Appuis de      | 7.74       | 0.96                         | 0.46            | $1HA12=1.13$                          |
|                    | rive           |            |                              |                 |                                       |

**Tableau.II.26**. Calcule des armatures principale

**II.2.1.5. Les vérifications nécessaires** 

**Vérification des poutrelles à ELU**

**Exemple de calcule : sous-sol + RDC1**

$$
v^{\text{max}} = 37.31 \text{ KN} \implies \tau_u = \frac{v_u}{b_0 \times d} = \frac{37.31 \times 10^{-3}}{0.16 \times 0.24} = 0.971 \text{ MPa}
$$

F. P. N 
$$
\Rightarrow \overline{\tau_u} = \min \left[ \frac{0.2 f_{c28}}{\gamma_b} \right]
$$
; 5 MPa  $\right] = 3.33$  MPa

 $τ_u = 0.971$  MPa  $\leq τ_u = 3.33$  MPa

Pas de risque de rupture par cisaillement.

# **Ferraillage transversales**

$$
\varphi_t \le \min\left(\frac{h}{35}; \varphi_l^{\min}; \frac{b_0}{10}\right) = 6 \text{ mm Soit } A_t = 2HA6 = 0.57 \text{ cm}^2
$$

**L'espacement**

$$
\Rightarrow \begin{cases} \text{Flexion simple} \\ \text{Fissuration peut naisible} \\ \text{Pas de reprise de bétonnage} \end{cases} \Rightarrow K = 1
$$

 $a = 90^0$ (Armatures droites).

$$
\begin{cases} S_t \le \min(0.9d; 40 \text{ cm}) = 21.6 \text{ cm} \\ S_t \le A_t \frac{0.8f_e(\sin a + \cos a)}{b_0 * (\tau_u - 0.3f_{tj}K)} = \frac{0.57 \times 0.8 \times 400 \times 10^{-4}}{0.16(0.971 - 0.3 \times 2.1 \times 1)} = 33.43 \text{ cm} \\ S_t \le \frac{A_t * f_e}{0.4 * b_0} = \frac{0.57 \times 10^{-4} \times 400}{0.4 \times 0.16} = 35.62 \text{ cm} \end{cases}
$$

On opte pour  $S_t = 15$  cm

**Vérification des armatures longitudinale vis-à-vis de l'effort tranchant :**

### **Appui de rive :**

On a:  $M_{a,u}^{rive} = 0$ 

$$
A_1 \ge \frac{\gamma_s v_u}{f_e} = \frac{37.31 \times 10^{-3} \times 1.15}{400} = 1.07 \text{cm}^2
$$

A<sup>l</sup> = 5.75 + 1.13 = 6.88 cm<sup>2</sup> > 1.07 cm2…………….vérifiée

**Appui intermédiaire :**

$$
A_1 \ge \frac{\gamma_s}{f_e} \left( v_u + \frac{M_u}{0.9 \times d} \right) \Longrightarrow \frac{1.15}{400} \left( 37.49 - \frac{43.91}{0.9 \times 0.18} \right) \times 10^{-3} = -4.77 \text{ cm}^2
$$
  

$$
A_1 = 5.75 + 4.62 = 10.37 \text{ cm}^2 > -4.77 \text{ cm}^2 \dots \dots \dots \dots \dots \text{vérifiée}
$$

# **Vérification de la bielle :**

 $v_u \le 0.267 b_0 \times a \times f_{c28}$  avec  $a = 0.9 d = 21.6 cm$  $v_u = 0.267 \times 0.16 \times 0.216 \times 25$  $v_u = 0.03731 \le 0.230$  MN ... ... ... ... ... ... ... Vérifiée

**Vérification de la jonction de table nervure** 

$$
\tau_u = \frac{v_u(\frac{b - b_0}{2}) \times 10^{-3}}{0.9 \times d \times b \times h_0} = \frac{37.31(\frac{0.65 - 0.16}{2}) \times 10^{-3}}{0.9 \times 0.18 \times 0.65 \times 0.06} = 1.08 \text{ MPa} \le \bar{\tau} = 3.33 \text{ MPa}
$$

Pour les outres type de plancher les vérifications se ferrant avec la même méthode précédentes et les résultats son récapituler dans tableaux suivant

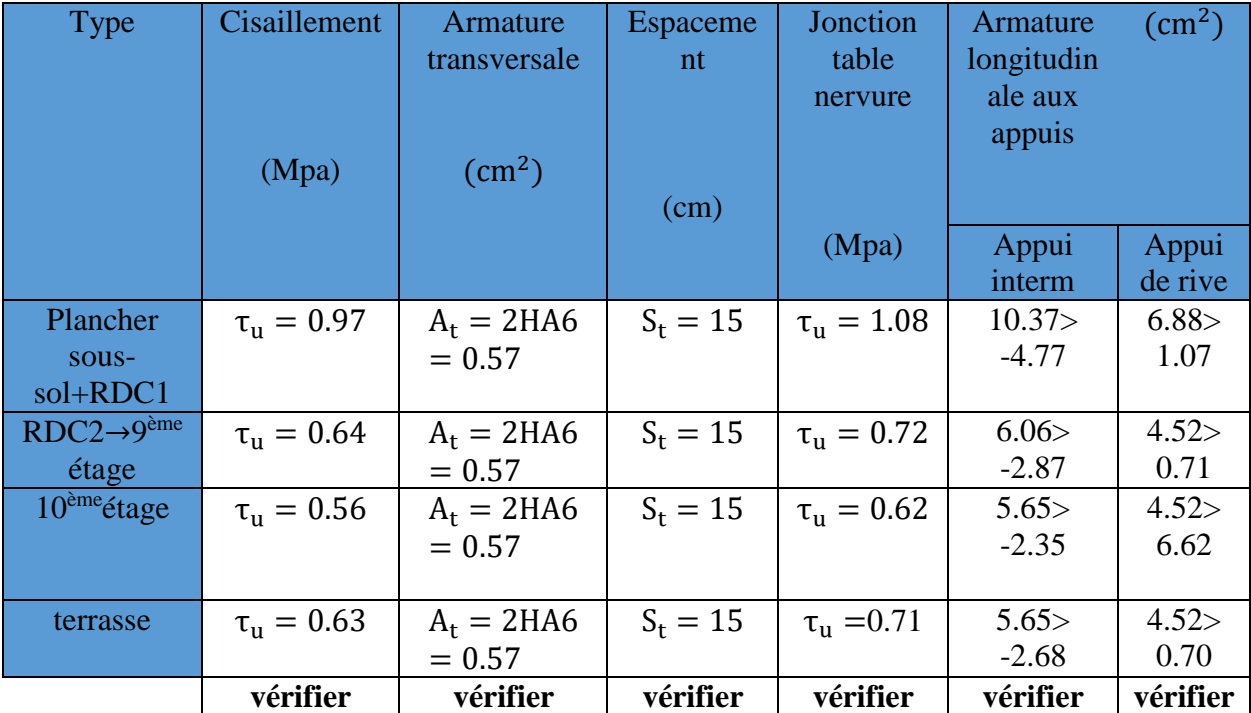

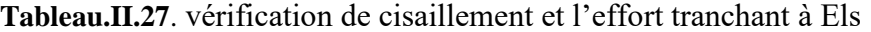

### **Vérification à l'ELS :**

# **Les vérifications à faire sont**

- État limite d'ouverture des fissures.
- $\triangleright$  État limite de déformation.

#### **Etat limite d'ouverture des fissures**

**En travée**  $M_{ser}$  $\frac{\sqrt{5} \epsilon}{I} y \leq \bar{\sigma}_{bc} = 0.6 f_{c28}$ En travée on a :  $M_t^{max} = 30.11$  KN. m

**position de l'axe neutre H**

$$
H = b\frac{h_0^2}{2} - 15A(d - h_0)
$$
  
H = 0.65  $\frac{0.06^2}{2} - 15 \times 5.75 \times 10^{-4}(0.24 - 0.06) = -3.82 \times 10^{-4} m$ 

 $H < 0 \Longrightarrow I'$  axe dans la nervure  $\Longrightarrow$  section en T.

# **Calcul de y :**

 $b_0/2y^2 + [15A + 15A' + (b - b_0)h_0]y - 15(Ad + A'd') - (b - b_0)\frac{h_0^2}{2}$ 2  $= 0$ 

$$
\frac{0.16}{2}y^2 + [15 \times 5.75 \times 10^{-4} + (0.65 - 0.16)0.04]y - 15 \times 5.75 \times 10^{-4} \times 0.24
$$
  
\n
$$
- (0.65 - 0.16) \frac{0.06^2}{2} = 0
$$
  
\n
$$
0.08y^2 + 0.038y - 0.0028 = 0
$$
  
\n
$$
\sqrt{\Delta} = 0.47 \Rightarrow y = 5.6 \text{ cm}
$$
  
\n
$$
y = 5.6 \text{ cm} < h_0
$$
  
\n
$$
I = \frac{b}{3}y^3 - (b - b_0) \frac{(y - h_0)^3}{3} + 15A(d - y)^2 + 15A'(d' - y)^2
$$
  
\n
$$
I = \frac{0.65}{3} (5.6 \times 10^{-2})^3 - (0.65 - 0.16) \frac{(5.6 \times 10^{-2} - 0.06)^3}{3} + 15 \times 5.75 \times 10^{-4} (0.216 - 5.6 \times 10^{-2})^2 = 2.94 \times 10^{-4} \text{ m}^4
$$

$$
\sigma_{bc} = \frac{30.11 \times 10^{-3}}{2.94 \times 10^{-4}} \times 5.6 \times 10^{-2} = 5.73 \text{ MPA} < \bar{\sigma}_{bc} = 0.6 \times 25 = 15 \text{ MPa} \dots \text{.} \text{vérfie}
$$

**En appui intermédiaire :**  $M_{\text{ser}}^{\text{max}} = -22.61 \text{ KN. m}$ 

# **Calcul de I et y :**

Position de l'axe neutre : le calcul se fait pour une section  $(b_0 \times h)$ 

$$
\frac{b_0}{2}y^2 + 15Ay - 15Ad = 0 \Rightarrow 0.08y^2 + 0.0069y - 0.00166 = 0 \Rightarrow y = 10 \text{cm}
$$
  
\n
$$
I = \frac{b_0}{3}y^3 + 15A(d - y)^2 = 1.9 \times 10^{-4} \text{m}^4
$$
  
\n
$$
\sigma_{bc} = \frac{22.61 \times 10^{-3}}{1.9 \times 10^{-4}} 0.1 = 11.9 \text{ MPA} \le \bar{\sigma}_{bc} = 0.6 \times 25 = 15 \text{ MPa} \dots \dots \dots \dots \dots \text{wérfie}
$$

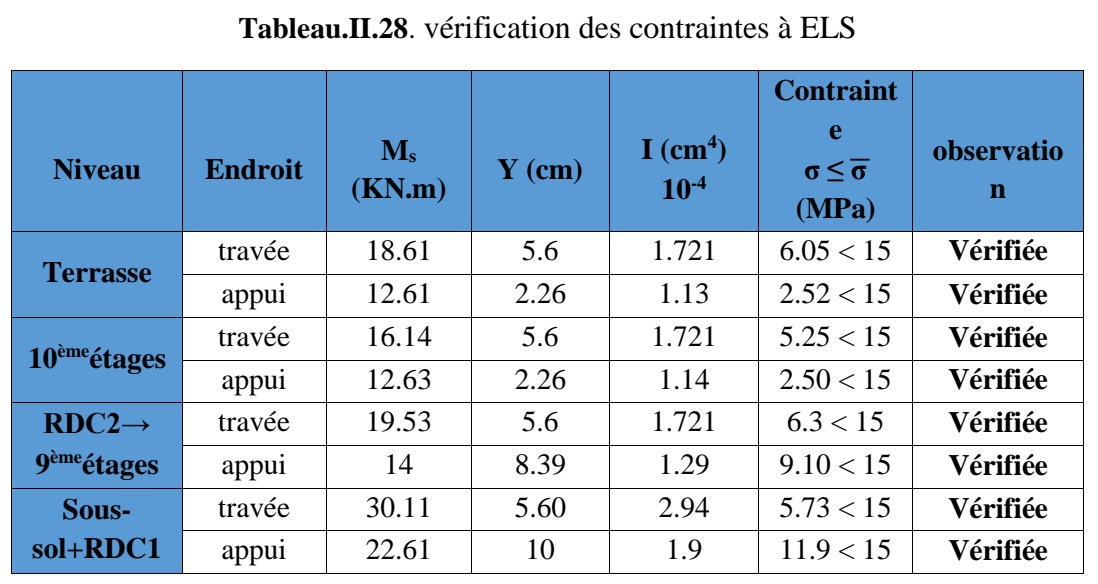

#### **Etat limite de déformation**

L'article (**BAEL B.6.5, 2**) précise les conditions à vérifier pour ne pas avoir à faire une vérification sur les flèches limites pour les poutres. Les trois conditions à vérifier sont :

{ h ≥ 1 <sup>16</sup> … … … … … … … … … … … . . . .① A<sup>s</sup> ≤ 4.2 × b<sup>0</sup> × d fe … … … … … … … … .② l ≤ 8 m … … … … … … . … … … … . . … . .③ ℎ = 0.041 < 1 <sup>16</sup> … … … … … éé

La condition  $(1)$  n'est pas satisfaite donc on doit faire une vérification de la flèche :

$$
\Delta_f = f_{gv} - f_{ji} + f_{pi} - f_{gi}
$$

La flèche admissible pour une poutre supérieure à 5 m est de :

$$
f_{\text{adm}} = 0.5 + \left(\frac{1}{1000}\right) = 0.5 + \left(\frac{620}{1000}\right) = 1.12 \text{ cm}
$$

 $f_{g\nu}$  et  $f_{gi}$ : Flèches dues aux charges permanentes totales différées et instantanées respectivement.

*ji f* : Flèche due aux charges permanentes appliquées au moment de la mise en œuvre des cloisons.

 $f_{_{pi}}$  : Flèche due à l'ensemble des charges appliquées (G + Q).

# **Evaluation des moments en travée**

 $G_g$  = poids total.

 $G_i$  = poids au moment de pose des cloisons.

$$
G_g = 6.24 \text{ KN/m}^2
$$
  
\n
$$
G_j = G_g - G_{\text{revêtement}} = 4.7 \text{ KN/m}^2
$$
  
\n
$$
q_{\text{gser}} = 0.65 \times G_g = 4.05 \text{ KN/m}
$$
  
\n
$$
q_{\text{jser}} = 0.65 \times G_j = 3.05 \text{ KN/m}
$$
  
\n
$$
q_{\text{pser}} = 0.65 \times (G + Q) = 7.30 \text{ KN/m}
$$
  
\n
$$
w = 0.55
$$
  
\n
$$
M_{\text{ser}} = w \frac{q_{\text{ser}} \times 1^2}{8}
$$
  
\n
$$
q_{\text{ex}} \times 1^2 = 3.05 \times 6.2^2
$$

 $M_{\text{jser}} = w$  $q_{\text{jser}} \times l^2$ 8  $= 0.55$  $3.05 \times 6.2^2$ 8  $= 8.06$  KN. m

$$
M_{\text{gser}} = w \frac{q_{\text{gser}} \times l^2}{8} = \frac{4.05 \times 6.2^2}{8} = 10.70 \text{ KN. m}
$$

$$
M_{\text{pser}} = w \frac{q_{\text{pser}} \times l^2}{8} = \frac{7.30 \times 6.2^2}{8} = 19.29 \text{ KN.m}
$$

**Propriété de la section** 

On a : Y= 0.056 cm

$$
I_0 = \frac{b \times h^3}{12} + 15 \times A \times \left( d - \frac{h}{2} \right)^2 = \frac{65 \times 26^3}{12} + 15 \times 5.75 \times \left( 24 - \frac{26}{2} \right)^2
$$

 $I_0 = 105639.58$   $cm<sup>4</sup>$ 

**Calcul des contraintes**

$$
\sigma_{sj} = 15 \times \frac{M_{jser} \times (d - y)}{I} = 15 \times \frac{8.06 \times 10^{-3} \times (0.24 - 0.056)}{29400 \times 10^{-8}} = 75.60 \text{ MPa}
$$
  

$$
\sigma_{sg} = 15 \times \frac{M_{gser} \times (d - y)}{I} = 15 \times \frac{10.70 \times 10^{-3} \times (0.24 - 0.056)}{29400 \times 10^{-8}} = 100.36 \text{ MPa}
$$
  

$$
\sigma_{sp} = 15 \times \frac{M_{pser} \times (d - y)}{I} = 15 \times \frac{19.29 \times 10^{-3} \times (0.24 - 0.056)}{29400 \times 10^{-8}} = 180.94 \text{ MPa}
$$

### **Inertie fictive (If)**

$$
\rho = \frac{A}{b_0 \times d} = \frac{5.75}{16 \times 24} = 0.014
$$
\n
$$
\lambda_i = \frac{0.05 \times f_{t28}}{(2 + 3 \frac{b_0}{b})\rho} = \frac{0.05 \times 2.1}{(2 + 3 \times \frac{0.16}{0.65})0.014} = 2.74 \dots \dots \text{ Déformation instantaneous}
$$
\n
$$
\lambda_v = 0.4 \lambda_i = 0.4 \times 2.74 = 1.1 \dots \dots \dots \dots \dots \dots \dots \dots \text{ Déformation différée.}
$$
\n
$$
\mu_j = 1 - \frac{1.75 \times f_{t28}}{4 \times \rho \times \sigma_{sj} + f_{t28}} \implies \mu_j = 1 - \frac{1.75 \times 2.1}{4 \times 0.014 \times 75.60 + 2.1} \implies \mu_j = 0.41
$$
\n
$$
\mu_g = 1 - \frac{1.75 \times f_{t28}}{4 \times \rho \times \sigma_{sg} + f_{t28}} \implies \mu_g = 1 - \frac{1.75 \times 2.1}{4 \times 0.014 \times 100.36 + 2.1} \implies \mu_g = 0.52
$$
\n
$$
\mu_P = 1 - \frac{1.75 \times f_{t28}}{4 \times \rho \times \sigma_{sp} + f_{t28}} \implies \mu_P = 1 - \frac{1.75 \times 2.1}{4 \times 0.014 \times 180.94 + 2.1} \implies \mu_P = 0.69
$$
\n
$$
I_{fji} = \frac{1.1 \times I_0}{1 + \lambda_i \times \mu_j} = \frac{1.1 \times 105639.58}{1 + 2.94 \times 0.41} \implies I_{fji} = 54725.22 \text{ cm}^4
$$
\n
$$
I_{fgi} = \frac{1.1 \times I_0}{1 + \lambda_i \times \mu_g} = \frac{1.1 \times 105639.58}{1 + 2.74 \times 0.52} \implies I_{fgi} = 47922.73 \text{ cm}^4
$$
\n
$$
I_{fpij} = \frac{1.1 \times
$$

$$
I_{fgv} = \frac{1.1 \times I_0}{1 + \lambda_v \times \mu_g} = \frac{1.1 \times 105639.58}{1 + 1.1 \times 0.52} \Longrightarrow I_{fgv} = 73920.82 \text{cm}^4
$$

**Calcul des flèches**

 $E_v = 3700(f_{c28})^{1/3} = 3700(25)^{1/3}$ 

= 10818.86 MPa … Module de déformation longitudinale instantanée du béton.

 $E_i = 3E_v = 32456.58$ MPa ... ... Module de déformation longitudinale différée du béton.

$$
f_{ji} = \frac{M_{jser} \times l^2}{10 \times E_i \times I_{fji}} = \frac{8.06 \times 10^{-3} \times (6.2)^2}{10 \times 32456.58 \times 54725.22 \times 10^{-8}} = 0.00174 \text{ m}
$$
\n
$$
f_{gi} = \frac{M_{gser} \times l^2}{10 \times E_i \times I_{fgi}} = \frac{10.70 \times 10^{-3} \times (6.2)^2}{10 \times 32456.58 \times 47922.93 \times 10^{-8}} = 0.00264 \text{ m}
$$
\n
$$
f_{pi} = \frac{M_{pser} \times l^2}{10 \times E_i \times I_{fpi}} = \frac{19.29 \times 10^{-3} \times (6.2)^2}{10 \times 32456.58 \times 40200.49 \times 10^{-8}} = 0.00568 \text{ m}
$$
\n
$$
f_{gv} = \frac{M_{gser} \times l^2}{10 \times E_v \times I_{fgv}} = \frac{10.70 \times 10^{-3} \times (6.2)^2}{10 \times 10818.86 \times 73920.82 \times 10^{-8}} = 0.00514 \text{ m}
$$
\n
$$
\Delta_{ft} = f_{gv} - f_{ji} + f_{pi} - f_{gi}
$$
\n
$$
= 0.00514 - 0.00174 + 0.00568 - 0.00264 = 0.00644 \text{ m} = 0.64 \text{ cm} < f_{adm} = 1.12 \text{ cm}
$$

Le même travail aboutit aux résultats résumés dans le tableau suivant

**Tableau.II.29**. vérification de la flèche dans les poutrelles

**CHAPITRE II : Pré dimensionnement et calcul des éléments secondaire**

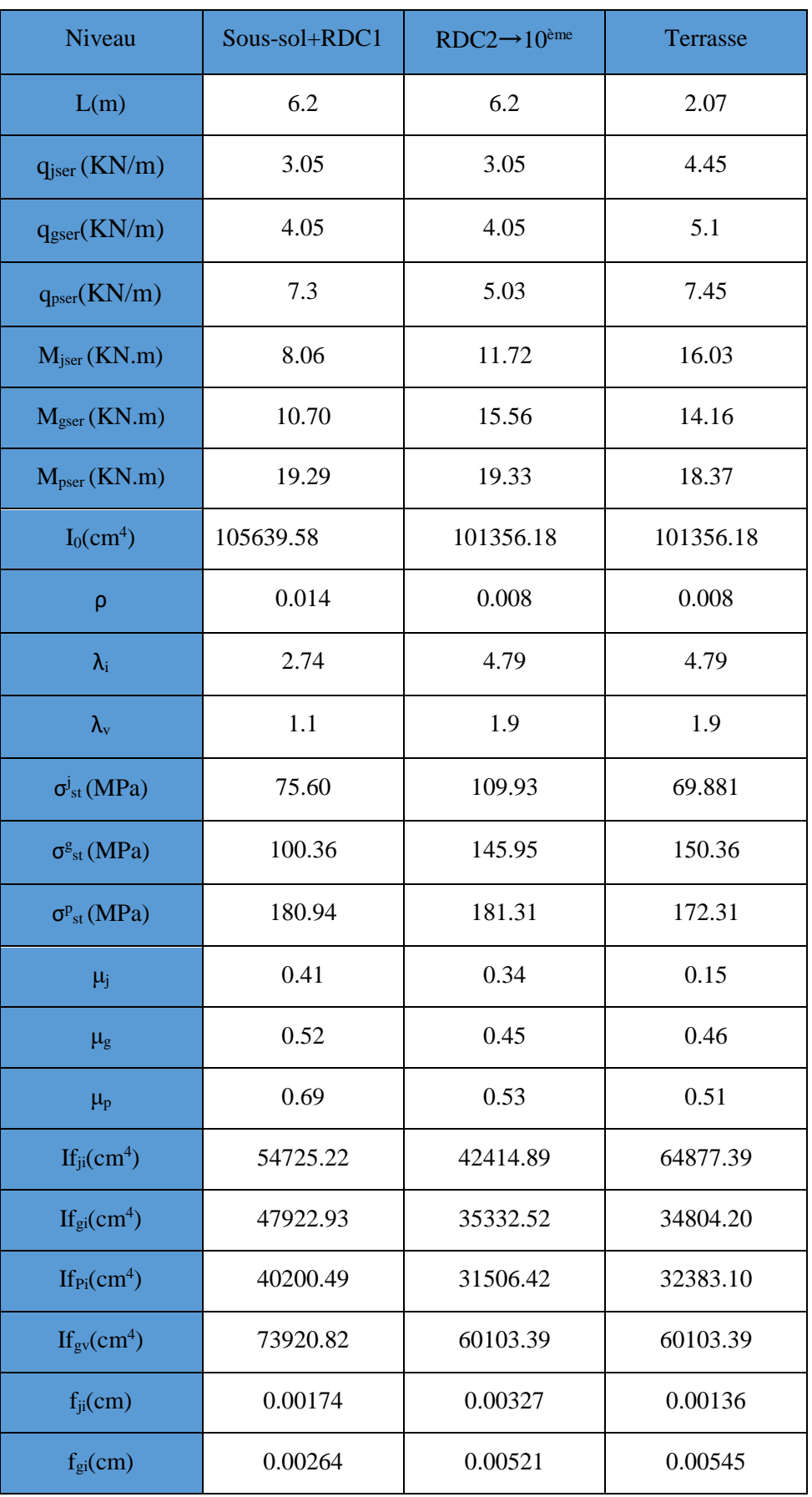

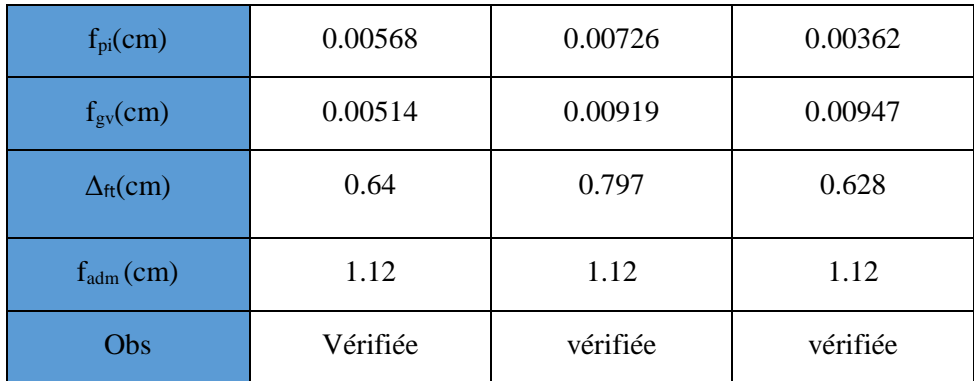

**II.2.2.5 Schéma de ferraillage des poutrelles** 

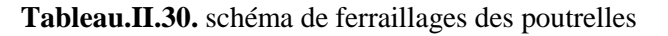

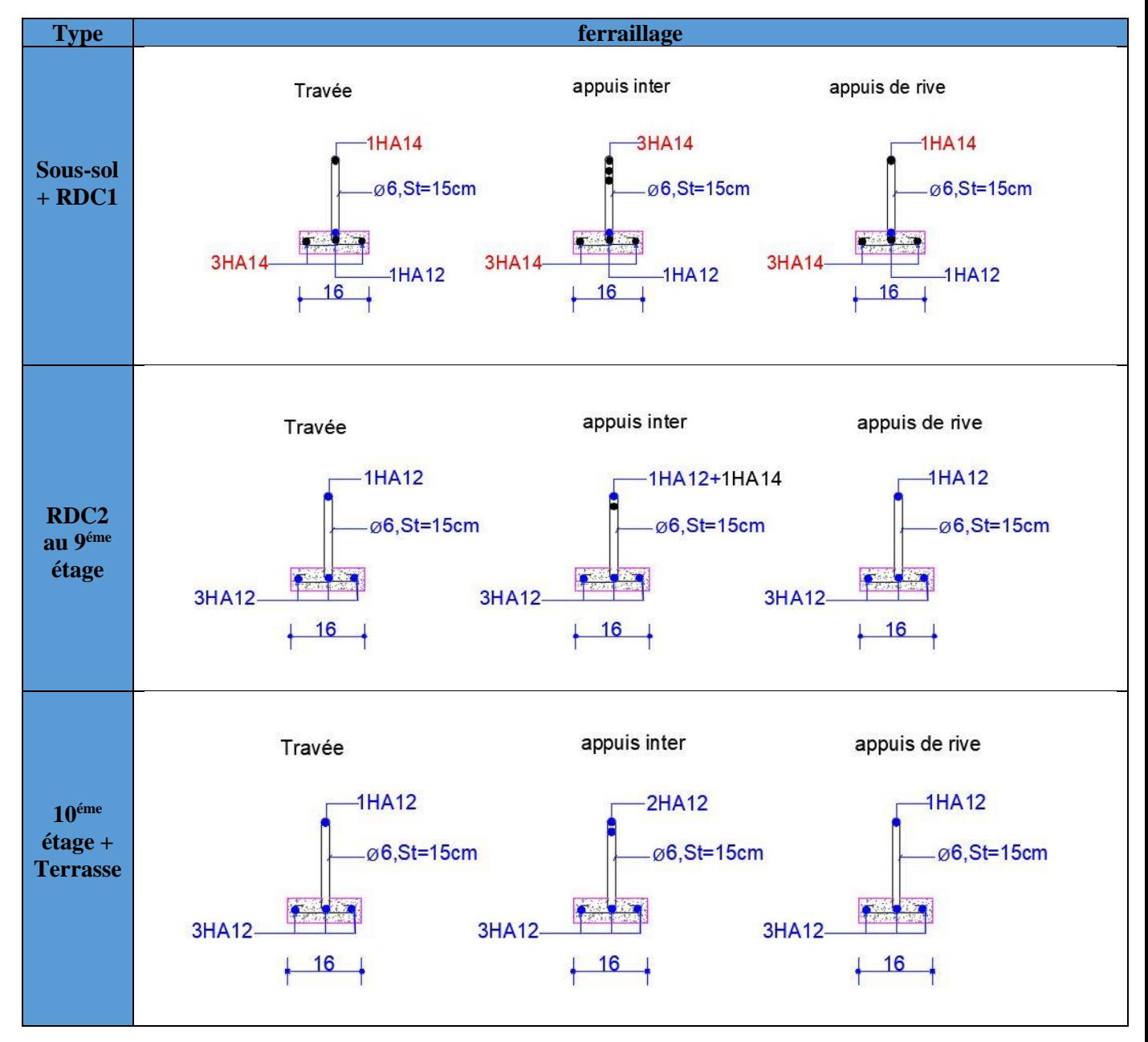

#### **II.2.1.6 Ferraillage de la dalle de compression**

**Armatures perpendiculaires à la nervure** 

# **Selon le CBA (art B.6.8.4.2.3) :**

$$
A = \frac{4b}{f_e} = \frac{4 \times 0.65}{400} \rightarrow A_{\perp} = 0.65 \, \text{cm}^2/\text{ml} \quad \text{On adopte : } A_{\perp} = 5\,\% = 1.41 \, \text{cm}^2/\text{ml}
$$

Espacement :  $S_t = 15$  cm

**Armatures parallèles à la nervure** 

$$
A_{\#} = \frac{A_{\perp}}{2} = \frac{0.65}{2} = 0.33 \, \text{cm}^2/\text{ml}
$$

Pour la facilité de la mise en œuvre on choisit un treille à soudé de (150×150) mm²

**Schéma de ferraillage de la dalle de compression**

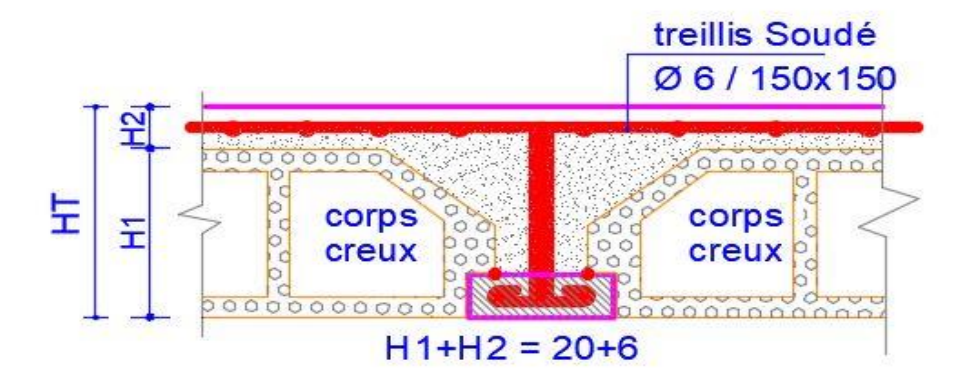

**Figure.II.17.** Schéma de ferraillage de la dalle de compression

# **II.2.2. Plancher à dalle pleine**

**II.2.2.1. Etude de dalle sur trois appuis (D5)**

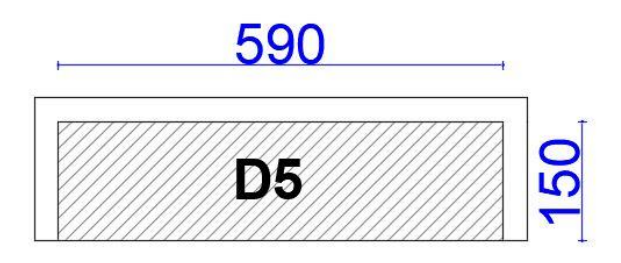

**Figure.II.18**. Schémas de dalle D5

On prend le cas le plus défavorable, et on adoptera le même ferraillage pour tous les autres types.

$$
\rho = \frac{l_x}{l_y} = \frac{1.5}{5.9} = 0.21
$$

La dalle est considérée portante dans le sens  $l_x$ (travaille comme une console). Dans ce cas, les sollicitations se calcul comme suit :

$$
\begin{cases} M = -\left(\frac{ql^2}{2}\right) \\ V = ql \end{cases}
$$

**Les sollicitations** 

#### **ELU Figure.II.19.** Schéma statique de D5

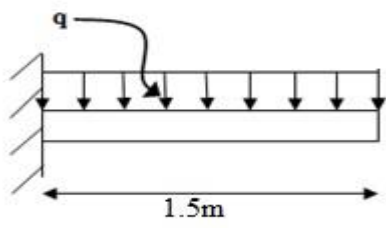

G=6.24 kn Q=1.5 kn

 $P_u = 10.67$  KN/m  $P_s = 7.74$  KN/m

$$
M_u = \frac{-Pu \times l^2}{2} = \frac{-10.67 \times 1.5^2}{2} = -12
$$
 KN. m

$$
Vu = Pu \times l = 10.67 \times 1.5 = 16 KN
$$

**ELS**

$$
Ms = \frac{-p_{s} \times l^{2}}{2} = \frac{-7.74 \times 1.5^{2}}{2} = -8.7 \text{ KN.m}
$$

$$
Vs = Ps \times l = 7.74 \times 1.5 = 11.61 Kn
$$

#### **II.2.1.1. Ferraillage**

#### **Armatures principales**

Le calcul se fait à la F.S.

b=100 cm h=14cm d=12cm  $f_{bu} = 14.2 Mpa$  $\mu_{bu} =$  $M_u^t$  $\frac{u}{b \times d^2 \times f_{bu}} =$  $12 \times 10^{-3}$  $\frac{1}{1} \times (0.12)^2 \times 14.2 = 0.058$  $\mu_{bu} < 0.186 \rightarrow$  Pivot A  $0.051 < U_1 = 0.392$  $\Rightarrow$  A' = 0,  $\alpha = 1.25 \left[ 1 - \sqrt{1 - 2 \mu_{bu}} \right] \rightarrow \alpha = 0.074$  $z = (1 - 0.4\alpha)d \Rightarrow z = (1 - 0.4 \times 0.065) \rightarrow z = 0.116$  $A_x^t = \frac{M_u^t}{f}$  $f_{st} \times z$ =  $12 \times 10^{-3}$  $\frac{12 \times 10}{348 \times 0.116} = 2.59 \times 10^{-4} m^2 = 2.97 cm^2/ml$ On opte pour  $\rightarrow$  4HA12 = 4.52 cm<sup>2</sup> et St = 25 cm

PROMOTION 2018/2019 49

# **Tableau.II.31.** Ferraillage adopté

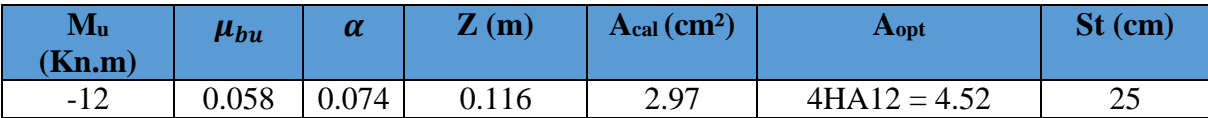

**Les armatures de répartition**

 $A_t =$  $A<sub>l</sub>$ 4 = 4.52 4  $= 1.13$  cm<sup>2</sup>/ml Soit  $A_t = 4HAB = 2.01$  cm<sup>2</sup>/ml et  $S_t = 25$  cm **II.2.2.1.2. les vérifications nécessaires** 

#### **Vérification a ELU**

**Vérification de l'effort tranchant**

Il faut vérifier que :

$$
\tau_{\rm u} = \frac{V_{\rm u}}{b \times d} \le \tau_{\rm adm} = 1.25 \text{ MPa}
$$
\n
$$
\tau_{\rm u} = \frac{16 \times 10^{-3}}{1 \times 0.12} = 0.11 \text{ MPa} \le \tau_{\rm adm} = 1.17 \text{ MPa} \dots \dots \dots \dots \text{veirifiée}
$$
\nVérification condition non fragilité

 $A_{min} = \rho_0 \times b \times e = 0.0008 \times 100 \times 14$ 

$$
A_{min} = 1.12 \, \text{cm}^2 < 4.52 \, \text{cm}^2 \, \dots \, \dots \, \text{vérifier}
$$

**Vérification a ELS**

#### **La contrainte dans le béton**

$$
Y = \frac{b}{2}y^2 + 15 A_s y - 15 A_s d \Rightarrow 50 y^2 + 67.8 y - 8.136 = 0 \Rightarrow Y = 3.21 \text{ cm}
$$
  
\n
$$
I = 5.64 \cdot 10^{-5} \text{ m}^4
$$
  
\n
$$
\sigma_{bc} = \frac{M_{\text{ser}} \times Y}{I} \Rightarrow \sigma_{bc} = 4.31 \text{ MPa}
$$
  
\n
$$
\sigma_{bc} = 4.31 \text{ MPa} \le \overline{\sigma_{bc}} = 15 \text{ MPa} \dots \dots \dots \dots \dots \dots \dots \text{ within the interval } \sigma_{bc}
$$

### **La contrainte dans l'acier**

 $\sigma_{st} =$  $15M_{ser}(d - Y)$ I  $= 176.99$  MPa  $\sigma_{st} = 176.99 \text{ MPa} > \overline{\sigma_{st}} = 201.63 \text{ MPa} \dots \dots \dots \dots \dots \dots \text{ vérifiée}$ 

# **Vérification de la flèche :**

La vérification de la flèche est nécessaire si l'une des conditions suivantes n'est pas vérifiée :

{ h lx ≥ max [ 1 16 , Mt 10M<sup>0</sup> ] As b × d ≤ 2.4 fe ⇒ { 0.14 1.5 = 0.093 > 0.06 … … … … … … … … … … … . . vérifiée 3.76 10−3 < 6 10−3 … … … … … … … … … vérifiée

Les conditions sont vérifiées donc la flèche né pas nécessaire.

#### **Schéma de ferraillage**

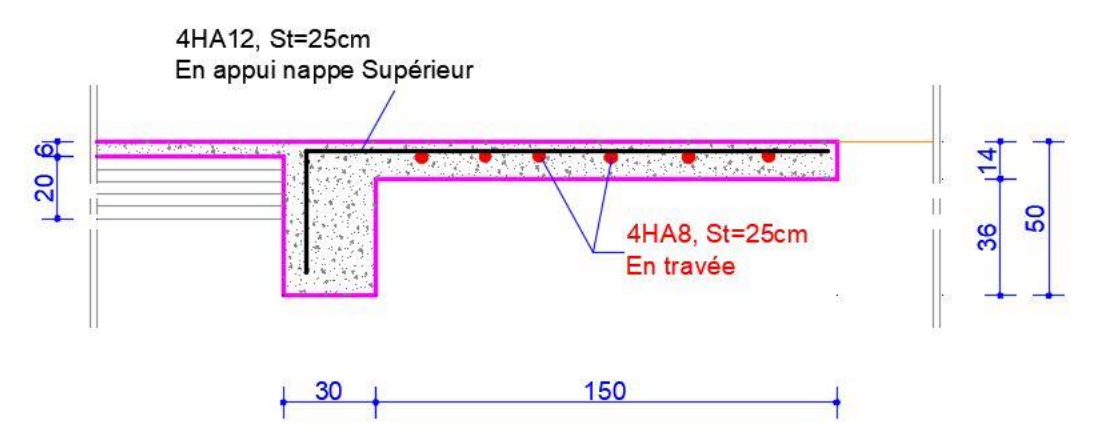

**Figure.II.20.** Schéma de ferraillage de dalle plein D5 **II.2.2.2. Etude de dalle sur deux appuis (D1)** 

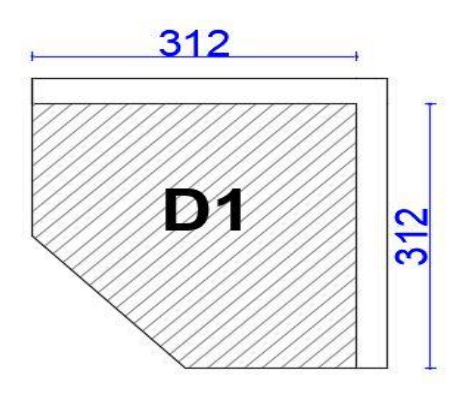

**Figure.II.21.** Schéma de dalle D1

**Les sollicitations** 

On a: {  $G = 5.74 \, KN/m^2$  $Q = 5 K N/m^2$ 

 $p_u = 1.35 G + 1.5 Q \Rightarrow Q_u = 15.24 K N/m^2$ 

 $p_s = G + Q = 10.74$  KN/m<sup>2</sup>

**Calcul des moments isostatiques :**

On a : 1x=Ly= 3.12 m 
$$
\qquad \qquad \rho = \frac{l_x}{l_y} = 1
$$
  
\nELU $\begin{cases} Ux = 0.0368 \\ Uy = 1 \end{cases}$  ELS $\begin{cases} Ux = 0.044 \\ Uy = 1 \end{cases}$ 

Calcule des moments  $M_{x0}$  et  $M_{y0}$ 

 $M_0^x = \mu_x \times p_u \times l_x^2$  $M_0^y = \mu_y \times M_0^x$ 

$$
ELU \Rightarrow \begin{cases} M_{0\,u}^x = 0.0368 \times 15.24 \times (3.12)^2 = 5.45 \, KN.m \\ M_{0\,u}^y = 5.45 \times 1 = 5.45 \, KN.m \end{cases}
$$

$$
ELS \Rightarrow \begin{cases} M_{0s}^x = 0.0448 \times 10.74 \times (3.12)^2 = 4.6 \, KN.m \\ M_{0s}^y = 4.6 \times 1 = 4.6 \, KN.m \end{cases}
$$

**Calcul des moments compte tenu de l'encastrement : (Panneau de rive)**

# **En travée** :

$$
Mt = \begin{cases} M_u^x = M_u^y = 0.85 M_{ou}^x = 4.63 Kn.m\\ M_s^x = M_s^y = 0.85 M_{os}^x = 3.91 Kn.m \end{cases}
$$

# **En appuis**

 $Ma$   $\begin{cases} M_{au}^x = -1.38 \text{ K}n \text{ m} \\ M_x^x = 1.17 \text{ K}m \text{ m} \end{cases}$  $M_s^x = -1.17$  Kn. m

# **II.2.2.2.1.ferraillage**

Le résultat de ferraillage est résumé dans ce tableau

# **Tableau.II.32.** ferraillage de dalle plein D1

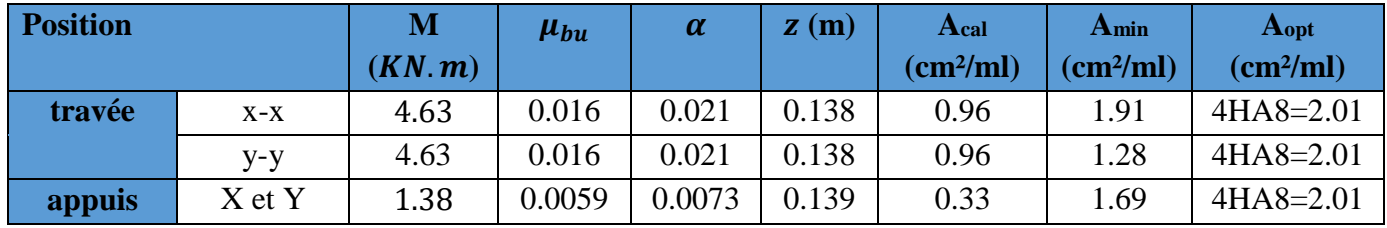

**Calcul des espacements des armatures Lx et Ly**

 $S_t$  min (2e; 25cm)  $\rightarrow$  St  $\leq$  25 cm On opte pour St= 25 cm

## **II.2.2.2.2. les vérifications nécessaires**

**Vérification à L'ELU (Lx=Ly)**

# **Efforts tranchant**

$$
V_x = \frac{Q_u \times l_x}{2} = \frac{15.24 \times 3.12}{2} = 23.77 \to V_x = 23.77 \text{ KN}
$$

$$
\tau_u = \frac{V_x}{b \times d_x} = 0.169 \text{ MPA} \le \tau_{adm} = \frac{0.07 f_{c28}}{\gamma_b} = \frac{0.07 \times 25}{1.5} = 1.17 \text{ MPA}
$$

Pas de risque de rupture par cisaillement, donc les armatures transversale ne sont pas nécessaire.

# **Vérification à L'ELS**

## **La contrainte dans le béton**

$$
\sigma_{bc} = \frac{M_{ser} \times y}{I} \le \overline{\sigma}_{bc}; \overline{\sigma}_{bc} = 0.6 \times f_{c28} = 0.6 \times 25 = 15MPA \quad A'=0
$$
  
\n
$$
\frac{b}{2}y^2 + 15 \times A_s \times y - 15 \times A_s \times d = 0 \implies 50y^2 + 30.15y - 422.1 = 0 \implies y = 2.61 \text{ cm}
$$
  
\n
$$
I = \frac{b}{3}y^3 + 15A(d-y)^2 = \frac{100}{3}2.61^3 + 15 \times 2.01 \times (14 - 2.61)^2 = 4504.07 \text{ cm}^4
$$
  
\n
$$
\sigma_{bc} = 2.27 \text{ MPa} \le \overline{\sigma_{bc}} = 15 \text{ MPa} \dots \dots \dots \dots \text{ wérifiée.}
$$

## **Vérification de la flèche**

La vérification de la flèche est nécessaire si l'une des conditions suivantes n'est pas vérifiée :

$$
\begin{cases} \frac{h}{l_x} \ge \max\left[\frac{1}{16}, \frac{M_t}{10M_0}\right] \\ \frac{A_s}{b \times d} \le \frac{2}{f_e} \\ Lx < 8m \end{cases} \Rightarrow \begin{cases} \frac{0.16}{3.12} = 0.051 > 0.037 \dots \text{.} \text{ with } 0.037 \dots \text{.} \text{ with } 0.037 \dots \
$$

 $\rightarrow$  Les conditions sont vérifiées donc il est inutile de vérifier la flèche

# **Schéma de ferraillage**

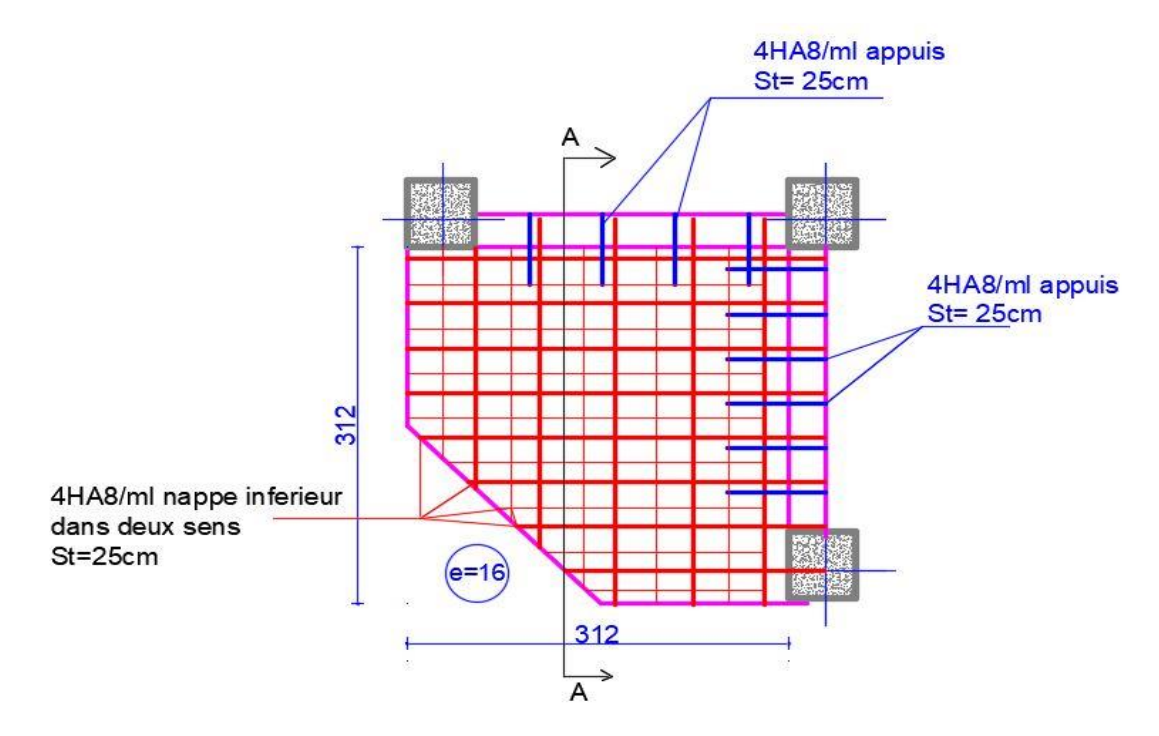

**Figure.II.22.** Ferraillage du panneau (D1)

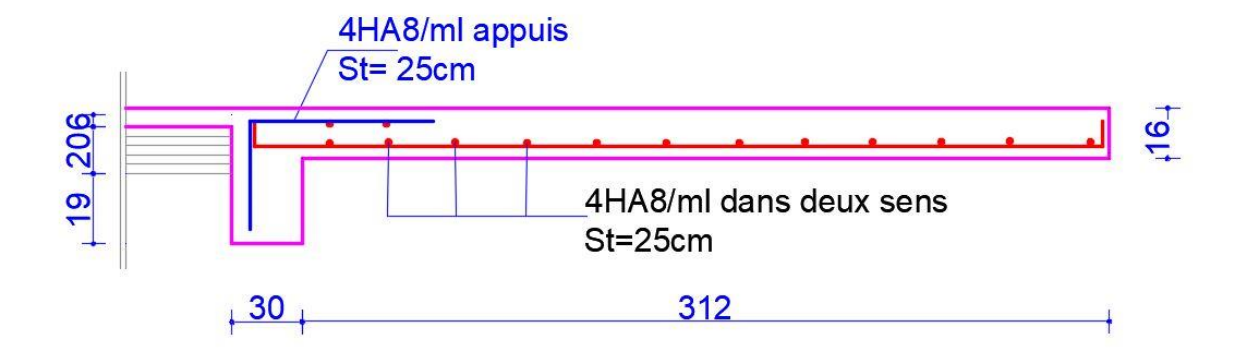

# **Figure.II.23.** coupe A-A du panneau (D1)

# **II.2.2.3. ferraillage de déférents types de dalle**

Le tableau suivant résume le ferraillage de déférents types de dalle

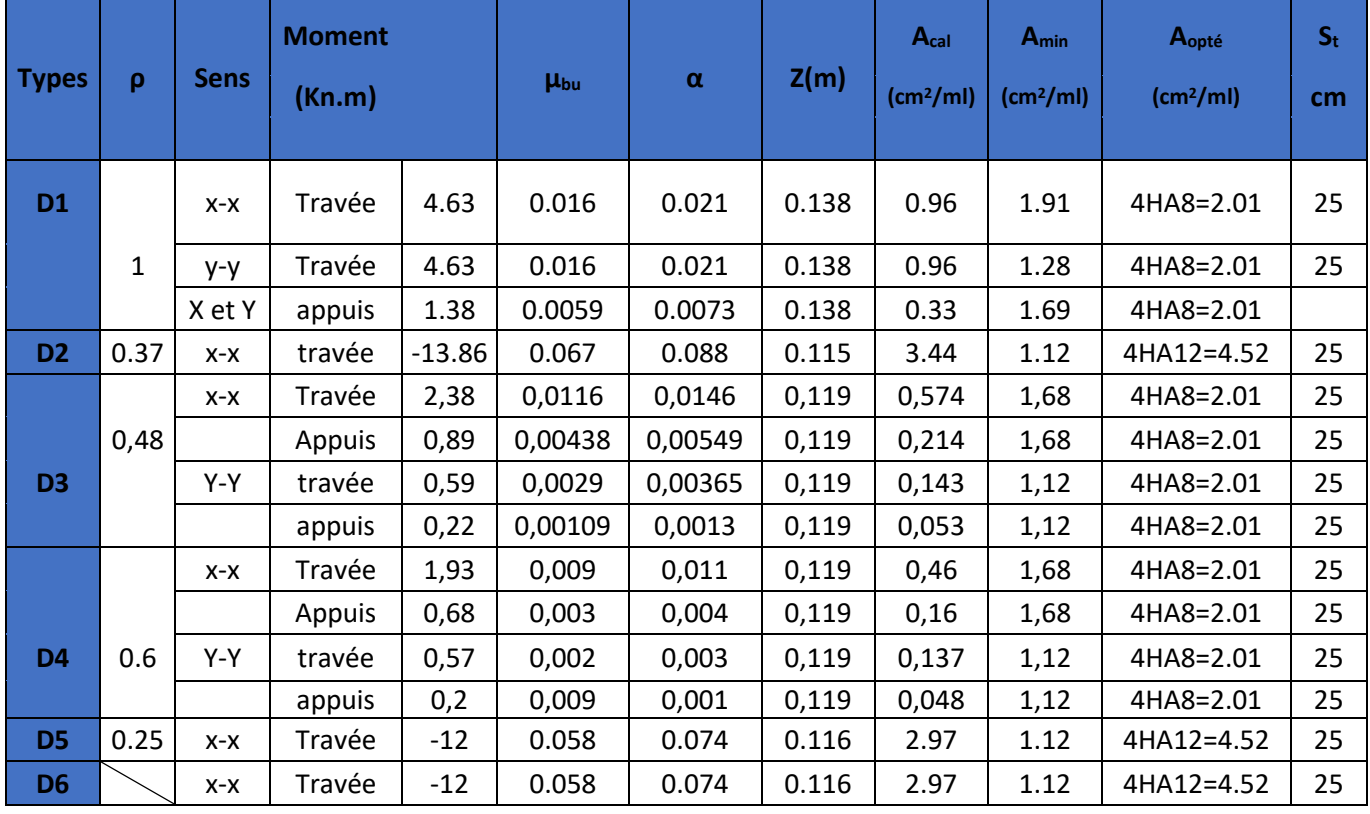

# **Tableau.II.33.** ferraillage de déférents types de dalles

## **II.2.3. Etude d'escalier**

Dans cette partie on va étudier un seul type d'escalier type 1, constitue de 3 volées.

# $1<sup>er</sup>$  **partie AD = GJ**

La charge permanente sur la volée d'escalier :

{  $(G = 8.48 \text{ Kn/m}^2)$  $Q = 2.5 \text{ Kn/m}^2$ 

La charge permanente sur le palier d'escalier :

{  $\zeta$ G = 5.79 Kn/m<sup>2</sup>  $Q = 2.5 \text{ Kn/m}^2$ 

# **Combinaison de charges**

 **Sur la volée**  $\sum_{y=0}^{1220} q_u$  1.55 d<sub>y</sub> + 1.5 d<sub>y</sub> 1.65.  $(ELU: q<sub>u</sub> = 1.35 G<sub>v</sub> + 1.5 Q = 15.19 KN/m$ 

 **Sur le palier**  $\{$  **ELS**:  $q_s = G_p + Q = 8.29$  KN/m  $(ELU: q_u = 1.35 G_p + 1.5 Q = 11.56 KN/m$ 

#### **Calcule des sollicitations**

Les résultats obtenus à l'aide de logiciel MDSolides

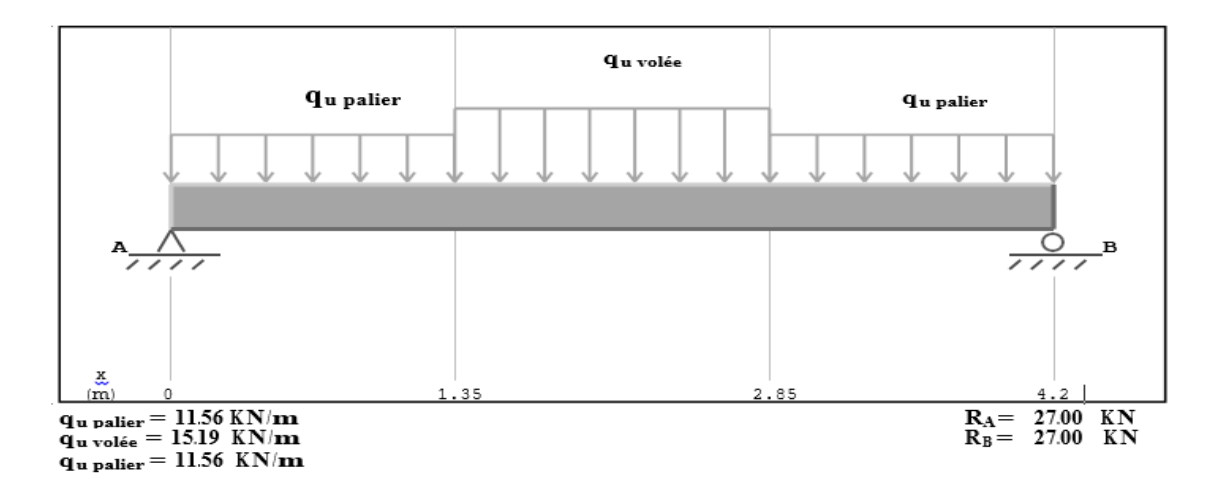

**Figure.II.24.** Chargement de la volée à ELU

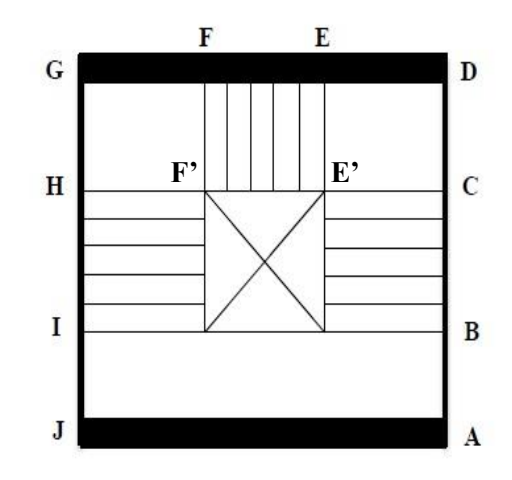
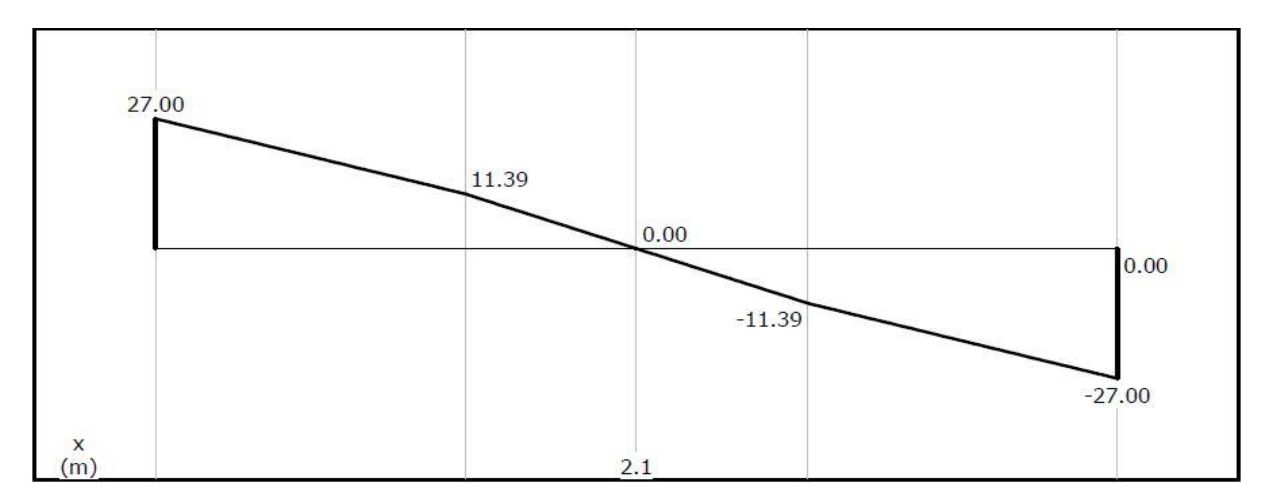

**Figure.II.25.** Diagramme d'effort tranchant à ELU (KN)

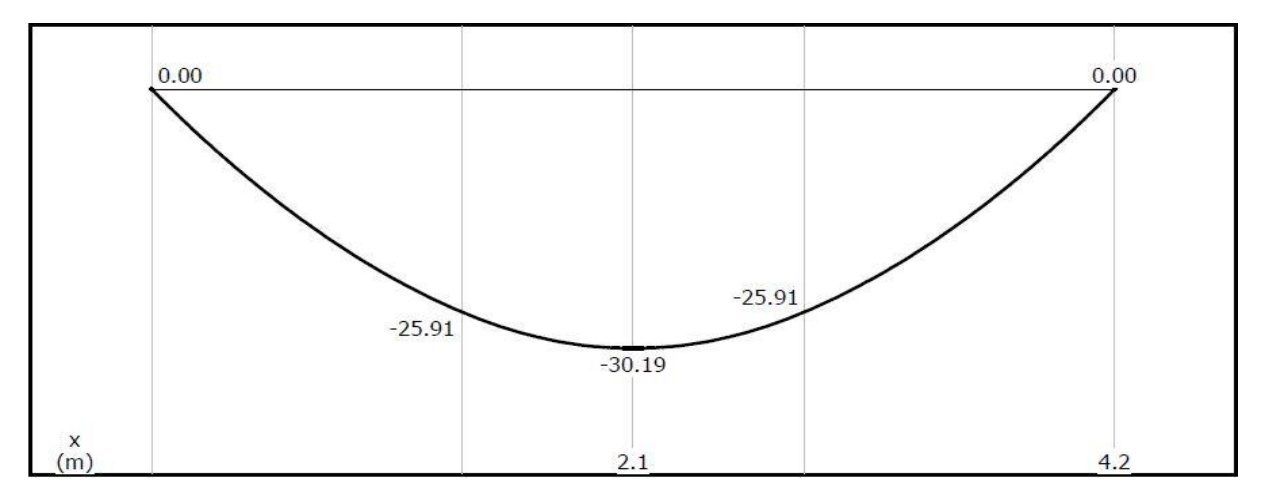

**Figure.II.26.** Diagrammes de moment à ELU (KN.m)

# **Calcul des moments réels**

Moment en travée:  $M_t = 0.75 M_0 = 0.75 \times 30.19 = 22.64$  Kn. m

Moment sur appuis:  $M_a = -0.5M_0 = -0.5 \times 30.19 = -15.09$  Kn. m

**II.2.3.1. Ferraillage**

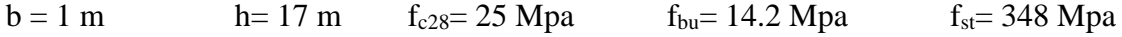

Les résultats de ferraillage sont présentés dans le tableau suivant

**Tableau.II.34.** Tableau de ferraillage de la partie AD=GJ de l'escalier à trois volées en travée

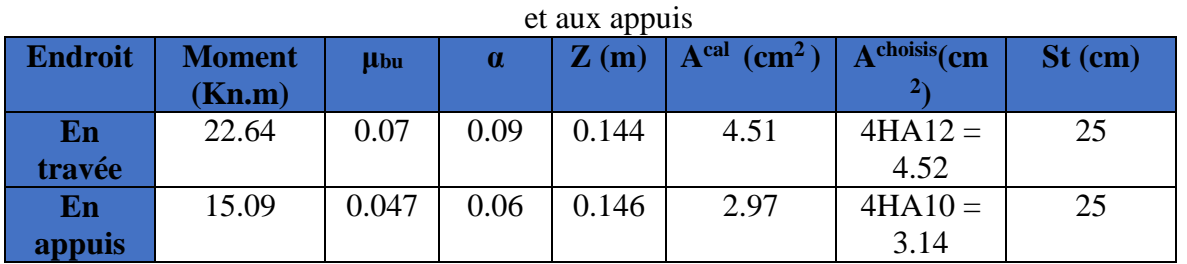

# **Armatures de répartition**

 $A_t =$  $A<sub>l</sub>$ 4 = 4.52 4  $= 1.13$  cm<sup>2</sup>/ml Soit  $A_t = 4HAB = 2.01$  cm<sup>2</sup>/ml et  $S_t = 25$  cm **II.2.3.2. Les vérifications nécessaires** 

# **Vérification a ELU**

#### **Vérification de l'effort tranchant** Il faut vérifier que :  $\tau_{\rm u} =$ Vu  $\frac{\mu}{\sqrt{b}} \leq \tau_{\text{adm}} = 1.17 \text{ MPa}$  $\tau_{\rm u} =$  $27 \times 10^{-3}$  $\frac{1}{1 \times 0.15}$  = 0.18 MPa  $\leq \tau_{\text{adm}}$  = 1.17 MPa ... ... ... ... wérifiée **Vérification de la section a L'ELS**

#### **Calcule des sollicitations**

Les résultats obtenus à l'aide de logiciel MDSolides

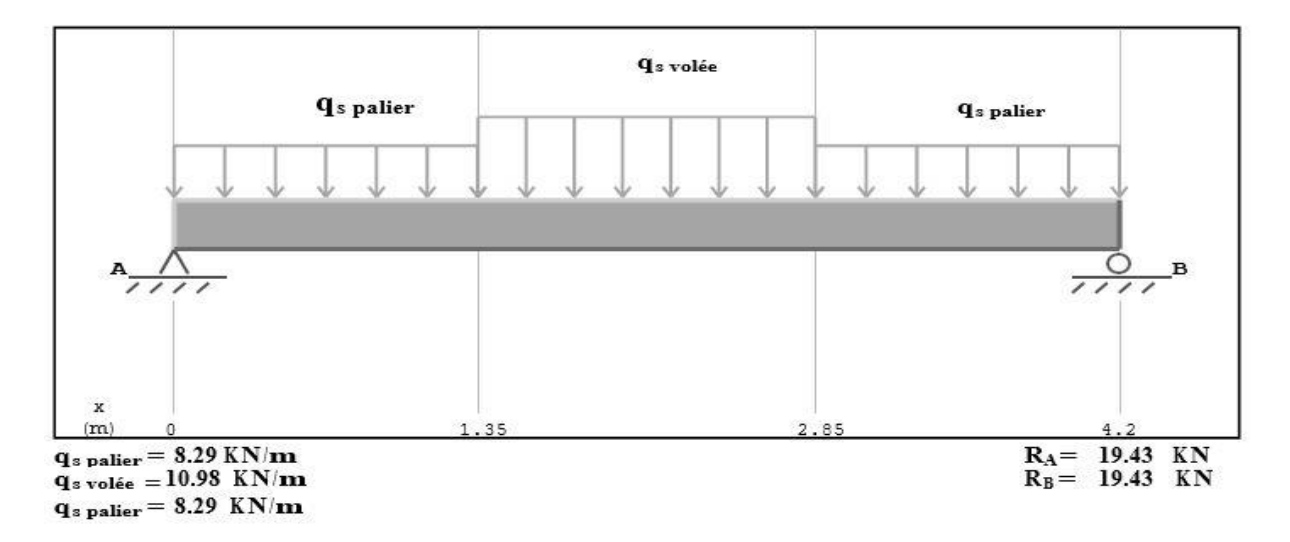

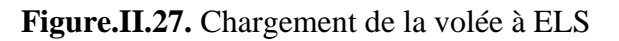

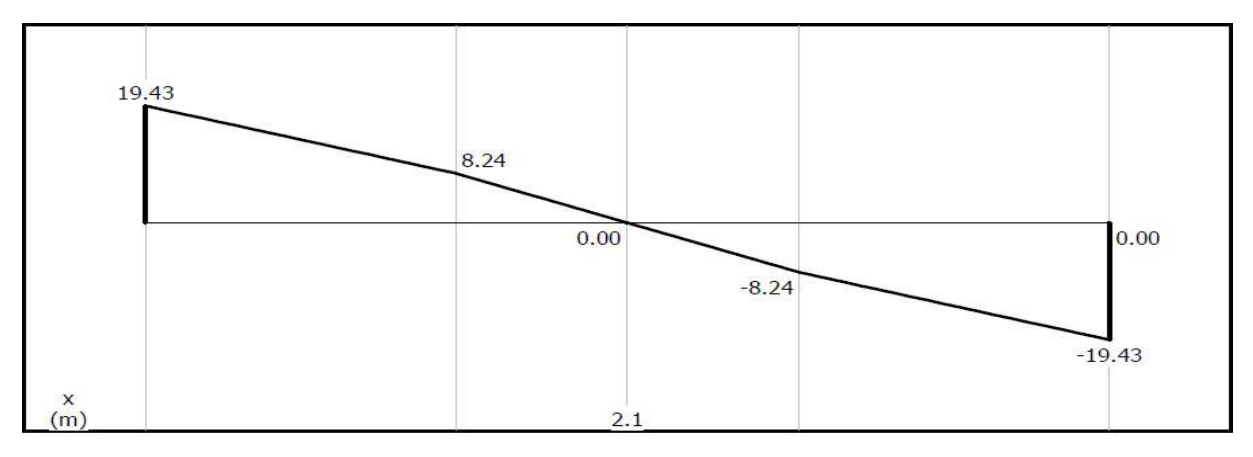

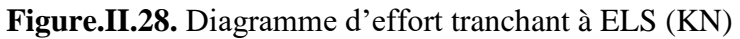

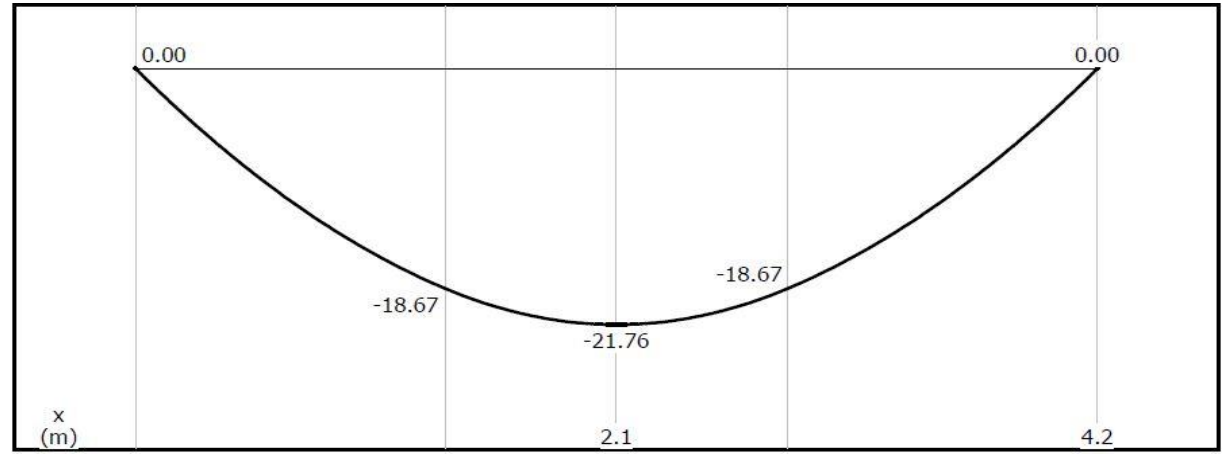

**Figure.II.29.** Diagrammes de moment à ELS (KN.m)

## **Calcul des moments réels**

$$
M_{\text{max}}^{\text{ser}} = -21.76 \text{ KN. m} \implies \begin{cases} M_t^{\text{max}} &= 0.75 \times 21.76 = 16.32 \text{ KN. m} \\ M_a^{\text{max}} &= -0.5 \times 21.76 = -10.88 \text{ KN. m} \end{cases}
$$

 $V<sup>max</sup> = 19.43$  Kn

# **Vérification de la contrainte dans le béton**

 $\sigma_{bc} =$  $M_{s}$  $\frac{1}{1}$  × y  $\leq \overline{\sigma}_{bc} = 0.6$ f<sub>c28</sub> = 15 Mpa

Les résultats sont résumés dans tableau suivant

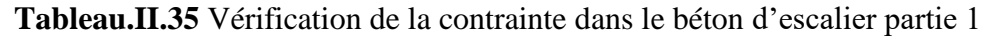

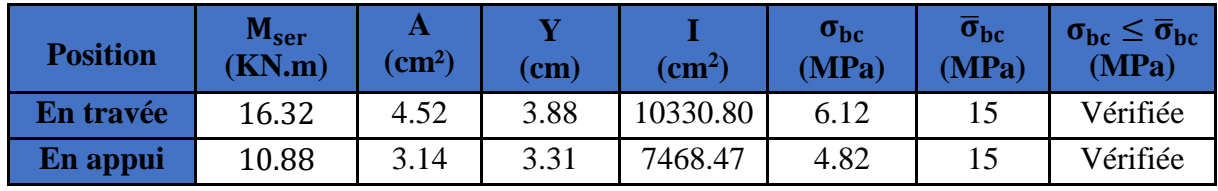

**Vérification de la flèche**

$$
\frac{h}{l} = \frac{17}{402} = 0.042 < \frac{1}{16} = 0.0625 \dots \dots \dots \dots \dots \dots \dots \text{Non } \text{veitifie}
$$

La vérification de la flèche est nécessaire

**Tableau.II.36.** Vérification de la flèche

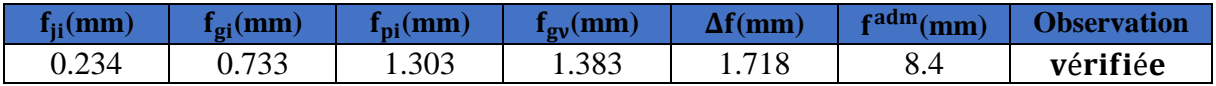

#### **Schéma de ferraillage**

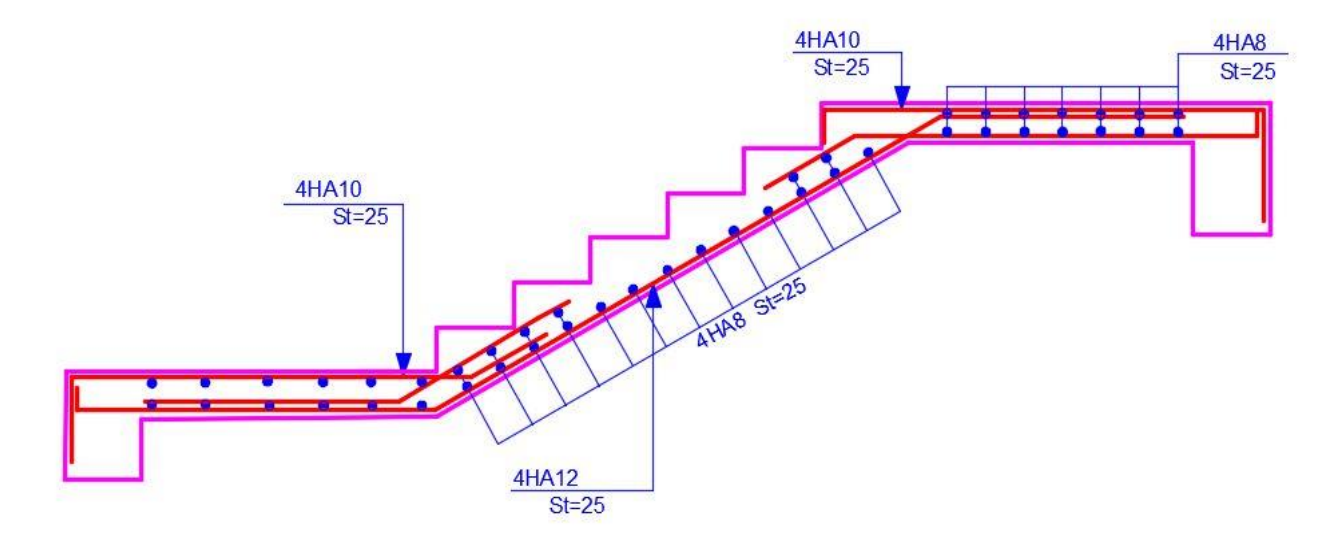

**Figure.II.30.** Schéma de ferraillage de la partie 1 de l'escalier

#### **2 éme partie EF**

La charge permanente sur la volée d'escalier

{  $\int G = 8.48 \text{ Kn/m}^2$  $Q = 2.5 \text{ Kn/m}^2$ 

 $\mathbf{F}$   $\mathbf{q}_v$   $\mathbf{F}$  $1.45m$ 

ELU :  $q_u = 1.35 G_v + 1.5 Q = 15.19 K N/m$  $ELS: q_s = G_v + Q = 10.98$  KN/m

Les résultats de ferraillage sont récapitulés dans le tableau suivant

**Tableau.II.37.** Résultats de ferraillage de la 2éme partie **FF'**

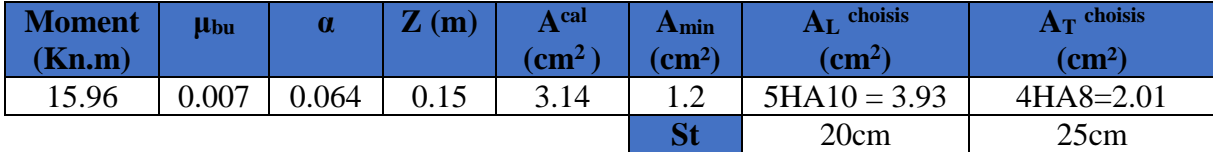

# **Vérification a ELU**

# **Vérification de l'effort tranchant**

Il faut vérifier que :

$$
\tau_{u} = \frac{V_{u}}{b \times d} \le \tau_{adm} = 1.17 \text{ MPa}
$$
  

$$
\tau_{u} = \frac{22.02 \times 10^{-3}}{1 \times 0.15} = 0.147 \text{ MPa} \le \tau_{adm} = 1.17 \text{ MPa} \dots \dots \dots \dots \text{veirifiée}
$$

# **Vérification a ELS**

# **Vérification de la contrainte dans le béton**

$$
\sigma_{bc} = \frac{M_s}{I} \times y \le \overline{\sigma}_{bc} = 0.6f_{c28} = 15 \text{ Mpa}
$$

Les résultats sont résumés dans tableau suivant

 $\overline{a}$ 

**Tableau.II.38**. Vérification de la contrainte dans le béton de la 2<sup>eme</sup> partie

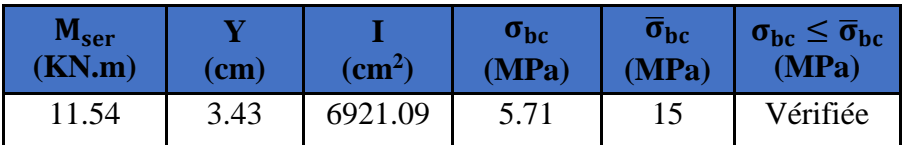

# **Vérification de la flèche**

La vérification de la flèche est nécessaire si l'une des conditions suivantes n'est pas vérifiée :  $\mathbf{h}$  $-1$ Mt

$$
\begin{cases}\n\frac{\mathbf{n}}{\mathbf{l}_{\mathbf{x}}} \ge \max \left| \frac{1}{16}, \frac{\mathbf{m}_{\mathbf{t}}}{10 \mathbf{M}_{0}} \right| & \Rightarrow \begin{cases}\n0.17 = 0.117 > 0.05 \dots \dots \dots \dots \text{veinfinite} \\
\frac{\mathbf{A}_{\mathbf{s}}}{\mathbf{b} \times \mathbf{d}} \le \frac{2}{\mathbf{f}_{\mathbf{e}}} & \Rightarrow \begin{cases}\n0.17 = 0.117 > 0.05 \dots \dots \dots \dots \text{veinfinite} \\
2.26 \times 10^{-3} < 5 \times 10^{-3} \dots \dots \text{veinfinite} \\
\mathbf{L}_{\mathbf{x}} = 1.45 \text{m} < 8 \text{ m} \dots \dots \dots \dots \text{veinfinite}\n\end{cases}\n\end{cases}
$$

→ Les conditions sont vérifiées donc il est inutile de vérifier la flèche

# **Schéma de ferraillage**

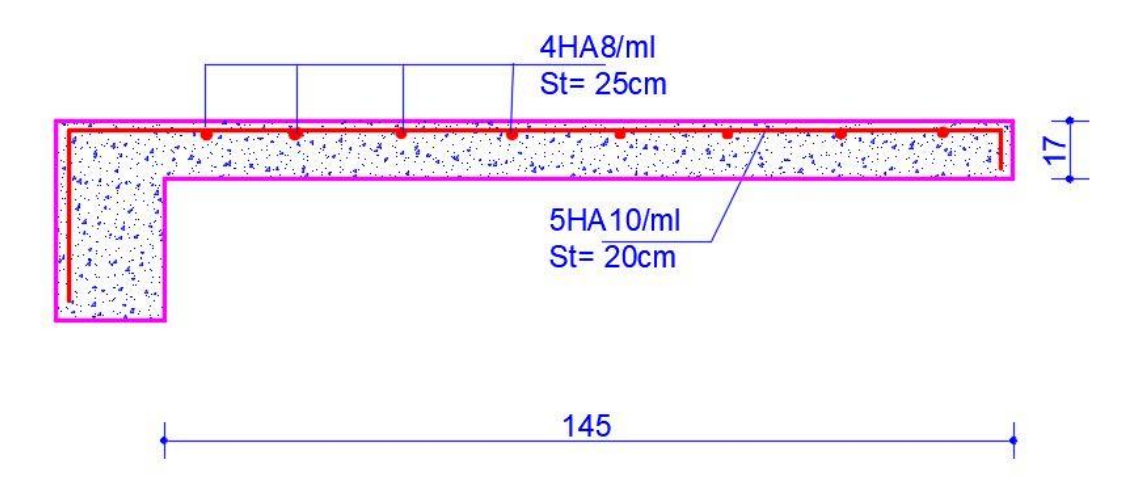

**Figure.II.31.** Schéma de ferraillage de la 2éme partie de l'escalier

# **II.2.3.3. Etude de la poutre brisée**

#### **Dimensionnement**

On a :

$$
\frac{l}{15} \le h \le \frac{l}{10} \qquad \qquad \frac{451}{15} \le h \le \frac{451}{10} \Rightarrow 30 \le h \le 45
$$

Donc soit :  $h = 40$  cm ;  $b = 30$  cm

La poutre brisée est soumise à la flexion simple et à la torsion :

# **Calcul à la flexion simple**

# **Calcul de chargement**

La poutre est soumise à son poids propre :

$$
g_0 = 25 \times 0.4 \times 0.3 = 3 \frac{KN}{m} \dots \dots \dots \dots (partie horizontal)
$$
  
 $g_1 = 25 \times 0.4 \times \frac{0.3}{Cos(34.21)} = 3.62 \frac{KN}{m} \dots \dots \dots (partie inclinée)$ 

En plus, elle est soumise aux charges transmises par le palier :

$$
\begin{cases} R_{\rm D} = 27 \text{ KN} \\ R_{\rm P} = q_{\rm v} \times 1.35 = 3.94 \times 1.35 = 6.501 \text{ KN} \end{cases}
$$

Avec :

R<sup>D</sup> : la charge ramenée par la partie AD et GJ.

R<sup>p</sup> : la charge ramenée par la partie EF.

# **Calcul des sollicitations à l'ELU**

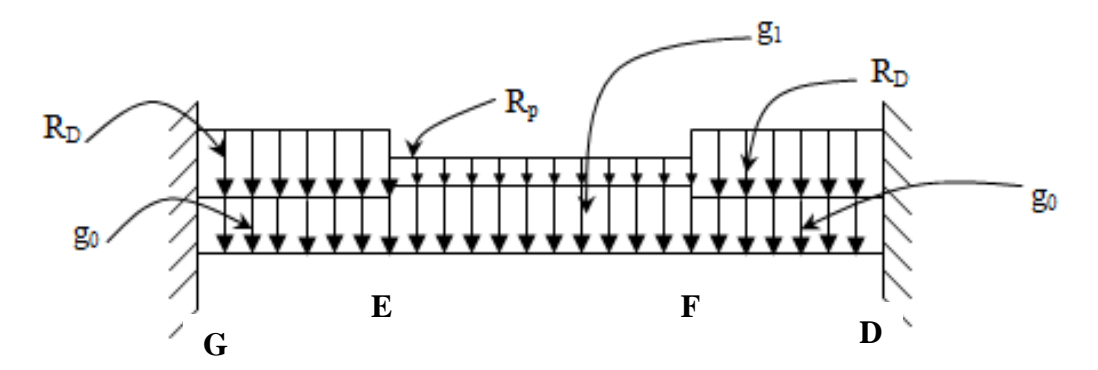

**Figure II.32.** Schéma statique de la poutre brisée

# **Tableau.II.39** Tableau récapitulatif des sollicitations

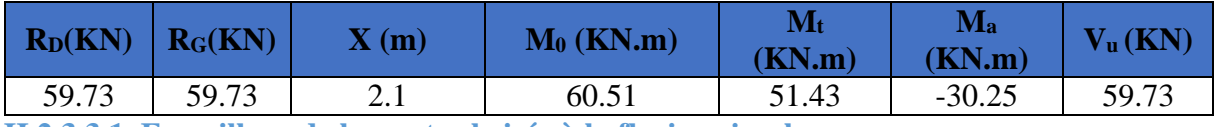

**II.2.3.3.1. Ferraillage de la poutre brisée à la flexion simple**

Soit :  $b = 30$  cm ;  $d = 37.5$  cm

#### **Tableau.II.40.** Tableau des ferraillages à la flexion simple

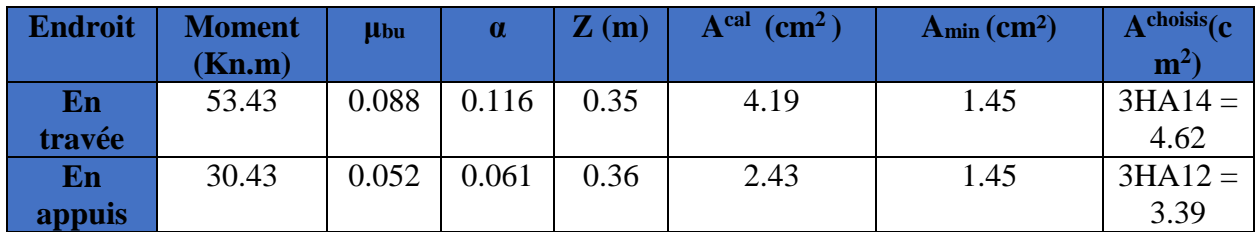

**II.2.3.3.2. les vérifications nécessaires** 

# **Vérification a ELU**

#### **Vérification de l'effort tranchant**

Il faut vérifier que :

$$
\tau_{\rm u} = \frac{V_{\rm u}}{b \times d} \le \tau_{\rm adm} = 3.33 \text{ MPa}
$$
  

$$
\tau_{\rm u} = \frac{59.73 \times 10^{-3}}{0.3 \times 0.375} = 0.53 \text{ MPa} \le \tau_{\rm adm} = 3.33 \text{ MPa} \dots \dots \dots \dots \dots \text{veirifiée}
$$

# **Calcul à la torsion**

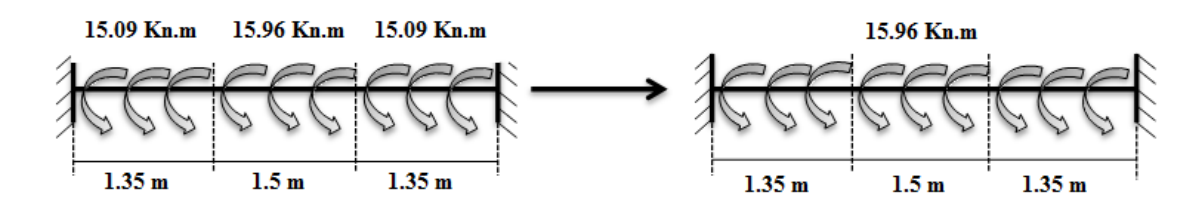

**Figure.II.33.** Chargement  $M_T$  sur la poutre brisé

#### **Moment de torsion**

$$
M^{tor} = -\frac{15.96 \times 4.2}{2} = -41.92 \text{ KN} \cdot m
$$

**Calcul de la contrainte de cisaillement due à la torsion**

$$
\tau^{\text{tor}} = \frac{M^{\text{tor}}}{2 \times \Omega \times e} = \frac{41.92 \times 10^{-3}}{2 \times 0.0875 \times 0.05} = 4.79 \text{ MPa}
$$

On doit vérifier que

$$
\tau_{\rm u} \le \tau_{\rm adm} = 3.33 \text{ Mpa}
$$
\n  
\n $\tau_{\rm u} = \sqrt{\tau_{\rm u}^2 + \tau^{\rm tor^2}} = 4.82 \text{ MPA} > 3.33 \text{ MPA}$ 

Puisque la condition n'est pas vérifiée donc on doit augmenter la section de la poutre à  $b = 35$  cm et  $h = 50$  cm.

Les calculs obtenus sont résumes ci-après

Avec

 $G_0 = 4.375$  KK/ml  $G_1 = 5.29$  KN/ml  $R_d = 27$  KN/ml  $R_p = 22.02$  KN/ml

# **Tableau.II.41.** Tableau récapitulatif des sollicitations

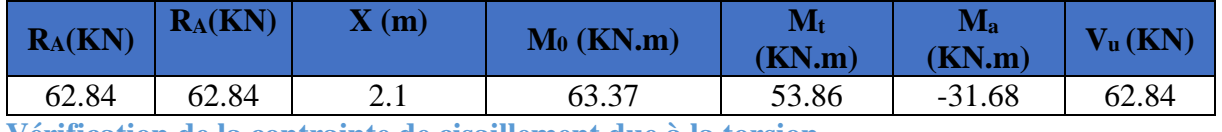

**Vérification de la contrainte de cisaillement due à la torsion**

Les contraintes de cisaillements représentés sur le tableau suivant

## **Tableau.II.42.** Les contraintes de cisaillements

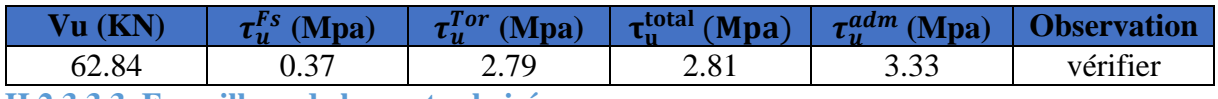

**II.2.3.3.3. Ferraillage de la poutre brisé**

## **Ferraillage à la flexion simple**

Les résultats de ferraillage longitudinal à la flexion simple elles sont résumées dans le tableau suivant

**Tableau.II.43.** Résultats de ferraillage à la flexion simple de la poutre palière

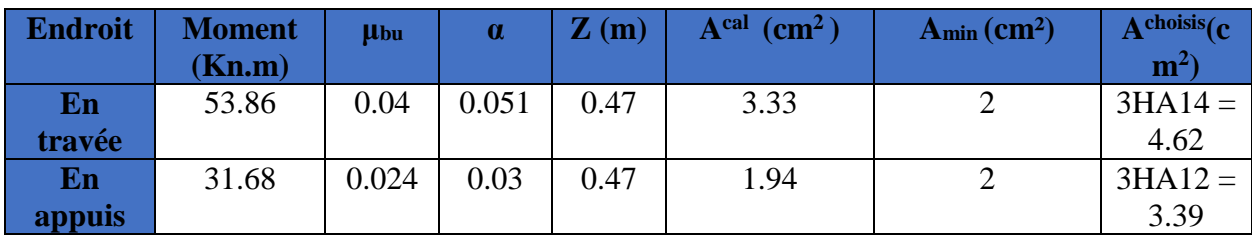

#### **Ferraillage a la torsion**

# **Tableau.II.44.** Tableau du ferraillage à la torsion

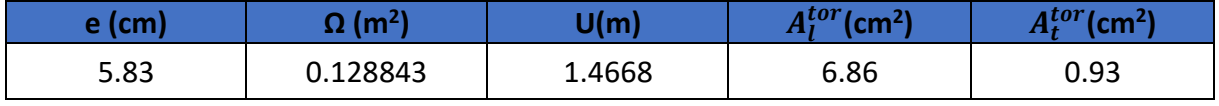

**Ferraillage global (flexion simple + torsion)**

# **Ferraillage longitudinal**

# **En travée :**

$$
A_l^{tot} = A_l^{F.S} + \frac{A_l^{tor}}{2} = 3.33 + \frac{6.86}{2} = 6.76 \, \text{cm}^2 \Rightarrow \text{6HA12} = 6.78 \, \text{cm}^2
$$

**En appui :**

$$
A_l^{tot} = A_l^{F.S} + \frac{A_l^{tor}}{2} = 2 + \frac{6.86}{2} = 5.43 \, \text{cm}^2 \Rightarrow \text{5HA12} = 5.65 \, \text{cm}^2
$$

## **Vérification des conditions du RPA des armatures longitudinales (art 7.5.2.1) :**

 $\int_{A} A_{min} = 0.5\% \times B = 8.75 \text{ cm}^2$  $A_{max} = 4\% \times B = 70 \text{ cm}^2 \Rightarrow 8.75 < 12.43 < 70$ 

Avec :

B : section de la poutre brisée.

# **Calcul des armatures transversales :**

 $A_{trans}^{tot} = A_{trans}^{F.S} + A_{trans}^{tor} = 0.7 + 0.93 = 1.63$  cm<sup>2</sup> ⇒ cadre+ étrier φ8

 **II.3.3.4. les vérifications nécessaires** 

## **Vérification a ELS**

#### **Vérification de la flèche**

Si les conditions suivantes ne sont pas vérifiées on doit calculer la flèche

$$
\begin{cases} \frac{h}{l_x} \ge \max\left[\frac{1}{16}, \frac{M_t}{10M_0}\right] \\ \frac{A_s}{b \times d} \le \frac{2}{f_e} \\ Lx < 8m \end{cases} \Rightarrow \begin{cases} \frac{50}{420} = 0.12 > 0.005 \dots \dots \dots \dots \text{virifie} \\ 4 \times 10^{-3} < 10.5 \times 10^{-3} \dots \dots \text{virifie} \\ Lx = 4.2 \text{ m} < 8 \text{ m} \dots \dots \dots \text{virifie} \end{cases}
$$

Donc la vérification de la flèche n'est pas nécessaire

**Schémas de ferraillage**

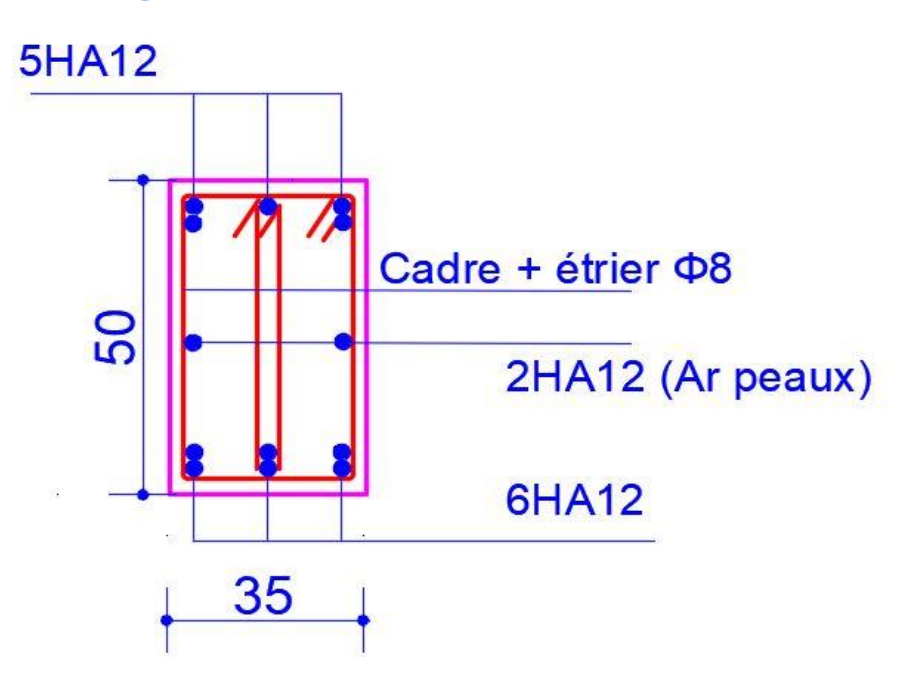

**Figure. II.34.** Ferraillage de la poutre palière (brisé)

## **II.2.2.4. Etude de l'acrotère**

#### **Hypothèse de calcul**

- l'acrotère est sollicité en flexion composée
- la fissuration est considérée comme préjudiciable
- le calcul se fait pour une bande de un mètre linéaire

**Évaluation des charges et des surcharges** 

**Évaluation des charges :** après le pré dimensionnement on à :

- **e** la surface :  $S = 785$  cm<sup>2</sup> = 0.0785 m<sup>2</sup>
- **•** Le poids propre : G<sub>t</sub>=Wp=2.36 kn/ml
- **La charge due a la main courante** : Q=1Kn
- **La force sismique horizontale**  $F_p$  **qui est donnée par la formule**

$$
F_p = 4 \times A \times C_p \times W_p \tag{RPA ART. 6.2.3}
$$

: Coefficient d'accélération de zone (groupe d'usage 2B, zone IIa, A= 0,15).

 $C_p$ : Facteur de force horizontal ( $C_p = 0.8$ ). (**RPA ART. 6.2.3, Tableau 6.1**).

: Poids de l'acrotère. *<sup>W</sup>p*

Donc :  $F_p = 4 \times 0.15 \times 0.8 \times 2.36 = 1.13$  KN

# **Calcul des sollicitations**

Calcul du centre de gravité

$$
X_g = \frac{\sum S_i X_i}{\sum S_i} = \frac{0.7 \times 0.1 \times (\frac{0.1}{2}) + 0.07 \times 0.2 \times (0.1 \times \frac{0.2}{2}) + 0.2 \times 0.03 \times 0.5 \times (0.1 \times \frac{0.2}{3})}{0.0785}
$$
  
= 0.0805 m  

$$
Y_g = \frac{\sum S_i Y_i}{\sum S_i} = \frac{0.7 \times 0.1 \times (\frac{0.7}{2}) + 0.07 \times 0.2 \times (0.6 + \frac{0.07}{2}) + (0.2 \times 0.03) \times 0.5 \times (0.67 + \frac{0.03}{3})}{0.0785}
$$

L'acrotère est soumis à

$$
\begin{cases}\nN_G = 2.36 \, KN \\
M_Q = Q \times h = 1 \times 0.7 = 0.7 \, KN.m \\
M_{Fp} = F_p \times Y_g = 2.36 \times 0.451 = 1.06 \, KN.m\n\end{cases}
$$

L'acrotère travaille en flexion composé

 $= 0.451 m$ 

#### **Tableau.II.45.** Combinaisons d'action sur l'acrotère

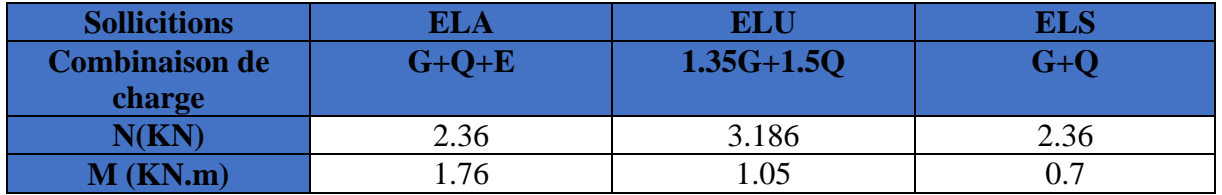

**Calcul de l'excentricité à l'état limite ultime**

**La combinaison à considérer est : Nu=3.45 Kn Mu=1.07 Kn.m**

$$
e_1 = \frac{M_u}{N_u} \Rightarrow e_1 = \frac{1.07}{3.45} = 0.33 \text{ m}; \frac{h}{6} = 0.12 \text{ m}
$$

 $e_1 > \frac{h}{6}$  $\frac{n}{6}$   $\Rightarrow$  Le centre de pression se trouve à l'extérieur du noyau central donc la section est partiellement comprimée, le ferraillage se fait par assimilation à la flexion simple.

Le risque de flambement développé par l'effort de compression conduit à ajouter e<sub>a</sub> et e<sub>2.</sub> Tels que

: Excentricité additionnelle traduisant les imperfections géométriques initiales. *a e*

: Excentricité due aux effets du second ordre, liés à la déformation de la structure. 2 *e*

$$
e_a = \max\left(2\,cm, \frac{h}{250}\right) = \max(2\,cm, 0.26) = 2\,cm = 0.02m; e_2 = \frac{3 \times l_f^2 \times (2 + \phi \times \alpha)}{h_0 \times 10^4};
$$

$$
\alpha = \frac{M_G}{M_G + M_Q} \qquad \qquad M_G = 0 \Rightarrow \alpha = 0.
$$

∅ *:* c'est le rapport de la déformation finale due au fluage à la déformation instantanée sous la charge considérée.

α: Le rapport du au premier ordre, dû aux charges permanentes, au moment total du premier ordre, le coefficient α est compris entre 0 et 1.

 $l_f$ : Longueur de flambement ;  $l_f = 2 \times h = 1.4$  m

 $h_0$ : Hauteur de section qui est égale à 10 cm.

Donc

$$
e_2 = 0.01176
$$
 m  $\rightarrow e = e_1 + e_2 + e_a \Rightarrow e = 0.01176 + 0.33 + 0.02 = 0.361$  m

#### **Calcul à l'ELU**

 $N_u = 3.186$  KN ;  $M_u = N_u \times e = 3.186 \times 0.361 = 1.15$  KN. m

**II.2.4.1. Ferraillage** 

 $h = 10$  cm;  $d = 8$  cm;  $b = 100$  cm

$$
M_{uA} = M_u + N_u \times \left(d - \frac{h}{2}\right) = 1.15 + 3.186 \times \left(0.08 - \frac{0.10}{2}\right) = 1.245 \text{ KN}.\text{ m}
$$
\n
$$
\mu_{bu} = \frac{M_{uA}}{b \times d^2 \times f_{bu}} = \frac{1.245 \times 10^{-3}}{1 \times 0.08^2 \times 14.2} = 0.0136 < \mu_l = 0.392 \implies A' = 0
$$
\n
$$
\alpha = 1.25 \times \left(1 - \sqrt{1 - 2 \times \mu_{bu}}\right) = 0.0171
$$
\n
$$
Z = d \times \left(1 - 0.4 \times \alpha\right) = 0.08 \times \left(1 - 0.4 \times 0.0171\right) = 0.079 \text{ m}
$$
\n
$$
A_1 = \frac{M_{uA}}{Z \times f_{st}} = \frac{1.245 \times 10^{-3}}{0.079 \times 348} = 4.52 \times 10^{-5} \text{ m}^2 = 0.452 \text{ cm}^2
$$

On revient à la flexion composée :

$$
A_s = A_1 - \frac{N_u}{f_{st}} = 0.452 \times 10^{-4} - \frac{3.186 \times 10^{-3}}{348} = 3.6 \times 10^{-5} m^2 = 0.36 \, \text{cm}^2
$$

#### **II.2.4.2. les vérifications nécessaires**

**Vérification à l'ELU**

 $A_{min} = 0.23 \times b \times d \times$  $f_{t28}$  $f_e$  $= 0.23 \times 1 \times 0.08 \times$  $\frac{2.1}{400}$  = 9.66 × 10<sup>-5</sup> m<sup>2</sup> = 0.966 cm<sup>2</sup>

 $A_{min} > A$  ... ... ... ... ... **non vérifiée** On prend  $A_s = 4H A 8 = 2.01$  cm<sup>2</sup>/ml.

#### **Armatures de répartition**

$$
A_r = \frac{A_s}{4}
$$
;  $A_s = 2.01 \text{ cm}^2 \Rightarrow A_r = 0.5025 \text{ cm}^2 \Rightarrow A_r = 4H A6 = 1.13 \text{ cm}^2/\text{ml}$ 

#### **Espacement**

Armatures principales :  $S_t \leq \frac{100}{4}$  $\frac{30}{4}$  = 25 cm, On adopte S<sub>t</sub> = 25 cm. Armatures de répartitions :  $S_t \leq \frac{100}{4}$  $\frac{60}{4}$  = 25 cm; On adopte S<sub>t</sub> = 25 cm.

# **Vérification de l'effort tranchant**

 **ELU**  $V_u = 1.5 \times Q = 1.5 \times 1 = 1.5$  KN

$$
\tau_u = \frac{v_u}{b \times d} = \frac{1.5 \times 10^{-3}}{1 \times 0.08} = 0.0187 \text{ MPA}; \overline{\tau} = \min(\frac{0.15f_{c28}}{v_b}; 4 \text{ MPa}) = 2.5 \text{ MPa}
$$

 $\tau_u < \overline{\tau}$  ... ... ... ... ... ... ... vérifiée

**Situation accidentelle :**  $V_u = F_p + Q = 1.13 + 1 = 2.13$  KN

$$
\tau_u = \frac{V_u}{b \times d} = \frac{2.13 \times 10^{-3}}{1 \times 0.08} = 0.0266 \, MPa < \overline{\tau} = 2.5 \, MPa \, \dots \, \dots \, \dots \, \dots \, \dots \, \dots \, \dots \, \text{vérifiée}
$$

**Vérifications à l'ELS**

#### **Vérifications des contraintes**

$$
M_{ser} = 0.7 \, KN. \, m \,, N_{ser} = 2.36 \, KN; \, d = 0.08 \, m
$$
\n
$$
\begin{cases}\n\sigma_{bc} = \frac{N_{ser} \times y}{\mu_t} & \text{et } \begin{cases}\n\overline{\sigma_{bc}} = 0.6 \times f_{c28} \\
\sigma_{st} = 15 \times N_{ser} \times \frac{(d-y)}{\mu_t}\n\end{cases} & \text{et } \begin{cases}\n\overline{\sigma_{bc}} = 0.6 \times f_{c28} \\
\overline{\sigma_{st}} = \min\left(\frac{2}{3} f_e; 110\sqrt{\eta f_{t28}}\right)\n\end{cases}
$$

#### **Position de l'axe neutre**

$$
c = d - e_1
$$
  

$$
e_1 = \frac{M_{ser}}{N_{ser}} + \left(d - \frac{h}{2}\right) = \left(\frac{0.7}{2.36} + \left(0.08 - \frac{0.10}{2}\right)\right) = 0.326 \text{ m}
$$

 $e_1 > d \Rightarrow c$  à l'extérieur de la section  $\Rightarrow c = 0.08 - 0.326 = -0.246$  m

On a

$$
\begin{cases}\np = -3 \times c^2 + 90 \times A \times \frac{(d-c)}{b} \\
q = -2 \times c^3 - 90 \times A \times \frac{(d-c)^2}{b} \\
\Rightarrow \begin{cases}\np = -3 \times (-0.246)^2 + 90 \times 2.01 \times 10^{-4} \times \frac{(0.08 + 0.246)}{1} \\
q = -2 \times (-0.246)^3 - 90 \times 2.01 \times 10^{-4} \times \frac{(0.08 + 0.246)^2}{1}\n\end{cases}\n\Rightarrow\n\begin{cases}\np = -0.175 \, m^2 \\
q = 0.0278 \, m^3\n\end{cases}
$$

Pour résoudre l'équation  $y_c^3 + p y_c + q = 0$ , avec  $y = y_c + c$ ; il y a deux façons de la faire Soit par tâtonnement, soit par la méthode suivante

On calcule le  $\Delta = q^2 + \frac{4p^3}{37}$ 27

Si  $\Delta$ < 0  $\Rightarrow$  on a trois racines réelles

$$
\begin{cases}\ny_{c1} = a \cos \frac{\varphi}{3} \\
y_{c2} = a \cos \left(\frac{\varphi}{3} + 120\right) \\
y_{c3} = a \cos \left(\frac{\varphi}{3} + 240\right)\n\end{cases}\n\quad \text{Avec} : \n\begin{cases}\na = 2\sqrt{\frac{-p}{3}} \\
\varphi = \cos^{-1}\left(\frac{3q}{2p}\sqrt{\frac{-3}{p}}\right)\n\end{cases}
$$

Si  $\Delta \geq 0 \Rightarrow$  on a une seule racine réelle

On calcul 
$$
\Rightarrow
$$
 
$$
\begin{cases} t = (\sqrt{\Delta} - q) \\ z = t^{1/3} \\ y_c = z - \frac{p}{3z} \end{cases}
$$

Dans notre cas, on a

$$
\Delta = (0.0278)^2 + \frac{4 \times (-0.175)^3}{27} = -2.11 \times 10^{-5} < 0 \Rightarrow \text{trois racices réelles}
$$
\n
$$
\text{Soit}: \begin{cases} a = 2\sqrt{\frac{0.175}{3}} = 0.48\\ \varphi = \cos^{-1}\left(\frac{3 \times 0.0278}{2 \times (-0.175)}\sqrt{\frac{-3}{-0.175}}\right) = 170.61^{\circ} \end{cases}
$$

$$
\text{Donc}: \begin{cases} y_{c1} = 0.48 \times \cos\left(\frac{170.61}{3}\right) = 0.261 \, m \\ y_{c2} = 0.48 \times \cos\left(\frac{170.61}{3} + 120\right) = -0.479 \, m \\ y_{c3} = 0.48 \times \cos\left(\frac{170.61}{3} + 240\right) = 0.217 \, m \end{cases}
$$

⇒{  $y_1 = 0.261 - 0.246 = 0.015$  m  $y_2 = -0.479 - 0.246 = -0.725$  m  $y_3 = 0.217 - 0.246 = -0.029$  m

On a: 
$$
y = y_1 = 0.015
$$
 m

$$
\mu_t = \frac{b \times y^2}{2} - 15 \times A \times (d - y) \Rightarrow \frac{1 \times (0.015)^2}{2} - 15 \times 2.01 \times 10^{-4} \times (0.08 - 0.015)
$$

$$
\Rightarrow \mu_t = -8.34 \times 10^{-5} \ m^3
$$

$$
\begin{cases}\n\sigma_{bc} = \frac{2.36 \times 10^{-3} \times 0.015}{-8.34 \times 10^{-5}} = -0.424 \, MPa \\
\sigma_{st} = 15 \times 2.36 \times 10^{-3} \times \frac{(0.08 - 0.015)}{-8.34 \times 10^{-5}} = -27.58 \, MPa\n\end{cases}
$$
\n
$$
\begin{cases}\n\overline{\sigma_{st}} = \min\left(\frac{2}{3} \times 400; 110\sqrt{1.6 \times 2.1}\right) = \min(266.67; 202) = 202 \, MPa \\
\overline{\sigma_{bc}} = 0.6 \times 25 = 15 \, MPa\n\end{cases}
$$

PROMOTION 2018/2019 69

Donc

$$
\begin{cases}\n\sigma_{bc} = -0.424 \, MPa \le \overline{\sigma_{bc}} = 15 \, MPa \, \dots \, \dots \, \dots \, \dots \, \dots \, \text{we} \\
\sigma_{st} = -27.58 \, MPa \le \overline{\sigma_{st}} = 240 \, MPa \, \dots \, \dots \, \dots \, \dots \, \dots \, \text{we} \\
\text{v} & \text{we} \\
\end{cases}
$$

#### **Schémas de ferraillage**

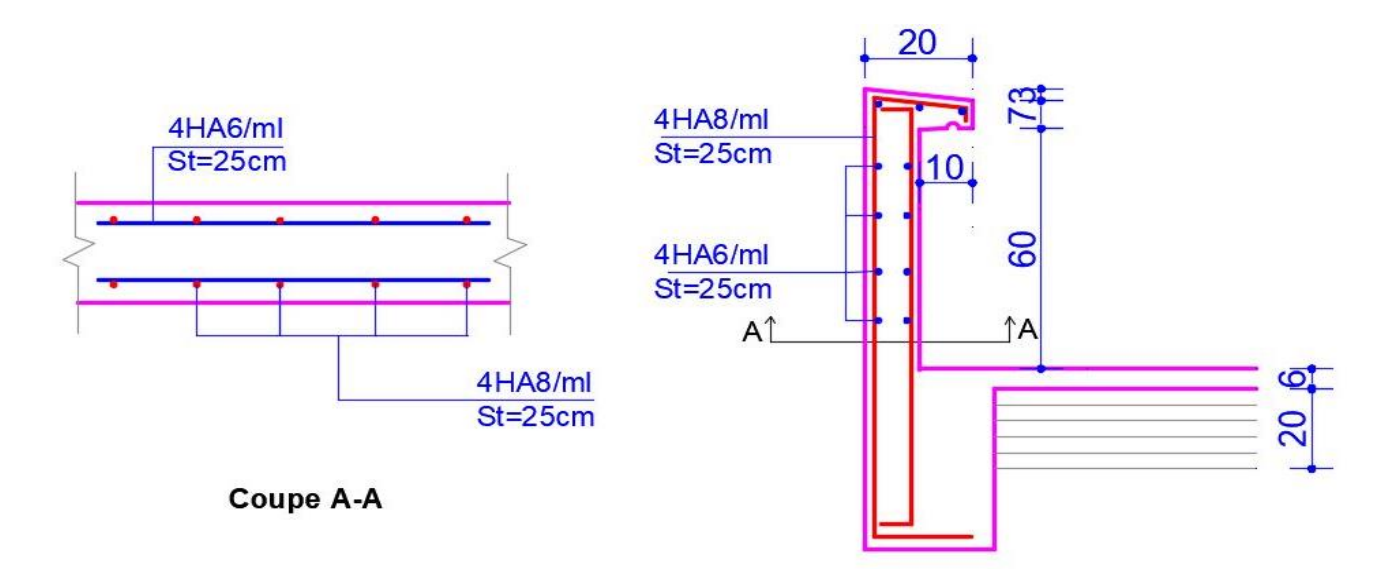

**Figure.II.35.** Schéma de ferraillage de l'acrotère

#### **II.2.5. Etude de la poutre de chainage**

Comme ces poutres supportent des doubles cloisons de 30 cm d'épaisseur on choisit alors  $b=30$  cm et  $h=45$  cm **Calcul des sollicitations**

Le chainage est conçu pour reprendre, outre son poids propre, le poids des cloisons.

- Poids propre de chainage :  $G_p = 25 \times 0.30 \times 0.45 = 3.37$  KN/m
- Poids du mur :  $G_m = 2.8 \times (3.06 0.45) = 7.31$  KN/m

D'où : 
$$
\begin{cases} q_u = 1.35(\ G_p + G_m) = 14.42 \ KN/m \\ q_s = (\ G_p + G_m) = 10.68 \ KN/m \end{cases}
$$

$$
\Rightarrow \begin{cases} M_u = \frac{q_u l^2}{8} = \frac{14.42 \times (6.2)^2}{8} = 69.29 \text{ KN} \cdot m \\ V_u = \frac{q_u l}{2} = \frac{14.42 \times 6.2}{2} = 44.70 \text{ KN} \\ M_s = \frac{q_s l^2}{8} = \frac{10.68 \times (6.2)^2}{8} = 51.32 \text{ KN} \cdot m \end{cases}
$$

**Correction des moments**

# **ELU :**

 $M_u^t = 0.75 \times M_0 = 0.75 \times 69.29 = 51.97$  KN. m  $M_u^a = 0.5 \times M_u = 0.5 \times 69.29 = 34.65$  KN.m

**ELS:**  ${M_s^t = 0.75 \times M_s = 0.75 \times 51.32 = 38.49 \text{ KN} \cdot m \over M_s = 0.5 \times 51.32 = 35.66 \text{ KN} \cdot m}$  $M_s^a = 0.5 \times M_s = 0.5 \times 51.32 = 25.66 \text{ KN} \cdot m$ 

#### **II.2.5.1. Ferraillage de la poutre de chainage**

#### **Tableau.II.46.** Tableau de ferraillage de la poutre de chainage

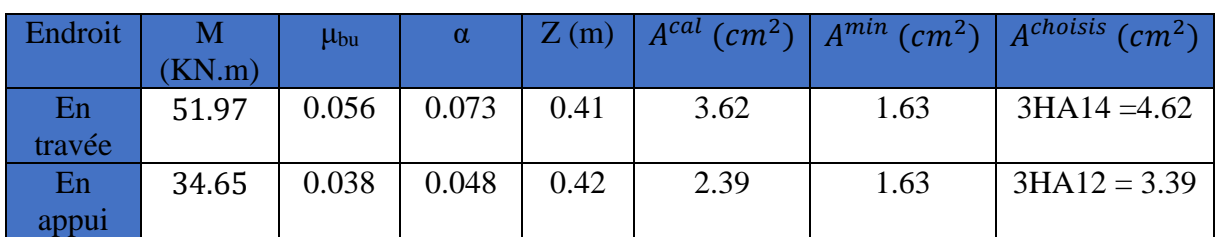

**II.2.5.2. les vérifications nécessaires** 

#### **Vérification à l'ELU**

# **Effort tranchant**

$$
\tau_u = \frac{V_u}{b \times d} = \frac{44.70 \times 10^{-3}}{0.3 \times 0.425} = 0.350 \, MPa \leq \overline{\tau_u} = 3.33 \, MPa \, \dots \, \dots \, \dots \, \dots \, \dots \, \text{we}
$$

#### **Calcul des armatures transversales**

On fixe  $S_t = 15$  cm, puis on calcul  $A_{trans}$ :

$$
\begin{cases}\nA_{trans} \geq \frac{0.4 \times b \times S_t}{f_e} = \frac{0.4 \times 0.30 \times 15}{400} = 0.45 \, \text{cm}^2 \Rightarrow A_{trans} \geq 0.45 \, \text{cm}^2 \\
A_{trans} \geq \frac{b \times S_t \times (\tau_u - 0.3 f_{t28})}{0.9 \times f_e} = \frac{0.30 \times 15 \times (0.53 - 0.3 \times 2.1)}{0.9 \times 400} = -0.45 < 0\n\end{cases}
$$

Soit un cadre et épingle de  $\varnothing 6 \rightarrow A_t = 3\varnothing 6 = 0.855$  cm<sup>2</sup> > 0.45 cm<sup>2</sup>

#### **Vérification à l'ELS**

#### **Vérification de la contrainte dans le béton**

Les résultats obtenus sont résumés dans le tableau qui suit

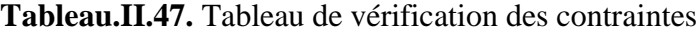

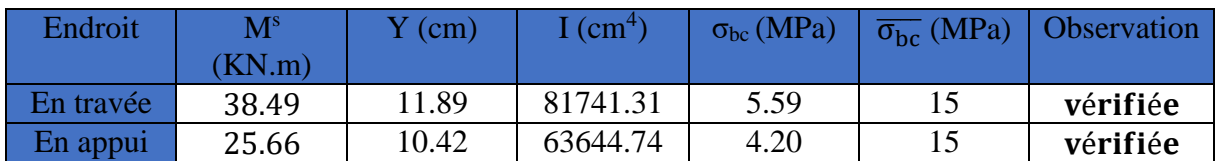

## **Vérification de la flèche**

$$
\begin{cases}\n\frac{h}{l} \ge \max(\frac{1}{16}; \frac{M_t}{10 \times M_0}) \\
\frac{A}{b \times d} \le \frac{4.2}{f_e} \\
l < 8m\n\end{cases} \Rightarrow \begin{cases}\n0.094 \ge 0.075 \dots \dots \dots \dots \text{ verify the equation } \frac{A}{b \times d} \\
0.28 \times 10^{-3} \le 0.01 \dots \dots \dots \text{ for if } 16e \\
l = 6.2 m & \dots \dots \dots \text{ for if } 16e\n\end{cases}
$$

La vérification de la flèche n'est pas nécessaire.

**Schémas de ferraillage**

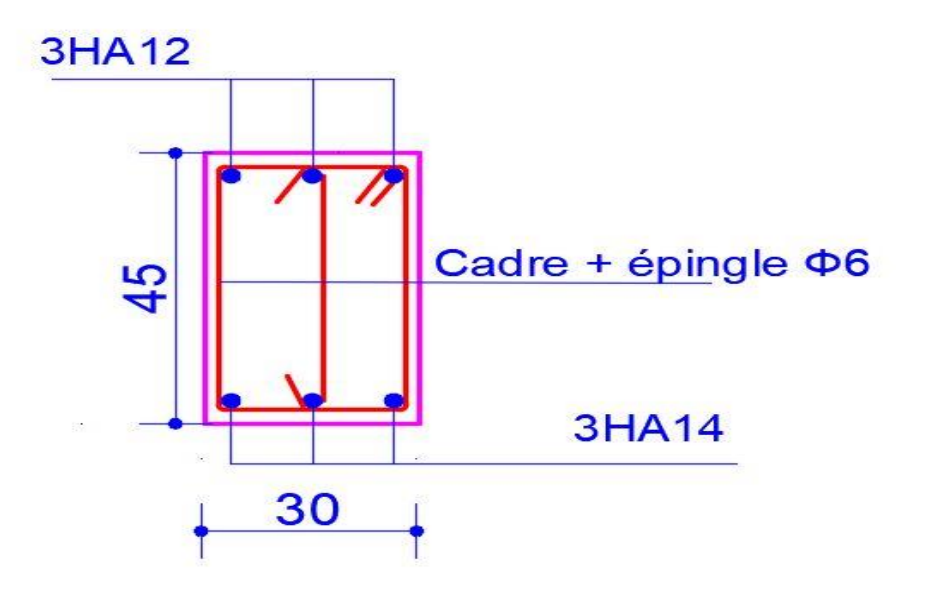

**Figure II.36.** Ferraillage de la poutre chainage

#### **II.2.6. Etude d'ascenseur**

Dans notre structure on utilise un ascenseur pour huit (08) personnes dont les caractéristiques sont les suivantes

- $\triangleright$  L : Longueur de l'ascenseur =180cm.
- $\geq 1$ : Largeur de l'ascenseur =155cm.
- $\triangleright$  H : Hauteur de l'ascenseur = 220 cm.
- $\triangleright$  F<sub>c</sub>: Charge due à la cuvette =145KN.
- $\triangleright$  P<sub>m</sub> : Charge due à l'ascenseur = 15KN.
- $\triangleright$  D<sub>m</sub>: Charge due à la salle des machines = 51KN.
- $\blacktriangleright$  La charge nominale est de 630 kg.
- $\triangleright$  La vitesse V =1m/s.

**Etude de la dalle pleine au-dessous de l'ascenseur** 

#### **L'épaisseur de la dalle**

On a  $l_x = 1.55$  m;  $l_y = 1.8$  m;  $S = 2.79$   $m^2$ .

$$
\rho = \frac{l_x}{ly} = \frac{1.55}{1.8} = 0.86 > 0.4 \implies
$$
 la dalle travaille dans les 2 sens  

$$
\implies \frac{155}{45} \le e \le \frac{155}{40} \implies 3.44 \le e \le 3.87
$$
  
( $e \ge 11$  cm pour 2h de couple feu

 $\begin{aligned} \n\mathbf{e} &\geq 11 \text{ cm} \text{ point in the couple } \n\mathbf{e} &\geq 14 \text{ cm} \text{ isolation } \text{phonique} \n\end{aligned}$ 

#### **Evaluation des charges et surcharges :**

On a:  $g = D_m + P_m + P_{personne} = 51 + 15 + 6.3 = 72.3$  KN

#### **Poids propre de la dalle et du revêtement**

Calcul pour un revêtement de 5 cm

 $G_1 = 25 \times 0.15 + 22 \times 0.05 = 4.85$  KN/m<sup>2</sup>

#### **Poids de l'ascenseur**

$$
G_2 = \frac{F_c}{S} = \frac{145}{2.79} = 51.97 \, \text{KN/m}^2
$$

#### **Poids total**

 $G^{tot} = G_1 + G_2 = 4.85 + 51.97 = 56.82$  KN/m<sup>2</sup>

# **Combinaison d'action**

 $(ELS \Rightarrow q_s = 56.82 + 1 = 57.82$   $KN/m^2$  $ELU \Rightarrow q_u = 1.35G^{tot} + 1.5Q = 1.35 \times 56.82 + 1.5 \times 1 = 78.21 \, KN/m^2$ 

#### **Calcul des sollicitations à l'ELU**

 $\Rightarrow \rho = 0.86 \Rightarrow \begin{cases} \mu_x = 0.0496 \\ \mu_y = 0.7052 \end{cases}$  $\mu_y = 0.7052$ 

#### **Calcul des moments isostatiques**

 $\begin{cases} M_0^x = 0.0496 \times 78.21 \times 1.55^2 = 9.32 \text{ KN} \cdot m \\ M_y^y = 0.7053 \times 0.33 \times 0.57 \text{ KN} \cdot m \end{cases}$  $M_0^y = 0.7052 \times 9.32 = 6.57$  KN. m

#### **Calcul des moments (compte tenu de l'encastrement)**

En travée  $\Rightarrow$   $\begin{cases} M_t^x = 0.75 \times 9.32 = 6.99 \text{ KN.m} \\ M_t^y = 0.75 \times 6.57 = 4.93 \text{ KN.m.} \end{cases}$  $M_t^{\gamma} = 0.75 \times 6.57 = 4.93$  KN. m

En appui  $\Rightarrow M_0^x = -0.5 M_0^x = -0.5 \times 9.32 = -4.66 \text{ KN} \cdot \text{m}$ 

#### **Calcul du ferraillage**

On fera le calcul de la dalle pour une bande de 1m de longueur et de 15cm d'épaisseur à la flexion simple.

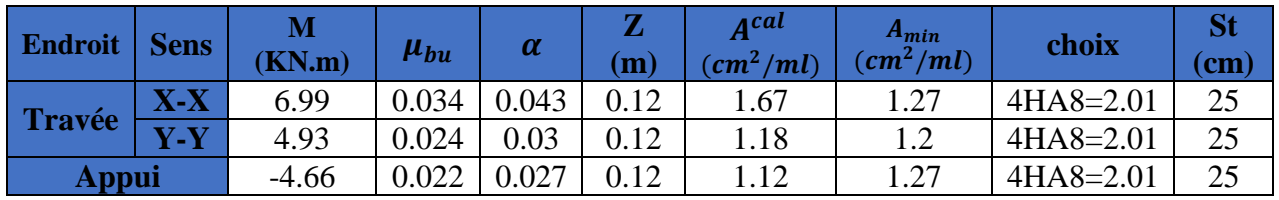

#### **Tableau.II.48.** Tableau du ferraillage de dalle.

# **Vérification de l'effort tranchant**

On doit vérifier que : 
$$
\tau_u = \frac{v_u}{bd} \le \overline{\tau_u} = 3.33 \, MPA
$$
  
\n
$$
\begin{cases}\nV_u^x = 39.10 \, KN \\
V_u^y = 28.91 \, KN\n\end{cases}
$$
\n
$$
\tau_u = \frac{39.10 \times 10^{-3}}{0.12 \times 1} = 0.325 MPa \le 3.33 MPa
$$

# **Vérification à l'ELS**

$$
q_s = 57.82 \, KN/m^2
$$
  
\n
$$
\Rightarrow \rho = 0.86 \Rightarrow \begin{cases} \mu_x = 0.0566 \\ \mu_y = 0.7932 \end{cases} \Rightarrow \begin{cases} M_0^x = 7.86 \, KN.m \\ M_0^y = 6.24 \, KN.m \end{cases}
$$
  
\n $\checkmark$  Moments corrigés

{  $M_t^x = 5.89 \, KN.\,m$  $M_t^{\mathcal{Y}} = 4.68 \, KN.\,m$  $M_{a}^{x} = -3.93$  KN. m

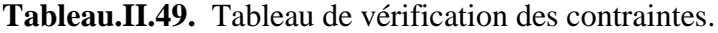

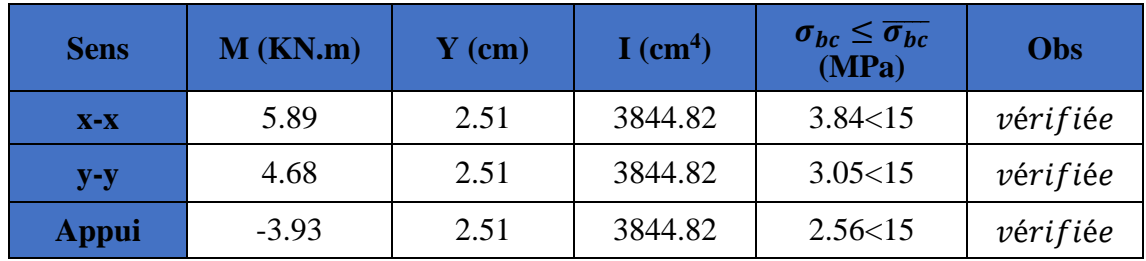

**Vérification à la flèche** 

**Sens X-X**

{ ≥ max( 20 × 0 , 3 80) <sup>&</sup>lt; 2 ⟹ { 0.0967 ≥ 0.0375 … … … … … … … … éé 0.00175 < 0.005 … … … … … … … . . éé

 **Sens Y-Y** {0.00175 < 0.005 … … … … … … … … *verifiée* 0.083 ≥ 0.0375 … … … … … … … … éé

Les deux conditions sont vérifiée dans les deux sens le calcul de la flèche est inutile.

#### **Schéma de ferraillage**

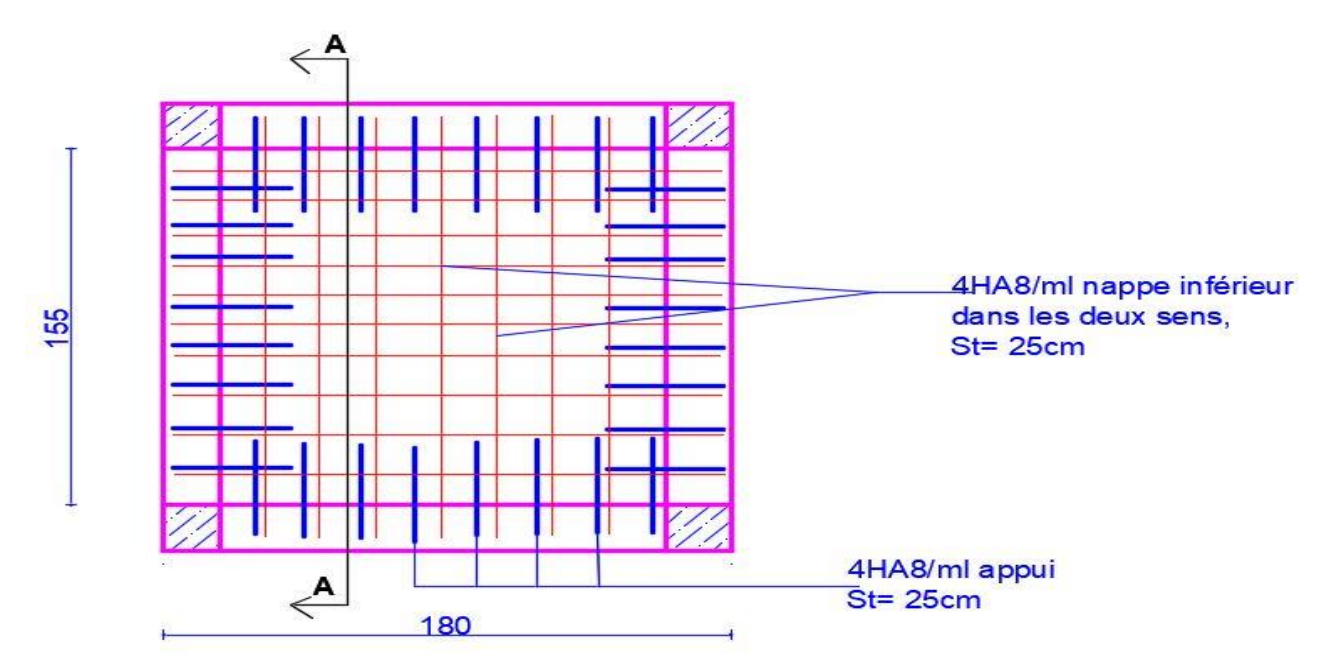

**Figure II.37.** Schéma de ferraillage du local machine

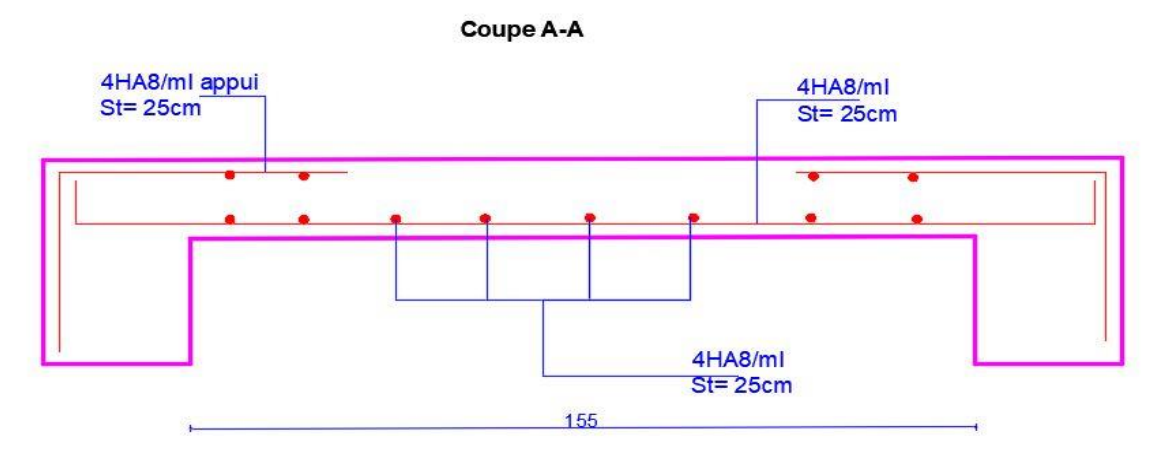

**Figure II.38.** Coupe transversale de la dalle machine

# **CHAPITRE III :**

# **Etude dynamique**

# **III.1. Introduction**

Le but de ce chapitre est l'étude du comportement de la structure causée par des charges dynamiques qui contrairement à des charges statiques varient dans le temps. Ces charges dynamiques engendrent des déplacements qui dépendent du temps. On pourrait donc conclure que l'analyse dynamique d'une structure, nécessite un modèle qui reflète le fonctionnement de l'ouvrage sous ces charges.

En effet, la modélisation a pour objet d'élaborer un modèle capable de décrire, de manière plus ou moins approchée, le fonctionnement de l'ouvrage sous différentes conditions.

#### **III.2. Méthodes utilisables**

Selon le **RPA99/2003** le calcul des forces sismiques peut être mené suivant trois méthodes :

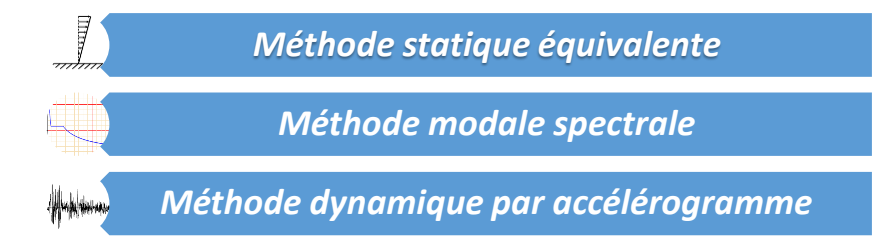

## **III.3. Calcul de la force sismique V statique**

La force sismique totale **V,** appliquée à la base de la structure, doit être calculée successivement dans deux directions horizontales orthogonales selon la formule :

$$
V_{st} = \frac{A.D.Q}{R}W \dots \dots \dots \dots \dots (RPA99/2003 Art (4.2.3))
$$

Tel que :

 $\overline{\mathcal{L}}$  $\mathbf{I}$  $\mathbf{I}$ 

 $\mathbf{I}$  $\left| \right|$ 

- A: coefficient d'accélération de la zone ; … … … …  $\big(RPA99/2003 \text{ tableau } (4.1)\big)$
- D: facteur d'amplification dynamique moyen ; ... ... ... ... ...  $(RPA99/2003$   $(4.2))$
- R: coefficient de comportement global de la structure ; ...  $\dots \dots \dots \dots$  (RPA tableau  $(4.3)$ )
	- Q: facteur de qualité ; … … … … … …  $(RPA(4-4))$
	- W: poids total de la structure  $\dots \dots \dots \dots \dots \dots (RPA(4-5))$

Détermination des paramètres cités au-dessus selon notre structure

Coefficient d'accélération de la zone

$$
\begin{array}{c} (Groupe\ d'usage\ 2 \\ (Zone\ II_a \end{array} \Longrightarrow A=0.15
$$

 $\checkmark$  Coefficient de comportement global de la structure

#### **CHAPITRE III :** Etude dynamique

Dans notre cas, on adopte pour un système de contreventement mixte portiques/voiles avec justification de l'interaction  $\Rightarrow$  **R** = 5.

 $\checkmark$  Facteur d'amplification dynamique moyen

Le calcul de ce facteur dépend, de la catégorie de site, du facteur de correction d'amortissement (η) et de la période fondamentale de la structure (T).

$$
D = \begin{cases} 2.5 \eta & 0 \le T \le T_2 \\ 2.5 \eta \ (T_2/T)^{2/3} & T_2 \le T \le 3.0 \ s \\ 2.5 \eta \ (T_2/3.0)^{2/3} \ (3.0/T)^{5/3} & T \ge 3.0 \ s \end{cases}
$$
 RPA99/2003 (Formule 4.2)

Facteur de correction d'amortissement η donnée par la formule

$$
\eta = \sqrt{7/(2 + \xi)} \ge 0.7
$$
 RPA99/2003 (Formule 4.3)

Avec : ξ est le pourcentage d'amortissement critique en fonction du matériau constitutif, du type de structure et d'importance des remplissages.

Pour notre cas, on a un remplissage dense et un système mixte

$$
\xi = \frac{7+10}{2} = 8.5\% \text{ D'où } \eta = 0.816
$$

On a un site ferme  $S_2 \Rightarrow \begin{cases} T_1 = 0.15 \, s \\ T_1 = 0.4 \, s \end{cases}$  $T_2 = 0.4 s$  RPA99/2003 (Tableau 4.7)

Avec : T<sub>1</sub>, T<sub>2</sub> : périodes caractéristiques associé à la catégorie de site.

**Calcul de la période fondamentale de la structure**

Le contreventement de notre structure est assuré par un système mixte (voiles/portiques), donc :

$$
\Rightarrow \begin{cases} T = C_T H^{3/4} & RPA99/2003 \ (Formule 4 – 6) \\ T = 0.09 H/\sqrt{L} & RPA99/2003 \ (Formule 4 – 7) \end{cases}
$$

Tel que :  $C_T = 0.05$  : coefficient qui dépend du système de contreventement utilisé. **RPA99/2003 (Tableau 4.6)**

 $H = 46.07$  m : hauteur total du bâtiment.

 $L =$  dimension maximal du bâtiment à sa base dans le sens de calcul.

$$
\begin{cases}\nL_x = 25.30 \, m \\
L_y = 19.10 \, m\n\end{cases}
$$

On aura :  $\begin{cases} T_x = \min (0.884; 0.824) = 0.824 s \\ T = \min (0.994; 0.948) = 0.994 s \end{cases}$  $T_{y} = \min \ (0.884; 0.948) = 0.884 \ s$ 

Ce qui donne pour les deux sens :

$$
D = 2.5 \eta \left(\frac{T_2}{T}\right)^{2/3} \Rightarrow \begin{cases} D_x = 1.260 \\ D_y = 1.202 \end{cases}
$$

 $\checkmark$  Facteur de qualité :

La valeur de Q est déterminée par la formule :  $\bm{Q} = \bm{1} + \sum_{1}^{5} \bm{P}_{\bm{q}}$   $\bm{\mathrm{RPA99/2003}}$  (**Formule (4-4**))

Avec : P<sub>q</sub> est la pénalité à retenir selon que le critère de qualité (q) est satisfait ou non.

Les valeurs à retenir sont données dans le tableau suivant :

**Tableau.III.1.** Valeurs des pénalités.

| $N^{\circ}$              | Critère (q)                                                     | <b>Observée</b> | $P_0$ /xx | <b>Observée</b> | $P_q/yy$ |
|--------------------------|-----------------------------------------------------------------|-----------------|-----------|-----------------|----------|
|                          | <b>Conditions minimales sur les files de</b><br>contreventement | <b>Non</b>      | 0.05      | Non             | 0.05     |
| $\sqrt{2}$               | Redondance en plan                                              | Non             | 0.05      | Non             | 0.05     |
| $\overline{\mathbf{3}}$  | Régularité en plan                                              | Non             | 0.05      | Non             | 0.05     |
| $\overline{\phantom{0}}$ | Régularité en élévation                                         | Non             | 0.05      | Non             | 0.05     |
| $-5$                     | Contrôle de la qualité des matériaux                            | Oui             | 0         | Oui             |          |
| - 6                      | Contrôle de la qualité de l'exécution                           | Oui             | $\Omega$  | Oui             |          |

Donc:  $\begin{cases} Q_x = 1.2 \\ Q_x = 1.2 \end{cases}$  $\boldsymbol{Q}_y = \boldsymbol{1}$ . 2

 $\checkmark$  Poids total de la structure

W est égal à la somme des poids Wi, calculés à chaque niveau (i) :

$$
W = \sum_{i=1}^{n} W_i \quad avec \quad W_i = W_{Gi} + \beta W_{Qi} \qquad RPA99/2003 (Formule (4-5))
$$

Avec :

WGi : poids du aux charges permanentes et à celles des équipements fixes éventuelles, solidaires de la structure.

WQi : charge d'exploitation.

β : coefficient de pondération, fonction de la nature et de la durée de la charge d'exploitation, est donné par le tableau du (**RPA** t**ableau 4.5**)

Dans notre cas :  $\beta = \begin{cases} 0.2 \text{ (habitation)} \\ 0.6 \text{ (commematical)} \end{cases}$ 0.6 (*commercial*) Dans notre cas, on a :  $W = 57541.5688KN$ 

La force sismique statique à la base de la structure est  $\begin{cases} V_x^{st} = 2610.089 \text{ KN} \\ v_{xx} = 2490.039 \text{ KN} \end{cases}$  $V_y^{st} = 2489.938 KN$ 

## **Spectre de réponse de calcul (RPA99/2003 art 4.3.3)**

L'action sismique est représentée par le spectre de calcul suivant

$$
\frac{S_a}{g} = \begin{cases}\n1.25A\left(1 + \frac{T}{T_1}\left(2.5\eta \frac{Q}{R} - 1\right)\right) & 0 \le T \le T_1 \\
2.5\eta(1.25A)\left(\frac{Q}{R}\right) & T_1 \le T \le T_2 \\
2.5\eta(1.25A)\left(\frac{Q}{R}\right)\left(\frac{T_2}{T}\right)^{2/3} & T_2 \le T \le 3.0 s \\
2.5\eta(1.25A)\left(\frac{T_2}{3}\right)^{2/3}\left(\frac{3}{T}\right)^{5/3}\left(\frac{Q}{R}\right) & T > 3.0 s\n\end{cases}
$$

**PROMOTION 2018/2019 78**

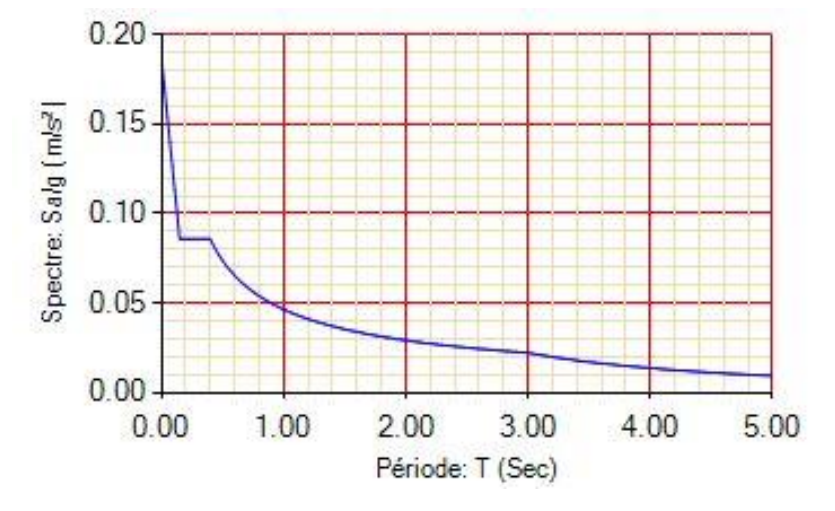

 **Figure.III.1.** Spectre de repense sens X et Y

## **Modélisation et résultats**

Le logiciel utilisé pour modélisé notre structure c'est ETABS Version2016, la structure modélisé est représenté en **Figure.III.2.**

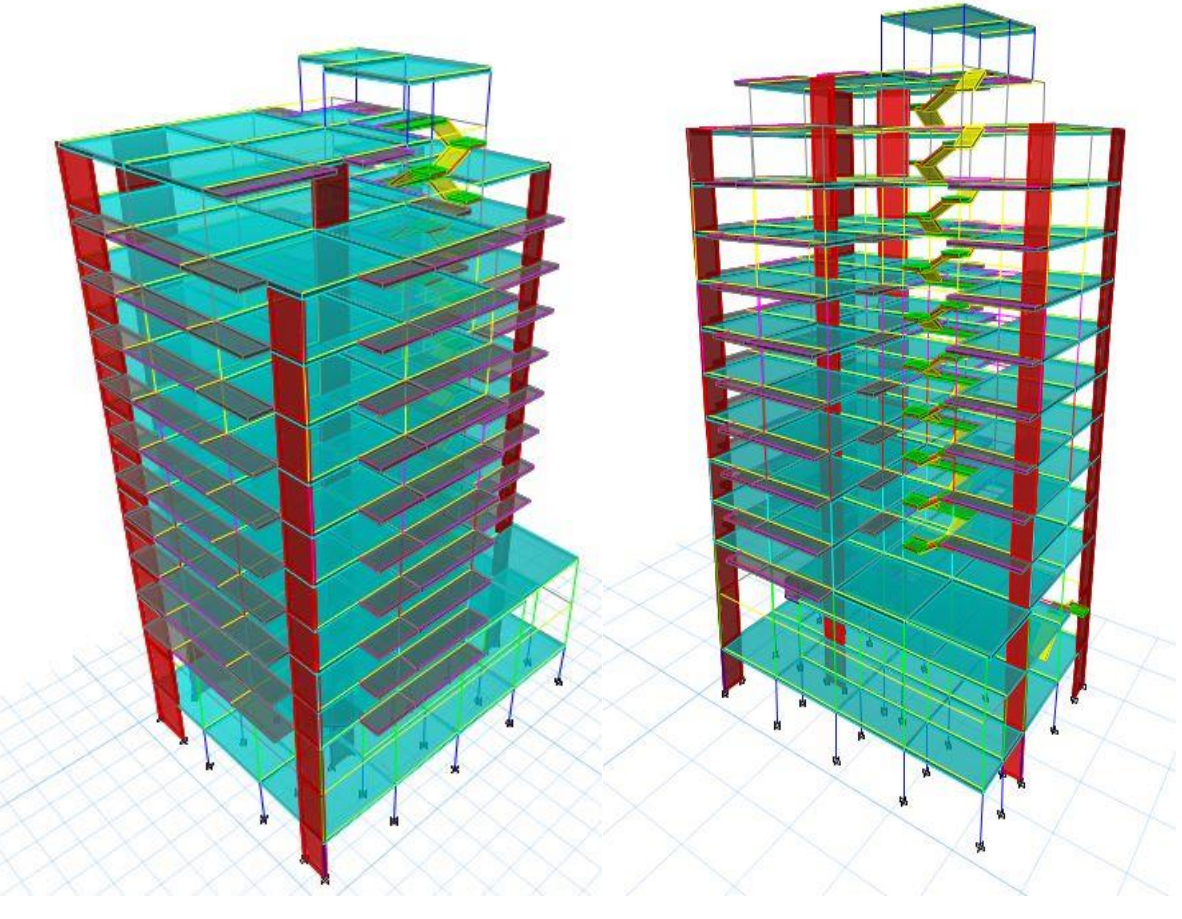

**Figure III.2.** Vue en 3d du modèle de la structure

# **CHAPITRE III :** Etude dynamique

#### **III.4. Disposition des voiles de contreventement**

Dans le but de satisfaire les règles imposées par le règlement parasismique algérien

**RPA99 Version 2003**, plusieurs variantes de disposition des voiles ont été analysées.

La disposition des voiles est représentée sur la figure qui suit

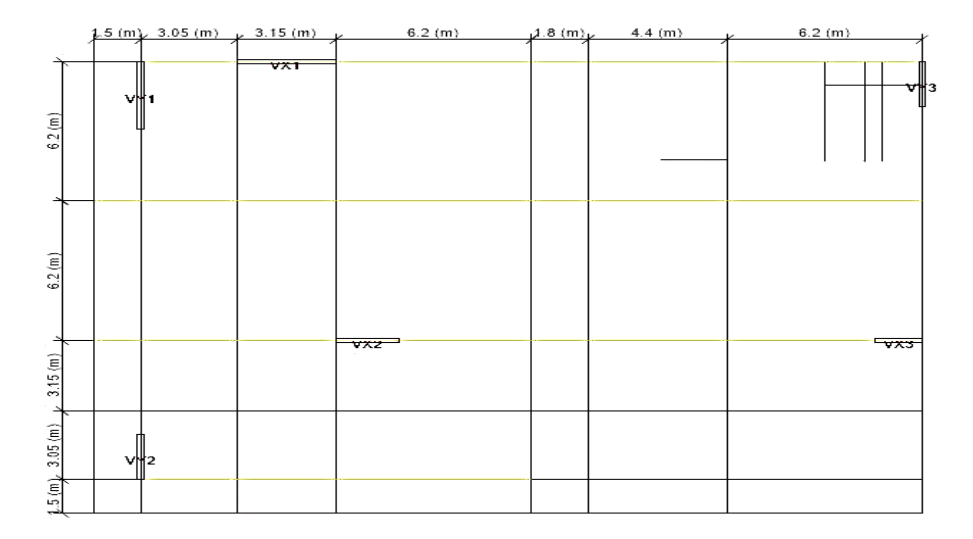

**Figure.III.3.** Plans de disposition des voiles

# **III.5. Interprétation des résultats de l'analyse dynamique**

# **III.5.1. Mode de vibration et taux de participation des masses**

Les différents modes de vibration ainsi que la période et le taux de participation massique qui leur revient sont résumés dans le tableau suivant

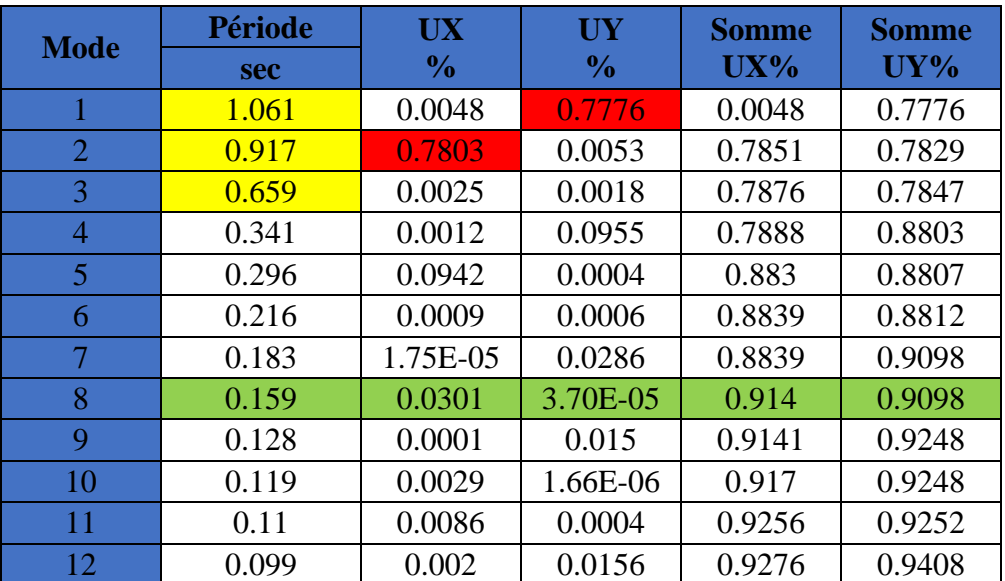

**Tableau.III.2.** Période et taux de participation massique de la structure

#### **Analyse des résultats**

D'après les résultats obtenus dans le tableau ci-dessus, on voit bien que le taux de participation massique selon l'axe X atteint les 90% au bout du 8éme mode, et selon l'axe Y au bout du 7éme mode.

# **Les modes de vibrations**

Selon le **RPA** pour les structures irrégulières en plan, sujettes à la torsion et comportant des planchers rigides, elles sont représentées par un modèle tridimensionnel, encastré à la base et ou les masses sont concentrées au niveau des centres de gravité des planchers avec trois (03) DDL (2 translations horizontales et une rotation d'axe vertical).

Le premier mode est un mode de translation suivant l'axe Y-Y.

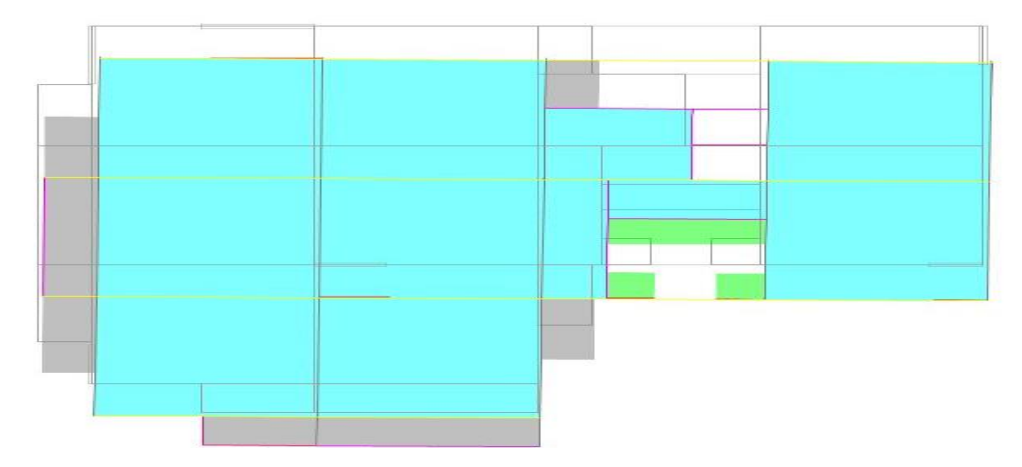

**Figure III.4.** Mode 1 de déformation (translation suivant l'axe Y-Y)

Le deuxième mode est un mode de translation suivant l'axe X-X.

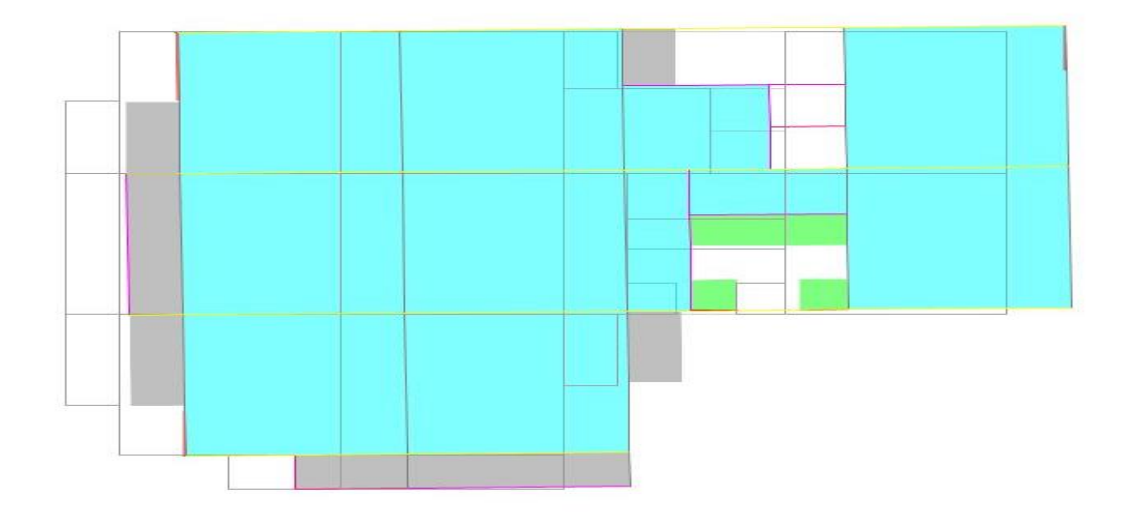

**Figure.III.5.** Mode 2 de déformation (translation suivant l'axe X-X)

#### **CHAPITRE III :** Etude dynamique

Le troisième mode est une rotation selon l'axe Z-Z.

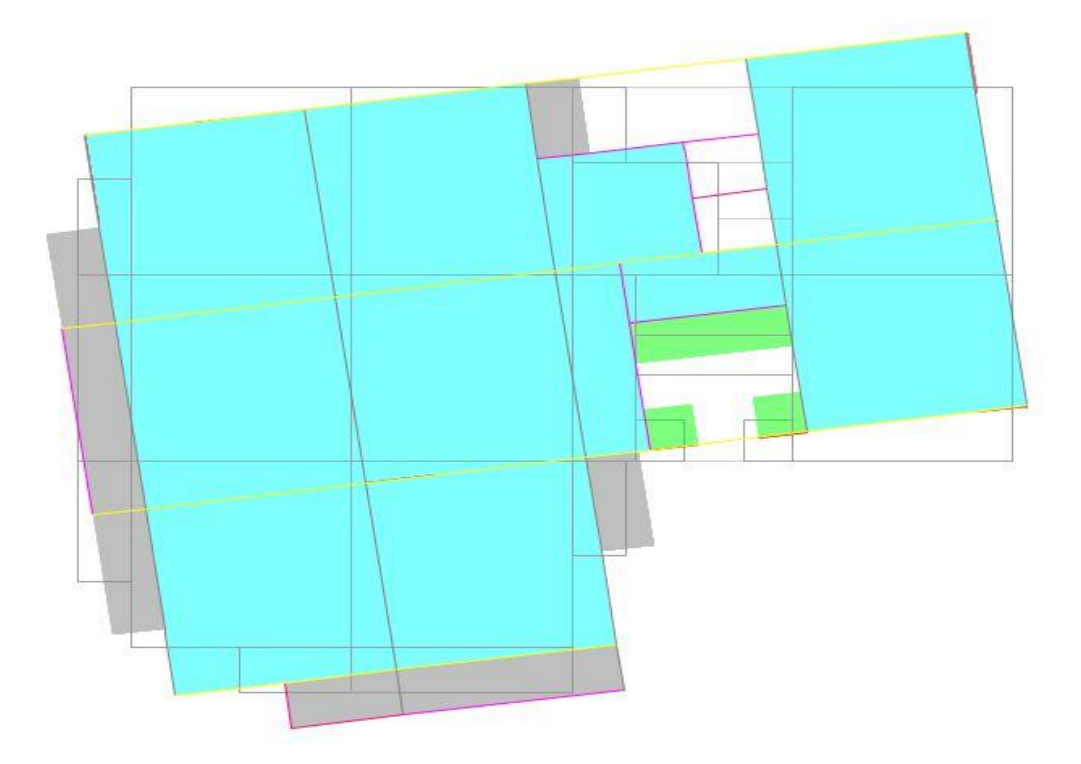

**Figure.III.6.** Mode 3 de déformation (rotation suivant Z-Z)

**Vérification des résultats vis-à-vis du RPA 99/Version 2003** 

## **III.5.2. Vérification de la résultante des forces sismiques**

Après avoir calculé l'effort statique à la base et l'effort dynamique, le **RPA** prévoit de faire la vérification suivante :

# $V_{dyn} \geq 0.8 V_{st}$  RPA99/2003 (Art 4.3.6)

Avec :

 $V_{dyn}$ : L'effort tranchant dynamique (calculé par la méthode spectral modal).

Si  $V_{dyn}$  < 0.8  $V_{st}$  il faudra augmenter tous les paramètres de la réponse dans le rapport 0.8  $V_{st}/V_{dyn}$ .

Les résultats sont résumés dans le tableau suivant :

**Tableau.III.3. V**érification de la résultante des forces sismiques à la base.

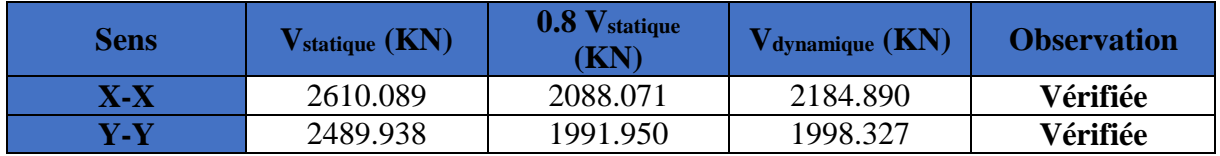

**N.B :** On remarque que la condition de la résultante des forces sismiques est vérifiée suivant les deux sens

# **CHAPITRE III :** Etude dynamique

#### **III.5.3. Justification de l'interaction (voiles-portiques)**

Pour justifier le contreventement mixte, le **RPA** exige que les charges horizontales soient reprises conjointement par les voiles et les portiques et cela selon leurs rigidités relatives ainsi que les sollicitations résultant de leurs interactions à tous les niveaux.

- Les voiles de contreventement doivent reprendre au plus 20% des sollicitations dues aux charges verticales.
- Les portiques doivent reprendre, outre les sollicitations dues aux charges verticales, au moins 25% de l'effort tranchant d'étage. (**RPA99/2003 Art 3.4.a**)

#### **III.5.3.1. Sous charges verticales**

Les voiles doivent reprendre au plus 20% des sollicitations.

$$
\frac{\sum F_{votles}}{\sum F_{portiques} + \sum F_{voiles}} \le 20\%
$$

Les portiques doivent reprendre au moins 80% des sollicitations.

$$
\frac{\sum F_{portiques}}{\sum F_{portiques} + \sum F_{voiles}} \ge 80\%
$$

Les résultats de l'interaction sous charges verticales sont présentés dans le tableau suivant

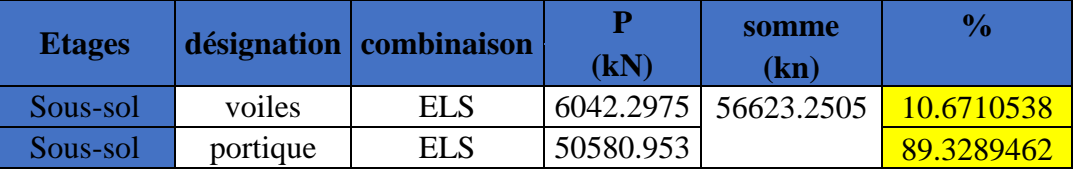

**Tableau.III.4.** Interactions sous charge vertical.

#### **III.5.3.2. Sous charges horizontales**

Les voiles doivent reprendre au plus 75% des sollicitations.

$$
\frac{\sum F_{voiles}}{\sum F_{portiques} + \sum F_{voiles}} \le 75\%
$$

Les portiques doivent reprendre au moins 25% des sollicitations.

$$
\frac{\sum F_{portiques}}{\sum F_{portiques} + \sum F_{voiles}} \ge 25\%
$$

Les résultats de l'interaction sous charges horizontales sont récapitulés dans le tableau suivant

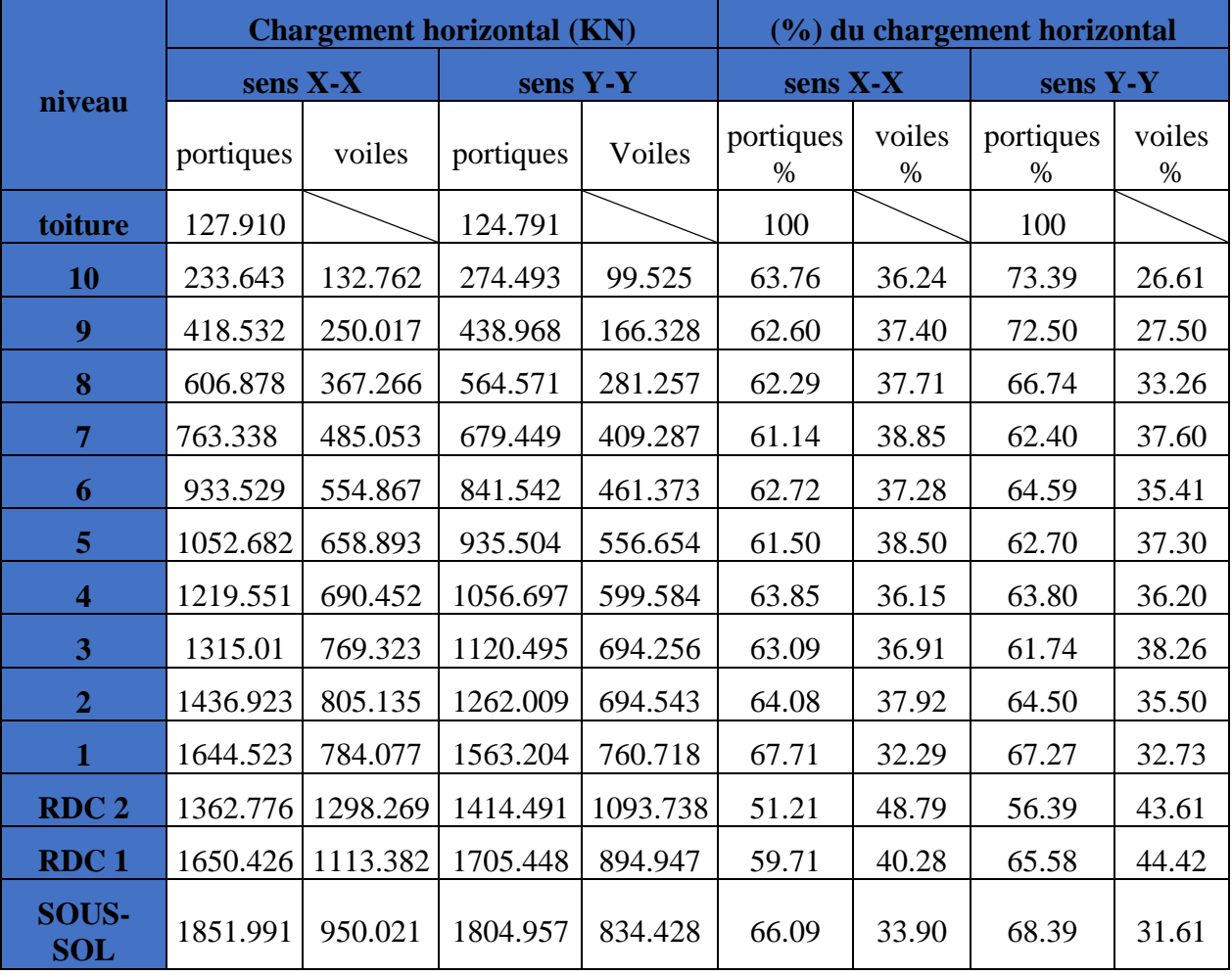

# **Tableau.III.5.** Interaction sous charge horizontal

## **Analyse des résultats**

On remarque que, l'interaction sous charge horizontale est vérifiée pour tous les niveaux.

# **III.5.4. Vérification vis-à-vis des déplacements de niveaux**

Les déplacements relatifs latéraux d'un étage par rapport aux étages qui lui sont adjacents, ne doivent pas dépasser 1.0 % de la hauteur de l'étage. Le déplacement relatif au niveau "k" par rapport au niveau "k-1" est égale à : (**RPA99/ version 2003 (Art 5.10))**

$$
\Delta_k = \delta_k - \delta_{k-1}
$$

Avec :  $\delta_k = R \delta_{ek}$ 

Tel que :

: Déplacement horizontal à chaque niveau "k" de la structure donné par le **RPA99/2003**

**(Art 4.43).**

: Déplacement dû aux forces sismiques *Fi* (y compris l'effet de torsion).

R : Coefficient de comportement.

Tous les résultats sont regroupés dans le tableau ci-après

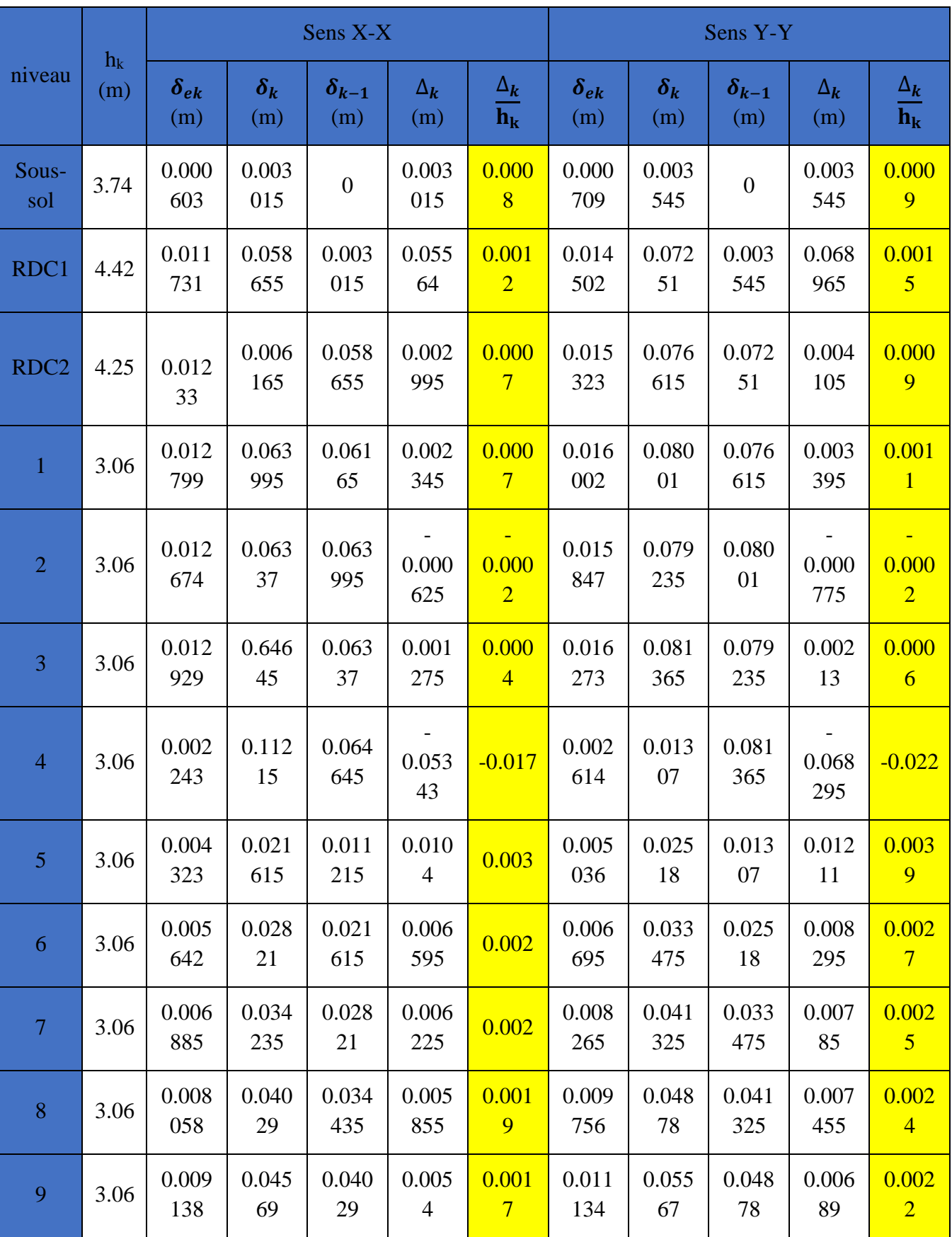

**Tableau.III.6.**Vérification des déplacements relatifs.

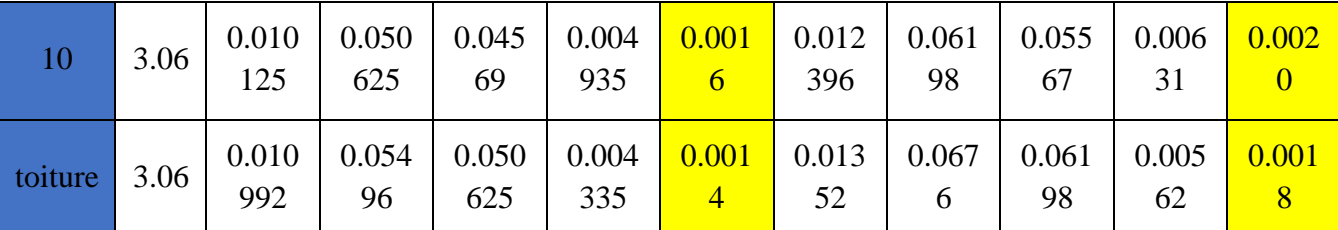

#### **Analyse des résultats**

D'après les résultats obtenus dans le tableau, on peut dire que les déplacements relatifs des niveaux sont inférieurs au centième de la hauteur d'étage.

#### **III.5.5. Justification vis à vis de l'effet P-Delta**

Selon le **RPA99/ version 2003 (Art 5.9)**, Les effets du 2° ordre (où effet P - Δ) sont les effets dus aux charges verticales après déplacement. Ils peuvent être négligés dans le cas des bâtiments si la condition suivante est satisfaite à tous les niveaux :

$$
\theta = \frac{P_k \Delta_k}{V_k h_k} \leq 0.10
$$

 $P_k$ : Poids total de la structure et des charges d'exploitation associées au-dessus du niveau k.

$$
P_k = \sum_{i=k}^n (W_{Gi} + \beta W_{qi})
$$

 $V_k$ : Effort tranchant d'étage au niveau k

$$
\Delta_k
$$
: Déplacement relatif du niveau k par rapport au niveau (k-1).

 $h_k$ : hauteur de l'étage k.

- Si  $0.10 \le \theta_k \le 0.20$ , les effets P- $\Delta$  peuvent être pris en compte de manière approximative en amplifiant les effets de l'action sismique calculés au moyen d'une analyse élastique du 1<sup>er</sup> ordre par le facteur  $1/(1 - \theta_k)$ .
- Si  $\theta_k > 0.20$ , la structure est potentiellement instable et elle doit être redimensionnée.

$$
V_k = \sum_{i=k}^n F_i
$$

Tous les résultats sont regroupés dans le tableau suivant

|                  | $h_k(m)$ | $P_{K}(t)$ | sens x-x      |          | sens y-y    |               |          |              |
|------------------|----------|------------|---------------|----------|-------------|---------------|----------|--------------|
| niveau           |          |            | $\Delta_k(m)$ | $V_k(t)$ | $\Theta$    | $\Delta_k(m)$ | $V_k(t)$ | $\theta$     |
| Sous-<br>Sol     | 3.74     | 6039.870   | 0.00301       | 244.5026 | 0.0199141   | 0.00354       | 227.1152 | 0.0252073    |
| RDC <sub>1</sub> | 4.42     | 5252.970   | 0.05564       | 240.6156 | 0.0274818   | 0.06896       | 223.3346 | 0.03669      |
| RDC <sub>2</sub> | 4.25     | 4707.795   | 0.00299       | 232.7013 | 0.014257    | 0.00410       | 215.5925 | 0.0210915    |
| $\mathbf{1}$     | 3.06     | 4191.736   | 0.00234       | 219.1589 | 0.0146574   | 0.00339       | 202.8630 | 0.022925     |
| $\overline{2}$   | 3.06     | 3732.502   | $-0.0006$     | 205.8542 | $-0.00370$  | $-0.00077$    | 190.3638 | $-0.0049659$ |
| 3                | 3.06     | 3286.843   | 0.00127       | 191.0451 | 0.0071686   | 0.00213       | 176.5820 | 0.0129566    |
| $\overline{4}$   | 3.06     | 2840.922   | $-0.0534$     | 174.6126 | $-0.284084$ | $-0.06829$    | 161.4910 | $-0.3926253$ |
| 5                | 3.06     | 2400.452   | 0.0104        | 156.2554 | 0.052212    | 0.01211       | 145.0549 | 0.0654913    |
| 6                | 3.06     | 1959.692   | 0.00659       | 135.935  | 0.0310706   | 0.00829       | 126.7903 | 0.0418983    |
| $\overline{7}$   | 3.06     | 1524.382   | 0.00622       | 113.4712 | 0.0273291   | 0.00785       | 106.2384 | 0.0368096    |
| 8                | 3.06     | 1088.810   | 0.00585       | 87.81605 | 0.0237238   | 0.00745       | 82.83484 | 0.0320233    |
| 9                | 3.06     | 658.3265   | 0.0054        | 59.45618 | 0.0195396   | 0.00689       | 56.79517 | 0.0260992    |
| 10               | 3.06     | 281.8546   | 0.00493       | 30.08193 | 0.0151107   | 0.00631       | 30.1889  | 0.0192524    |
| toiture          | 3.06     | 51.1941    | 0.00433       | 9.45532  | 0.0076703   | 0.00562       | 10.21215 | 0.009207     |

**Tableau.III.7.** Vérification de l'effet P-Δ.

# **Analyse des résultats**

D'après les résultats obtenus dans le tableau ci- dessus, les efforts P-∆ peuvent être négligés

# **CHAPITRE III :** Etude dynamique

# **III.5.6. Vérification de l'effort normal réduit**

Il est exigé de faire la vérification à l'effort normal réduit pour éviter le risque de rupture fragile sous sollicitations d'ensemble dues au séisme, l'effort normal de compression de calcul est limité par la condition suivante :

$$
\nu = \frac{N_d}{B_c \times f_{c28}} \leq 0.30 \qquad (RPA99/2003 Art 7.4.3.1)
$$

Tel que:

 $N_d$ : l'effort normal maximal de calcul s'exerçant sur une section de béton.

B : section du béton.

fc28 : résistance caractéristique du béton à la compression.

Les résultats sont résumés dans le tableau ci- après

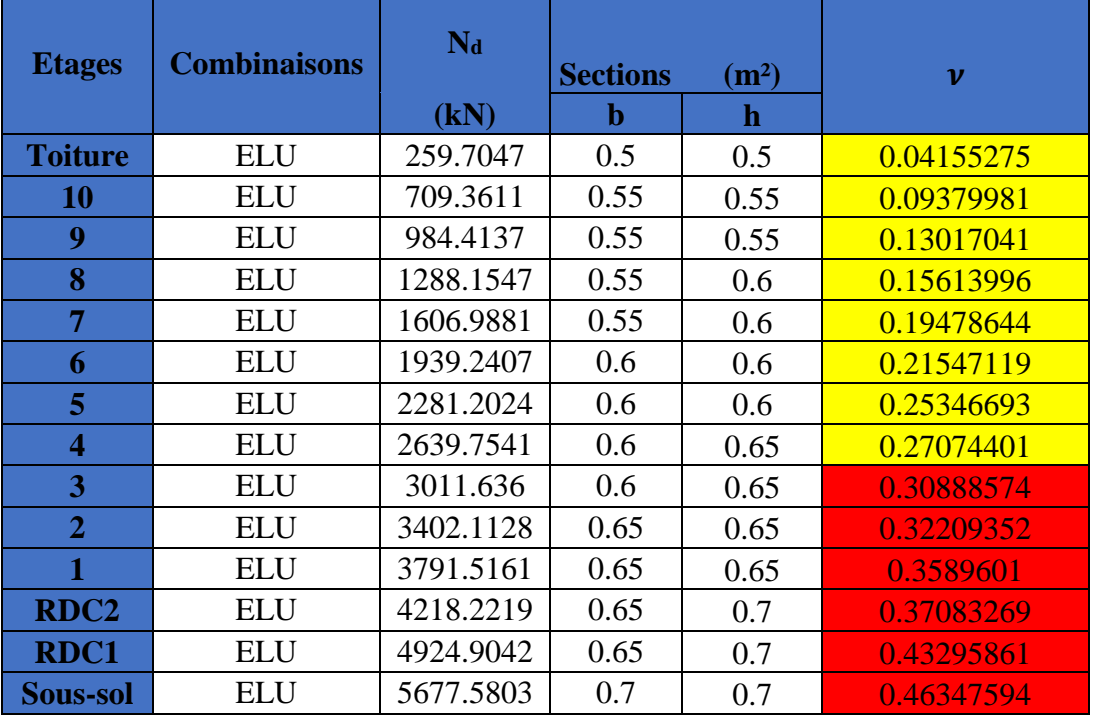

# **Tableau.III.8.** Vérification de l'effort normal réduit.

#### **Analyse des résultats**

On voit bien à travers ce tableau que la condition de l'effort normal réduit au niveau des six premier niveau, n'est pas vérifiée donc on doit augmenter la section des poteaux.

Le résultat est résumé dans ce tableau

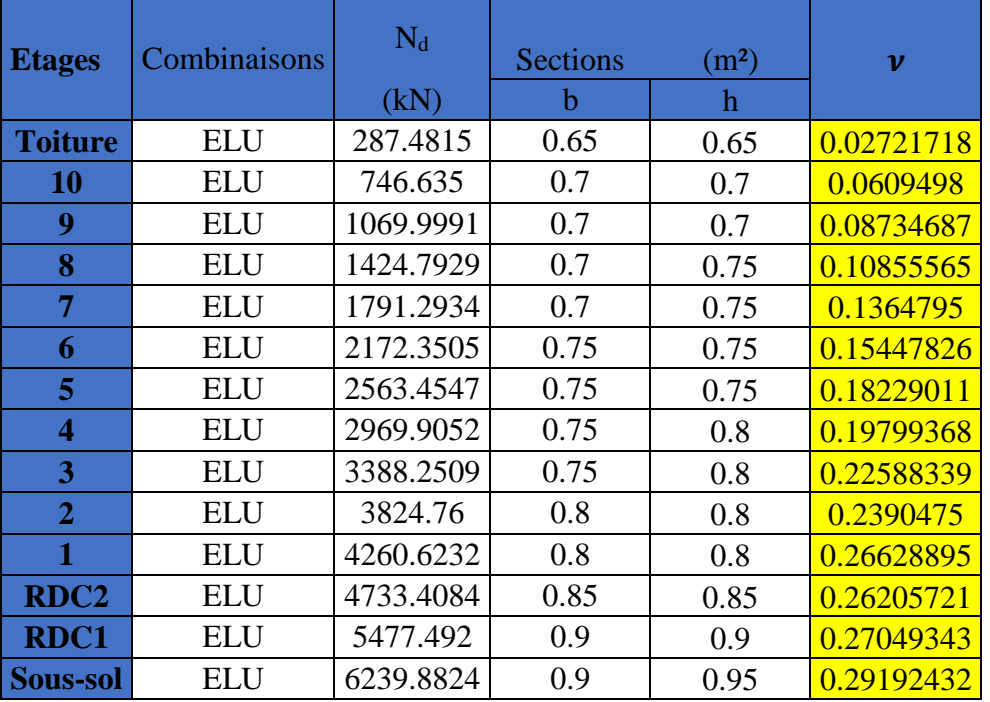

**Tableau.III.9.** Vérification de l'effort normal réduit après augmentation de la section des poteaux.

# **Remarque**

Apres redimensionnement des poteaux, on a une légère déférence para-port aux résultats obtenus avant.

| <b>Mode</b>    | Période    | <b>UX</b>     | <b>UY</b>     | <b>Somme</b> | <b>Somme</b>    |
|----------------|------------|---------------|---------------|--------------|-----------------|
|                | <b>sec</b> | $\frac{0}{0}$ | $\frac{0}{0}$ | $UX\%$       | UY <sub>0</sub> |
|                | 0.966      | 0.0053        | 0.7599        | 0.0053       | 0.7599          |
| $\overline{2}$ | 0.843      | 0.7579        | 0.006         | 0.7632       | 0.7659          |
| 3              | 0.53       | 0.0001        | 0.0009        | 0.7633       | 0.7668          |
| 4              | 0.309      | 0.0017        | 0.0997        | 0.7649       | 0.8665          |
| 5              | 0.272      | 0.102         | 0.0009        | 0.8669       | 0.8674          |
| 6              | 0.178      | 4.34E-05      | 2.47E-06      | 0.867        | 0.8674          |
| 7              | 0.165      | 0.0001        | 0.0334        | 0.8671       | 0.9008          |
| 8              | 0.146      | 0.036         | 4.13E-06      | 0.9031       | 0.9008          |

**Tableau.III.10.** Les modes de participation

**Tableau.III.11.** Vérification de la résultante des forces sismiques

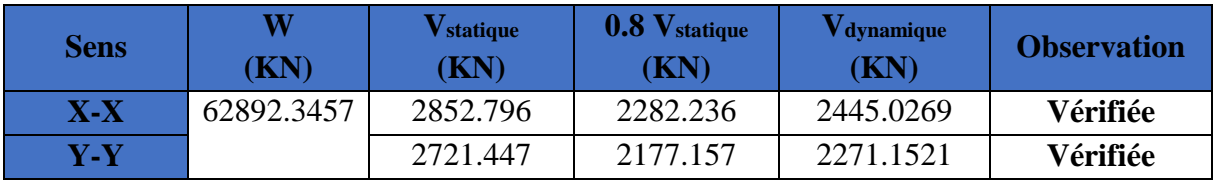

#### **III.6. Conclusion**

 Plusieurs dispositions ont été modélisées afin d'arriver à satisfaire toutes les exigences du **RPA99/Version 2003,** car l'aspect architectural a été un véritable obstacle pour la disposition des voiles.

 Mais finalement, nous avons abouti à une disposition qui nous a donné un bon comportement dynamique de la structure, après avoir augmenté les sections des poteaux, avec réduction du nombre des voiles.
## **CHAPITRE IV :**

**Etude des éléments** 

**structuraux**

#### **IV.1. Introduction**

Après avoir calculé les sollicitations par le logiciel **Etabs 2016**, nous allons déterminer les sections d'aciers nécessaires à la résistance et à la stabilité des éléments constructifs de notre ouvrage. Le calcul des sections sera mené selon les règles de calcul du béton armé **CBA93, RPA99/Version 2003** et le **BAEL**.

Les éléments constructifs abordés dans ce chapitre sont :

- $\checkmark$  Les poutres sont soumises aux moments fléchissant et aux efforts tranchants, donc elles sont calculées à la flexion simple.
- $\checkmark$  Les poteaux et les voiles sont soumis à des efforts normaux, des efforts tranchants et à des moments fléchissant et seront donc calculés en flexion composée.

#### **IV.2. Etude des poutres**

Les poutres seront étudiées en tenant compte des efforts données par le logiciel **Etabs 2016**, qui sont tiré des combinaisons les plus défavorables exigées par le **RPA99/V2003** qui sont :

$$
\begin{cases}\n1.35G + 1.5Q \\
G + Q + E \\
G + Q - E \\
0.8G + E \\
0.8G - E\n\end{cases}
$$

Concernant notre structure, nous avons deux types de poutres à étudier

- $\checkmark$  Poutres principales (30  $\times$  50).
- $\checkmark$  Poutres secondaires (30  $\times$  45).

#### **IV.2.1. Recommandation du RPA99/Version 2003**

## **Armatures longitudinales (Art 7.5.2.1)**

- $\checkmark$  Le pourcentage total minimum des aciers longitudinaux sur toute la longueur de la poutre est de 0.5% en toute section.
- $\checkmark$  Le pourcentage total maximum des aciers longitudinaux est de :
	- 4% en zone courante.
	- 6% en zone de recouvrement.

#### **Armatures transversales (Art 7.5.2.2)**

La quantité d'armatures transversales minimales est donnée par

$$
A_t=0.003.\,s.\,b
$$

L'espacement maximum entre les armatures transversales est déterminé comme suit

- Dans la zone nodale et en travée si les armatures comprimées sont nécessaires minimum de  $(h/4,12\emptyset)$
- En dehors de la zone nodale :  $s \leq h/2$

Avec ∅ le plus petit diamètre des barres utilisées.

**IV.2.2. Sollicitation et ferraillage des poutres** 

Les résultats de ferraillages obtenus avec le logiciel SOCOTEC

| Niv                   | Poutres | Section<br>$\rm (cm^2)$ | Local  | comb        | M<br>KN.m | $\overline{\mathsf{V}}$<br>(KN) | $A^{min}$<br>$\text{cm}^2$ | $A^{cal}$<br>(cm <sup>2</sup> ) | Aadopté<br>$\rm (cm^2)$ |
|-----------------------|---------|-------------------------|--------|-------------|-----------|---------------------------------|----------------------------|---------------------------------|-------------------------|
| RDC1 et sous-sol      |         |                         | Appui  | <b>ELUA</b> | $-95.29$  | 61.82                           | 6.75                       | 6.15                            | $5HA14 = 7.70$          |
|                       | P.S     | 30x45                   | Travée | <b>ELUA</b> | 56.64     |                                 |                            | 3.57                            | $3H A16 = 6.03$         |
|                       | P.P     |                         | Appui  | <b>ELUA</b> | $-76.04$  | 69.27                           | 7.5                        | 4.28                            | 3HA14+2HA12<br>$= 6.88$ |
|                       |         | 30x50                   | Travée | <b>ELU</b>  | 80.24     |                                 |                            | 5.27                            | $3H A16 = 6.03$         |
|                       |         |                         | Appui  | <b>ELUA</b> | $-137.8$  |                                 | 6.75                       | 9.17                            | 3HA16+3HA12<br>$= 9.42$ |
| RDC2 et Etage courant | P.S     | 30x45                   | Travée | <b>ELUA</b> | 99.70     | $-245.69$                       |                            | 6.46                            | $4H A16 = 8.04$         |
|                       | P.P     | 30x50                   | Appui  | <b>ELUA</b> | $-90.01$  | 91.80                           | 7.5                        | 5.1                             | 3HA14+2HA12<br>$= 6.88$ |

**Tableau.IV.1.** *Sollicitation et ferraillage des poutres.*

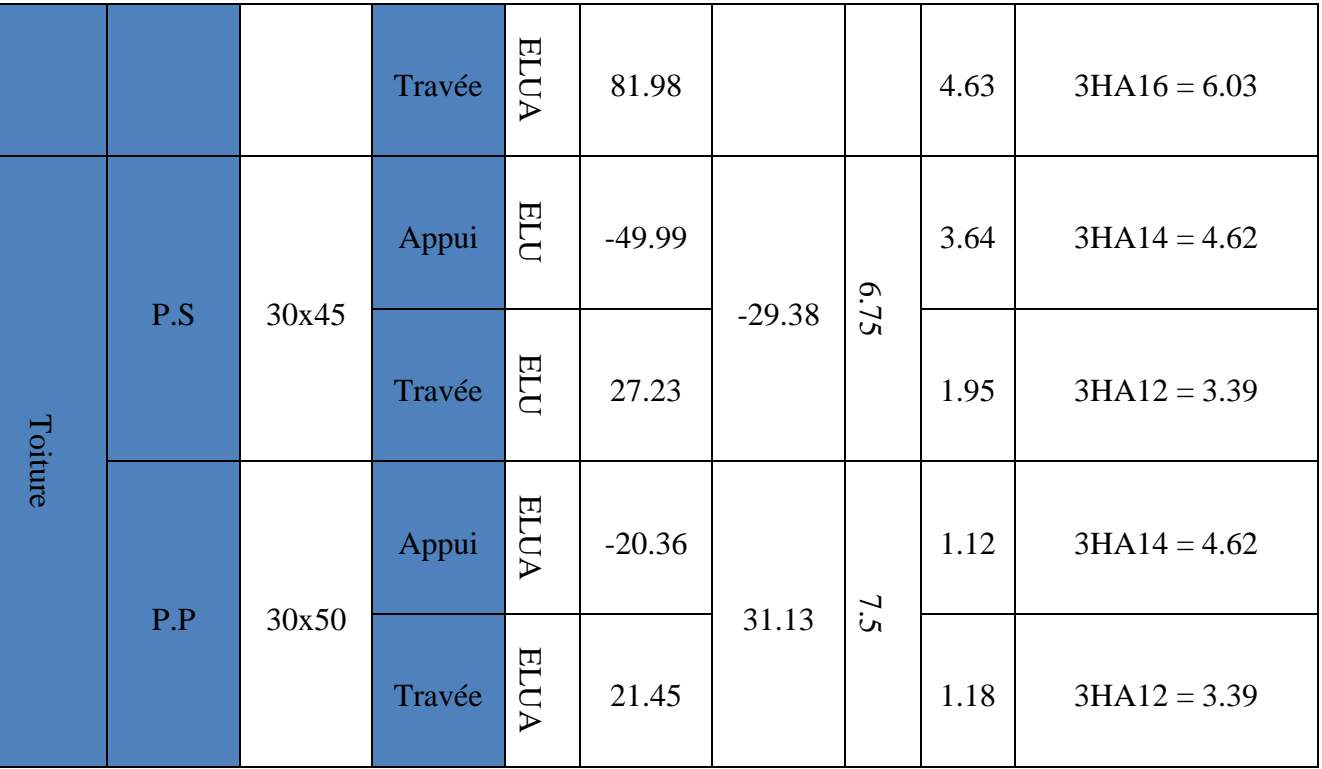

**IV.2.3. Vérification des armatures selon RPA99 : (Art 7.5.2.1)**

#### **Pourcentage maximale d'armatures longitudinales dans les sections**

#### **Poutres secondaires**

Amax = 4% b. h = 0.04 × 30 × 45 = 54 cm<sup>2</sup> … … … … … … … … … Zone courante.

 $A_{\text{max}} = 6\%$  b. h = 0.06  $\times$  30  $\times$  45 = 81 cm<sup>2</sup> ... ... ... ... ... ... ... ... Zone de recouvrement.

#### **Poutres principales**

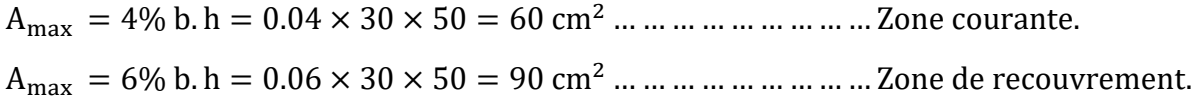

#### **Pourcentage minimale d'armatures longitudinales dans les sections**

#### **Poutres secondaires**

 $A_{min} = 0.5\%$  b.  $h = 0.005 \times 30 \times 45 = 6.75$  cm<sup>2</sup>

#### **Poutres principales**

 $A_{min} = 0.5\%$  b.  $h = 0.005 \times 30 \times 50 = 7.5$  cm<sup>2</sup>

#### **Les longueurs de recouvrement**

En zone II selon le **RPA99 (Art 7.5.2.1),** la longueur de recouvrement et donnée par la formule suivante :  $l_r = 40 \times \emptyset$ 

Donc pour :

- $\phi = 16$  mm  $\Rightarrow$  L<sub>r</sub> = 64 cm on adopte L<sub>r</sub> = 65 cm
- $\phi = 14$  mm  $\Rightarrow$  L<sub>r</sub> = 56 cm on adopte L<sub>r</sub> = 60 cm
- $\phi = 12$  mm  $\Rightarrow$  L<sub>r</sub> = 48 cm on adopte L<sub>r</sub> = 50 cm

#### **Les armatures transversales**

Le diamètre des armatures transversales pour les poutres est donnée par :

#### **Poutres principales**

$$
\emptyset \le \min(\emptyset_l, \frac{h}{35}, \frac{b}{10}) = \min(1.2, 1.42, 3)
$$

#### **Poutres secondaires**

$$
\emptyset \le \min(\emptyset_l, \frac{h}{35}, \frac{b}{10}) = \min(1.2, 1.28, 3)
$$

Donc on opte pour  $A_t = 4T8 = 2.01$  cm<sup>2</sup> soit un cadre de T8 + 1 étrier de T8.

#### **Calcul des espacements des armatures transversales**

Les espacements sont calculés selon les recommandations du **RPA (Art 7.5.2.2).**

#### **Poutres principales**

Zone nodale :  $S_t \leq \left(\frac{h}{4}\right)$  $\frac{\pi}{4}$ ; 12  $\phi_l$ ) = min(12.5 ; 14.4) soit st = 10 cm Zone courante :  $S_t \leq \frac{h}{2}$  $\frac{h}{2} = \frac{50}{2}$  $\frac{30}{2}$  = 25 cm  $\Rightarrow$  S<sub>t</sub> = 20 cm.

#### **Poutres secondaires**

Zone nodale :  $S_t \leq \left(\frac{h}{4}\right)$  $\frac{\pi}{4}$ ; 12  $\phi_l$ ) = min(11.25 ; 14.4) soit st = 10 cm Zone courante :  $S_t \leq \frac{h}{2}$  $\frac{h}{2} = \frac{45}{2}$  $\frac{1}{2}$  = 22.5 cm  $\Rightarrow$  S<sub>t</sub> = 15 cm.

#### **Remarques**

Les premières armatures transversales doivent être disposées à 5 cm au plus du nœud d'appui ou de l'encastrement.

#### **IV.2.4. Vérification nécessaires**

#### **Vérification à l'ELU**

## **Contrainte tangentielle maximale**

$$
\tau = \frac{v_u}{b \cdot d} \leq \overline{\tau} = \min(2.5 \, MPa; 4 \, MPa) = 2.5 \, MPa
$$

Les résultats sont donnés par le tableau suivant

**Tableau.IV.2.** Vérification des contraintes tangentielles.

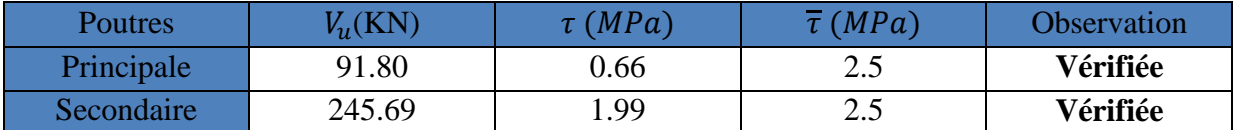

## **Vérification des armatures longitudinales au cisaillement**

Appuis de rives  $A_l > \frac{V_{u, \gamma_s}}{f}$  $\frac{1 \cdot r_S}{f_e}$  … … … … … … … … … … … … (1)

Appuis intermédiaires  $A_l \geq \frac{\gamma_s}{f}$  $\frac{\gamma_s}{f_e} \times \left( V_u + \frac{M_a}{0.96} \right)$  $\frac{m_a}{0.9d}$  ... ... ... ... (2)

**Tableau.IV.3.** Vérification des armatures longitudinales au cisaillement.

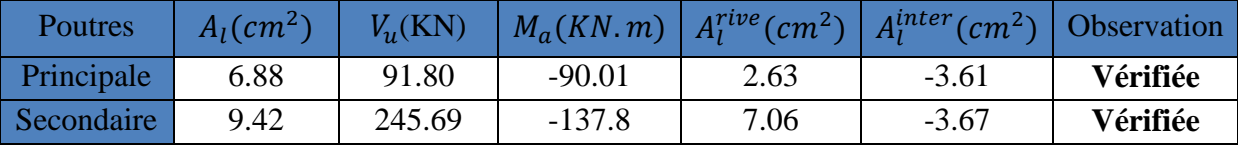

**Vérification à l'ELS**

#### **Etat limite de compression du béton**

$$
\frac{b}{2}y^2 + 15.A_s \cdot y - 15.d.\,A_s = 0
$$
\n
$$
I = \frac{b}{3}y^3 + 15 \times [A_s \times (d - y)^2 + A_s(y - d)^2]; \,\sigma_{bc} = \frac{M_{ser}}{I}y \,;\,\overline{\sigma_{bc}} = 0.6f_{c28} = 15 \,MPa.
$$

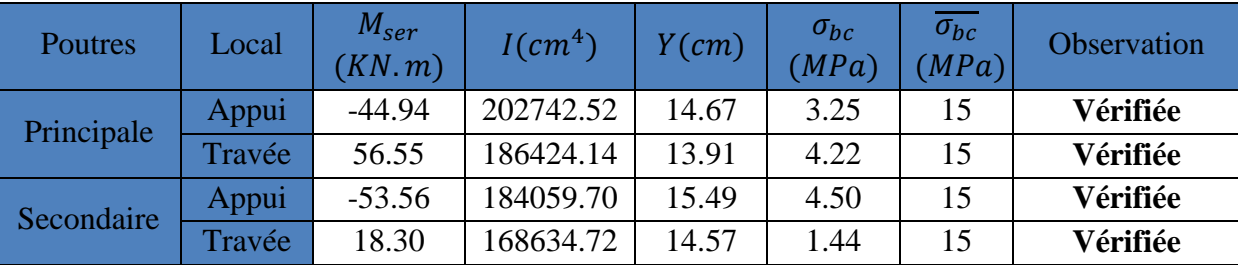

**Tableau.IV.4.** Vérification de l'état limite de compression.

## **Etat limite de déformation**

Etat limite de déformation d'après le **BAEL 91** et **CBA 93** la vérification à l'flèche est inutile si :

$$
\frac{h_t}{l} \ge \frac{1}{16}, \qquad \frac{h_t}{l} \ge \frac{M_t}{10 \times M_0} \qquad et \quad \frac{A_s}{bd} \le \frac{4.2}{f_e}
$$

**Tableau.IV.5.** Vérification de l'état limite de déformation.

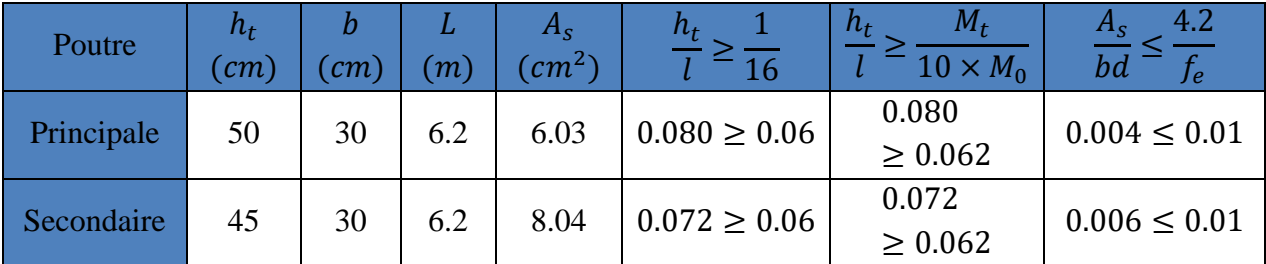

Tous les conditions sont vérifiées donc il n'est pas nécessaire de vérifiée la flèche.

## **Remarque**

Ferraillage des cas particulier des poutres :

#### **1-poutres secondaires associé au voile**

**Tableau.IV.6.** Ferraillage des poutres associe au voile

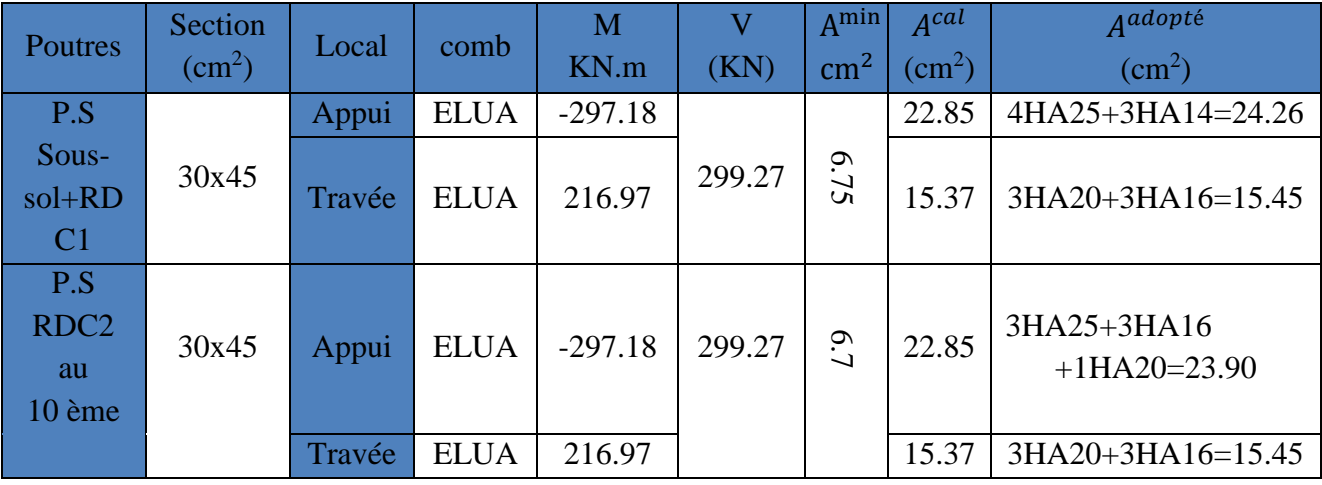

**2-Poutres secondaires porteuses dalles d'ascenseur** 

**Tableau.IV.7.** Ferraillage de la poutre porteuse de la dalle d'ascenseur

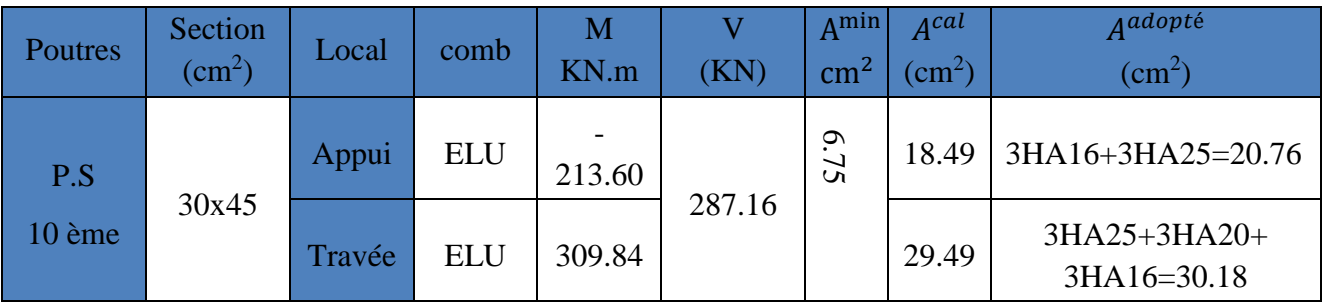

#### **IV.2.5. Schémas de ferraillages**

Voire **Annexe : 9**

#### **IV.3. Etude des poteaux**

Les poteaux sont sollicités en flexion composée lorsqu'ils sont soumis à :

- $\checkmark$  Un moment de flexion M (positif ou négatif);
- $\checkmark$  Un effort normal N positif (compression) ou négatif (traction);
- $\checkmark$  Un effort tranchant éventuel V.

Ces efforts sont tirés des combinaisons les plus défavorables exigées par le **RPA99/V2003** qui sont :

$$
\begin{cases}\n1.35G + 1.5Q \dots \dots \dots ELU \\
G + Q \dots \dots \dots ELS \\
G + Q + E \\
G + Q - E \\
0.8G + E \\
0.8G - E\n\end{cases}
$$

Le ferraillage adopté sera le maximum entre ceux donnés par les sollicitations suivantes :

$$
\begin{cases}\nN_{max} \to M_{corr} \to A_1 \\
M_{max} \to N_{corr} \to A_2 \\
N_{min} \to M_{corr} \to A_3\n\end{cases} \Rightarrow A = max(A_1, A_2, A_3)
$$

#### **IV .3.1. Recommandation du RPA99/Version2003**

Les armatures longitudinales **(Art 7.4.2.1)**

Les armatures longitudinales doivent être à haute adhérence, droites et sans crochets :

- $\checkmark$  Leur pourcentage minimal sera de 0.8% en zone II
- $\checkmark$  Leur pourcentage maximal sera de (4% en zone courante et 6% en zone de recouvrement)
- $\checkmark$  Le diamètre minimum est de 12 mm
- La longueur minimale des recouvrements est de 40∅ en I et II
- $\checkmark$  La distance entre les barres verticales dans une face du poteau ne doit pas dépasser 25 cm en zone I et II

Les jonctions par recouvrement doivent être faites si possible, à l'extérieur des zones nodales (zones critiques).

La zone nodale est définie par l<sup>'</sup> et h<sup>'</sup> tel que

$$
\begin{cases}\n l' = 2h \\
 h' = \max(\frac{h_e}{6}, b_1, h_1, 60 \, \text{cm})\n\end{cases}
$$

#### Avec :

h<sup>e</sup> : hauteur d'étage.

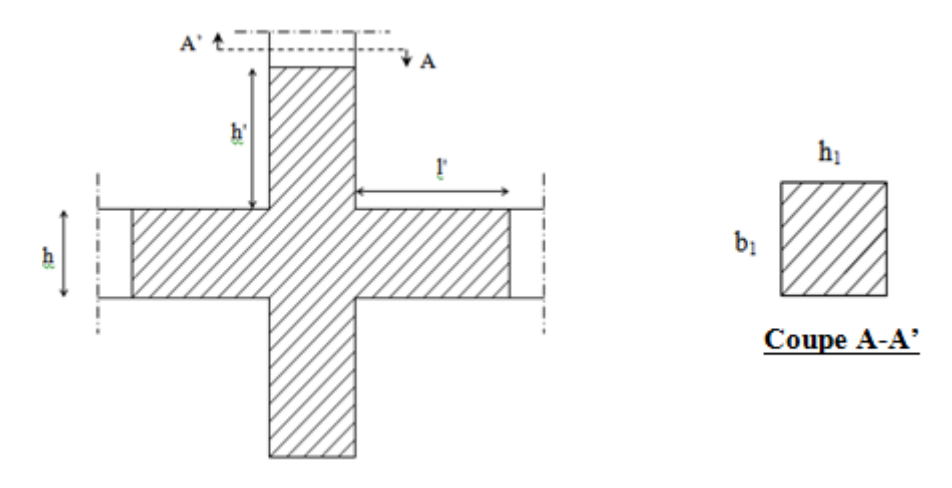

**Figure.IV.1.** *Zone nodale.*

#### **Armatures transversales (Art 7.4.2.2)**

Les armatures transversales des poteaux sont calculées à l'aide de la formule :

$$
\frac{A_t}{t} = \frac{\rho V_u}{h_1 f_e}
$$

Avec :

Vu: l'effort tranchant de calcul.

h<sub>1</sub>: hauteur totale de la section brute.

fe: contrainte limite élastique de l'acier d'armature transversale.

t : espacement entre les armatures transversales telle que :

#### **Dans la zone nodale :**

 $t \le \min(10\phi_l, 15\ cm)$  en zone I et II

**Dans la zone courante :**

$$
t' \le 15\phi_l \qquad \text{en zone } l \text{ et } ll
$$

Où  $\emptyset$ <sub>l</sub> est le diamètre minimal des armatures longitudinales du poteau.

ρ: Coefficient correcteur qui tient compte du mode de rupture par effort tranchant.

$$
\begin{aligned}\n\rho &= 2.5 \, \text{si} \, \lambda_g \ge 5 \\
\rho &= 3.75 \, \text{si} \, \lambda_g < 5\n\end{aligned}
$$

La quantité d'armatures transversales minimales

$$
\frac{A_t}{t.\,b_1}
$$
 en % est donnée comme suit

 $A_t = \{$  $0.3\%(b_1 \times t)$  si  $\lambda_g \geq 5$  $0.8\%(b_1 \times t)$  si  $\lambda_g \leq 3$ interpoler entre les valeurs limites précédentes si 3  $\leq \lambda_g \leq 5$ 

Tel que :

$$
\lambda_g = \left(\frac{l_f}{a} \text{ ou } \frac{l_f}{b}\right)
$$

Avec :

λ<sup>g</sup> : l'élancement géométrique.

a et b : dimensions de la section droite du poteau dans la direction de déformation considérée.

lf : longueur de flambement du poteau.

#### **Remarque :**

- $\checkmark$  Les cadres et les étriers doivent être fermés par des crochets à 135 $^{\circ}$  ayant une longueur droite de 10  $\phi$ t minimum.
- $\checkmark$  Les cadres et les étriers doivent ménager des cheminées verticales en nombre et diamètre suffisants ( $\phi$  cheminées > 12 cm) pour permettre une vibration correcte du béton sur toute la hauteur des poteaux.

#### **IV .3.2. Calcul du ferraillage**

#### **IV .3.2.1 Ferraillage longitudinal**

#### **Calcul du ferraillage**

Le ferraillage des poteaux est calculé par les sollicitations de calcul résultant les combinaisons les plus défavorables qui sont tirées directement du logiciel **ETABS 2016**, les résultats sont regroupés dans le tableau suivant :

Les résultats de ferraillages obtenus avec le logiciel SOCOTEC

| niveau   | Section<br>$\overline{\mathrm{cm}^2}$ | sollicitation                 | N(KN)   | $\mathbf{M}$<br>(KN.m) | V (KN) | comb        | section<br><b>Type</b><br><b>G</b> | Acal<br>$\rm (cm^2)$ | $A_{min}$<br>(cm <sup>2</sup> ) | Choix<br>des<br>barres          |
|----------|---------------------------------------|-------------------------------|---------|------------------------|--------|-------------|------------------------------------|----------------------|---------------------------------|---------------------------------|
|          |                                       | $N_{max} \rightarrow M_{cor}$ | 6239.88 | 20.36                  |        | 囯<br>d      | <b>SPC</b>                         | $\boldsymbol{0}$     |                                 |                                 |
| Sous-sol | S6×06                                 | $N_{min} \rightarrow M_{cor}$ | 734.86  | 234.83                 | 116.88 | <b>ELUA</b> | <b>SPC</b>                         | $\overline{0}$       | 68.4                            | 12HA25<br>$+4HA20$<br>$= 71.48$ |

**Tableau.IV.8.** Sollicitations et ferraillages dans les poteaux.

CHAPITRE IV : Etude des éléments structuraux

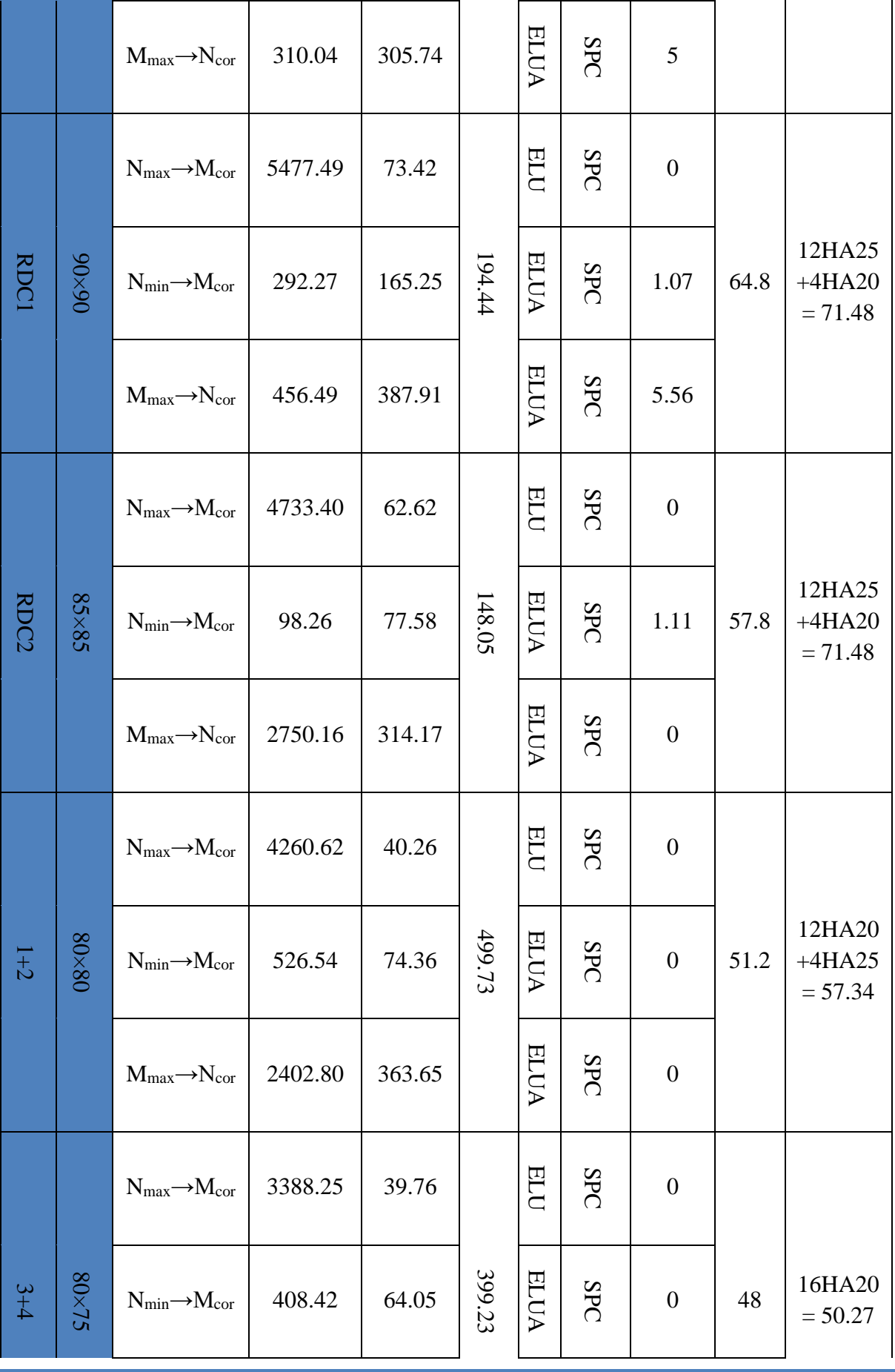

PROMOTION 2018/2019 100

CHAPITRE IV : Etude des éléments structuraux

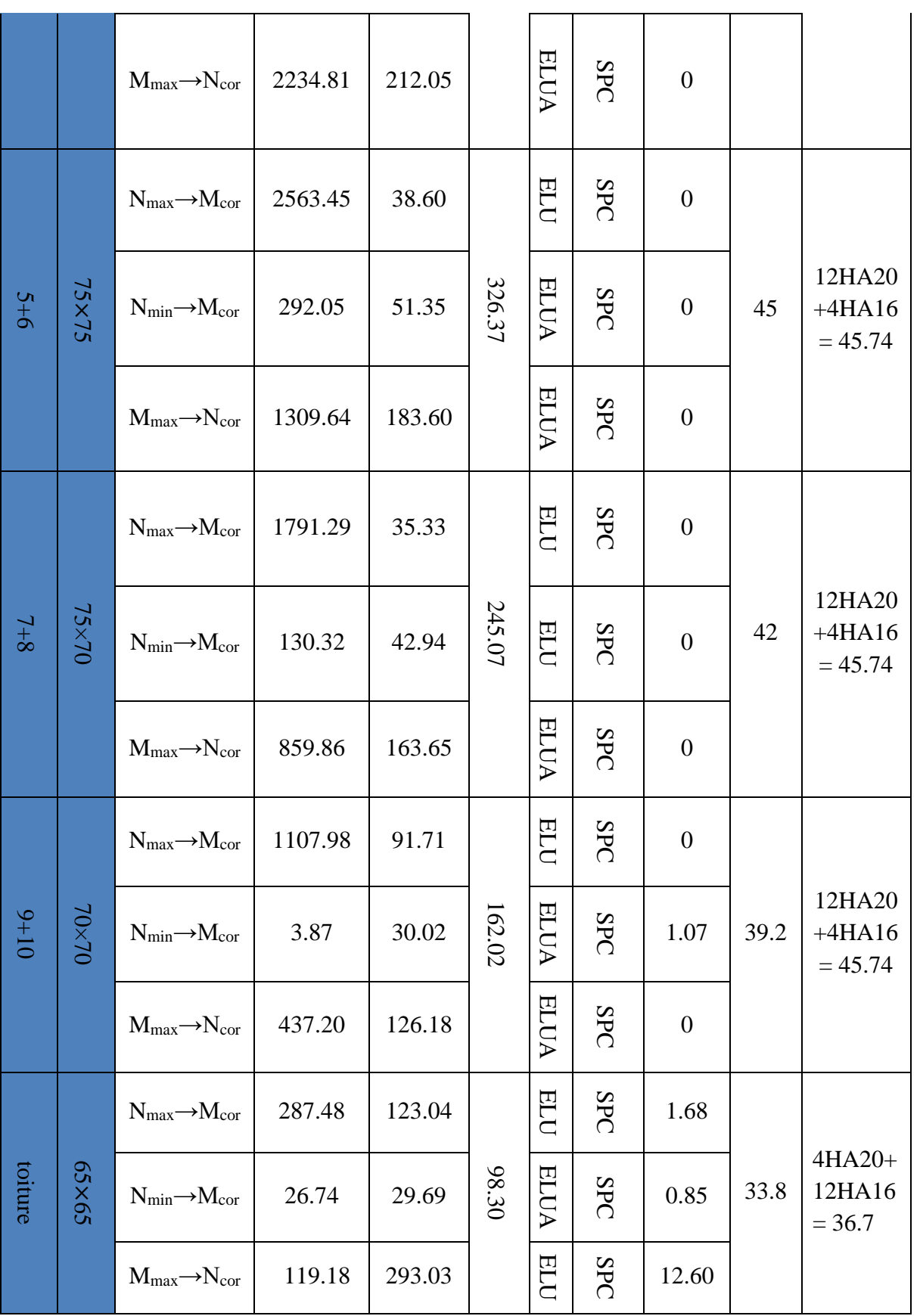

 $\overline{a}$ 

#### **Exemple de calcul**

Le calcul de ferraillage se fera pour un seul poteau du SOUS-SOL ( $95\times90$ ) cm<sup>2</sup> comme exemple de calcul et les autres sont résumés dans le **Tableau.IV.8.**Précédant

#### **Données**

Soit : N<sub>min</sub>= 6239.88 KN ; M<sub>corres</sub>= 20.36 kN.m

 $b = 90$  cm;  $h = 95$  cm;  $d = 93$  cm;

ELU: 
$$
γ_b = 1.5
$$
 et  $γ_s = 1.15$ 

 $e_G = \frac{M}{N}$  $\frac{M}{N}$  = 0.0032 m <  $\frac{h}{2}$  $\frac{n}{2}$  = 0.475 m  $\Rightarrow$  Le centre de pression est à l'intérieure de la section.

N est un effort de compression et le centre de pression est à l'intérieure de la section du béton, donc la section est partiellement comprimée, avec la condition suivante :

$$
N_u(d - d') - M_{UA} \le (0.337h - 0.81d')b \ h \ f_{bu}
$$

On a :

$$
M_{UA} = M_{UG} + N_u \left( d - \frac{h}{2} \right) = 20.36 \times 10^{-3} + 6239.88 \times 10^{-3} \left( 0.93 - \frac{0.95}{2} \right)
$$

 $M_{IIA} = 2.859$  MN. m  $N_u(d - d') - M_{UA} = 6239.88 \times 10^{-3}(0.93 - 0.03) - 2.859 = 2.756$  MN.m  $(0.337h - 0.81d')b h f_{bu} = (0.337 \times 0.95 - 0.81 \times 0.03) \times (0.95 \times 0.90) \times 14.2 = 3.591$  MN. m Donc:

 $2.756 < 3.591 \Rightarrow$  Le calcul se fait par assimilation à la flexion simple avec :

$$
\mu_{bu} = \frac{M_{UA}}{bd^2 f_{bu}} = \frac{2.859}{0.9 \times (0.93)^2 \times 14.2} = 0.258 < \mu_l = 0.391 \implies pivot A \implies A' = 0;
$$
  

$$
f_{st} = \frac{f_e}{\gamma s} = 348 MPa
$$
  

$$
\left\{ \alpha = 1.25[1 - \sqrt{1 - 2\mu_{bu}}] = 0.380 \implies A_1 = \frac{M_{UA}}{z \times f_{st}} = 10.42 cm^2 \right\}
$$

On revient à la flexion composée :

$$
A = A_1 - \frac{N_u}{f_{st}} = -0.0168 \, m^2
$$
\n
$$
A = 0
$$
\n
$$
A = 0 \qquad \qquad A = 0 \qquad \qquad A = 0.0168 \, m^2
$$

Donc on ferraille avec le Amin RPA =  $0.8\% \times 90 \times 95 = 68.4 \text{cm}^2$ 

#### PROMOTION 2018/2019 102

## **IV.3.2.2. Vérification du ferraillage transversal**

Le tableau ci-après résume les résultats de ferraillage transversal des poteaux des différents niveaux :

| Niveau                   | Sous-<br>sol     | Rdc1             | Rdc <sub>2</sub> | $1+2$            | $3 + 4$          | $5 + 6$          | $7 + 8$          | $9 + 10$         | Toiture          |
|--------------------------|------------------|------------------|------------------|------------------|------------------|------------------|------------------|------------------|------------------|
| Section<br>$\rm (cm^2)$  | 95×90            | 90×90            | 85×85            | $80\times80$     | 80×75            | $75\times75$     | $75\times70$     | $70\times70$     | $65\times 65$    |
| $\phi_l^{min}$ (cn       | $\overline{2}$   | $\overline{2}$   | $\overline{2}$   | $\overline{2}$   | $\overline{2}$   | 1.6              | 1.6              | 1.6              | 1.6              |
| $l_f$ (cm)               | 227              | 274              | 262              | 179              | 179              | 179              | 179              | 179              | 179              |
| $\lambda_{g}$            | 2.52             | 3.04             | 3.08             | 2.23             | 2.38             | 2.38             | 2.55             | 2.55             | 2.75             |
| V(KN)                    | 116.88           | 194.44           | 148.05           | 499.73           | 399.23           | 326.37           | 247.07           | 162.02           | 98.30            |
| $t_{z,nodale}$<br>(cm)   | 10               | 10               | 10               | 10               | 10               | 10               | 10               | 10               | 10               |
| $t_{z,recouv}$<br>(cm)   | 10               | 10               | 10               | 10               | 10               | 10               | 10               | 10               | 10               |
| $\overline{P}$           | 3.75             | 3.75             | 3.75             | 3.75             | 3.75             | 3.75             | 3.75             | 3.75             | 3.75             |
| $A_t$ (cm <sup>2</sup> ) | 1.15             | 2.02             | 1.63             | 5.85             | 4.67             | 4.07             | 3.08             | 2.16             | 1.41             |
| $A_t^{min}$              | 7.2              | 7.11             | 6.63             | 6.4              | 6                | 6                | 5.6              | 5.6              | 5.2              |
| $A_t^{ado}$              | 8HA12<br>$=9.05$ | 8HA12<br>$=9.05$ | 8HA12<br>$=9.05$ | 8HA12<br>$=9.05$ | 8HA10<br>$=6.28$ | 8HA10<br>$=6.28$ | 8HA10<br>$=6.28$ | 8HA10<br>$=6.28$ | 8HA10<br>$=6.28$ |

**Tableau.IV.9.** *Vérification du ferraillage transversal.*

#### **IV.3.2.3. Vérifications nécessaires**

#### **Vérification au flambement**

Selon le **BAEL99 (Art 4.4.1)**, les éléments soumis à la flexion composée doivent être justifiés vis à vis de l'état limite ultime de stabilité de forme.

L'effort normal ultime est définit comme étant l'effort axial maximal que peut supporter un poteau sans subir des instabilités par flambement.

On doit vérifier que :

$$
N_d \le N_u = \alpha \times \left[ \frac{\text{Br} \times f_{c28}}{0.9 \times \gamma_b} + \frac{A_s \times f_e}{\gamma_s} \right]
$$

Avec :

α : est un coefficient fonction de l'élancement mécanique λ qui prend les valeurs :

{ = 0.85 1 + 0.2 ( <sup>35</sup>) <sup>2</sup> … … … … … … 0 ≤ ≤ 50 = 0.6 ( 50 ) 2 … … … … … … 50 ≤ ≤ 70

L'élancement mécanique est donné par :

$$
\lambda = 3.46 \frac{l_f}{b} \dots \dots \dots \dots
$$
 pour une section réctangulaire.

l<sup>f</sup> : longueur de flambement.

*As :* est la section d'acier comprimée prise en compte dans le calcul.

 $Br = (b - 2) \times (h - 2) \implies$  section réduite du poteau.

Les résultats des vérifications des poteaux au flambement sont récapitulés dans le tableau suivant

| <b>Niveaux</b> | $\mathbf h$<br>(m) | b(m) | $\lg(m)$ | $\Lambda$ | $\alpha$ | $A_{s}$<br>$\rm (cm^2)$ | $B_r(m^2)$ | $N_u$ (KN) | $N_d$<br>(KN) | <b>Observation</b> |
|----------------|--------------------|------|----------|-----------|----------|-------------------------|------------|------------|---------------|--------------------|
| Sous-<br>sol   | 0.95               | 0.9  | 2.27     | 8.72      | 0.84     | 71.48                   | 0.81       | 14683.70   | 6239.88       | vérifiée           |
| Rdc 1          | 0.9                | 0,9  | 2.74     | 10.53     | 0.83     | 71.48                   | 0.77       | 13894.36   | 5477.49       | vérifiée           |
| Rdc 2          | 0,85               | 0,85 | 2.62     | 10.66     | 0.83     | 71.48                   | 0.68       | 12511.67   | 4733.40       | vérifiée           |
| $1+2$          | 0,80               | 0,8  | 1,79     | 7.74      | 0.84     | 57.34                   | 0.60       | 11005.20   | 4260.62       | vérifiée           |
| $3 + 4$        | 0.80               | 0.75 | 1.79     | 8.25      | 0.84     | 50.27                   | 0.56       | 10176.59   | 3388.25       | vérifiée           |
| $5 + 6$        | 0.75               | 0.75 | 1.79     | 8.25      | 0.84     | 45.74                   | 0.53       | 9577.72    | 2563.45       | vérifiée           |
| $7 + 8$        | 0.75               | 0.7  | 1.79     | 8.84      | 0.83     | 45.74                   | 0.49       | 8849.17    | 1791.29       | vérifiée           |
| $9 + 10$       | 0.70               | 0.7  | 1.79     | 8.84      | 0.83     | 45.74                   | 0.46       | 8388.27    | 1107.98       | vérifiée           |
| Toiture        | 0.65               | 0.65 | 1.79     | 9.52      | 0.83     | 36.70                   | 0.39       | 7051.72    | 287.48        | vérifiée           |

**Tableau.IV.10**. Vérification au flambement des poteaux.

La condition est vérifiée pour tous les niveaux, donc il n'y a pas risque de flambement.

#### **Vérification des contraintes**

Dans notre cas la fissuration est peu nuisible, donc on doit vérifier uniquement la contrainte de compression dans le béton du poteau le plus sollicité dans chaque niveau.

Nous avons deux cas, pour le RDC, les étages courants du 1-9, nous avons des S.E.C et pour l'étage 10 nous avons une S.P.C.

Pour une section entièrement comprimé la vérification des contraintes ça sera comme suit :

```
\sigma_{bc\,1,2} \leq \overline{\sigma_{bc}} = 0.6 f_{c28}
```
Avec :

$$
\begin{cases}\n\sigma_{bc1} = \frac{N_{ser}}{S} + \frac{M_{serG}}{I_{yy'}} V \le \overline{\sigma_{bc}} \\
\sigma_{bc2} = \frac{N_{ser}}{S} - \frac{M_{serG}}{I_{yy'}} V > 0\n\end{cases}
$$

Tel que :

 $S = b \times h + 15(A + A')$ : Section homogénéisée.

$$
M_{serG} = M_{ser} - N_{ser} \left(\frac{h}{2} - V\right)
$$
  
\n
$$
I_{yy'} = \frac{b}{3} (V^3 + V'^3) + 15A'(V - d')^2
$$
  
\n
$$
+ 15A(d - V)^2
$$
  
\n
$$
V = \frac{\frac{bh^2}{2} + 15(A'd' + Ad)}{B + 15(A' + A)}
$$
 et  $V' = h - V$ 

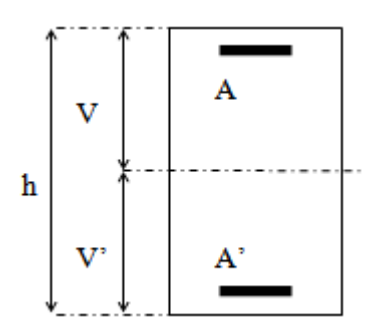

**Figure.IV.2.** Section d'un poteau.

Les résultats de calcul pour les S.E.C sont regroupés dans le tableau ci-après

| <b>Niveaux</b>                    | Sous-sol       | Rdc1           | Rdc <sub>2</sub> | $1+2$         | $3+4$                    | $5 + 6$       | $7 + 8$       | $9 + 10$      | Toiture        |
|-----------------------------------|----------------|----------------|------------------|---------------|--------------------------|---------------|---------------|---------------|----------------|
| <b>Sections</b><br>$\rm (cm^2)$   | 95×90          | $90\times90$   | 85×85            | $80\times80$  | $80\times75$             | $75\times75$  | $75\times70$  | $70\times70$  | $65\times 65$  |
| $d$ (cm)                          | 93             | 87             | 82               | 77            | 77                       | 72            | 72            | 67            | 62             |
| d'(cm)                            | 3              | $\overline{3}$ | 3                | 3             | 3                        | 3             | 3             | 3             | $\overline{3}$ |
| $\overline{A}$ (cm <sup>2</sup> ) | 22.78          | 22.78          | 22.78            | 19.24         | 15.71                    | 14.58         | 14.58         | 14.58         | 12.31          |
| A'(cm <sup>2</sup> )              | 22.78          | 22.78          | 22.78            | 19.24         | 15.71                    | 14.58         | 14.58         | 14.58         | 12.31          |
| $Nser$ (KN)                       | 4528.51        | 3984.93        | 3453.20          | 3108.06       | 2471.7<br>$\overline{2}$ | 1870.3<br>1   | 1307.4<br>6   | 813.03        | 211.63         |
| M <sub>ser</sub><br>(KN.m)        | 37.77          | 82.51          | 98.17            | 78.87         | 61.54                    | 66.05         | 72.60         | 78.81         | 215.48         |
| Type de<br>section                | <b>SEC</b>     | <b>SEC</b>     | <b>SEC</b>       | <b>SEC</b>    | <b>SEC</b>               | <b>SEC</b>    | <b>SEC</b>    | <b>SEC</b>    | <b>SEC</b>     |
| $V$ (cm)                          | 47.5           | 45             | 42.5             | 40            | 40                       | 37.5          | 37.5          | 35            | 32.5           |
| V'(cm)                            | 47.5           | 45             | 42.5             | 40            | 40                       | 37.5          | 37.5          | 35            | 32.5           |
| $M_G^{ser}$<br>(KN.m)             | 37.77          | 82.51          | 98.17            | 78.87         | 61.54                    | 66.05         | 72.60         | 78.81         | 215.48         |
| $I_{yy}$ (cm <sup>4</sup> )       | 2696055<br>.72 | 235874<br>1.57 | 209476<br>1.1    | 153267<br>8.4 | 12203<br>76              | 97922<br>4.01 | 97917<br>7.96 | 847319<br>.15 | 595362<br>.94  |

**Tableau.IV.11.** Vérification des contraintes dans les poteaux.

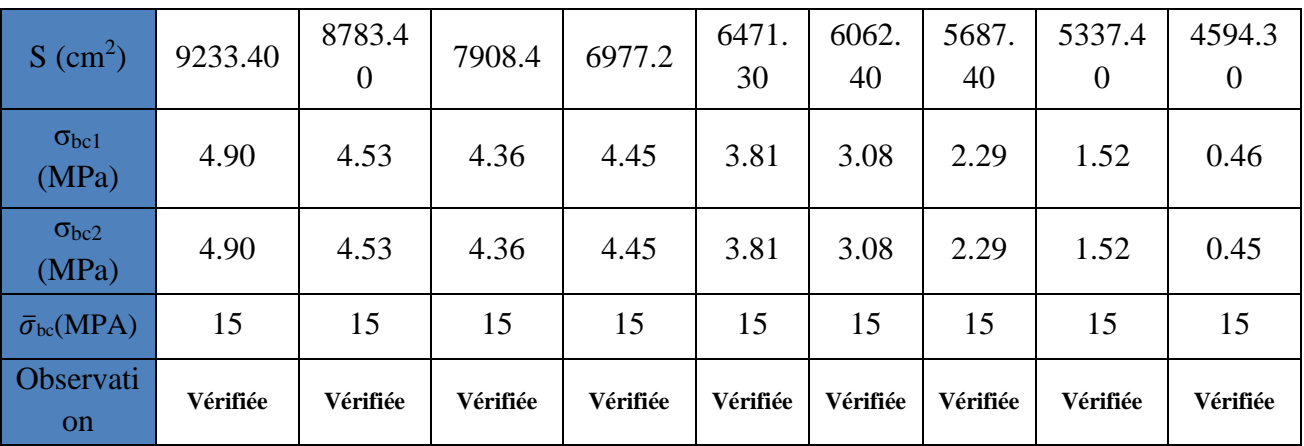

**Vérification des contraintes de cisaillements**

Selon le **RPA99/V2003 (Art 7.4.3.2),** la contrainte de cisaillement dans le béton doit être inférieure ou égale à la contrainte de cisaillement ultime :

$$
\tau_{bu} = \tfrac{v}{b\times d} \leq \bar{\tau}_{bu} = \rho_d \times f_{c28}
$$

Avec :

$$
\rho_d = \begin{cases} 0.075 \text{ si } \lambda_g \ge 5\\ 0.04 \text{ si } \lambda_g < 5 \end{cases}
$$

Les résultats de calcul sont résumés dans le tableau suivant

| <b>Niveaux</b>   | Sectio<br>$\mathbf n$<br>$\rm(cm^2)$ | $\lambda_{\rm g}$ | $\rho_d$ | d<br>(cm) | $\overline{\mathsf{V}}$<br>(KN) | $\tau_{bu}$<br>(MPa) | $\bar{\tau}_{bu}$<br>(MPa) | <b>Observatio</b><br>$\mathbf n$ |
|------------------|--------------------------------------|-------------------|----------|-----------|---------------------------------|----------------------|----------------------------|----------------------------------|
| Sous-sol         | $95\times90$                         | 2.52              | 0.04     | 93        | 116.88                          | 0.13                 | 1                          | Vérifiée                         |
| Rdc1             | $90\times90$                         | 3.04              | 0.04     | 87        | 194.44                          | 0.24                 | $\mathbf{1}$               | Vérifiée                         |
| Rdc <sub>2</sub> | 85×85                                | 3.08              | 0.04     | 82        | 148.05                          | 0.21                 | 1                          | Vérifiée                         |
| $1+2$            | $80\times80$                         | 2.23              | 0.04     | 77        | 499.73                          | 0.81                 | $\mathbf{1}$               | Vérifiée                         |
| $3 + 4$          | $80\times75$                         | 2.38              | 0.04     | 77        | 399.23                          | 0.69                 | 1                          | Vérifiée                         |
| $5 + 6$          | $75\times75$                         | 2.38              | 0.04     | 72        | 326.37                          | 0.60                 | 1                          | Vérifiée                         |
| $7 + 8$          | $75\times70$                         | 2.55              | 0.04     | 72        | 247.07                          | 0.49                 | 1                          | Vérifiée                         |
| $9 + 10$         | $70\times70$                         | 2.55              | 0.04     | 67        | 162.02                          | 0.34                 | $\mathbf{1}$               | Vérifiée                         |
| Toiture          | $65\times 65$                        | 2.75              | 0.04     | 62        | 98.30                           | 0.24                 | 1                          | Vérifiée                         |

**Tableau.IV.12.** Vérification des contraintes de cisaillements.

## **IV.3.2.4. Vérification de la zone nodale**

Il convient de vérifier pour les portiques participant au système de contreventement et pour chacune des orientations possibles de l'action sismique que la somme des moments résistants ultimes des extrémités de poteaux ou montants aboutissant au nœud est au moins égale en valeur absolue à la somme des valeurs absolues des moments résistants ultimes des extrémités des poutres ou traverses affectés d'un coefficient de majoration de : 1,25.

Cette disposition tend à faire en sorte que les rotules plastiques dans les poutres et non dans les poteaux. Le **RPA99 (Art 7.6.2)** exige de vérifier :

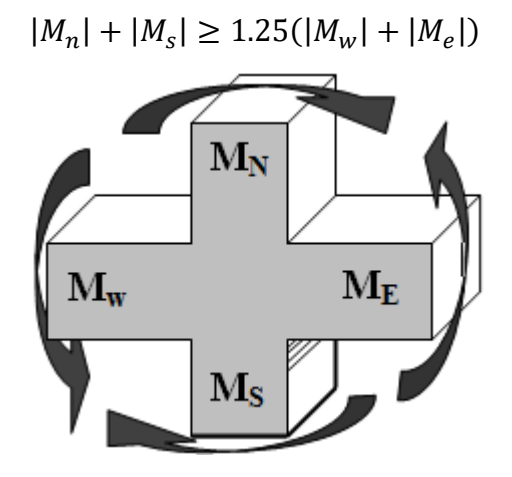

**Figure.IV.3.** *Répartition des moments dans la zone nodale.*

#### **Détermination du moment résistant dans les poteaux et dans les poutres :**

Le moment résistant (*MR*) d'une section de béton dépend essentiellement :

- $\checkmark$  Des dimensions de la section du béton;
- $\checkmark$  De la quantité d'armatures dans la section ;
- $\checkmark$  De la contrainte limite élastique des aciers.

On a: 
$$
M_R = z \times A_s \times \sigma_s
$$

Avec :  $z = 0.9h$ ,  $\sigma_s = \frac{f_e}{v}$  $\frac{\partial e}{\partial x}$  et  $\gamma_s = 1.15$  (cas le plus défavorable).

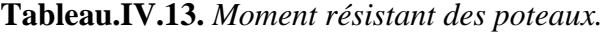

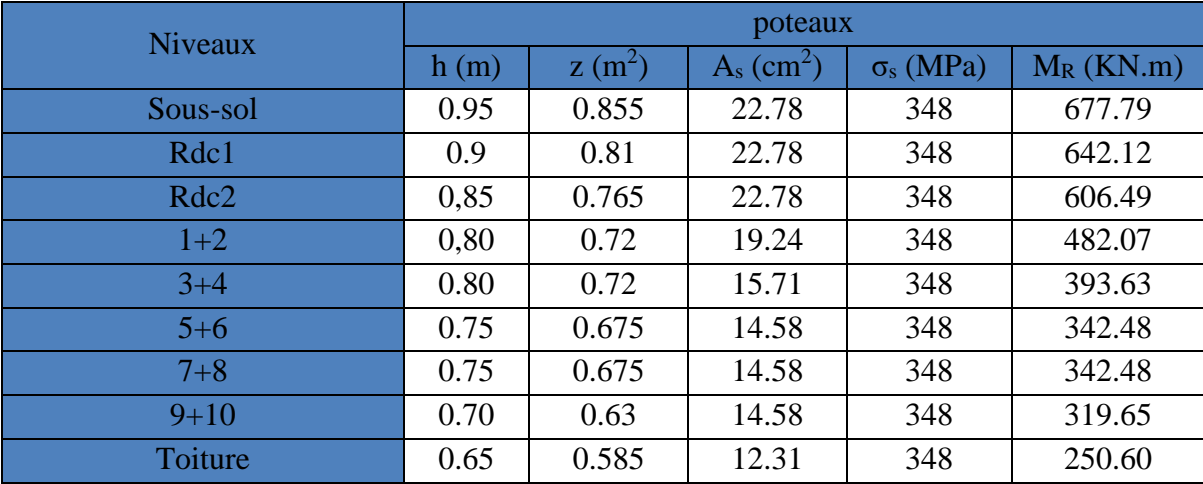

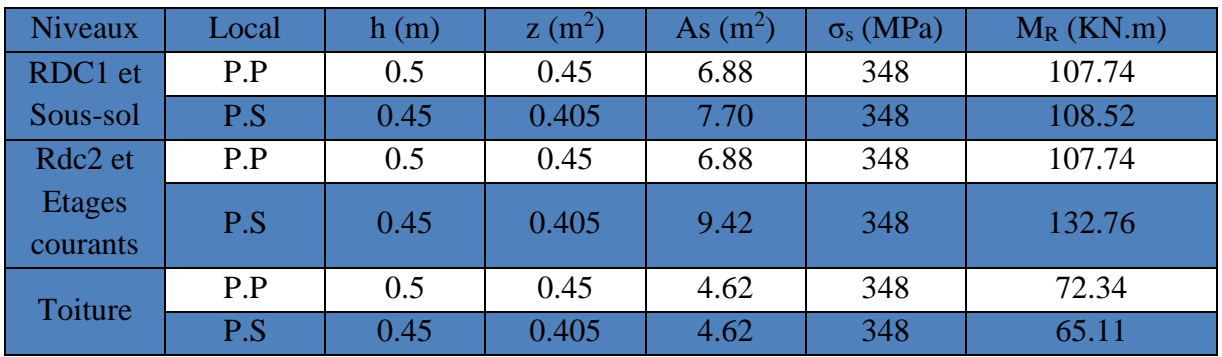

## **Tableau.IV.14.** *Moment résistant dans les poutres.*

Les résultats de la vérification concernant les zones nodales sont illustrés dans les tableaux suivant :

|                  |        |             |           | Poutres principales |            |                 |                    |
|------------------|--------|-------------|-----------|---------------------|------------|-----------------|--------------------|
| <b>Niveaux</b>   | $M_n$  | $M_{\rm s}$ | $M_n+M_s$ | $M_{w}$             | $\rm\,M_e$ | $1,25(M_w+M_e)$ | <b>Observation</b> |
|                  | (KN.m) | (KN.m)      | (KN.m)    | (KN.m)              | (KN.m)     | (KN.m)          |                    |
| Sous-sol         | 677.79 | 677.79      | 1355.58   | 107.74              | 107.74     | 269.35          | vérifiée           |
| Rdc1             | 606.49 | 677.79      | 1284.28   | 107.74              | 107.74     | 269.35          | vérifiée           |
| RDC <sub>2</sub> | 482.07 | 642.12      | 1124.19   | 107.74              | 107.74     | 269.35          | vérifiée           |
|                  | 482.07 | 606.49      | 1088.56   | 107.74              | 107.74     | 269.35          | vérifiée           |
| $\overline{2}$   | 393.63 | 482.07      | 875.7     | 107.74              | 107.74     | 269.35          | vérifiée           |
| 3                | 393.63 | 482.07      | 875.7     | 107.74              | 107.74     | 269.35          | vérifiée           |
| $\overline{4}$   | 342.48 | 393.63      | 736.11    | 107.74              | 107.74     | 269.35          | vérifiée           |
| 5                | 342.48 | 393.63      | 736.11    | 107.74              | 107.74     | 269.35          | vérifiée           |
| 6                | 342.48 | 342.48      | 684.96    | 107.74              | 107.74     | 269.35          | vérifiée           |
| 7                | 342.48 | 342.48      | 684.96    | 107.74              | 107.74     | 269.35          | vérifiée           |
| 8                | 319.65 | 342.48      | 662.13    | 107.74              | 107.74     | 269.35          | vérifiée           |
| 9                | 319.65 | 342.48      | 662.13    | 107.74              | 107.74     | 269.35          | vérifiée           |
| 10               | 250.60 | 319.65      | 570.25    | 107.74              | 107.74     | 269.35          | vérifiée           |
| Toiture          | 250.60 | 319.65      | 570.25    | 72.34               | 72.34      | 180.85          | vérifiée           |

**Tableau.IV.15.** Vérification des zones nodales poutres principales.

|                  |        |         |           | Poutres secondaires |            |                 |             |
|------------------|--------|---------|-----------|---------------------|------------|-----------------|-------------|
| <b>Niveaux</b>   | $M_n$  | $M_{s}$ | $M_n+M_s$ | $M_{w}$             | $\rm\,M_e$ | $1,25(M_w+M_e)$ | Observation |
|                  | (KN.m) | (KN.m)  | (KN.m)    | (KN.m)              | (KN.m)     | (KN.m)          |             |
| Sous-sol         | 677.79 | 677.79  | 1355.58   | 108.52              | 108.52     | 271.3           | vérifiée    |
| Rdc1             | 606.49 | 677.79  | 1284.28   | 108.52              | 108.52     | 271.3           | vérifiée    |
| RDC <sub>2</sub> | 482.07 | 642.12  | 1124.19   | 132.76              | 132.76     | 331.9           | vérifiée    |
|                  | 482.07 | 606.49  | 1088.56   | 132.76              | 132.76     | 331.9           | vérifiée    |
| 2                | 393.63 | 482.07  | 875.7     | 132.76              | 132.76     | 331.9           | vérifiée    |
| 3                | 393.63 | 482.07  | 875.7     | 132.76              | 132.76     | 331.9           | vérifiée    |
| $\overline{4}$   | 342.48 | 393.63  | 736.11    | 132.76              | 132.76     | 331.9           | vérifiée    |
| $\overline{5}$   | 342.48 | 393.63  | 736.11    | 132.76              | 132.76     | 331.9           | vérifiée    |
| 6                | 342.48 | 342.48  | 684.96    | 132.76              | 132.76     | 331.9           | vérifiée    |
| 7                | 342.48 | 342.48  | 684.96    | 132.76              | 132.76     | 331.9           | vérifiée    |
| 8                | 319.65 | 342.48  | 662.13    | 132.76              | 132.76     | 331.9           | vérifiée    |
| 9                | 319.65 | 342.48  | 662.13    | 132.76              | 132.76     | 331.9           | vérifiée    |
| 10               | 250.60 | 319.65  | 570.25    | 132.76              | 132.76     | 331.9           | vérifiée    |
| Toiture          | 250.60 | 319.65  | 570.25    | 65.11               | 65.11      | 162.77          | vérifiée    |

**Tableau.IV.16.** Vérifications des zones nodales poutres secondaires.

## **IV.3.2.5. Ferraillages des poteaux**

Voire **Annexe : 9**

## **IV.4. Etude des voiles**

#### **IV.4.1. Définition**

Les voiles sont des éléments ayant deux dimensions grands par rapport à la troisième appelée épaisseur, d'après le **RPA99 Version2003 (Art 7.7.1)** considère comme voiles les éléments satisfaisant à la condition  $1 \ge 4a$  (**l, a** : respectivement longueur et épaisseur du voile). Dans le cas contraire, ces éléments sont considérés comme des éléments linéaires.

#### **IV.4.2. Disposition parasismique des voiles**

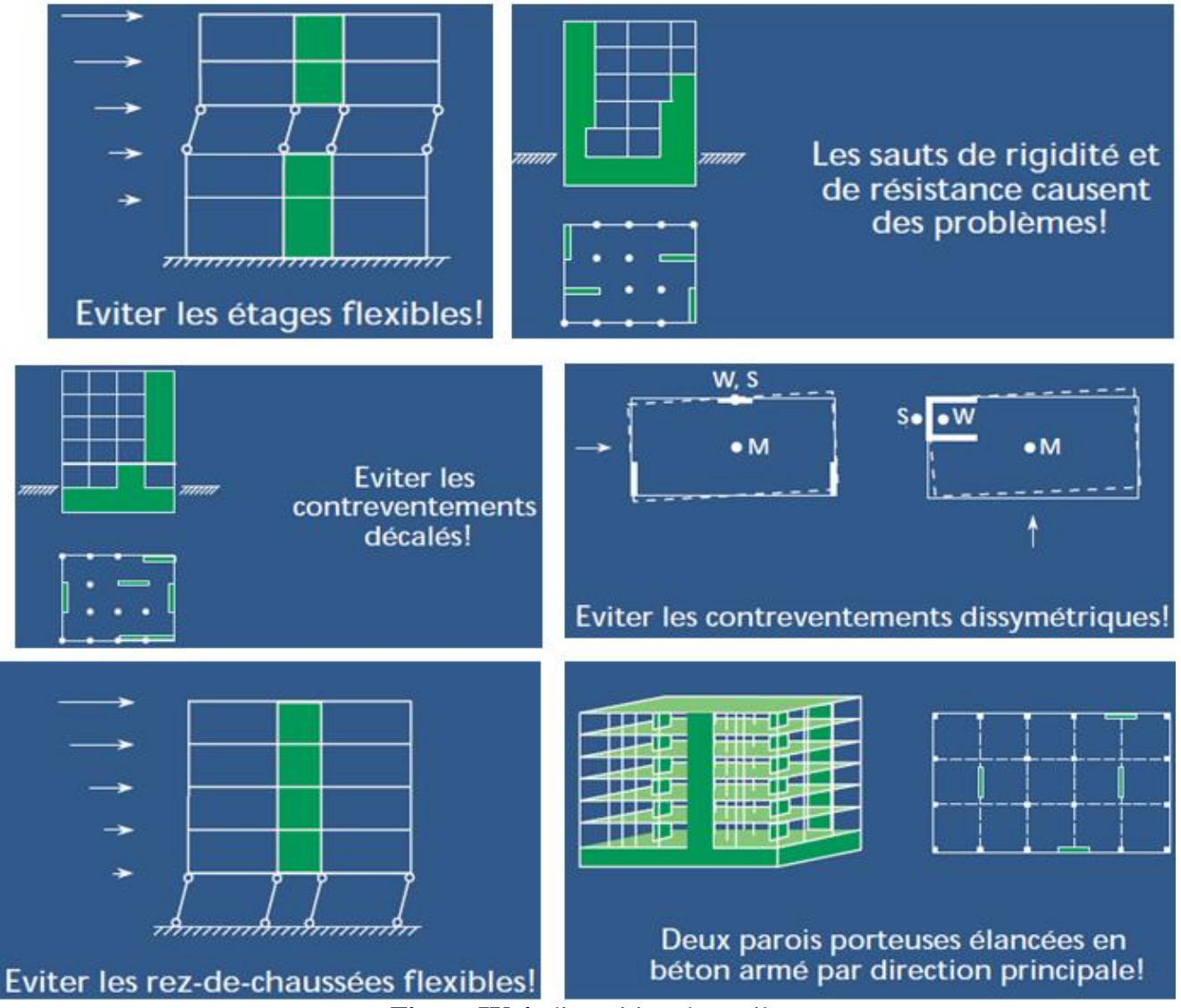

**Figure.IV.4.** disposition des voiles

#### **Exigence du RPA 99 Version2003**

Le **RPA99 version 2003 (Art.3.4.A.1.a)** exige de mettre des voiles de contreventement pour chaque structure en béton armé dépassant quatre niveaux ou 14 m de hauteur en zone IIa.

Les voiles sont considérés comme des consoles encastrées à leurs bases, leurs modes de rupture sont :

- Rupture par flexion.
- Rupture en flexion par effort tranchant.
- Rupture par écrasement ou traction du béton.

D'où, Les voiles vont être calculés en flexion composée avec cisaillement en considérant le moment agissant dans la direction de la plus grande inertie.

Le calcul se fera en fonction des combinaisons suivantes :

- 1.35*G +*1.5*Q…………….*①
- *G + Q ± E………………..*②
- 0,8*G ± E…………………*③

Le ferraillage qu'on va adopter est donné par les sollicitations qui suivent :

- $M_{max} \rightarrow N_{corresp}$
- $N_{max} \rightarrow M_{corresn}$
- $N_{min} \rightarrow M_{corresp}$

#### **IV.4.3. Recommandation du RPA 99 Version2003**

#### **Armatures verticales**

La section d'armatures à introduire dans les voiles sera une section répartie comme suit :

- Les armatures verticales sont disposées en deux nappes parallèles aux faces des voiles.
- Les barres verticales des zones extrêmes devraient être ligaturées avec des cadres horizontaux dont l'espacement ne doit pas être supérieur à l'épaisseur du voile.

Zone tendue : un espacement maximal de 15 cm et un pourcentage minimal de 0.20% de la section du béton, Amin = 0.2%*×l<sup>t</sup> ×*e

Avec :

- *l<sup>t</sup>* : longueur de la zone tendue,
- *e* : épaisseur du voile.

À chaque extrémité du voile l'espacement des barres doit être réduit de moitié sur L/10 de la longueur du voile.

 Les barres du dernier niveau doivent être munies de crochets à la partie supérieure. Toutes les autres barres n'ont pas de crochets (jonction par recouvrement).

#### **Armatures Horizontal**

Ils sont destinés à reprendre les efforts tranchant, et maintenir les aciers verticaux, et les empêcher de flamber, donc ils doivent être disposés en deux nappes vers l'extérieur des armatures verticales.

#### **Armatures Transversales**

Elles sont destinées essentiellement à retenir les barres verticales intermédiaires contre le flambement, leur nombre doit être égale au minimum à 4 barres / m<sup>2</sup>.

### **Règles communes RPA99 version 2003 (Art.7.7.4.3)**

- Le pourcentage minimum d'armatures verticales et horizontales des trumeaux, est donné comme suit :
	- $\checkmark$  Globalement dans la section du voile 0,15 %
	- $\checkmark$  En zone courante 0,10 %
- L'espacement des nappes d'armatures horizontales et verticales est  $St \leq min(1,5 e;$  $30 \, \text{cm}$
- Les deux nappes d'armatures doivent être reliées avec au moins 4 épingles au mètre carré.
- Le diamètre des barres verticales et horizontales (à l'exception des zones d'about) ne devrait pas dépasser l/10 de l'épaisseur du voile.
- les longueurs de recouvrements doivent être égales à :

*1) 40*∅ pour les barres situées dans les zones où le renversement du signe des efforts est possible.

*2) 20*∅ pour les barres situées dans les zones comprimées sous l'action de toutes les combinaisons possibles de charges.

 Le long des joints de reprise de coulage, l'effort tranchant doit être repris par les aciers de couture dont la section doit être calculée avec la formule :

$$
Aij = 1,1\frac{V}{fe} \qquad \text{Avec} \quad V = 1,4Vu
$$

Cette quantité doit s'ajouter à la section d'aciers tendus nécessaires pour équilibrer les efforts de traction dus aux moments de renversement.

#### **IV.4.4. Exemple de calcul**

Les sollicitations de calcul sont tirées du logiciel **Etabs 2016**, les résultats sont récapitulés dans le tableau suivant :

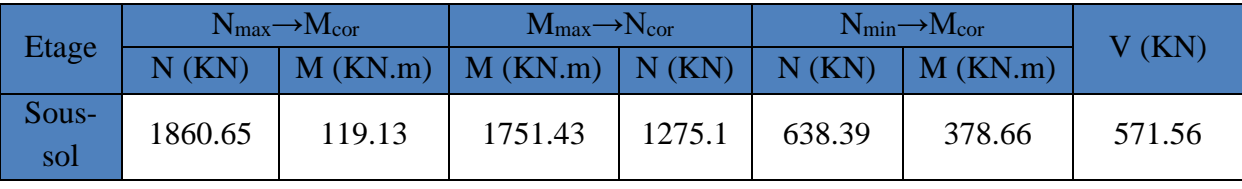

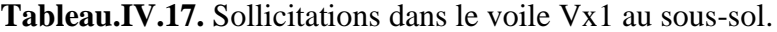

#### **Ferraillages**

Le calcul de ferraillage se fera sous  $N_{\text{min}}$  et  $M_{\text{cor}}$ , à la flexion composée pour une section (e×l).

La section trouvée (A) sera comparée avec la section minimale (Amin) du **RPA99** et le ferraillage choisis est le plus défavorable entre les deux sections.

Données :  $N_{min} = 638.39 \text{ KN}$ ;  $M_{cor} = 378.66 \text{ KN}$ .m.

 $l = 3.15$  m; e = 0.2 m; d = 3.10 m; d' = 0.05 m.

 $e_G = \frac{M}{N}$  $\frac{M}{N} = \frac{378.66}{638.39}$  $\frac{378.66}{638.39} = 0.593 \ m > \frac{l}{2}$  $\frac{l}{2} = \frac{3.15}{2}$  $\frac{1.15}{2}$  = 1.57 m  $\Rightarrow$  N Effort de compression et c le centre de pression est à l'intérieure de la section.

Donc la section est partiellement comprimée et le calcul de ferraillage se fera par assimilation à la flexion simple.

$$
M_{uA} = M + N \times \left(d - \frac{h}{2}\right) = 378.66 + 638.39 \times \left(3.10 - \frac{3.15}{2}\right) = 1352.44 \text{ KN}.\text{m}
$$
  
= 1.352 M N.m  

$$
\mu_{bu} = \frac{M_{uA}}{bd^2 f_{bu}} = \frac{1.352}{0.2 \times (3.10)^2 \times 18.48} = 0.038
$$

$$
\mu_{bu} = 0.038 < \mu_l = 0.391 \Rightarrow f_{st} = \frac{f_e}{r_s} = \frac{400}{1} = 400 \text{ MPa}
$$

$$
\alpha = 1.25\left(1 - \sqrt{1 - 2 \times \mu_{bu}}\right) = 0.048
$$

$$
z = d(1 - 0.4\alpha) = 3.10(1 - 0.4 \times 0.048) = 3.03 \text{ m}
$$

$$
A_1 = \frac{M_{uA}}{z \times f_{st}} = \frac{1.352}{3.03 \times 400} = 11.15 \text{ cm}^2
$$

On revient à la flexion composée :

$$
A = A_1 - \frac{N_u}{f_{st}} = 11.15 \times 10^{-4} - \frac{638.39 \times 10^{-3}}{400} = -4.83 \, \text{cm}^2 < 0
$$

Donc  $A_s = 0$  cm<sup>2</sup>

**Détermination des longueurs (tendue et comprimée)**

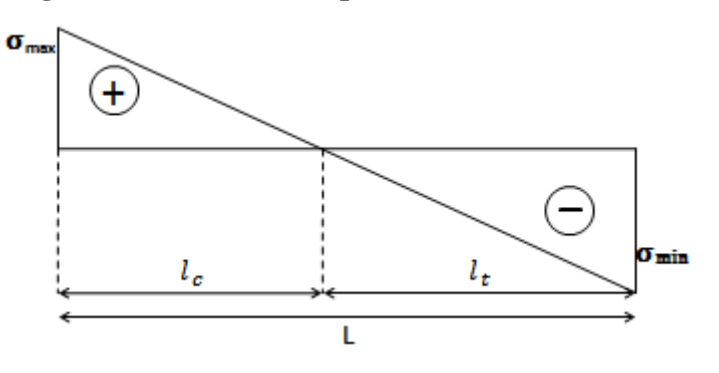

**Figure.IV.5.** Schémas des contraintes.

On a :

$$
\begin{cases}\n l_t = \frac{\sigma_{min} \times L}{\sigma_{max} + \sigma_{min}} \\
 l_c = L - 2l_t\n\end{cases}
$$

Avec :

$$
\sigma = \frac{N}{S} \pm \frac{M}{I} V \quad \text{soit} \quad \begin{cases} \sigma_{max} \cdot \sigma_{min} > 0 \rightarrow SEC; \\ \sigma_{max} \cdot \sigma_{min} < 0 \rightarrow SET; \\ \sigma_{max} > 0, \sigma_{min} < 0 \rightarrow SPC. \end{cases}
$$

Dans notre cas :

$$
\begin{cases}\n\sigma_1 = \frac{638.39 \times 10^{-3}}{3.15 \times 0.2} + \frac{378.66 \times 10^{-3}}{0.52} \times 1.575 = 2.16 MPa \\
\sigma_2 = \frac{638.39 \times 10^{-3}}{3.15 \times 0.2} - \frac{378.66 \times 10^{-3}}{0.52} \times 1.575 = -0.13 MPa\n\end{cases}
$$

Pour éviter tous risques de changement de signe et contraintes sur les différentes combinaisons, la zone tendue calculée avec les extrémités du voile, le voile sera donc ferrailler symétriquement.

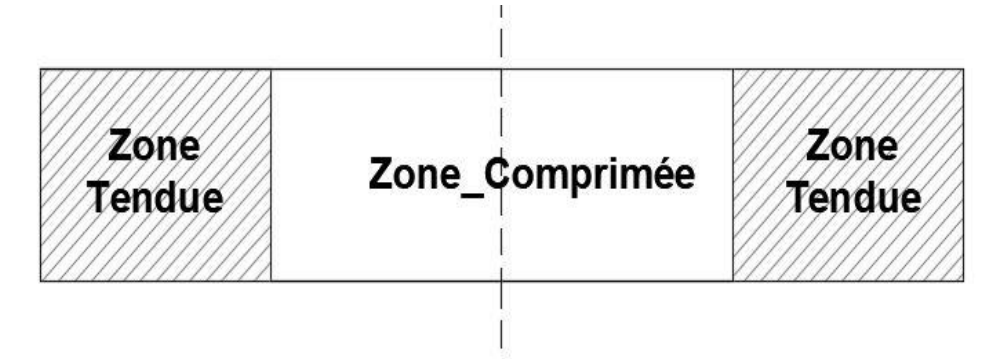

**Figure.IV.6.** Zone tendue et courante dans les voiles.

Donc:

$$
\begin{cases}\n l_t = 0.21 \, m \\
 l_c = 2.73 \, m\n\end{cases}
$$

#### **Armatures minimales en zone tendue et zone comprimée (courante)**

On a :

$$
\begin{cases}\nA_{min}^{Z.T} = 0.2\% (e \times l_t) = 0.2\% (20 \times 21) = 0.84 \, cm^2 \\
A_{min}^{Z.C} = 0.10\% (e \times l_c) = 0.10\% (20 \times 273) = 5.46 \, cm^2\n\end{cases}
$$

#### **Armatures minimales dans tout le voile**

Selon le **RPA99/V2003**, on a :  $A_{min} = 0.15\% (e \times l) = 0.15\% (20 \times 315) = 9.45 cm^2$ 

#### **Espacement des barres verticales**

 $S_t \le \min(1.5 \times e ; 30 \text{ cm}) \Rightarrow S_t = 20 \text{ cm}$ 

#### **Armatures horizontales**

#### **Rôle des armatures verticales :**

- Reprendre l'effort tranchant ;
- Empêcher le flambement.

La section des armatures horizontales est calculée selon la formule suivante :

$$
A_h = \frac{\tau_u \times e \times S_t}{0.8 \times f_e}
$$

Avec :

$$
\tau_u = \frac{1.4V_u}{e \times d} = \frac{1.4 \times 571.56 \times 10^{-3}}{0.2 \times 3.10} = 1.29 \, MPa
$$

## **Espacement des barres horizontales**

 $S_t \leq \min(1.5e\mathbin{;} 30\mathbin{cm}) \Longrightarrow S_t = 30\mathbin{cm}$ 

On opte :  $S_t = 20$  cm

Donc :

$$
A_h = \frac{1.29 \times 0.2 \times 0.2}{0.8 \times 400} = 1.61 \text{ cm}^2
$$

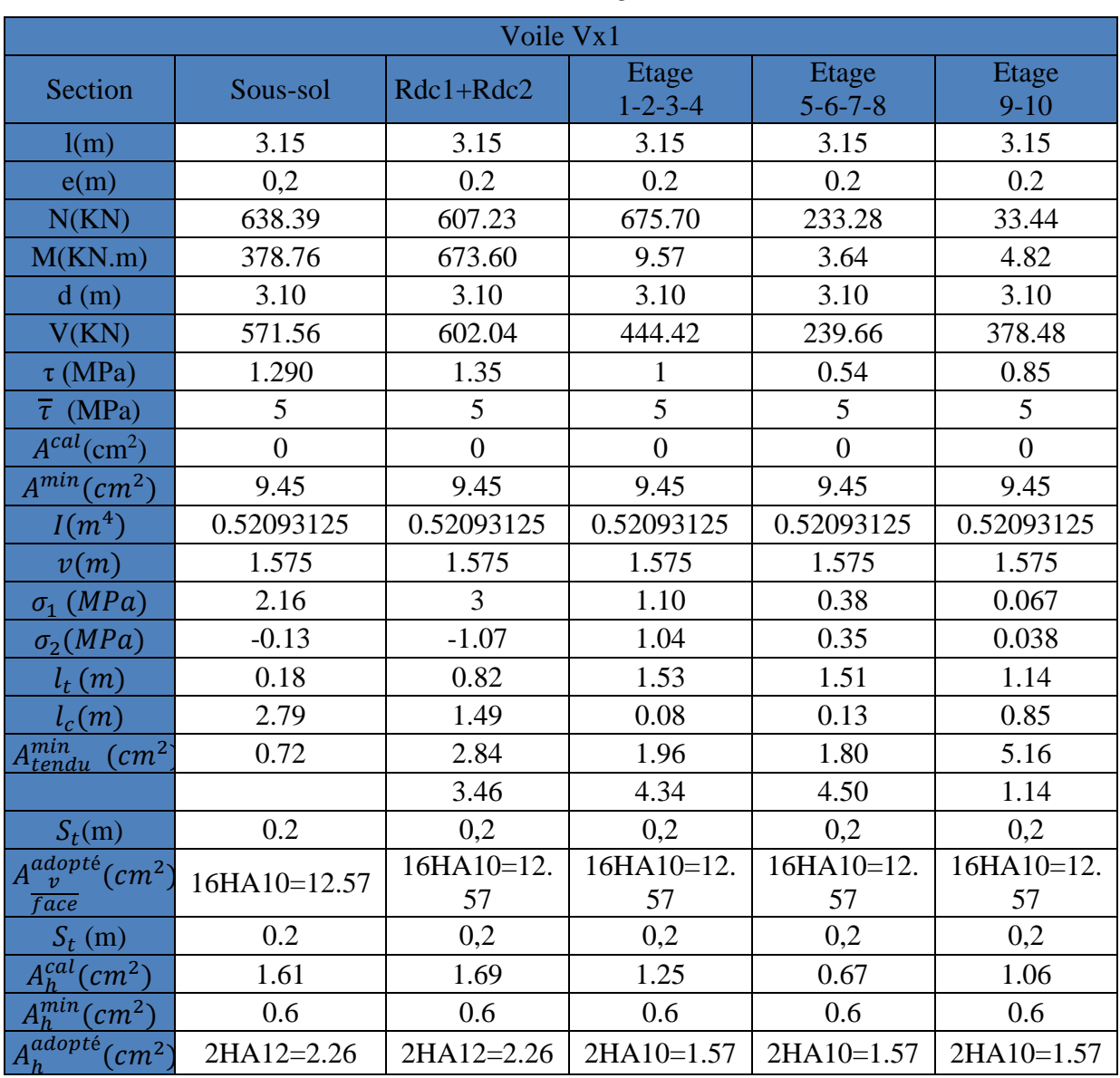

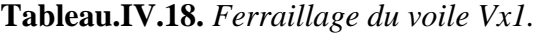

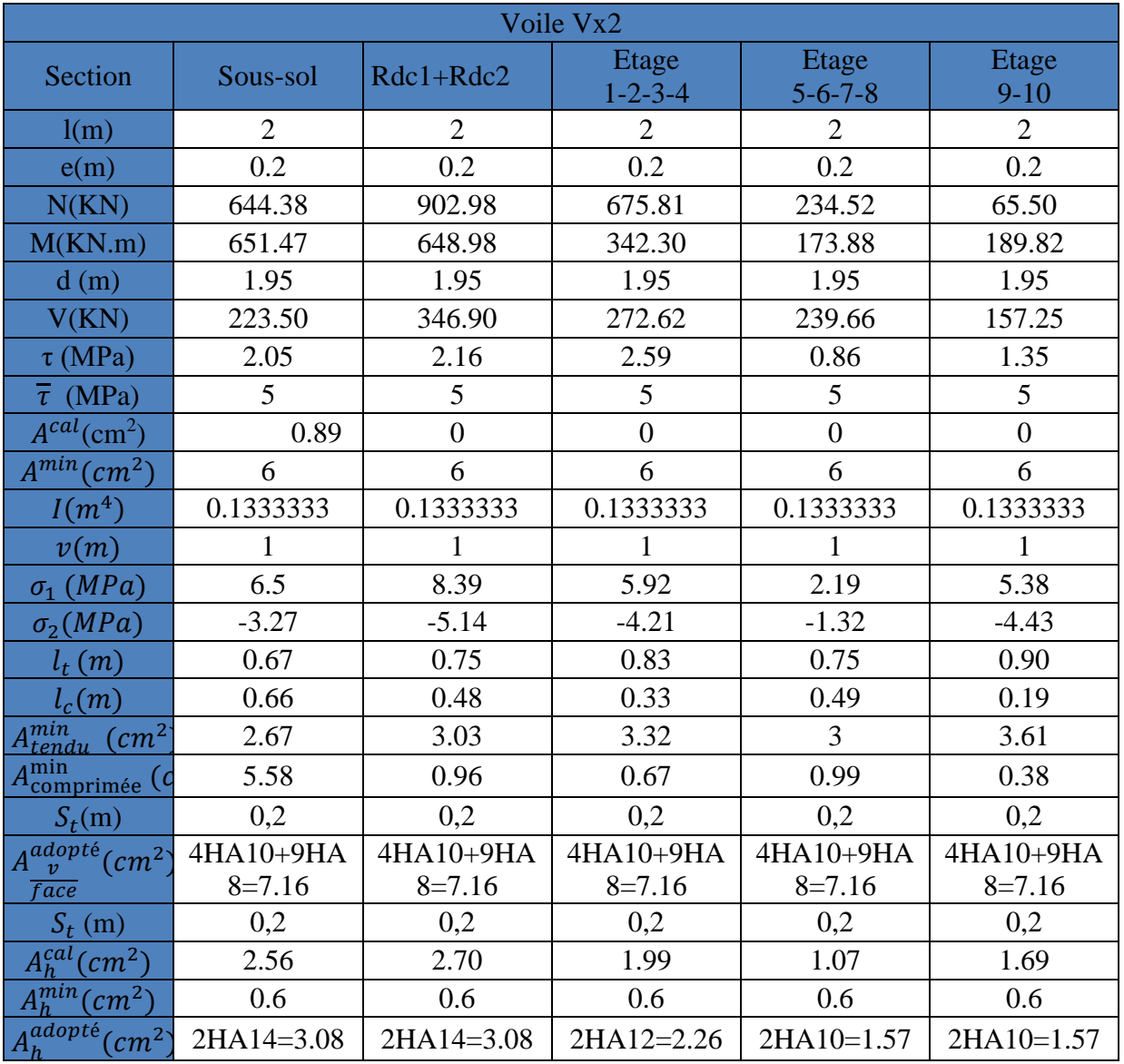

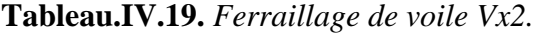

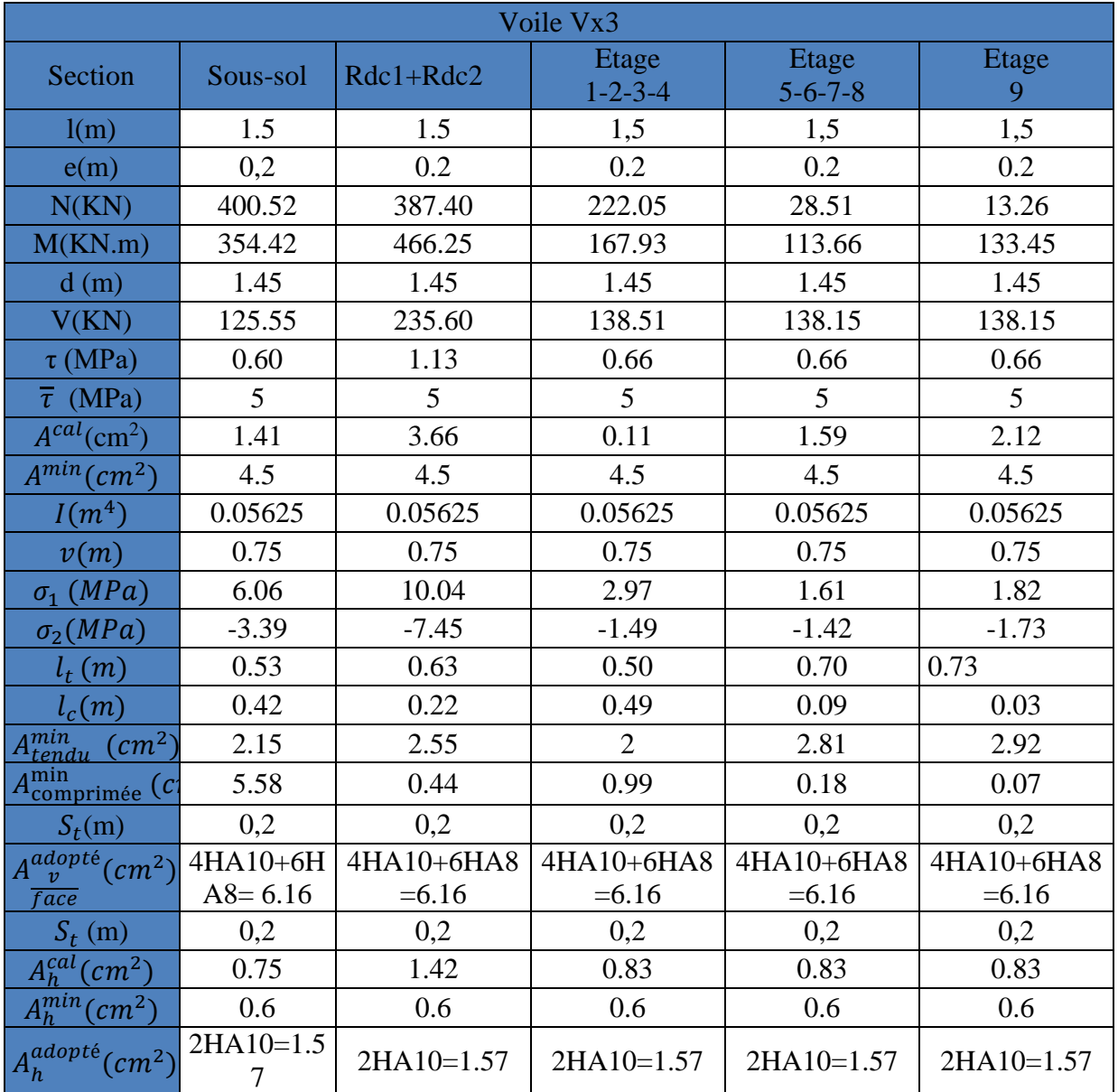

**Tableau.IV.20.** *Ferraillage de voile Vx3.*

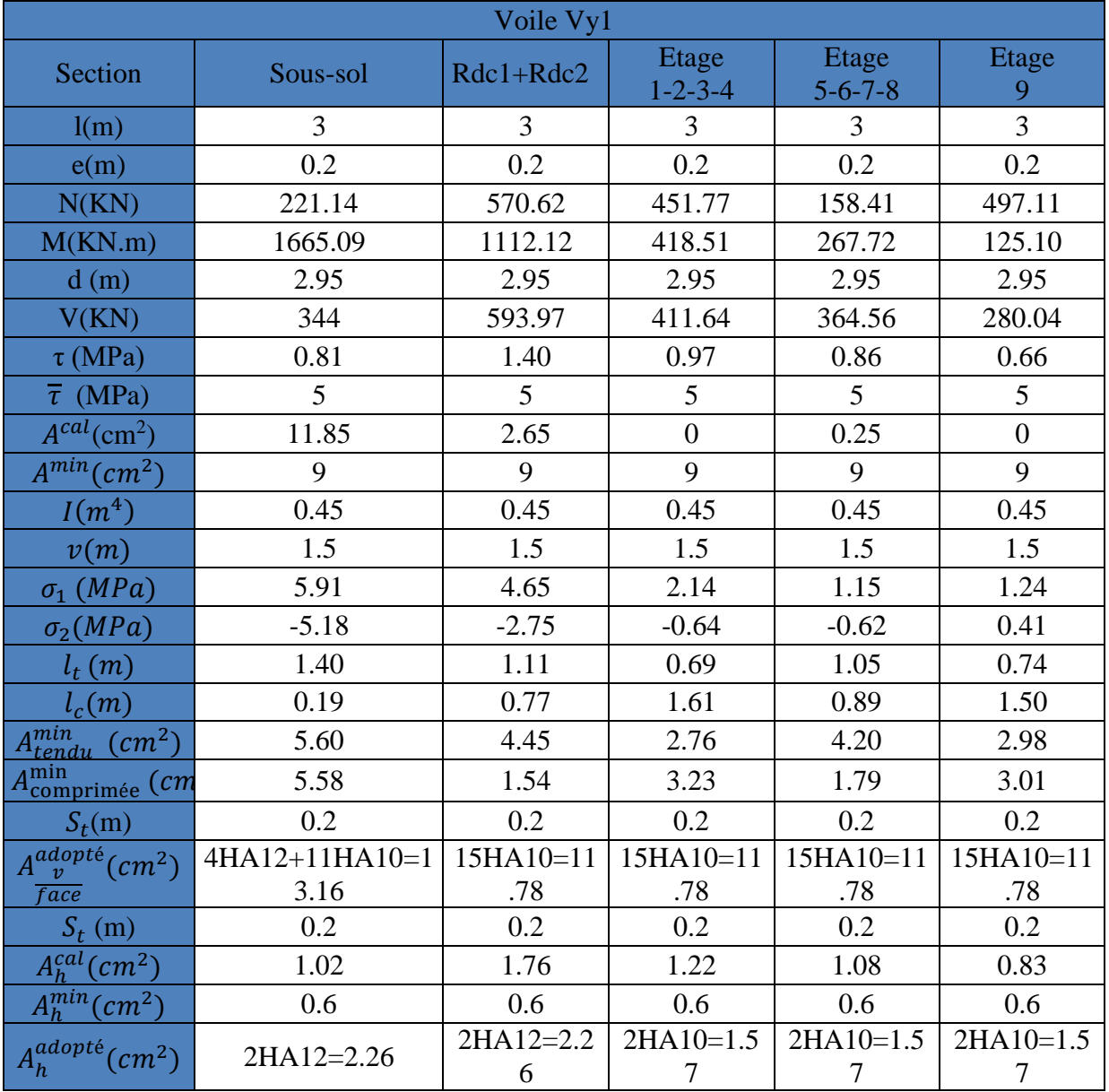

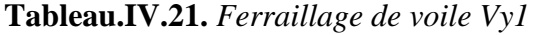

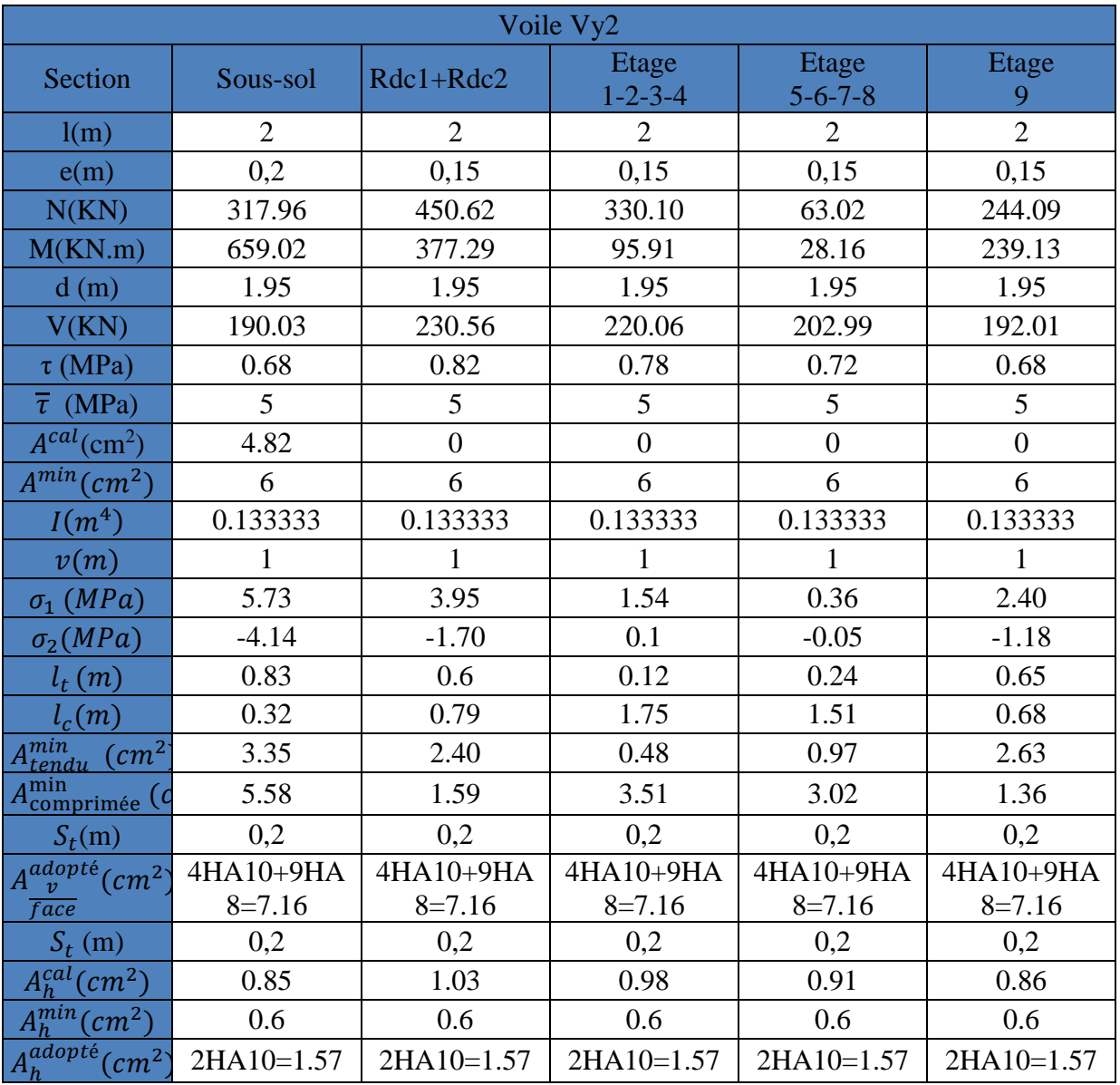

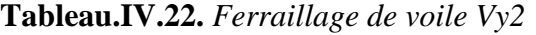

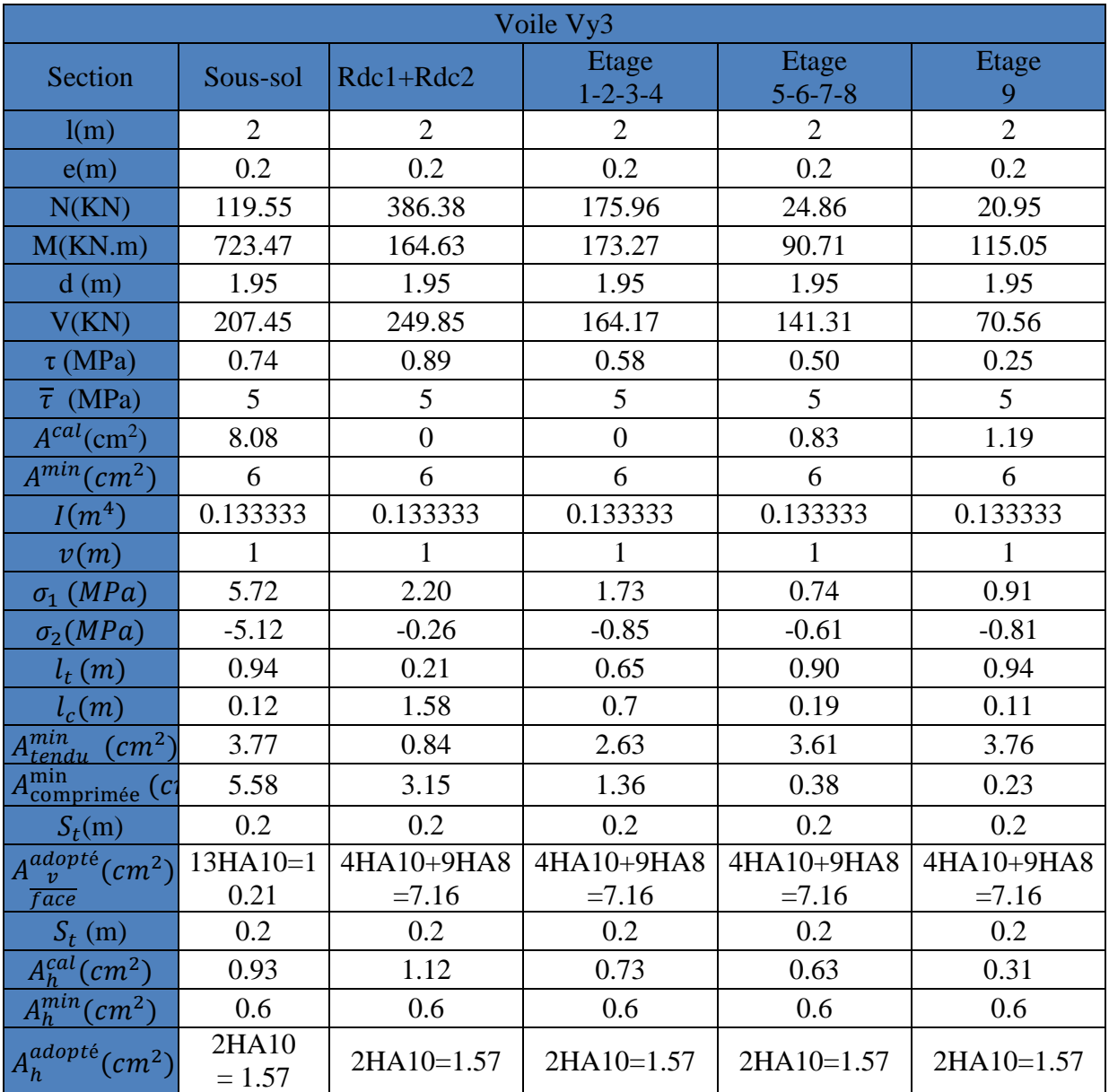

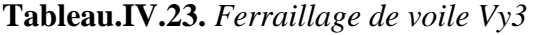

## **IV.5. Schéma de ferraillage**

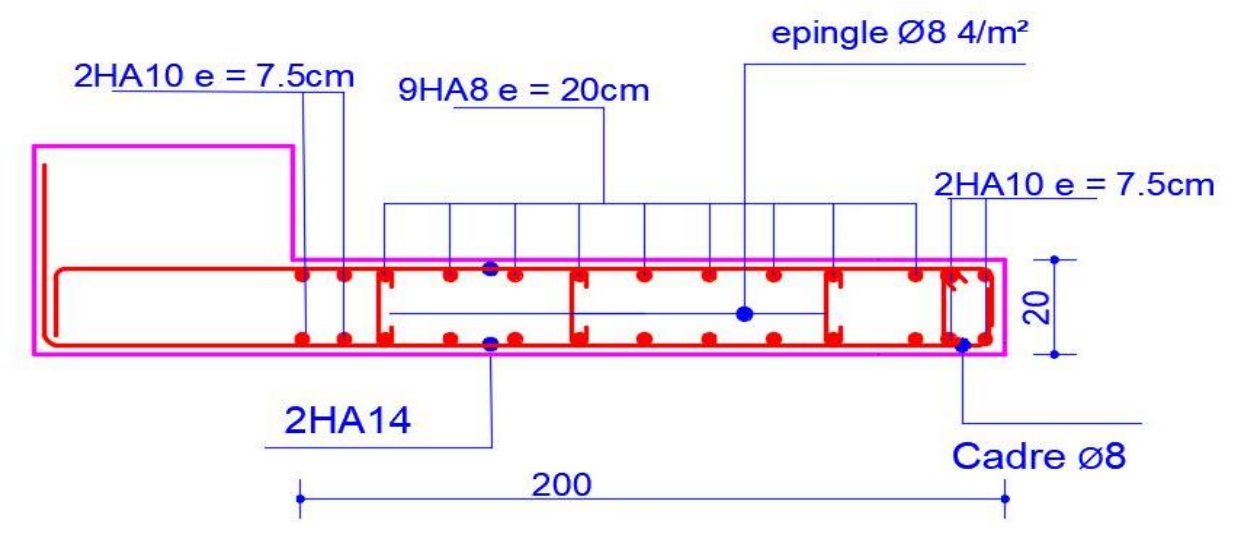

**Figure.IV.7.** Schéma de ferraillage de voile Vx2 de sous-sol + RDC1 et 2

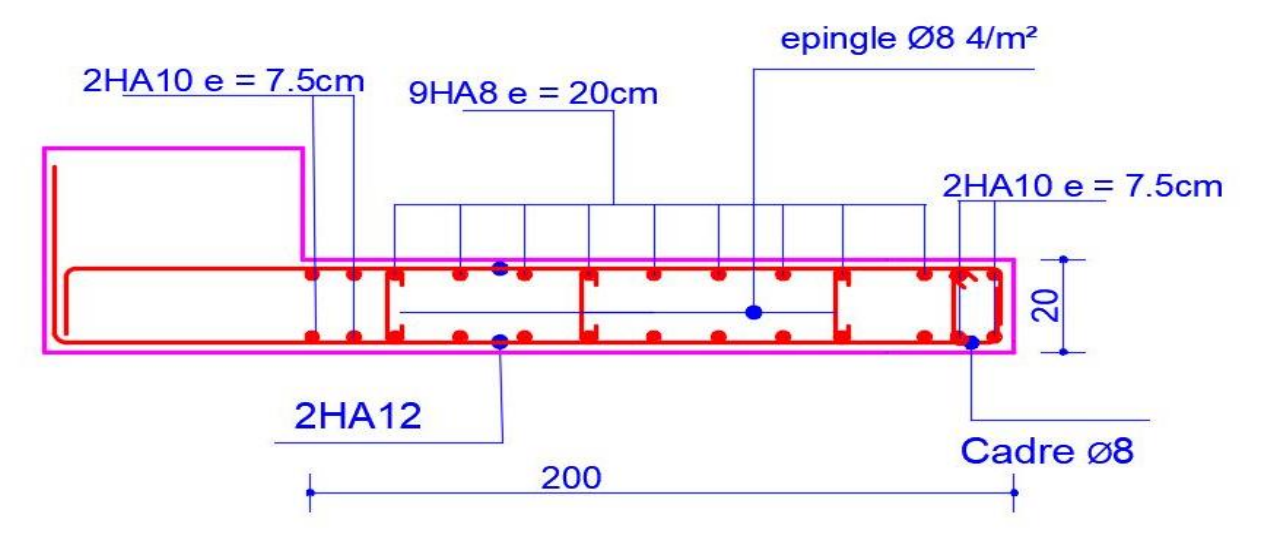

**Figure.IV.8.** Schéma de ferraillage de voile Vx2 de niveaux 1, 2, 3 et 4

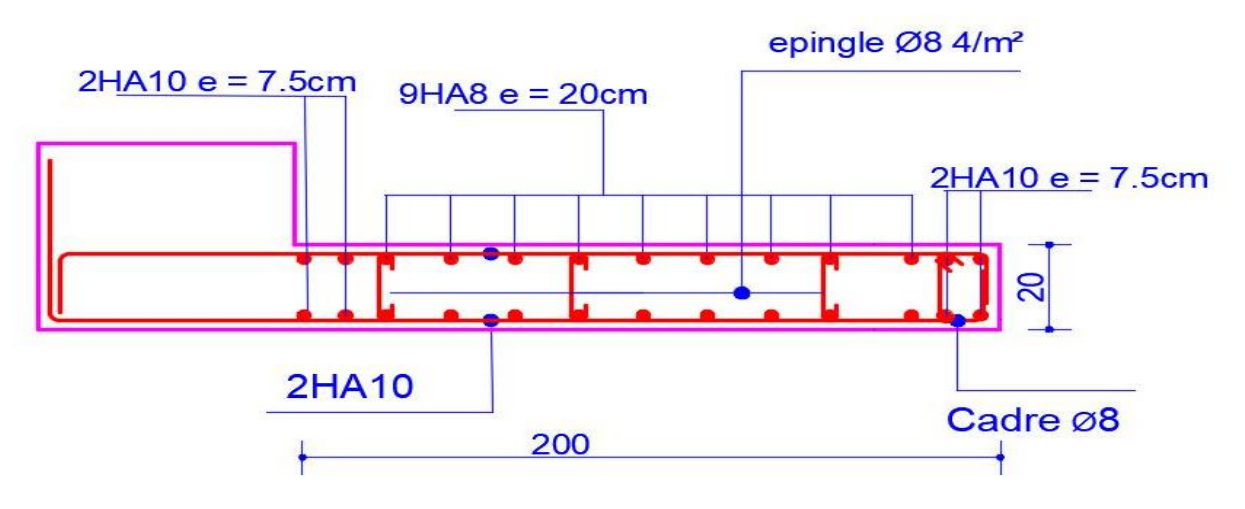

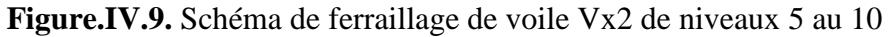

#### **IV.5. Conclusion**

Après l'étude des éléments porteurs on constate que

- Ces éléments jouent un rôle prépondérant dans la résistance et la transmission des sollicitations.
- Ils sont ferraillés souvent par le minimum du RPA, cela est dû à l'interaction qui existe entre les voiles et les portiques.
- Les exigences du **RPA** valorisent la sécurité par rapport à l'économie.

# **CHAPITRE V :**

## **Etude de l'infrastructure**

#### **V.1. Introduction**

Les fondations sont des ouvrages de transition destinés à transmettre au sol dans de bonnes conditions les charges permanentes et les charges variables d'une construction. Elles doivent être stables, c'est-à-dire qu'elles ne doivent donner lieu à des tassements que si ceuxci permettent la tenue de l'ouvrage. Des tassements uniformes sont admissibles dans certaines mesures mais des tassements différentiels sont rarement compatibles avec la tenue de l'ouvrage. Il est nécessaire d'adapter le type et la structure des fondations à la nature du sol qui va supporter l'ouvrage car les fondations constituent une partie essentielle de l'ouvrage puisque de leur bonne conception et réalisation découlent sa bonne tenue.

#### **Les différents types de fondations**

Des fondations superficielles (semelle isolée, semelle filante, radier général) sont réalisées lorsque les couches de terrain susceptibles de supporter l'ouvrage sont à une faible profondeur. Lorsque ces couches sont à une grande profondeur, des fondations profondes et semi profondes (puits et pieux) devront être réalisées.

#### **V.2. Choix du type des fondations**

Le choix du type de fondation dépend essentiellement, des facteurs suivants :

- $\checkmark$  La capacité portante du sol ;
- $\checkmark$  La charge à transmettre au sol ;
- $\checkmark$  La dimension des trames ;
- La profondeur d'ancrage.

Pour le choix de type de fondation pour notre ouvrage on doit vérifier dans l'ordre suivant :

- 1. Les semelles isolées ;
- 2. Les semelles filantes ;
- 3. Le radier général.

Et enfin, on opte le choix qui convient la structure et le sol.

#### **V.3. Etude des fondations**

#### **Combinaisons de calcul**

D'après le **RPA99/V2003 (Art 10.1.4.1)** les fondations superficielles sont dimensionnées, sous les combinaisons suivantes :

$$
\begin{cases} G + Q \pm E \\ 0.8G \pm E \end{cases}
$$

#### **V.3.1. Vérification de la semelle isolée**

En premier lieu, on propose des semelles isolées donc la vérification à faire est :

$$
\frac{N}{S} \le \bar{\sigma}_{sol}\dots\dots\dots\dots\dots\dotsb (1)
$$

Pour cette vérification on prend la semelle la plus sollicitée, avec :

N : l'effort normal transmis à la base obtenu par le logiciel **ETABS 2016**.

$$
N = 4610.9051 \, KN
$$

S : surface d'appui de la semelle.  $S = A \times B$ 

 $\bar{\sigma}_{sol}$ : Contrainte admissible du sol.  $\bar{\sigma}_{sol} = 1.5$  *bar* 

On adoptera une semelle homothétique :

$$
\frac{A}{a} = \frac{B}{b} \Longrightarrow B = \frac{A}{a}b \dots \dots \dots \dots (2)
$$

Avec :

a, b : dimensions d'avant poteau.

On remplace  $(2)$  dans l'équation  $(1)$  on trouve :

$$
A \ge \sqrt{\frac{N \times a}{\sigma_{sol} \times b}} \implies A \ge \sqrt{\frac{4610.90 \times 0.95}{150 \times 0.90}}
$$

$$
\implies A \ge 5.69 \, m
$$

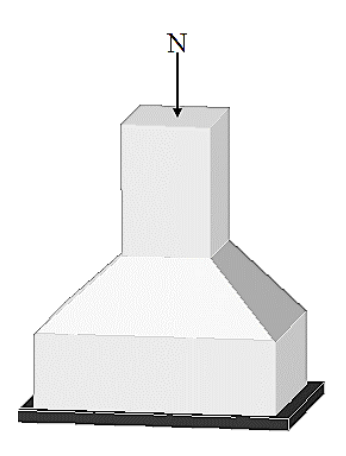

**Figure.V.1.** Semelle isolée.

On remarque qu'il y a chevauchement entre les semelles isolées, vu que l'entre axe minimal des poteaux est de 3.05 m, donc le choix des semelles isolées dans notre cas ne convient pas.

## **V.3.2. Vérification de la semelle filante**

Pour cette vérification, on doit déterminer la semelle filante la plus sollicitée sous les différentes combinaisons en utilisant le logiciel **ETABS 2016**, pour tirer les efforts normaux situé sous les files des portiques.

D'après les résultats obtenus on constate que la file numéro **5** est la plus sollicitée.

 $N_i$ : L'effort normal provenant du poteau « i ».

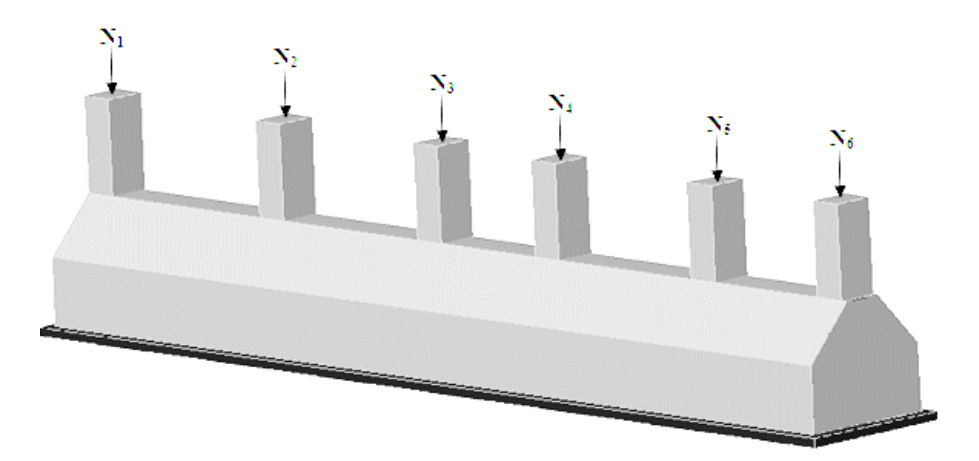

**Figure.V.2.** Semelle filante.
$N_6 = 3239.1344$  KN  $\mathbf{I}$  $\mathbf{I}$  $N_3 = 4184.9416 KN$  $N_2 = 1247.0038$  KN  $_1 N_1 = 3473.7427 KN$  $N_3 = 4184.9416$  KN  $N_4 = 4610.9051$  KN  $\Rightarrow \sum_{i=1}^{6} N_i = 21323.175$  KN  $N_5 = 4567.4474$  KN

La surface totale des semelles se calcul par la formule suivante :

Données : L = 25.30 m ; N = 21323.175 KN ;  $\sigma_{sol}$  = 150 KPa

On a:

$$
S_{Semelle} \ge \frac{N}{\sigma_{sol}} \Longrightarrow B \times L \ge \frac{N}{\sigma_{sol}} \Longrightarrow B \ge \frac{N}{\sigma_{sol} \times L} \Longrightarrow B \ge \frac{21323.175}{150 \times 25.30} \Longrightarrow B \ge 5.61 \, \text{m}
$$

Vu que l'entraxe minimal des poteaux est de 3.05 m, on remarque qu'il y a chevauchement entre les semelles filantes, ce type de fondations ne convient pas aussi à notre cas.

Donc on opte pour un radier général.

#### **V.4. Etude du radier**

Le radier fonctionne comme un plancher renversé dont les appuis sont constitués par les murs et les piliers de l'ossature, soumis à la réaction du sol agissant du bas vers le haut d'une manière uniforme (radier supposé infiniment rigide).

#### **V.4.1. Pré dimensionnement**

#### **Condition de coffrage**

$$
\begin{cases} h_r \ge \frac{L_{max}}{20} \\ h_t \ge \frac{L_{max}}{10} \end{cases}
$$

Avec :

h<sup>r</sup> : hauteur de la dalle.

h<sub>t</sub>: hauteur des nervures.

 $L_{\text{max}}$ : la plus grande portée entre deux éléments porteurs successifs ( $L_{\text{max}}$  = 620 cm).

Donc:

$$
\begin{cases} h_r \ge \frac{620}{20} = 31 \, \text{cm} \\ h_t \ge \frac{620}{10} = 62 \, \text{cm} \end{cases}
$$

#### **Condition de rigidité :**

On dit qu'un radier est rigide si :

$$
\begin{cases}\nL_{max} \leq \frac{\pi}{2} L_e \\
L_e \geq \sqrt[4]{\frac{(4.E.1)}{(K.b)}}\n\end{cases}
$$

PROMOTION 2018/2019 125

Avec :

 $L_e$ : est la longueur élastique, qui permet de déterminer la nature du radier.

K : coefficient de raideur du sol (pour un sol moyen  $K = 4 \times 10^7 K N/m^3$ ).

On a :

$$
K = \begin{cases} 0.5 \, Kg/cm^3 \, tr\acute{e}s \, mauvais \, sol \\ \quad 4 \, Kg/cm^3 \, sol \, moyen \\ \quad 12 \, Kg/cm^3 \, tr\grave{e}s \, bon \, sol \end{cases}
$$

E : module d'élasticité du béton :  $E = 3.216 \times 10^7$  KN/m<sup>2</sup>.

b: largueur de la semelle.

I : moment d'inertie de la semelle ;

$$
I = \frac{b \times h_t^3}{12}
$$

Avec :

$$
h_t \ge \sqrt[3]{\frac{48 \ L_{max}^4 \ K}{\pi^4 \ E}} = \sqrt[3]{\frac{48 \times (6.2)^4 \times 4 \times 10^4}{\pi^4 \times 3.216 \times 10^7}} = 96.7 \ cm
$$

D'où :  $h_t = 100$  cm

$$
L_e \ge \sqrt[4]{\frac{3.216 \times 10^7 \times (1)^3}{3 \times 4 \times 10^4}} = 4.05 \, m
$$
\n
$$
L_{max} = 6.20 \le \frac{\pi}{2} \times 4.05 = 6.36 \, m \, \dots \, \dots \, \dots \, \dots \, \text{weinfinite}
$$

#### **Calcul de la surface du radier :**

On  $a : N = 70314.8463$  KN

Soit :

$$
S_{radier} \ge \frac{N}{\sigma_{sol}} \Longrightarrow S_{radier} \ge \frac{70314.8463}{150} = 468.76 \ m^2
$$

On prend :  $S_{radier} = S_{batiment} = 483.23 m^2$  on a pas besoin de débord Les dimensions du radier sont :

> $\overline{\mathcal{L}}$  $\mathbf{I}$  $\int$  hauteur de la nervure  $h_t = 100$  cm hauteur de la $t$ table du $t$ radier h $r_{\rm r} = 40~cm$  $enrobage d' = 5 cm$ la surf $ace$  du radier  $S_{rad} = 483.23$  cm<sup>2</sup>

#### **V.4.2. Les vérifications nécessaires**

#### **Vérification des contraintes dans le sol**

Cette vérification consiste à satisfaire la condition suivante dans le sens longitudinal et transversal.

$$
\sigma_{moy} = \frac{3 \sigma_{max} + \sigma_{min}}{4} \le \bar{\sigma}_{sol}
$$

Avec :  $\bar{\sigma}_{sol} = 0.15 MPa$ 

Les contraintes sous le radier sont données par :

$$
\sigma = \frac{N}{S_{rad}} \pm \frac{M_x \times Y_G}{I_x}
$$

En utilisant, le programme « **SOCOTEC** », on a les caractéristiques suivantes :

$$
\begin{cases}\nI_x = 14690.60 \, m^4 \, et \, X_G = 12.65 \, m \\
I_y = 25775.90 \, m^4 \, et \, Y_G = 9.55 \, m\n\end{cases}
$$
\n
$$
M_x = 64.015 \, MN.m \; ; \; M_y = 69.234 \, MN.m
$$

#### **Détermination des contraintes moyennes dans les deux sens :**

**Sens X-X :**

$$
\begin{cases}\n\sigma_{max} = \frac{N}{S_{rad}} + \frac{M_x}{I_x} Y_G = \frac{70.314}{483.23} + \frac{64.015}{14690.6} \times 9.55 = 0.187 MPa \\
\sigma_{min} = \frac{N}{S_{rad}} - \frac{M_x}{I_x} Y_G = \frac{70.314}{483.23} - \frac{64.015}{14690.6} \times 9.55 = 0.103 MPa\n\end{cases}
$$

On trouve :

$$
\sigma_{moy} = \frac{3 \times 0.187 + 0.103}{4} = 0.166 MPa < \bar{\sigma}_{sol} = 0.15 MPa
$$

En remarque que la contrainte n'est pas vérifiée selon le sens X-X.

#### **Sens Y-Y :**

$$
\begin{cases}\n\sigma_{max} = \frac{N}{S_{rad}} + \frac{M_y}{I_y} X_G = \frac{70.314}{483.23} + \frac{69.234}{25775.90} \times 12.65 = 0.1794 \, MPa \\
\sigma_{min} = \frac{N}{S_{rad}} - \frac{M_y}{I_y} X_G = \frac{70.314}{483.23} - \frac{69.234}{25775.90} \times 12.65 = 0.1115 \, MPa\n\end{cases}
$$

On obtient donc :

$$
\sigma_{moy} = \frac{3 \times 0.1794 + 0.1115}{4} = 0.1624 \, MPa < \bar{\sigma}_{sol} = 0.15 \, MPa
$$

Dans ce sens aussi la contrainte n'est pas vérifiée.

Donc on opte pour un débord dans les deux sens comme suit :  $Lx = 1.45$  m et  $Ly = 1.45$ m,

les vérifications sont résumés dans le tableau suivant : voir **(Figure.V.7)**

| <b>Sen</b><br>$\bf{s}$ | <b>Srad</b><br>(m <sup>2</sup> ) | (m <sup>4</sup> ) | G<br>(m) | $\sigma_{max}$<br>(MPa) | $\sigma_{min}$<br>(MPa) | $\sigma_{moy}$<br>(MPa) | $\overline{\sigma}_{sol}$<br>(MPa) | observation |
|------------------------|----------------------------------|-------------------|----------|-------------------------|-------------------------|-------------------------|------------------------------------|-------------|
| $X-X$                  | 549.71                           | 19345.40          | 13.37    | 0.16                    | 0.09                    | 0.144                   | 0.15                               | Vérifiée    |
| $y-y$                  | 549.71                           | 32779.50          | 10.28    | 0.15                    | 0.09                    | 0.142                   | 0.15                               | Vérifiée    |

**Tableau.V.1.** Vérification nécessaire pour les débords

#### **Vérification au cisaillement :**

Soit :

$$
\tau_u = \frac{V_d}{b \times d} \le \bar{\tau}_u = \min\left(\frac{0.15 \times f_{c28}}{\gamma_b}; 4 \text{ MPa}\right) = \min(2.5 \text{ MPa}; 4 \text{ MPa}) = 2.5 \text{ MPa}
$$

Avec :

 $V_d =$  $N_d \times L_{max}$  $2S_{rad}$ = 70314.8463 × 6.20  $\frac{2 \times 549.71}{2 \times 549.71}$  = 396.53 KN/ml

Donc:

$$
d \ge \frac{V_d}{b \times \bar{\tau}_u} \Longrightarrow d \ge \frac{396.53 \times 10^{-3}}{1 \times 2.5} = 0.158 \, m
$$

On prend :  $d = 25$  cm

#### **Vérification au poinçonnement :**

Selon le **BAEL99** (**Art A5.2.4.2**) il faut vérifier la résistance au poinçonnement par effort tranchant, cette vérification s'effectue comme suit :

$$
N_d \le 0.045 \times U_c \times h_t \times \frac{f_{c28}}{\gamma_b}
$$

Avec :

 $N_d$ : effort normale.

h<sub>t</sub> : hauteur total de radier.

 $U_c$ : Périmètre du contour au niveau de la fouille moyenne.

Le poteau le plus sollicité est le poteau (95×90) cm<sup>2</sup>, le périmètre d'impacte  $U_c$ est donné par la formule suivante :  $U_c = 2(A + B)$ 

Tel que :

 $\begin{array}{l} \n\int A = a + h_t = 0.95 + 1 = 1.95 \, m \\ \n\hline\n\end{array}$  $B = b + h_t = 0.90 + 1 = 1.90$  m Soit :  $U_c = 7.41 \, m^2$  et  $N_d = 6239.8824 \, KN$  $N_d = 6.239$  MN  $> 0.045 \times 7.41 \times 1 \times$ 25 1.5 = 5.55 MN ... ... ... ... **... vérifiée** 

Donc, pas de risque de poinçonnement.

#### **Vérification de la poussée hydrostatique**

La condition à vérifier est la suivante :

$$
N \ge f_s \times H \times S_{rad} \times \gamma_w
$$

Avec :

 $f_s$ : Coefficient de sécurité ( $f_s = 1.15$ );

 $H:$  Hauteur de la partie ancrée du bâtiment  $H = 4.5$  m

 $S_{rad}$ : Surface du radier ( $S_{rad} = 549.71 \ m^2$ );

 $\gamma_w$ : Poids volumique de l'eau ( $\gamma_w = 10 \text{ KN/m}^3$ ).

 $N = 70314.8463$   $KN \ge 1.15 \times 4.50 \times 549.71 \times 10 = 28447.49$   $KN$  ... ... ... vérifiée

#### **Vérification de la stabilité au renversement**

Selon le **RPA99** (Art 10.1.5), on doit vérifier que :  $e = \frac{M}{N}$  $\frac{M}{N} \leq \frac{B}{4}$ 4

$$
e = \frac{64.015}{70.3148463} = 0.91 < \frac{26.95}{4} = 6.73 m
$$
...........
$$
e = \frac{69.234}{70.3148463} = 0.98 < \frac{20.55}{4} = 5.13 m
$$
...........
$$
e = \frac{69.234}{70.3148463} = 0.98 < \frac{20.55}{4} = 5.13 m
$$
...........
$$
e = \frac{69.234}{70.3148463} = 0.98 < \frac{20.55}{4} = 5.13 m
$$
...........
$$
e = \frac{20.55}{70.3148463} = 0.98 < \frac{20.55}{4} = 5.13 m
$$
...........
$$
e = \frac{20.55}{70.3148463} = 0.98 < \frac{20.55}{4} = 5.13 m
$$
...........
$$
e = \frac{20.55}{70.3148463} = 0.98 < \frac{20.55}{4} = 5.13 m
$$
...........
$$
e = \frac{20.55}{70.3148463} = 0.98 < \frac{20.55}{4} = 5.13 m
$$
...........
$$
e = \frac{20.55}{70.3148463} = 0.98 < \frac{20.55}{4} = 5.13 m
$$
...........
$$
e = \frac{20.55}{70.3148463} = 0.98 < \frac{20.55}{4} = 5.13 m
$$
...........
$$
e = \frac{20.55}{70.3148463} = 0.98 < \frac{20.55}{4} = 5.13 m
$$
...........
$$
e = \frac{20.55}{70.3148463} = 0.98 < \frac{20.55}{4} = 5.13 m
$$
...........
$$
e = \frac{20.55}{70.3148463} = 0.98 < \frac{20.55}{4} = 5.13 m
$$
...........

#### **V.4.3. Ferraillage du radier**

#### **Calcul des sollicitations**

On a: 
$$
Q_u = \frac{N_u}{S_{rad}}
$$

**Calcul du poids de radier**

 $P_{rad} = h_r \times \gamma_b \times S_{rad} = 0.4 \times 25 \times 549.71 = 5497.1$  KN

#### **Calcul du poids de la nervure**

$$
P_{ner} = b_{a, pot} \times \gamma_b \times h_t \times L_{ner} = 0.95 \times 25 \times 1 \times 241.95
$$

$$
= 5746.31 \, \text{KN}
$$

Avec :

N<sup>u</sup> : l'effort normal ultime donné par la structure.

On a :

$$
\begin{cases}\nN_u^{cal} = 96604.7351 \, KN \\
N_{rad} = 5497.1 \, KN \\
N_{ner} = 5746.31 \, KN\n\end{cases}
$$

 $N_u = N_u^{cal} + 1.35(N_{rad} + N_{ner}) = 111783.34$  KN

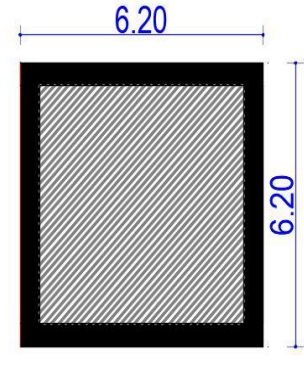

**Figure.V.3.** Le panneau le plus sollicité du radier.

Donc :

$$
Q_u = \frac{111783.34}{549.71} = 203.34 \, KN/m^2
$$

Pour le panneau le plus sollicité On a:

$$
\begin{cases} l_x = 6.2 - 0.9 = 5.3 \, m \\ l_y = 6.2 - 0.95 = 5.25 \, m \end{cases} \Rightarrow \rho = \frac{1_y}{1_x} = \frac{5.25}{5.3} = 0.99 > 0.4
$$

 $\Rightarrow$  la dalle travail dans les deux sens.

$$
\rho = 0.99 \Longrightarrow \begin{cases} \mu_x = 0.0376 \\ \mu_y = 0.9771 \end{cases}
$$

#### **Calcul des moments isostatiques**

 $\int_{M} M_{0x} = \mu_x \times q \times l_x^2 = 0.0376 \times 203.34 \times 5.30^2 = 214.76 \text{ KN} \cdot m$ <br> $\int_{M} M_{0x} = \mu_x \times M_{0x} = 0.0771 \times 214.76 = 200.94 \text{ KN} \cdot m$  $M_{0y} = \mu_y \times M_{0x} = 0.9771 \times 214.76 = 209.84$  KN.m

#### **Les moments corrigés**

$$
\begin{cases}\nM_t^x = 0.85 \, M_{0x} = 0.85 \times 214.76 = 182.54 \, KN.m \\
M_t^y = 0.85 \, M_{0y} = 0.85 \times 209.84 = 178.36 \, KN.m \\
M_{ax} = M_{ay} = -0.5 \, M_{0x} = -0.5 \times 214.76 = -107.38 \, KN.m\n\end{cases}
$$

Le ferraillage se fait pour une section de  $(b \times h) = (1 \times 0.4)$  m<sup>2</sup>.

Les résultats de ferraillages sont récapitulés dans le tableau suivant :

| Localisation |         | $M_{s}$<br>(KN.m) | A <sub>cal</sub><br>(cm <sup>2</sup> /ml) | $A_{min}$<br>$\text{(cm}^2\text{/ml)}$ | Aadop<br>$\text{(cm}^2/\text{ml})$ | Nombre de<br>barres | $S_t$ (cm) |
|--------------|---------|-------------------|-------------------------------------------|----------------------------------------|------------------------------------|---------------------|------------|
| Travée       | $X-X$   | 182.54            | 15.91                                     | 3.216                                  | 18.10                              | 9HA16               | 12         |
|              | $V - V$ | 178.36            | 15.52                                     | 3.2                                    | 18.10                              | 9HA16               | 12         |
| <b>Appui</b> |         | $-107.38$         | 9.12                                      | 3.216                                  | 12.06                              | 6HA16               | 18         |

**Tableau.V.2.** Tableau du ferraillage de radier*.*

#### **Condition de non fragilité**

On a: 
$$
\begin{cases} \rho = 0.99 > 0.4 \\ e = 40 \text{ cm} > 12 \text{ cm} \end{cases} \Longrightarrow \begin{cases} A_x^{min} = \rho_0 \times \left(\frac{3-\rho}{2}\right) \times b \times h_r \\ A_y^{min} = \rho_0 \times b \times h_r \end{cases}
$$

$$
\Rightarrow \begin{cases} A_x^{min} = 0.0008 \times \left(\frac{3 - 0.99}{2}\right) \times 0.4 \times 1 = 3.216 \text{ cm}^2\\ A_y^{min} = 0.0008 \times 1 \times 0.4 = 3.2 \text{ cm}^2 \end{cases}
$$

#### **Vérifications à l'ELS**

On a:  $Q_s = \frac{N_s}{s}$  $S_{rad}$  $N_s = N_s^{cal} + N_{rad} + N_{ner} = 81558.25$  KN Donc :  $Q_s = \frac{81558.25}{549.71}$  $\frac{1558.25}{549.71} = 148.36 \, KN/m^2$ 

### **Calcul des moments isostatiques**

On a:  $\rho = 0.99 \implies \begin{cases} \mu_x = 0.0449 \\ \mu_y = 0.9847 \end{cases}$  $\mu_y = 0.9847 \implies$  $M_{0x} = 187.12 \, KN.m$  $M_{0y} = 184.25$  KN. m

#### **Les moments corrigés**

{  $M_t^x = 159.052$  KN. m  $M_t^{\mathcal{Y}} = 156.612 \, KN.\,m$  $M_{ax} = M_{ay} = -93.56$  KN. m

#### **Vérification des contraintes**

**Tableau.V.3.** Vérification des contraintes à l'ELS.

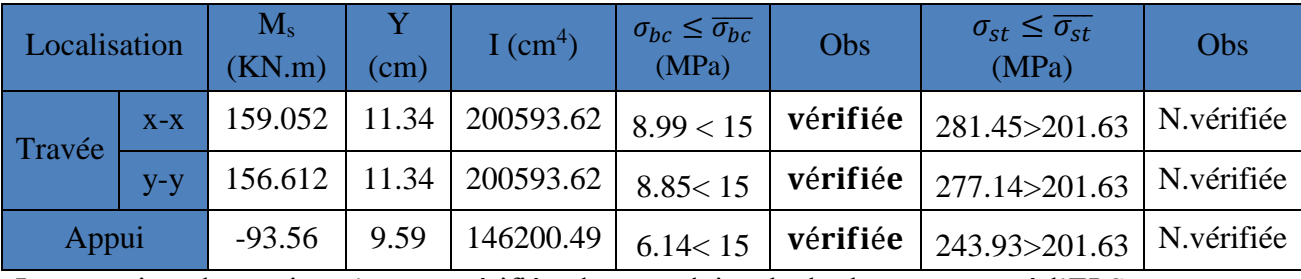

La contrainte de traction n'est pas vérifiée, donc on doit calculer les armatures à l'ELS.

**Tableau.V.4.** Calcul des armatures à l'ELS.

| Localisation |       | $M_{s}$<br>(KN.m) | $(10^{-3})$ | $\alpha$ | A <sub>cal</sub><br>(cm <sup>2</sup> /ml) | A <sub>adop</sub><br>(cm <sup>2</sup> /ml) | Nombre de<br><b>barres</b> | $S_t$ (cm) |
|--------------|-------|-------------------|-------------|----------|-------------------------------------------|--------------------------------------------|----------------------------|------------|
| Travée       | $X-X$ | 159.052           | 6           | 0.433    | 26.34                                     | 29.45                                      | 6HA25                      | 15         |
|              | $y-y$ | 156.612           | 6           | 0.433    | 26.34                                     | 29.45                                      | 6HA25                      | 15         |
| Appui        |       | $-93.56$          | 4           | 0.332    | 14.91                                     | 18.85                                      | 6HA20                      | 15         |

#### **Vérification des espacements**

La fissuration est nuisible, donc pour les deux sens on a :

 $S_t \le \min(2.5h_r; 25cm) = 25cm$ 

#### **Schéma de ferraillage :**

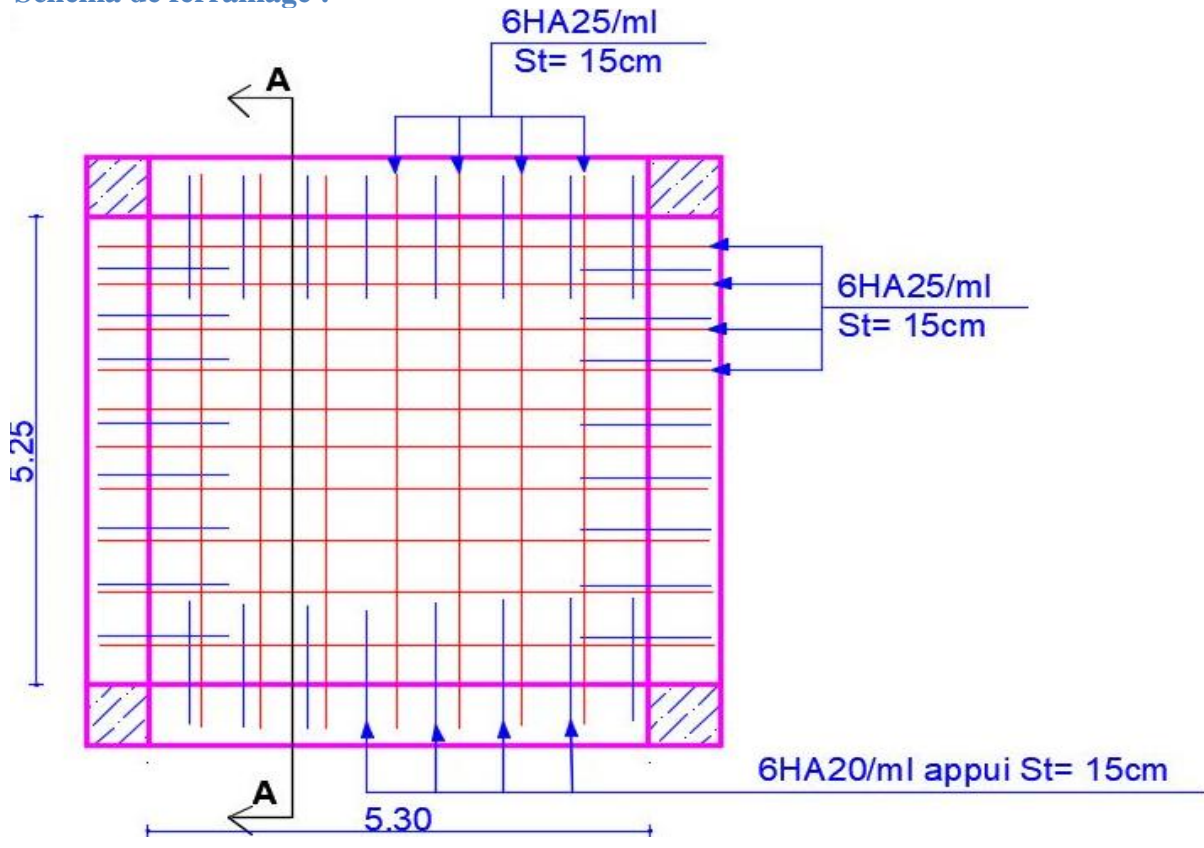

**Figure.V.4.** Ferraillage du radier.

**Coupe A-A** 

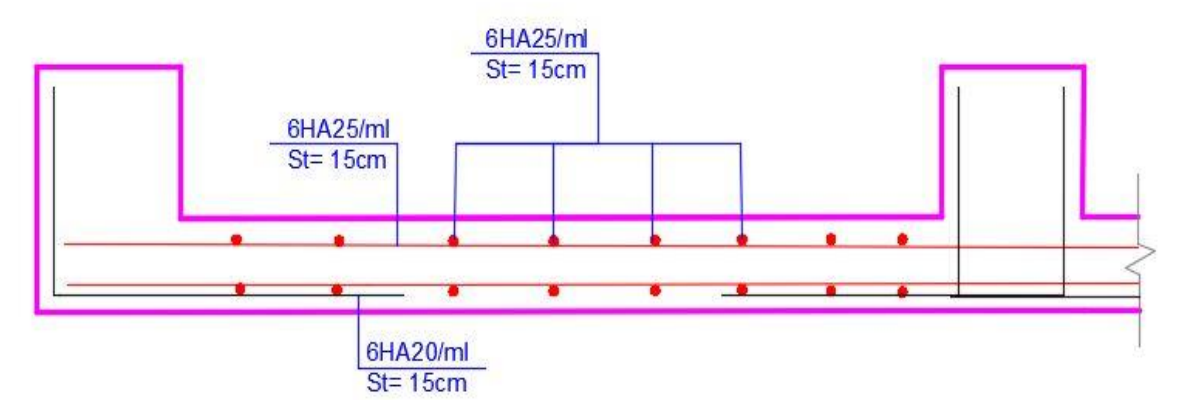

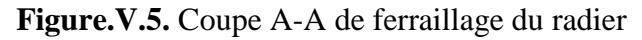

#### **V.4.4. Ferraillage du débord**

$$
MU = -\frac{Q_u \times l^2}{2} = -147.42
$$
 Kn. m

Les armatures nécessaires pour le débord sont mentionnées dans le tableau suivant

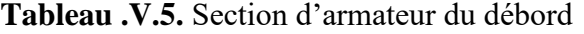

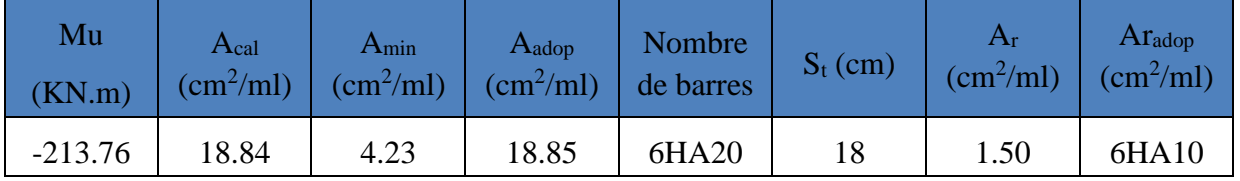

**Vérification a L'ELS**

$$
Ms = -\frac{Q_s \times 1^2}{2} = -155.96
$$
 Kn. m

**Tableau.V.6.** Vérifications des contraintes à l'ELS

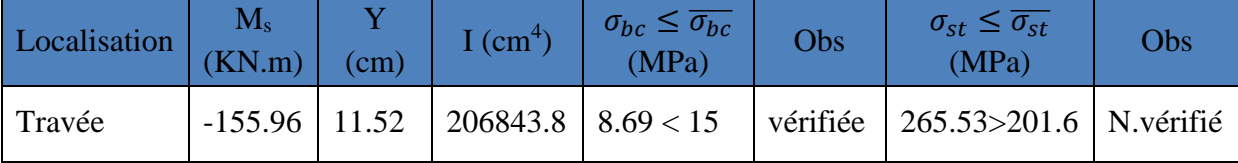

On remarque que la contrainte de traction dans l'acier n'est pas vérifiée, donc on doit recalculer la section d'armature à l'ELS.

Les résultats sont résumés dans le tableau qui suit

#### **Tableau.V.7.** Section d'armateur du débord à l'ELS

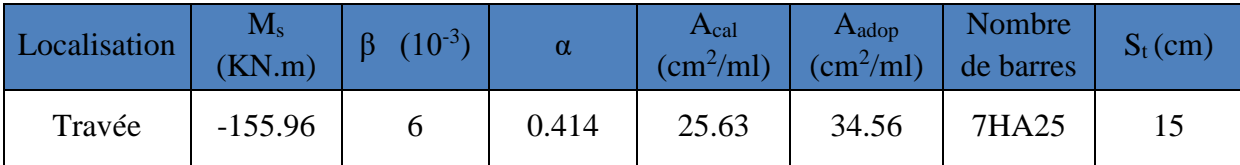

**Schéma de ferraillage débord** 

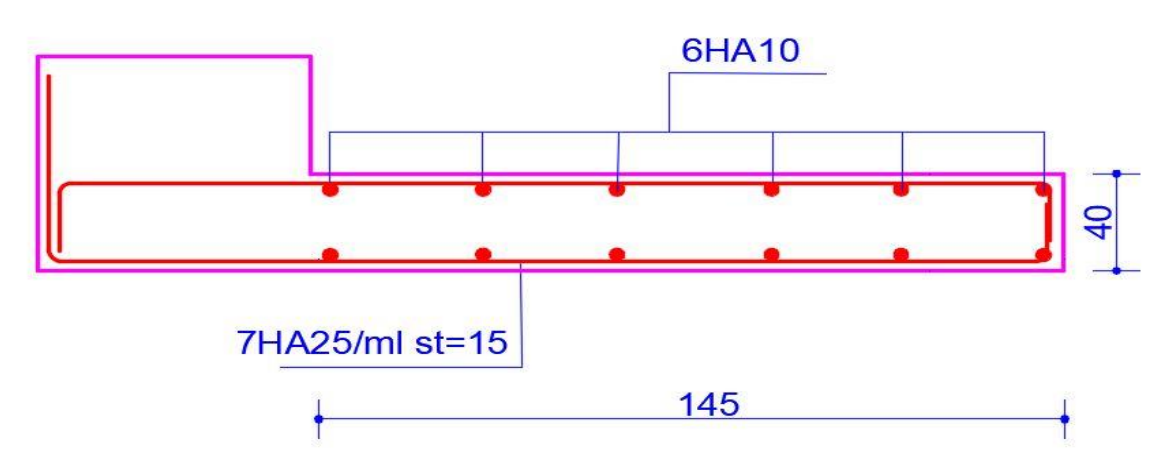

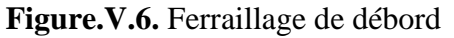

#### **V.5. Etude des nervures**

Les nervures sont des sections en Té renversé, servent d'appuis pour la dalle du radier et la transmission des charges s'effectue en fonction des lignes de ruptures comme indiqué sur la figure suivante :

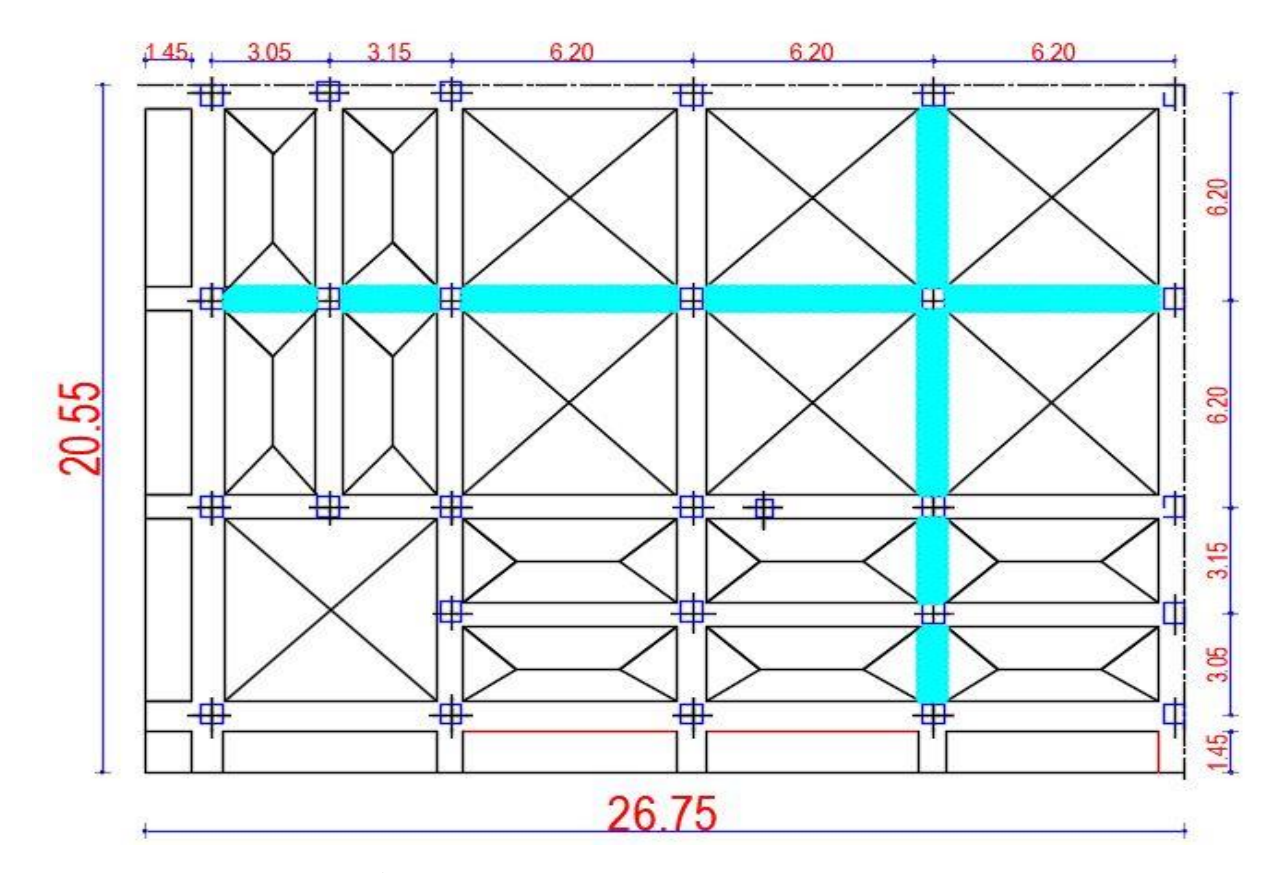

**Figure.V.7.** Schéma des lignes de ruptures.

La transmission des charges est subdivisée en deux charges (trapézoïdales et triangulaires). Pour simplifier les calculs, ces charges peuvent être remplacées par des charges équivalentes uniformément réparties.

#### **Méthode de calcul**

**Charges triangulaires**

**Cas de plusieurs charges triangulaires sur la même travée :**

$$
q_m = q_v = \frac{P}{2} \times \frac{\sum l_{xi}^2}{\sum l_{xi}}
$$

**Cas d'une seule charge triangulaire par travée :**

$$
\begin{cases} q_m = \frac{2}{3} \times p \times l_x \\ q_v = \frac{1}{2} \times p \times l_x \end{cases}
$$

**Remarque :** Ces expressions sont élaborées pour des poutres supportant des charges triangulaires des deux côtés, donc pour les poutres recevant une charge triangulaire d'un seul côté, ces expressions sont à diviser par deux.

#### **Charges trapézoïdales**

$$
\begin{cases} q_m = \frac{P}{2} \left[ \left( 1 - \frac{\rho_g^2}{3} \right) l_{xg} + \left( 1 - \frac{\rho_d^2}{3} \right) l_{xd} \right] \\ q_v = \frac{P}{2} \left[ \left( 1 - \frac{\rho_g}{2} \right) l_{xg} + \left( 1 - \frac{\rho_d}{2} \right) l_{xd} \right] \end{cases}
$$

Avec :

 $q_m$ : Charge équivalente qui donne le même moment maximal que la charge réelle.

 $q_v$ : Charge équivalente qui donne le même effort tranchant maximal que la charge réelle.

: Charge répartie sur la surface du radier (poids des nervures non compris).

#### **Calcul des sollicitations**

Le calcul se fera pour la nervure la plus défavorable dans chaque sens, puis on généralise l'étude sur toutes les nervures.

 $\checkmark$  Sens **X-X** :

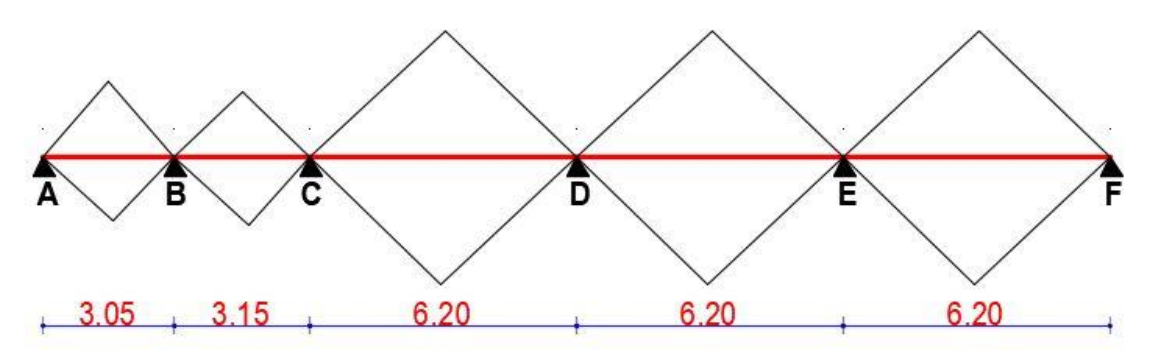

**Figure.V.8.** Répartition des charges sur la nervure la plus sollicitée selon le sens X-X.

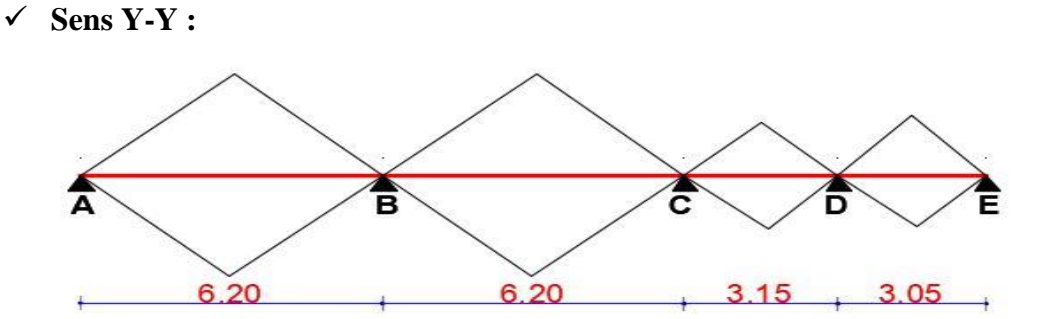

**Figure.V.9.** Répartition des charges sur la nervure la plus sollicitée selon le sens Y-Y.

#### **Calcul de chargement Détermination de Pu et P<sup>s</sup> :**

 $\int_{R_u}^{R_u} = Qu = 203.34 \, KN/m^2$  $P_s = Qs = 148.36 \, KN/m^2$ 

Avec :

**Sens X-X :**

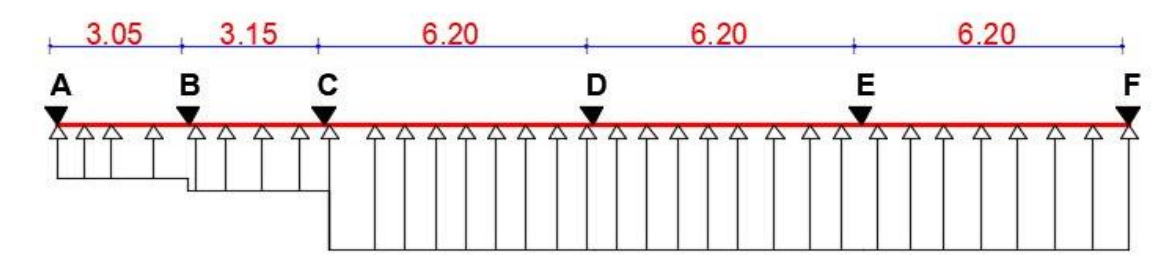

**Figure.V.10.** Schéma statique de la nervure selon X-X.

Les résultats sont résumés dans le tableau suivant :

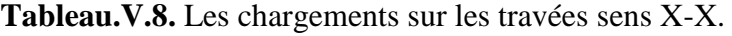

| Chargement     | Travée 1 | Travée 2 | Travée 3 | Travée 4 | Travée 5 |
|----------------|----------|----------|----------|----------|----------|
| $q_m^u(KN/m)$  | 291.45   | 305.01   | 718.46   | 718.46   | 718.46   |
| $q_m^s$ (KN/m) | 212.64   | 222.54   | 524.20   | 524.20   | 524.20   |
| $q_v$ (KN/m)   | 218.59   | 228.75   | 538.85   | 538.85   | 538.85   |

**Sens Y-Y :**

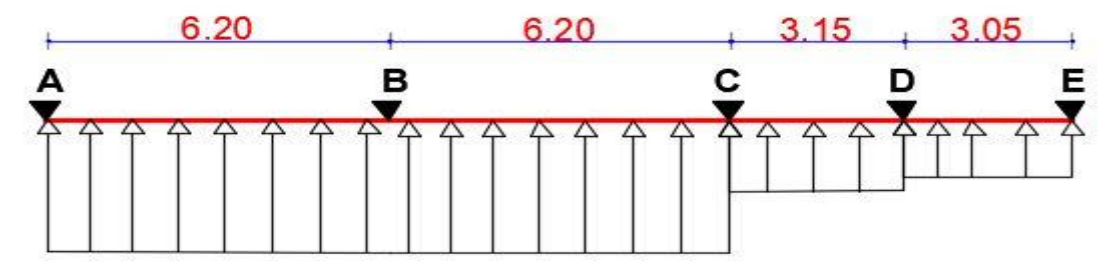

**Figure.V.11.** Schéma statique de la nervure selon Y-Y.

Les résultats sont résumés dans le tableau suivant :

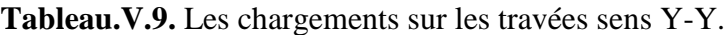

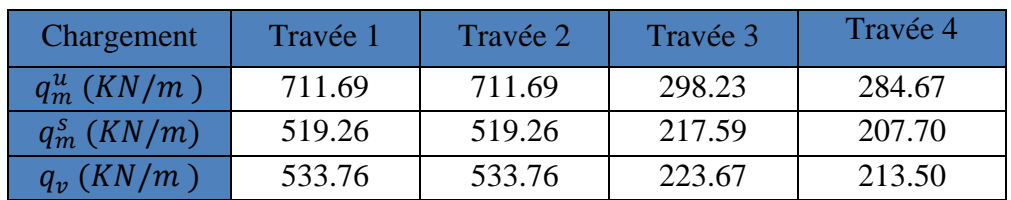

#### **Calcul des sollicitations**

Les sollicitations sur les nervures sont calculées en utilisant la méthode de Caquot car on a des charges modérées et la fissuration est préjudiciable.

Dans le calcul des sollicitations on doit ajouter le poids des nervures.

Donc: 
$$
P_{ner}^U = 1.35 \times b_{a, pot} \times h_t \times \gamma_b = 1.35 \times 0.95 \times 1 \times 25 = 32.062 \text{ KN/m}
$$
  

$$
P_{ser}^S = b_{a, pot} \times h_t \times \gamma_b = 0.95 \times 1 \times 25 = 23.75 \text{ KN/m}
$$

#### **Sens X-X :**

**A l'ELU** 

Les sollicitations sont regroupées dans le tableau ci-après :

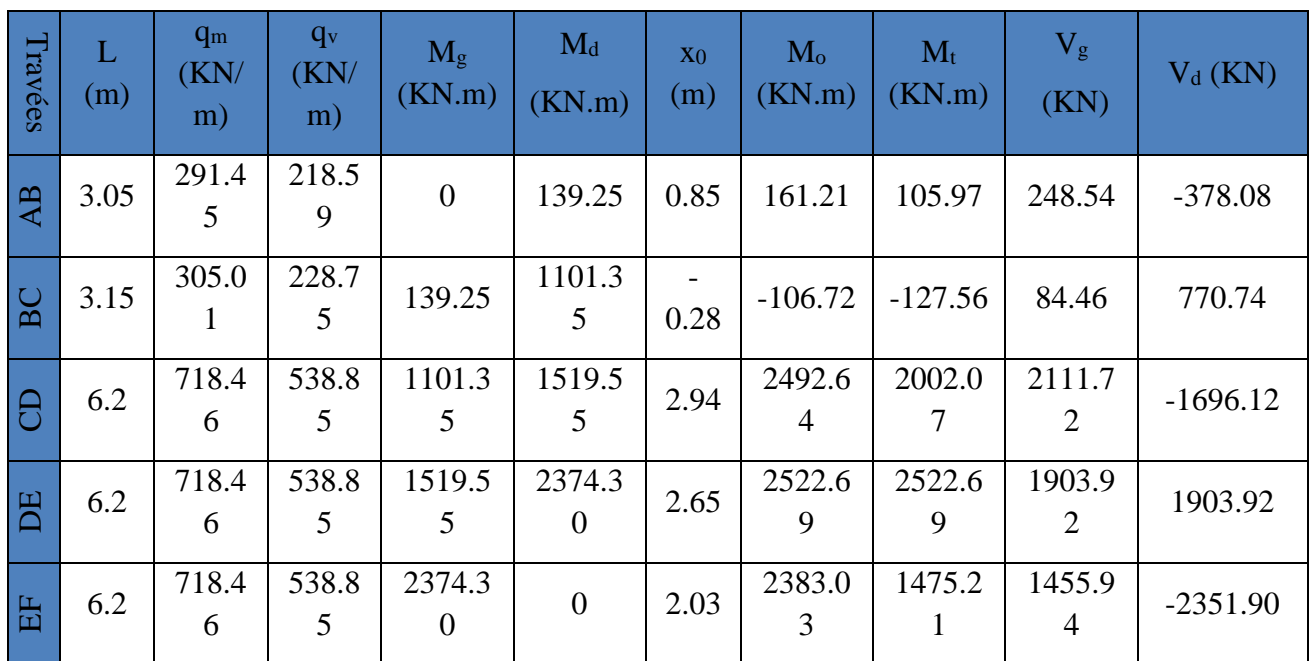

**Tableau.V.10.** Tableau des sollicitations à l'ELU sens X-X.

#### **L'ELS**

**Tableau.V.11.** Tableau des sollicitations à l'ELS sens X-X.

| Travée<br><sub>S</sub> | L<br>(m) | $q_m$ (KN/m) | $M_{\rm g}$<br>(KN.m) | $M_d$<br>(KN.m) | $x_0(m)$ | $M_0$ (KN.m) | $M_t$ (KN.m) |
|------------------------|----------|--------------|-----------------------|-----------------|----------|--------------|--------------|
| AB                     | 3.05     | 212.64       | $\overline{0}$        | $-101.59$       | 0.85     | 117.62       | 77.32        |
| <b>BC</b>              | 3.15     | 222.54       | $-101.59$             | $-803.56$       | $-0.28$  | $-77.86$     | $-93.06$     |
| CD                     | 6.20     | 524.20       | $-803.56$             | $-1108.69$      | 2.94     | 1818.67      | 1460.74      |
| DE                     | 6.20     | 524.20       | $-1108.69$            | $-1732.33$      | 2.65     | 1840.60      | 1840.60      |
| EF                     | 6.20     | 524.0        | $-1732.33$            | $\overline{0}$  | 2.03     | 1738.70      | 1738.70      |

#### **Sens Y-Y :**

#### **A l'ELU**

| Travées         | L<br>(m) | $q_m$<br>(KN/m) | $q_v$<br>(KN/m) | $M_{\rm g}$<br>(KN.m) | $M_d$<br>(KN.m) | X <sub>0</sub><br>(m) | $M_{o}$<br>(KN.m) | $M_t$<br>(KN.m) | $\rm V_g$<br>(KN) | $V_{d}$<br>(KN)    |
|-----------------|----------|-----------------|-----------------|-----------------------|-----------------|-----------------------|-------------------|-----------------|-------------------|--------------------|
| $\overline{AB}$ | 6.20     | 711.69          | 533.76          | $\overline{0}$        | $-1938.52$      | 0.19                  | $-159.92$         | 13.10           | $-136.57$         | 1666.7<br>$\theta$ |
| BC              | 6.20     | 711.69          | 533.76          | 1938.52               | $-1072.91$      | 1.67                  | 346.38            | $-951.37$       | 1185.3            | $-415.94$          |
| $\Theta$        | 3.15     | 298.23          | 223.67          | 1072.91               | $-129.906$      | 3.33                  | 978.45            | 579.41          | 992.75            | $-587.87$          |
| <b>DE</b>       | 3.05     | 284.67          | 213.50          | 129.906               | $\overline{0}$  | 2.65                  | 999.55            | 999.55          | 754.38            | $-754.38$          |

**Tableau.V.12.** Tableau des sollicitations l'ELU sens Y-Y.

**A l'ELS**

**Tableau.V.13.** Tableau des sollicitations à l'ELS sens Y-Y.

| Travée<br><sub>S</sub> | L<br>(m) | $q_m$ (KN/m) | $M_{g}$<br>(KN.m) | $M_d$<br>(KN.m) | $x_0(m)$ | $M_0$ (KN.m) | $M_t$ (KN.m) |
|------------------------|----------|--------------|-------------------|-----------------|----------|--------------|--------------|
| AB                     | 6.20     | 519.26       | 0                 | $-1414.37$      | $-0.19$  | $-116.68$    | 9.56         |
| <b>BC</b>              | 6.20     | 519.26       | $-1414.37$        | $-782.81$       | 1.67     | 252.73       | $-694.13$    |
| CD                     | 3.15     | 217.59       | $-782.81$         | $-116.50$       | 3.33     | 713.88       | 422.74       |
| DE                     | 3.05     | 207.70       | $-116.50$         | $\overline{0}$  | 2.65     | 999.55       | 999.55       |

#### **V.5.1. Ferraillage des nervures**

Le ferraillage des nervures se fera à la flexion simple.

**Détermination de la largeur b selon les deux sens**

Donnés :

$$
\begin{cases}\nh_t = 1 \, m \, ; h_r = 0.4 \, m \\
b_0 = 0.95 \, m \, ; d = 0.95 \, m\n\end{cases}
$$

$$
\checkmark \quad
$$
Sens X-X :

On a :

$$
\frac{b-b_0}{2} \le \min\left(\frac{L_x}{2}; \frac{L_y^{min}}{10}\right) \dots \dots \dots \dots \dots \dots \text{CBA} \ (Art 4.1.3)
$$

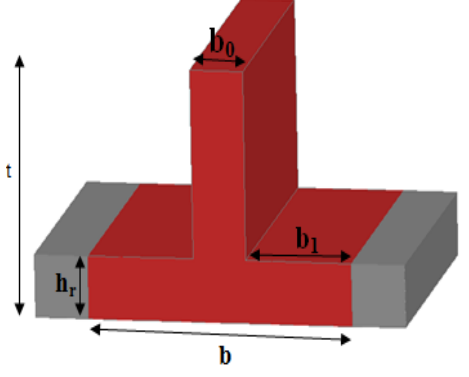

**Figure.VI.12.** Schéma des nervures.

$$
\frac{b-0.9}{2} \le \min\left(\frac{6.2}{2}, \frac{3.05}{10}\right) \implies \frac{b-0.9}{2} \le \min(3.10, 0.305) = 0.305 \ m
$$

Donc :  $b = 1.5$  m = 150 cm

$$
\checkmark \quad
$$
Sens Y-Y :

$$
\frac{b - 0.95}{2} \le \min\left(\frac{6.2}{2}, \frac{3.05}{10}\right) \implies \frac{b - 0.95}{2} \le \min(3.1; 0.305) = 0.305 \ m
$$

Donc :  $b = 1.50 = 150$  cm

Les résultats de ferraillage sont regroupés dans le tableau ci-après :

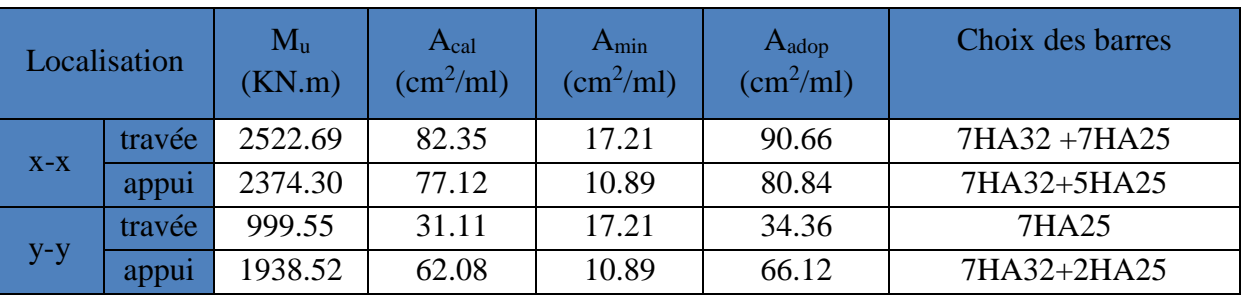

## **Tableau.V.14.** Calcul des ferraillages.

**Vérification nécessaires** 

**Vérification des efforts tranchants à l'ELU**

On a: 
$$
\tau_u = \frac{V_u}{b \times d} \le \overline{\tau_u}
$$
 Avec:  $\overline{\tau_u} < \min(0.1 f_{c28}; 4 MPa) = 2.5 MPa \dots \dots \dots \dots F.N$ 

$$
\begin{cases}\n\text{Sens } x - x : \tau_u = \frac{2351.90 \times 10^{-3}}{1.5 \times 0.95} = 1.65 \text{ MPa} \le \bar{\tau}_u = 2.5 \text{ MPa} \dots \dots \dots \dots \dots \dots \text{ vériftée} \\
\text{Sens } y - y : \tau_u = \frac{1666.70 \times 10^{-3}}{1.5 \times 0.95} = 1.17 \text{ MPa} \le \bar{\tau}_u = 2.5 \text{ MPa} \dots \dots \dots \dots \dots \dots \dots \text{ vériftée}\n\end{cases}
$$

**Vérification de la jonction de table nervure**

$$
\tau_u = \frac{\nu_u(\frac{b - b_0}{2}) \times 10^{-3}}{0.9 \times d \times b \times h_r} \le \bar{\tau}_u
$$
  
Sens  $\mathbf{X} \cdot \mathbf{X} \Rightarrow \tau_u = \frac{2351.90 \times (\frac{1.5 - 0.90}{2}) \times 10^{-3}}{0.9 \times 0.95 \times 1.5 \times 0.4} = 1.37 \le \bar{\tau}_u = 2.5 MPa$   
Sens  $\mathbf{Y} \cdot \mathbf{Y} \Rightarrow \tau_u = \frac{1666.70 \times (\frac{1.5 - 0.95}{2}) \times 10^{-3}}{0.9 \times 0.95 \times 0.4 \times 1.5} = 0.89 \le \bar{\tau}_u = 2.5 MPa$ 

#### PROMOTION 2018/2019 139

#### **Vérification des contraintes à l'ELS**

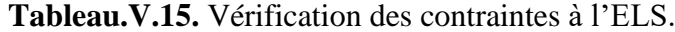

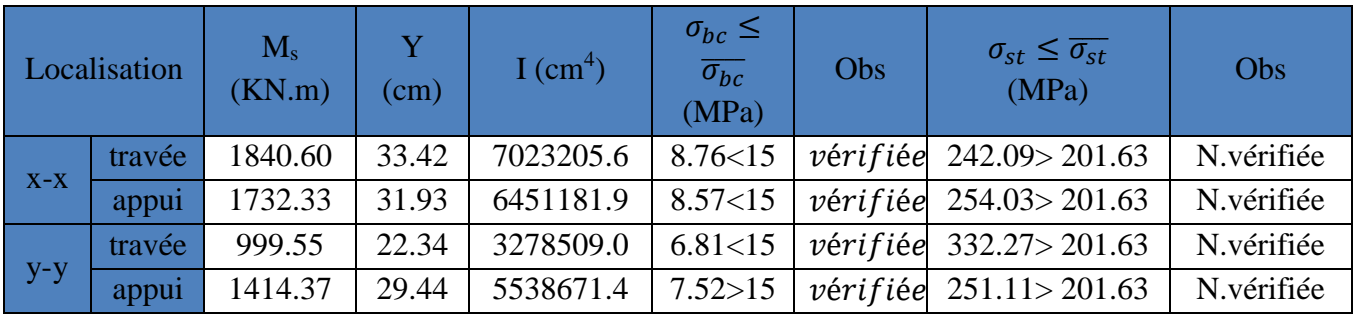

La contrainte de traction n'est pas vérifiée, donc on doit calculer les armatures à l'ELS.

| Localisation |        | $M_{s}$<br>(KN.m) | β<br>$(10^{-3})$ | $\alpha$ | $A_{cal}$<br>(cm <sup>2</sup> /ml) | $A_{\text{adop}}$<br>(cm <sup>2</sup> /ml) | Nombre de<br>barres |
|--------------|--------|-------------------|------------------|----------|------------------------------------|--------------------------------------------|---------------------|
|              | travée | 1840.60           |                  | 0.421    | 111.77                             | 112.59                                     | 14HA32              |
| $X-X$        | appui  | 1732.33           | 6                | 0.41     | 104.76                             | 112.59                                     | 14HA32              |
| $y-y$        | travée | 999.55            | $\overline{4}$   | 0.324    | 58.50                              | 66.12                                      | 7HA32+2HA25         |
|              | appui  | 1414.37           | 5                | 0.376    | 84.40                              | 90.66                                      | 7HA32+7HA25         |

**Tableau.V.16.** Calcul des armatures à l'ELS.

**Les armatures transversales :** 

$$
\varnothing_{\text{t}} \le \min\left[\frac{h_{\text{t}}}{35}; \frac{b_0}{10}; \varnothing_{\text{l}}^{\text{max}}\right] \le 28.57 \text{ mm, alors }, \varnothing_{\text{t}} = 10
$$
  

$$
A_{\text{t}} = 7HA10 = 5.50 \text{ cm}^2
$$

$$
s_t \le \min(\frac{h}{4}; 12; \emptyset_{lmin}) = 12cm \, soit \, s_t = 10 \, cm
$$

#### **Les armatures de peau**

Vu la hauteur des nervures il est préférable de mètre des armatures de peau pour éviter tout risque de fissures.

D'après le **CBA93 (Art A.7.3)**.leur section est d'au moins 3cm² par mètre de longueur de Soit : 3HA14=4.62 cm² par face

#### **Schémas de ferraillage**

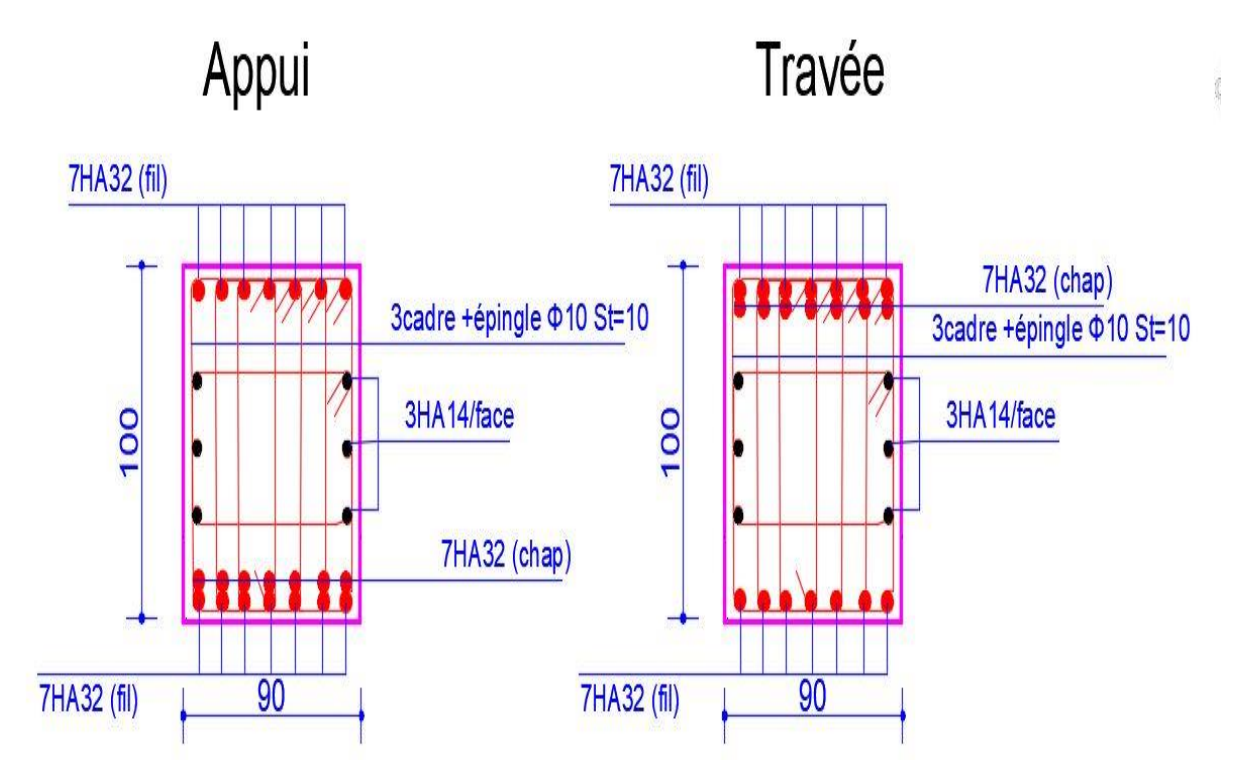

**Figure.V.13.** Ferraillage des nervures sens X-X.

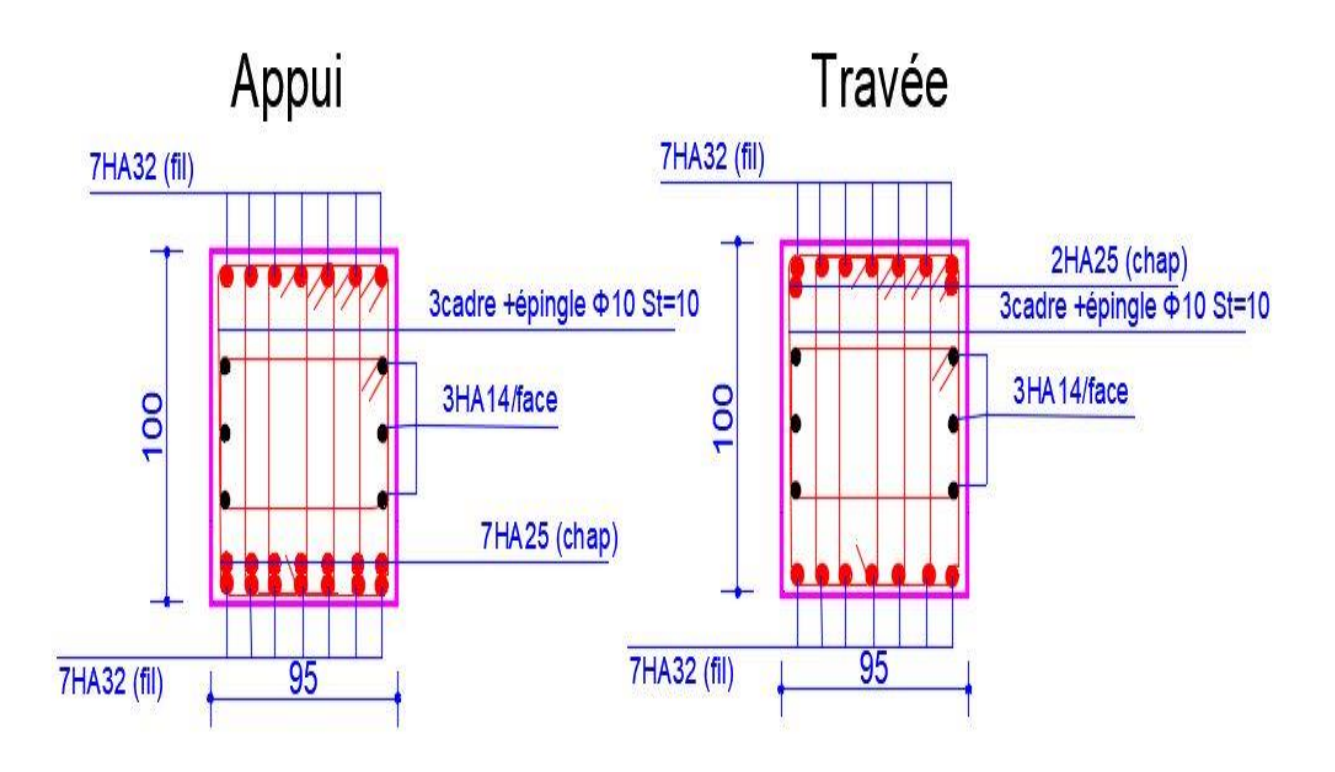

**Figure.V.14.** Ferraillage des nervures sens y-y.

#### **V.6. Etude de voile périphérique**

#### **Introduction**

Selon le **RPA99/Version 2003** (**Art 10.1.2**) les ossatures au-dessous du niveau de base, doivent comporter un voile périphérique continu entre le niveau de fondation et le niveau de base. Le voile doit avoir les caractéristiques suivantes :

- $\checkmark$  Une épaisseur minimale de 15 cm;
- $\checkmark$  Les armatures sont constituées de deux nappes ;
- $\checkmark$  Le pourcentage minimum des armatures est de 0.1% dans les deux sens (horizontal et vertical) ;
- $\checkmark$  Les ouvertures de ce voile ne doit pas réduire sa rigidité d'une manière importante.

#### **Dimensionnement des voiles**

{ hauteur  $h = 3.74$  m longueur  $L = 6.2 m$  $\ell$ epaisseur e = 20 cm

#### **Caractéristiques du sol**

{ poids spécifique :  $\gamma = 20$  KN/m<sup>3</sup>  $la$  cohésion :  $C = 0.1$  bars angle de frottement :  $\varphi = 16^{\circ}$ 

#### **Evaluation des charges et surcharges**

Le voile périphérique et soumis à :

**Poussée des terres :**

$$
G = h \times \gamma \times \tan^2\left(\frac{\pi}{4} - \frac{\varphi}{2}\right) - 2 \times C \times \tan\left(\frac{\pi}{4} - \frac{\varphi}{2}\right)
$$
  
\n
$$
G = 3.74 \times 20 \times \tan^2\left(\frac{\pi}{4} - \frac{16}{2}\right) - 2 \times 10 \times \tan\left(\frac{\pi}{4} - \frac{16}{2}\right) \implies G = 27.40 \text{ KN/m}^2
$$

#### **La surcharge accidentelle :**

On  $a: q = 10$  KN/m<sup>2</sup> surcharge accidentelle

$$
Q = q \times \tan^2\left(\frac{\pi}{4} - \frac{\varphi}{2}\right) - \frac{2 \times C}{\gamma \times h} \times \tan\left(\frac{\pi}{4} - \frac{\varphi}{2}\right)
$$
  

$$
Q = 10 \times \tan^2\left(\frac{\pi}{4} - \frac{14}{2}\right) - \frac{2 \times 10}{20 \times 3.74} \times \tan\left(\frac{\pi}{4} - \frac{14}{2}\right) \implies Q = 5.48 \text{ KN/m}^2
$$

#### **Ferraillage du voile périphérique**

#### **Méthodologie de calcul**

Le voile périphérique sera calculé comme une dalle pleine sur quatre appuis avec une charge répartie variable, l'encastrement est assuré par le plancher, les poteaux et les fondations.

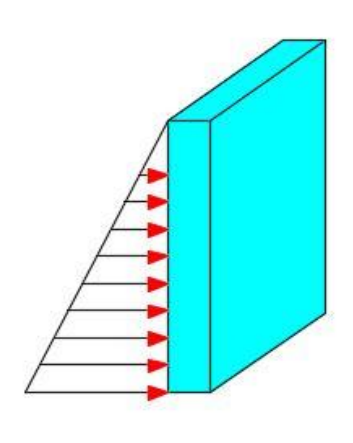

**Figure.V.15.** Poussé des terres sur le voile périphérique.

#### **A l'ELU**

$$
\begin{cases}\n\sigma_{min} = 1.5 \times Q = 1.5 \times 5.48 = 8.22 \text{ KN/m}^2 \\
\sigma_{max} = 1.35G + 1.5Q = 1.35 \times 27.40 + 1.5 \times 5.48 = 45.21 \text{ KN/m}^2\n\end{cases}
$$

Le diagramme des contraintes est trapézoïdal, donc :

$$
\begin{cases}\n\sigma_{moy} = \frac{3\sigma_{max} + \sigma_{min}}{4} = \frac{3 \times 45.21 + 8.22}{4} = 35.96 \, KN/m^2 \\
q_u = \sigma_{moy} \times 1 \, ml = 35.96 \, KN/m^2\n\end{cases}
$$

Pour le ferraillage du mur on prend le panneau le plus défavorable, dont les caractéristiques sont :

$$
\begin{aligned}\n\int_{l}^{l} &= 6.20 \, m \\
\int_{l}^{l} &= 6.20 \, m\n\end{aligned}
$$
\nEt

\n
$$
\begin{aligned}\n\int_{l}^{l} &= 1 \, ml \\
\int_{l}^{l} &= 20 \, cm\n\end{aligned}
$$
\nLet

\n
$$
\int_{l}^{l} = 1 \, ml
$$
\n
$$
\int_{l}^{l} = 20 \, cm
$$
\n
$$
\int_{l}^{l} = 20 \, cm
$$
\nLet

\n
$$
\int_{l}^{l} &= 20 \, cm
$$
\n
$$
\int_{l}^{l} &= 20 \, cm
$$
\n
$$
\int_{l}^{l} &= 20 \, cm
$$
\n
$$
\int_{l}^{l} &= 20 \, cm
$$
\n
$$
\int_{l}^{l} &= 20 \, cm
$$
\n
$$
\int_{l}^{l} &= 20 \, cm
$$
\n
$$
\int_{l}^{l} &= 20 \, cm
$$
\n
$$
\int_{l}^{l} &= 20 \, cm
$$
\n
$$
\int_{l}^{l} &= 20 \, cm
$$
\n
$$
\int_{l}^{l} &= 20 \, cm
$$
\n
$$
\int_{l}^{l} &= 20 \, cm
$$
\n
$$
\int_{l}^{l} &= 20 \, cm
$$
\n
$$
\int_{l}^{l} &= 20 \, cm
$$
\n
$$
\int_{l}^{l} &= 20 \, cm
$$
\n
$$
\int_{l}^{l} &= 20 \, cm
$$
\n
$$
\int_{l}^{l} &= 20 \, cm
$$
\n
$$
\int_{l}^{l} &= 20 \, cm
$$
\n
$$
\int_{l}^{l} &= 20 \, cm
$$
\n
$$
\int_{l}^{l} &= 20 \, cm
$$
\n
$$
\int_{l}^{l} &= 20 \, cm
$$
\n
$$
\int_{l}^{l} &
$$

#### **Calcul des moments isostatiques**

On a :  $\rho = 1 \implies \begin{cases} \mu_x = 0.0368 \\ \mu_y = 1.0000 \end{cases}$  $\mu_{\mathcal{y}} = 1.0000$ 

 ${M_{0y}} = {\mu_y} \times {M_{0x}} = 1 \times 50.87 = 50.87 K N.m$  $M_{0x} = \mu_x \times q \times l_x^2 = 0.0368 \times 35.96 \times 6.2^2 = 50.87$  KN. m

#### **Les moments corrigés**

{  $M_t^x = 0.85 M_{0x} = 0.85 \times 50.87 = 43.24 \text{ KN} \cdot m$  $M_t^{\mathcal{Y}} = 0.85 M_{0y} = 0.85 \times 50.87 = 43.24 \text{ KN} \cdot m$  $M_{ax} = M_{ay} = -0.5 M_{ox} = -0.5 \times 50.87 = -25.44 K N.m$ 

Le ferraillage se fait pour une section de  $(b \times e)$  m<sup>2</sup>.

Les résultats de calcul de ferraillage sont dressés dans le tableau ci-après :

Avec :  $A_{min} = 0.1\% \times b \times h$ 

| localisation   |     | $\mathbf M$<br>(KN.m) | $A_{cal}$<br>$(cm^2/ml)$ | $A_{min}$<br>$\text{(cm}^2/\text{ml})$ | $A_{\text{adopté}}$<br>$\text{(cm}^2/\text{ml})$ |
|----------------|-----|-----------------------|--------------------------|----------------------------------------|--------------------------------------------------|
| <b>Travées</b> | X-X | 43.24                 | 7.76                     |                                        | $8HA12 = 9.05$                                   |
|                | Y-Y | 43.24                 | 7.76                     |                                        | $8H A 12 = 9.05$                                 |
| Appui          |     | $-25.44$              | 4.45                     | C                                      | $5H A 12 = 5.65$                                 |

**Tableau.V.17.** Ferraillage des voiles périphériques.

#### **Espacements**

$$
\begin{cases}\n\text{sens } X - X: S_t \leq \min(2e; 25 \text{ cm}) \Rightarrow S_t = 20 \text{ cm} \\
\text{sens } Y - Y: S_t \leq \min(3e; 33 \text{ cm}) \Rightarrow S_t = 20 \text{ cm}\n\end{cases}
$$

#### **Vérifications**

On a: 
$$
\begin{aligned} & \begin{cases} \rho = 0.76 > 0.4 \\ e = 20 \, \text{cm} > 12 \, \text{cm} \end{cases} \Longrightarrow \begin{cases} A_x^{min} = \frac{\rho_0}{2} \times (3 - \rho) \times b \times e \\ A_y^{min} = \rho_0 \times b \times e \end{cases} \\ & \Longrightarrow \begin{cases} A_x^{min} = \frac{0.0008}{2} \times (3 - 1) \times 100 \times 20 = 1.6 \, \text{cm}^2 \\ A_y^{min} = \rho_0 \times b \times e = 0.0008 \times 100 \times 20 = 1.6 \, \text{cm}^2 \end{cases} \end{aligned}
$$

#### **Calcul des efforts tranchants**

$$
V_u^x = V_u^y = \frac{q_{u \times} l_x}{2} \times \frac{l_y^4}{l_y^4 + l_x^4} = \frac{35.96 \times 6.20}{2} \times \frac{(6.20)^4}{(6.20)^4 + (6.20)^4} = 55.74 \text{ KN}
$$

#### **Vérification de l'effort tranchant**

On doit vérifier que :

$$
\tau_u = \frac{V_u}{b \times d} \le \bar{\tau}_u = 0.07 \times \frac{f_{c28}}{\gamma_b} = 1.17 \, MPa
$$
\n
$$
\tau_u = \frac{55.74 \times 10^{-3}}{1 \times 0.17} = 0.33 \, MPa \le \bar{\tau}_u = 1.17 \, MPa \, \dots \, \dots \, \dots \, \dots \, \dots \, v\acute{e}r\acute{e}fi\acute{e}e
$$
\n
$$
\check{\tau}_A \, \text{PELS}
$$

#### **Calcul des moments**

On a: 
$$
\rho = 1 \Rightarrow \begin{cases} \mu_x = 0.0441 \\ \mu_y = 1.0000 \end{cases}
$$
 Soit  $\begin{cases} \sigma_{max} = G + Q = 27.40 + 5.48 = 32.88 \text{ KN/m}^2 \\ \sigma_{min} = Q = 5.48 \text{ KN/m}^2 \end{cases}$ 

Donc

$$
\begin{cases}\n\sigma_{moy} = \frac{3\sigma_{max} + \sigma_{min}}{4} = \frac{3 \times 32.88 + 5.48}{4} = 26.03 \, KN/m^2 \\
q_s = \sigma_{moy} \times 1 \, ml = 26.03 \, KN/m\n\end{cases}
$$

## **Les moments isostatiques**

 $\begin{cases} M_{0x} = \mu_x \times q \times l_x^2 = 0.0441 \times 26.03 \times 6.20^2 = 44.13 KN.m. \\ M_{0x} = \mu_x \times M_{0y} = 1 \times 44.13 = 44.13 KN.m. \end{cases}$  $M_{0y} = \mu_y \times M_{0x} = 1 \times 44.13 = 44.13$  KN. m

#### **Les moments corrigés**

$$
\begin{cases}\nM_t^x = 0.85 \, M_{0x} = 0.85 \times 44.13 = 37.51 \, KN.m \\
M_t^y = 0.85 \, M_{0y} = 0.85 \times 44.13 = 37.51 \, KN.m \\
M_{ax} = M_{ay} = -0.5 \, M_{0x} = -0.5 \times 44.13 = -22.065 \, KN.m\n\end{cases}
$$

#### **Vérification des contraintes**

$$
\begin{cases}\n\sigma_{bc} = \frac{M_{ser}}{I} y \le \overline{\sigma_{bc}} = 0.6 \times f_{c28} \\
\sigma_{st} = 15 \frac{M_s}{I} (d - y) \le \overline{\sigma_{st}} = \min \left(\frac{2}{3} f_e; 110 \sqrt{\eta f_{t28}}\right)\n\end{cases}
$$

**Tableau.V.18.** Vérification des contraintes à l'ELS.

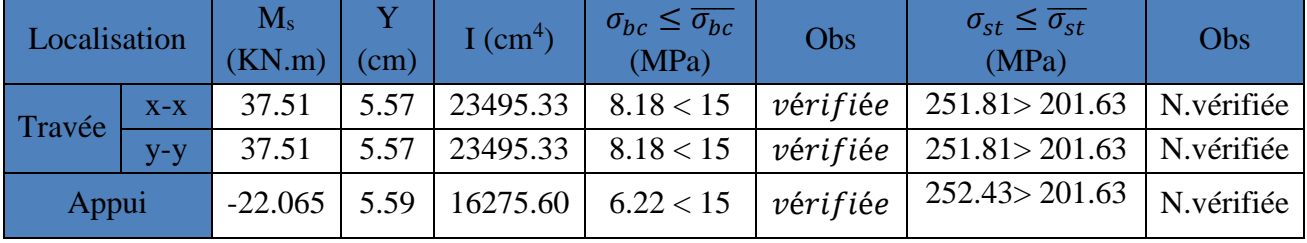

La contrainte de traction n'est pas vérifiée, donc on doit calculer les armatures à l'ELS.

| Localisation |       | $M_{s}$<br>(KN.m) | $10^{-3}$ | $\alpha$ | A <sub>cal</sub><br>$(cm^2/ml)$ | $A_{\text{adop}}$<br>$\text{(cm}^2\text{/ml})$ | Nombre de<br>barres | $S_t$ |
|--------------|-------|-------------------|-----------|----------|---------------------------------|------------------------------------------------|---------------------|-------|
| Travée       | $X-X$ | 37.51             | h         | 0.433    | 12.79                           | 14.07                                          | 7HA16               | 15    |
|              | $V-V$ | 37.51             |           | 0.433    | 12.79                           | 14.07                                          | 7HA16               | 15    |
| Appui        |       | $-22.065$         | 4         | 0.332    | 7.24                            | 7.92                                           | 7HA12               |       |

**Tableau.V.19.** Calcule des armatures à l'ELS.

#### **Ferraillage du voile périphérique**

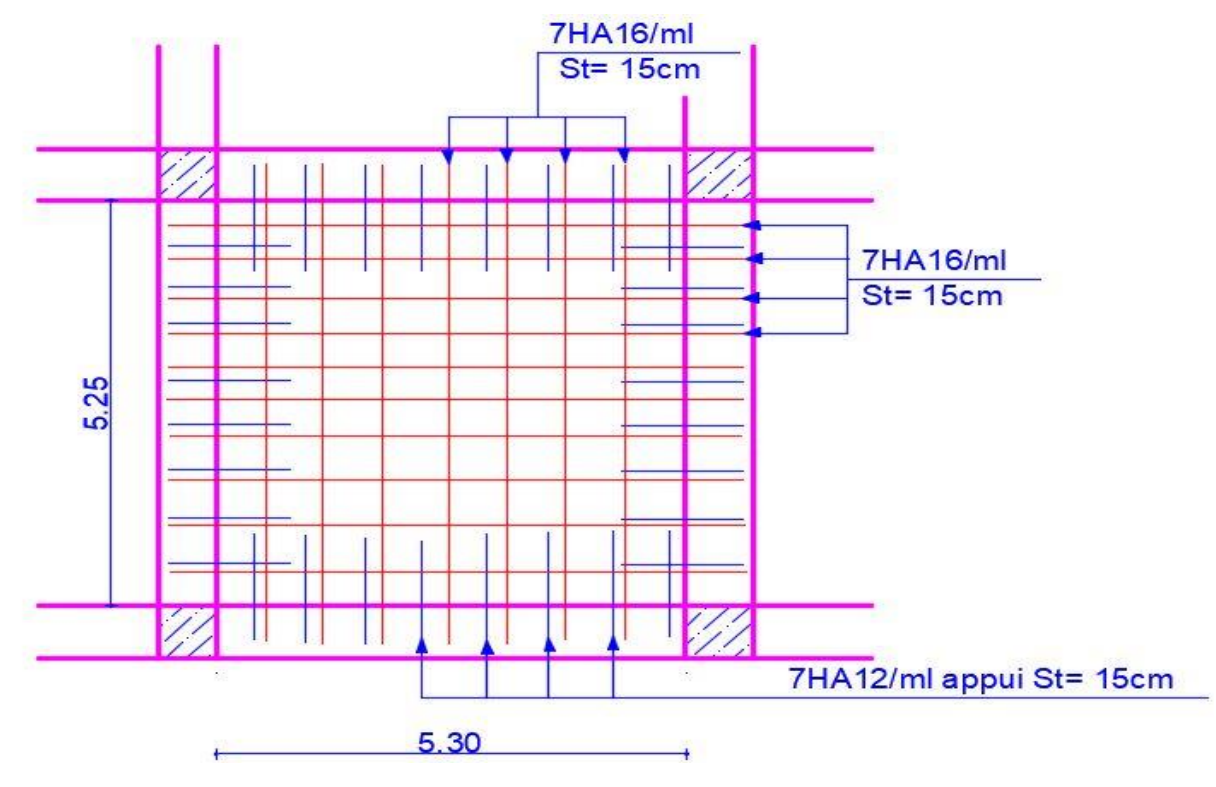

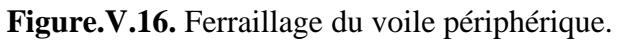

## **Coupe A-A**

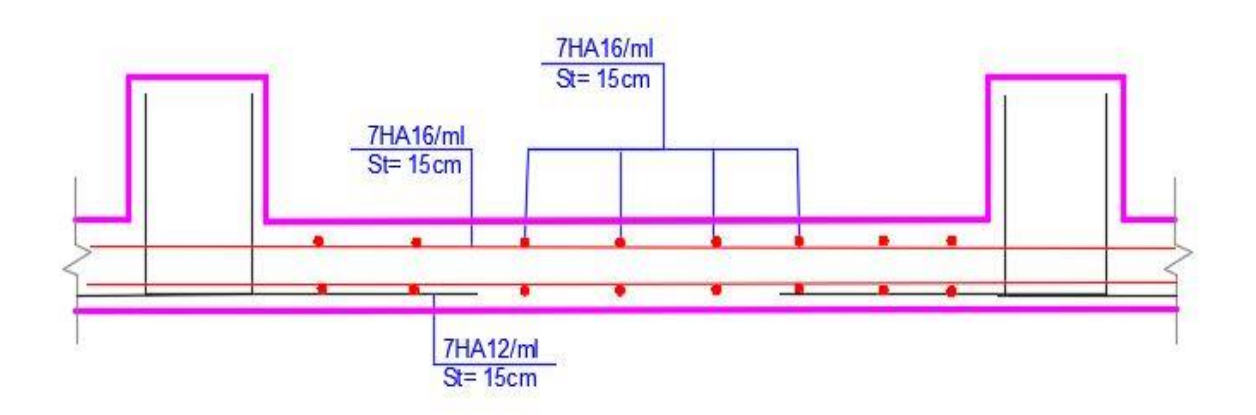

**Figure.V.17.** Coupe A-A du Ferraillage du voile périphérique.

# **CONCLUSION GENERALE**

#### **Conclusion générale**

Dans le cadre de ce modeste travail, nous pensons avoir réussi à avoir un aperçu général, sur la majorité des parties étudiées et les différentes techniques de calcul ainsi que la réglementation régissant sur les principes de conception et de calcul des ouvrages dans le domaine du bâtiment en béton armé.

L'étude dynamique du bâtiment a été faite par analyse modale en utilisant le logiciel ETABS 2016 les résultats obtenus nous ont permis de dimensionner le ferraillage des différents éléments de contreventement.

Durant la recherche du meilleur comportement dynamique de la structure, un certain nombre de conclusions ont été tirées, à savoir :

- La modélisation doit, autant que possible englober tous les éléments de la structure secondaires soient ils ou structuraux, ceci permet d'avoir un comportement proche du réel.
- La bonne disposition des voiles joue un rôle important sur le comportement dynamique de la structure face aux sollicitations dynamiques, ainsi que sur la justification de l'interaction "voiles-portiques" mis en place, cette dernière est souvent compromise par l'aspect architectural du bâtiment.
- Les contraintes de traction dans les aciers des éléments de l'infrastructure ne sont très

souvent pas vérifiées, c'est pour cela qu'on ferraille ces derniers à l'ELS.

Enfin, nous espérons avoir atteint nos objectifs qui nous permettront

d'exploiter ces connaissances dans la vie professionnelle.

# *Bibliographie*

- Règles parasismiques Algériennes. **RPA99 / VERSION 2003.**
- Règles de conception et calcul des structures en béton arme **C.B.A. 93.**
- Règles techniques de conception et de calcul des ouvrages et construction en béton armé suivant la méthode des états limites **(B.A.E.L 91)**.
- **DTR B.C.2.2** (Charges permanentes et surcharges d'exploitation. Edition 1989).
- **DTR B.C.2.33.1** (Règle de calcul des fondations superficielles. édition 1992).

#### **Autres documents consultés :**

- $\triangleright$  Cahier de cours du cursus.
- Mémoires de fin d'études.

#### **Logiciels utilisés :**

- ETABS 2016.
- $\triangleright$  MD Solide 4.0.
- $\triangleright$  SOCOTEC.
- $\blacktriangleright$  AutoCAD 2016.
- $\triangleright$  Microsoft 2013.

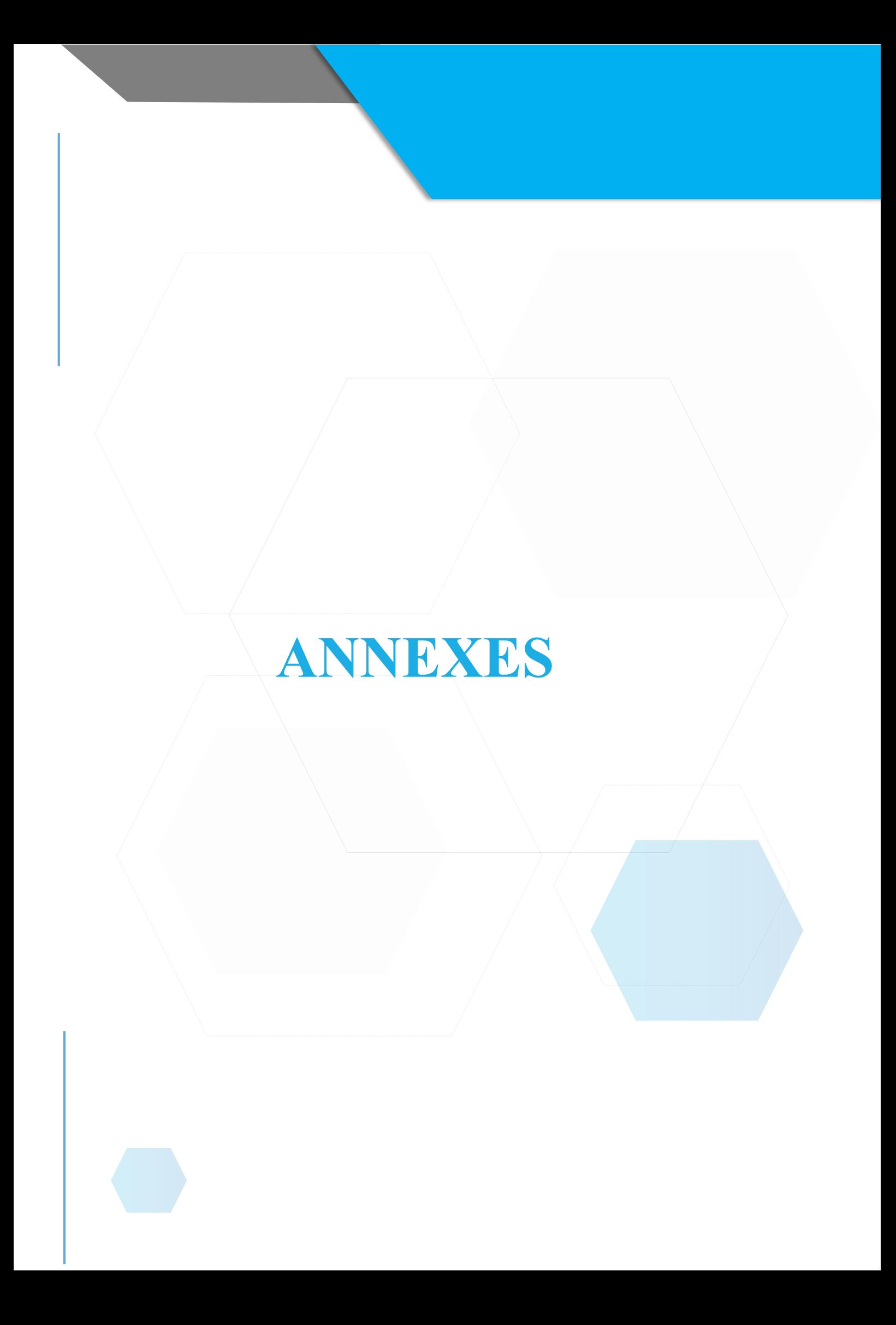

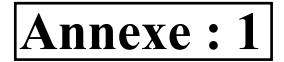

#### **ORGANIGRAMME -I-SECTION RECTANGULAIRE A L'E.L.U EN FLEXION SIMPLE**

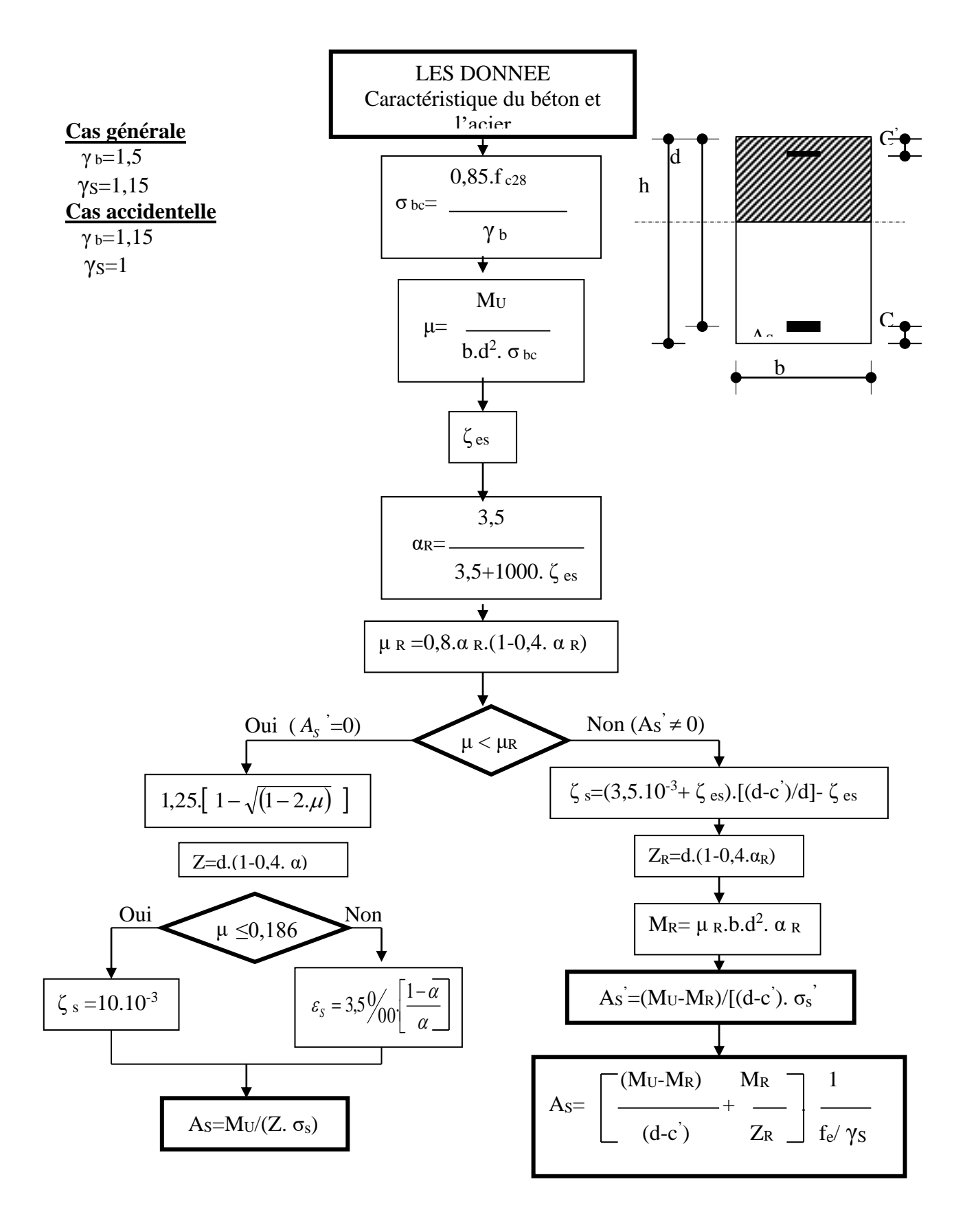

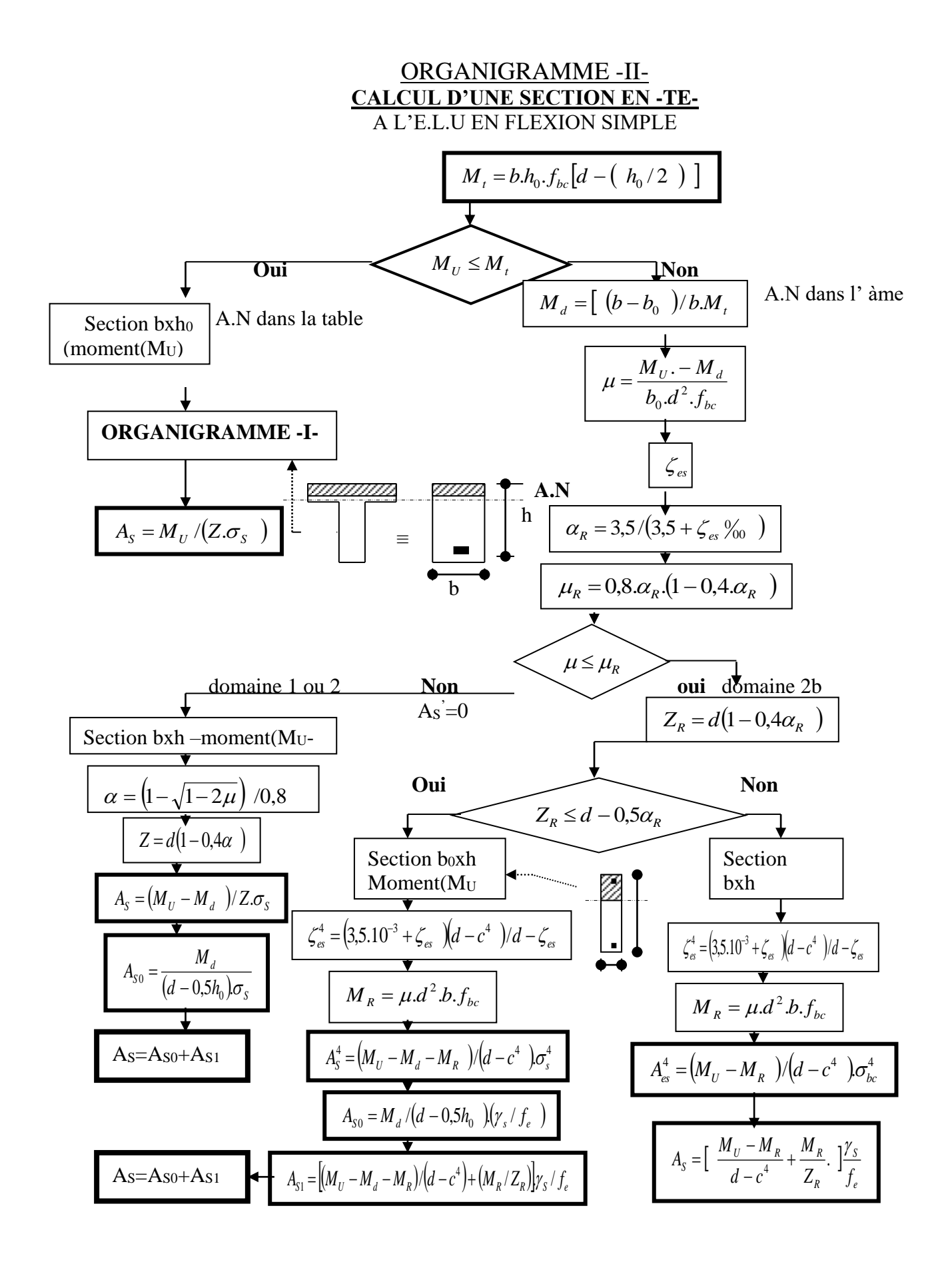

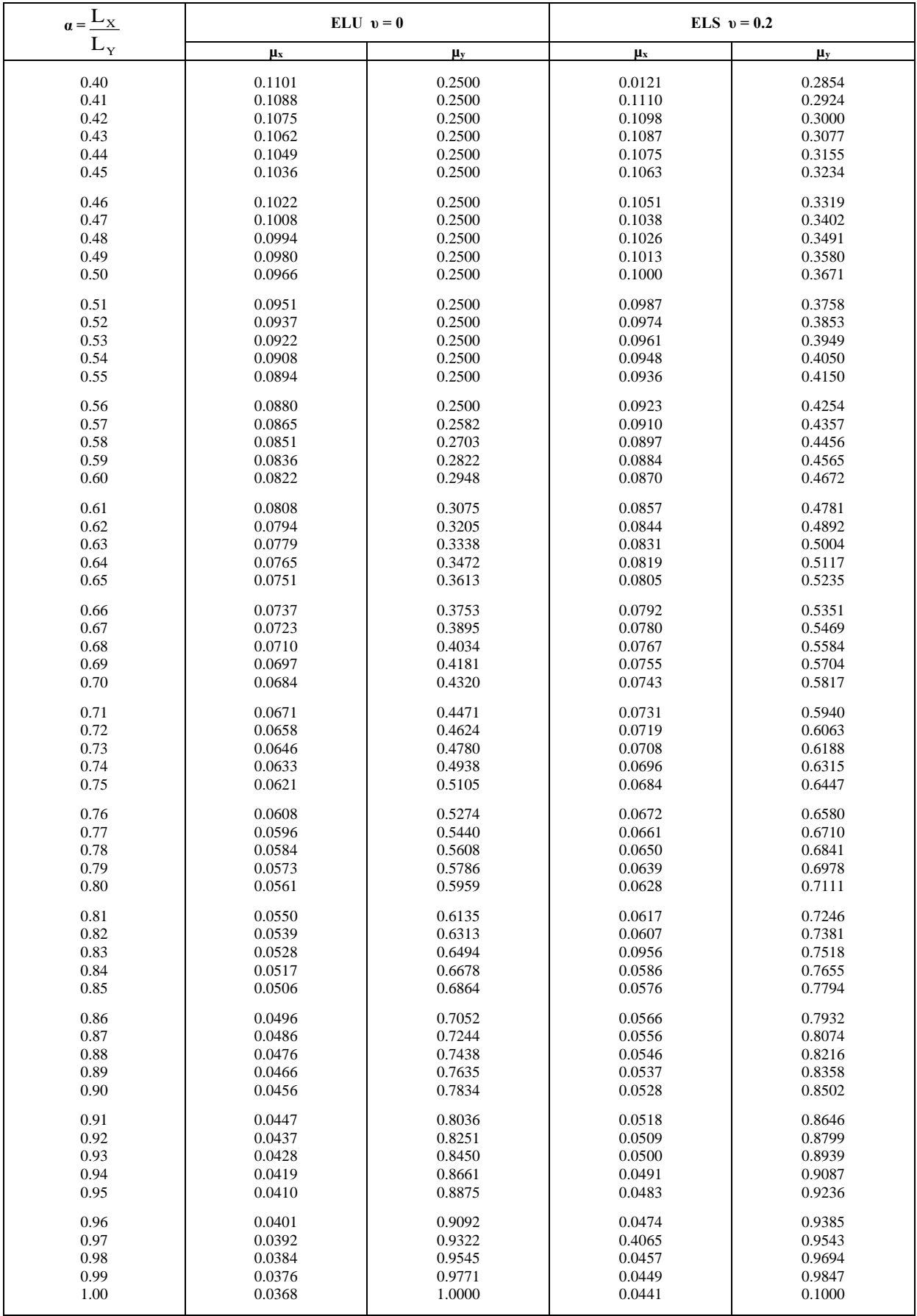

## Tableau des Armatures  $(en \text{ cm}^2)$

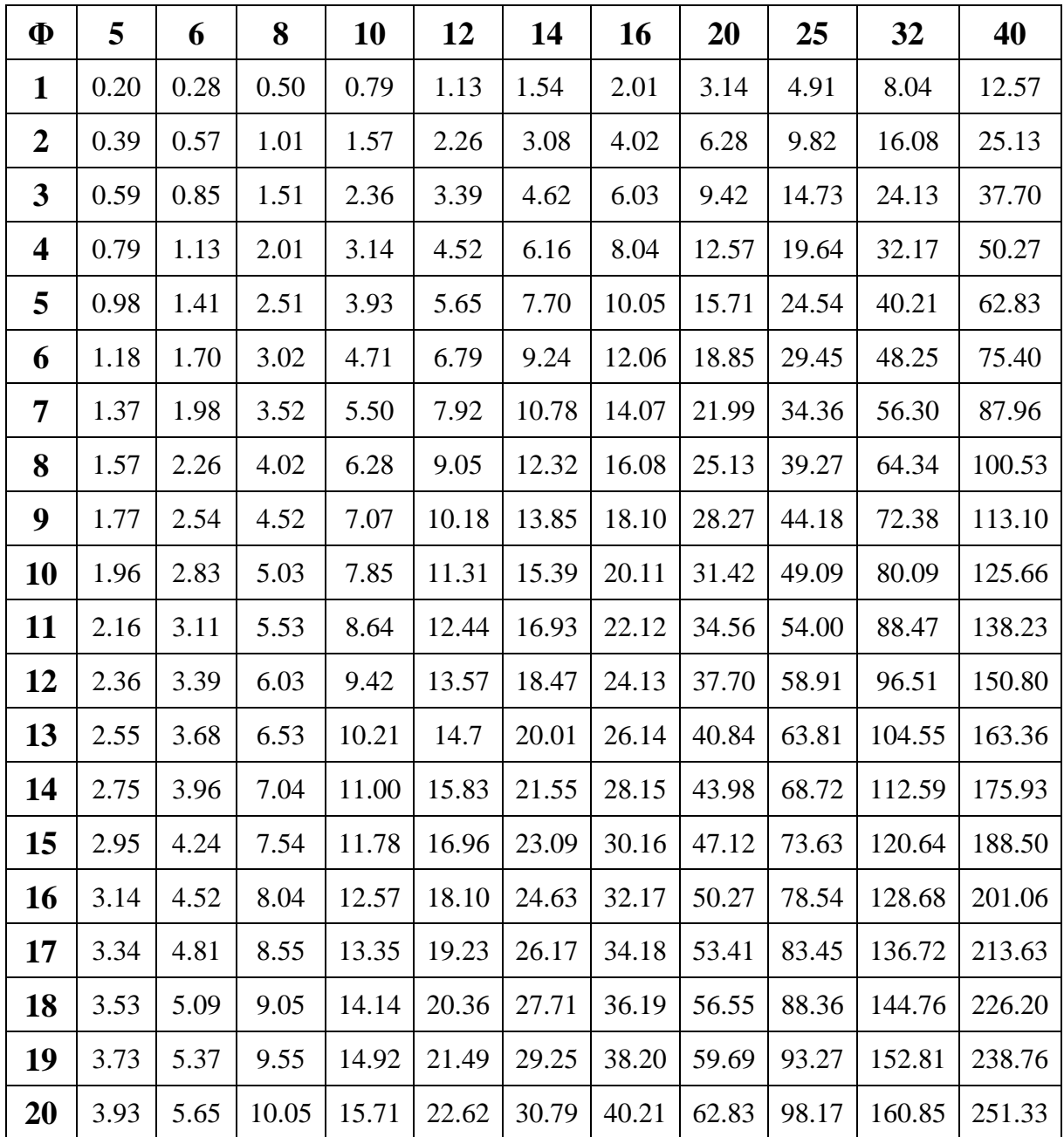

#### **Table de PIGEAUD**

M1 et M2 pour une charge concentrique s'exerçant sur une surface réduite u × v au centre d'une plaque ou dalle rectangulaire appuyée sur son pourtour et de dimensions :

 **Lx× Ly**

### Avec  $Lx < Ly$ .

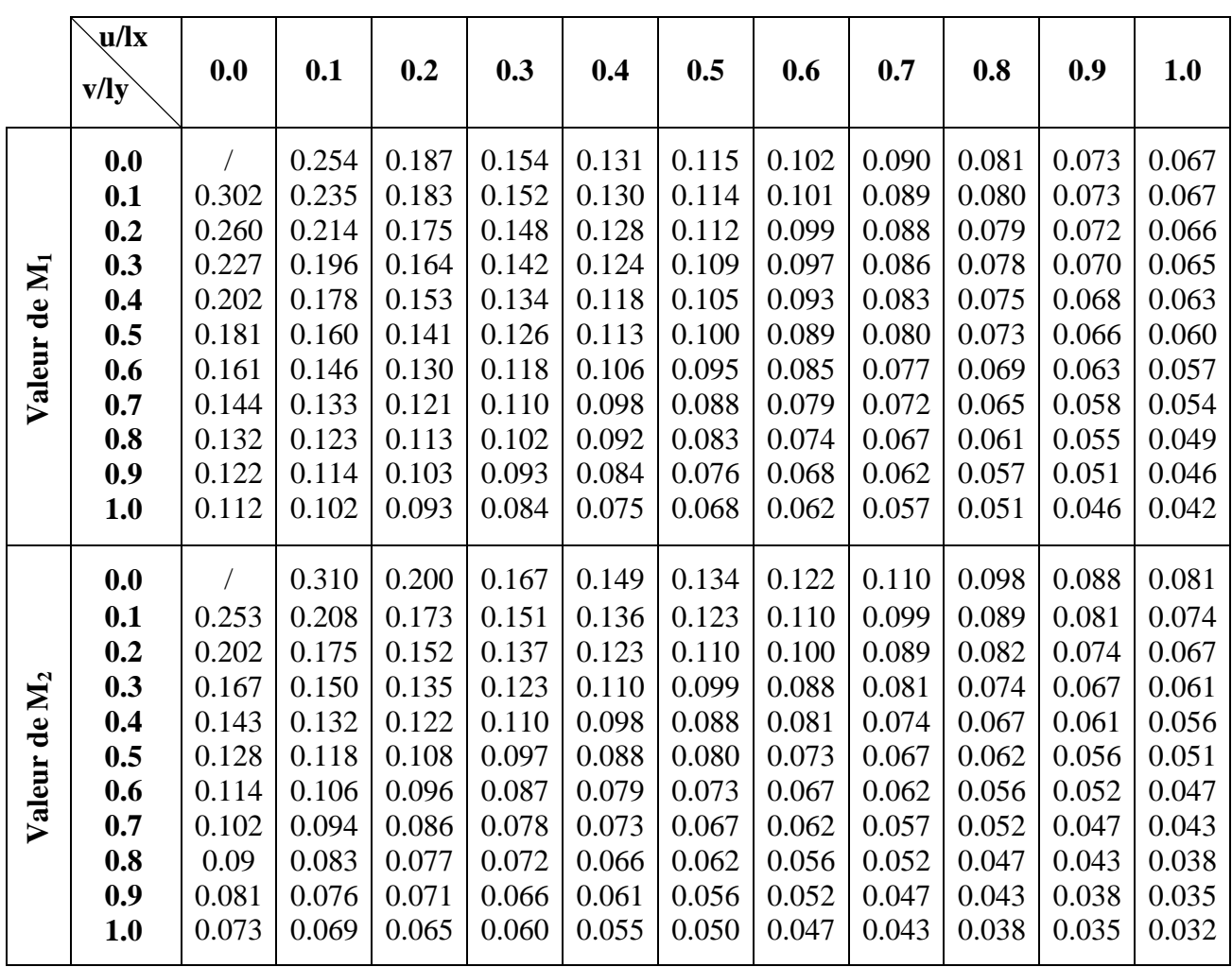

### $ρ = 0.9$

#### **Table de PIGEAUD**

M1 et M2 pour une charge concentrique s'exerçant sur une surface réduite u × v au centre d'une plaque ou dalle rectangulaire appuyée sur son pourtour et de dimensions :

### **Lx× Ly**

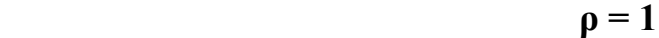

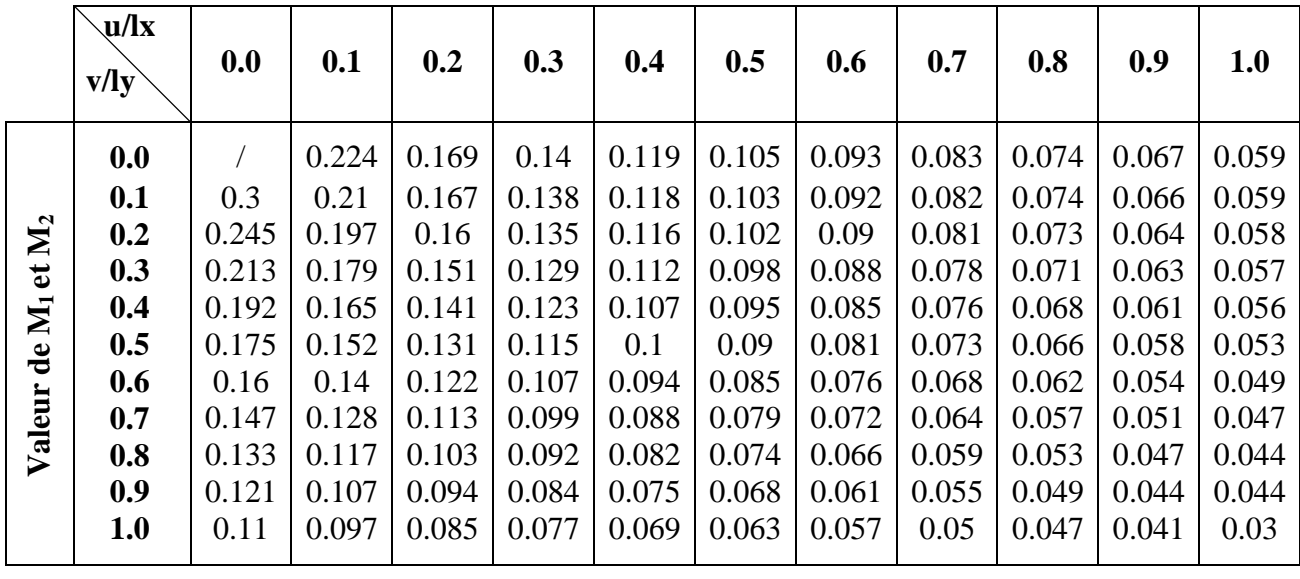

**N.B :** Pour avoir les valeurs de M<sub>2</sub>, il suffit de permuter u et v.

## **Symboles et notations**

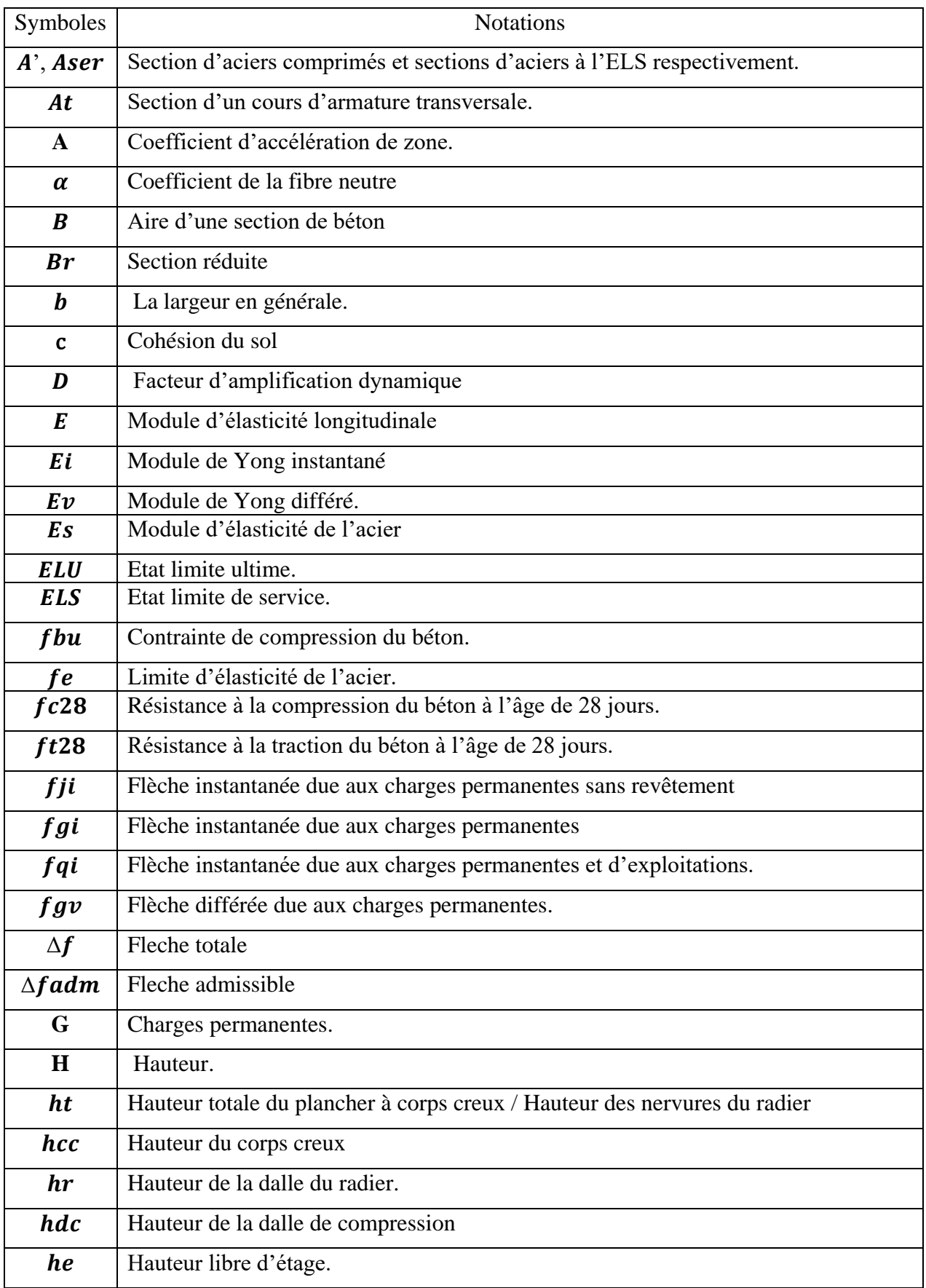

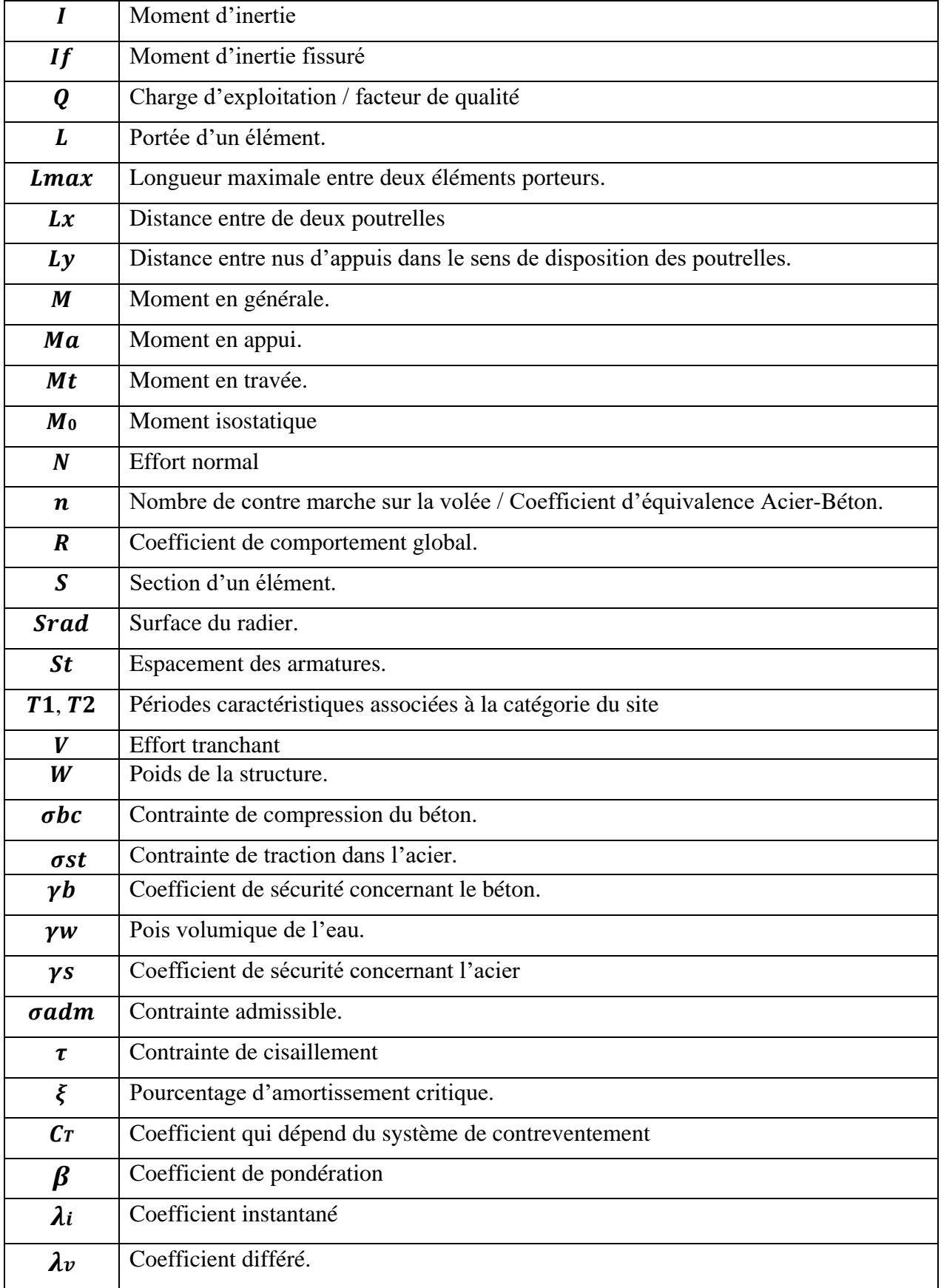

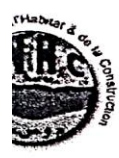

SOCIETE DE GESTION DES PARTICIPATIONS ETUDES & ENGINEERING SGP« GENEST » Laboratoire National de l'Habitat et de la Construction « Groupe LNHC » Laboratoire de l'Habitat et de la Construction de l'Est « Filiale LHC-Est » E.P.E / SPA AU CAPITAL DE 1.000.000 DA

#### **UNITE BEJAIA**

#### ν **CONCLUSIONS /**

Le sol étudié pour recevoir un ensemble multifonctionnel de 332 logements avec commerces, services et parkings intégrés à la rue MAHFOUDI Fatah à Bejaia, pour le compte de la Sarl ROMANA Bâtiment, est constitué d'alluvions de la Soummam de nature essentiellement mameuse avec des passages de graviers, sables.

La nappe phréatique se situe à 2,50 - 3.00m.

Nous suggérons à cet effet l'emploi de semelles superficielles de type radier.

Vue l'importance du projet en R+10, le taux de travail admissible ( $\sigma_{sol}$ ) est définie en fonction de la profondeur de fondation (D) :

- Pour un ancrage de fondation de  $D \ge 3.50$  m;  $\sigma_{sol} = 1.20$  bar
- Pour un ancrage de fondation de  $D \ge 4.50$  m;  $\sigma_{sol} = 1.50$  bar

 $H NIE$ 

Ces profondeurs correspondent à la sous-face de la fondation à partir de la côte du terrain naturel.

Vue la présence de la nappe en surface (au dessus de l'ancrage proposé) il est recommandé de prévoir un puisard lors de l'ouverture de fouilles en grande masse afin de collecter les eaux et de les pompées en dehors de l'assiette du projet.

Il est conseillé d'éviter tous travaux de terrassements et de creusement de fouilles pendant les périodes de pluie.

**CHARG** 

E D'ETUDE

**L'INGENIEUR**
# Annexe : 8 Plans architectures

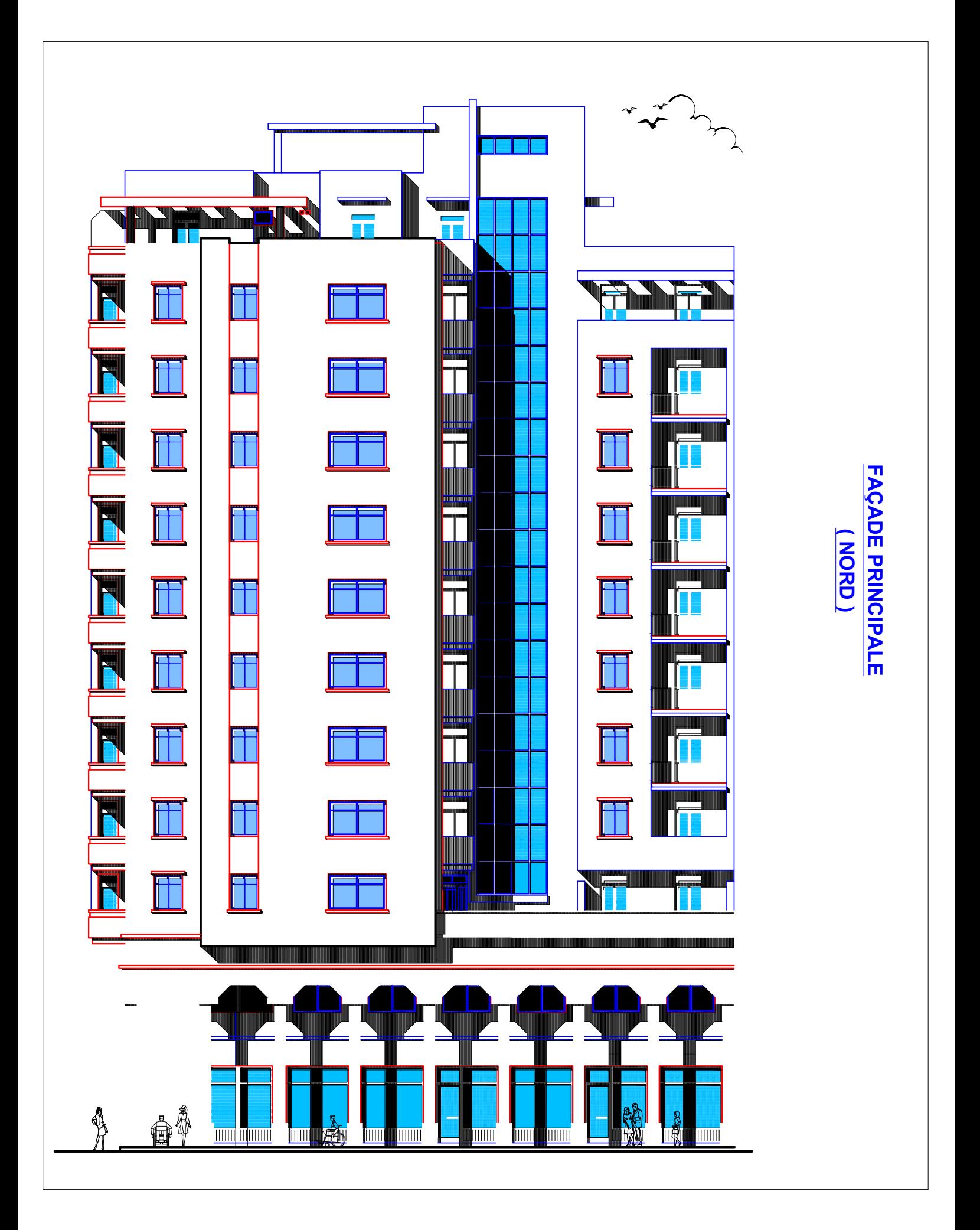

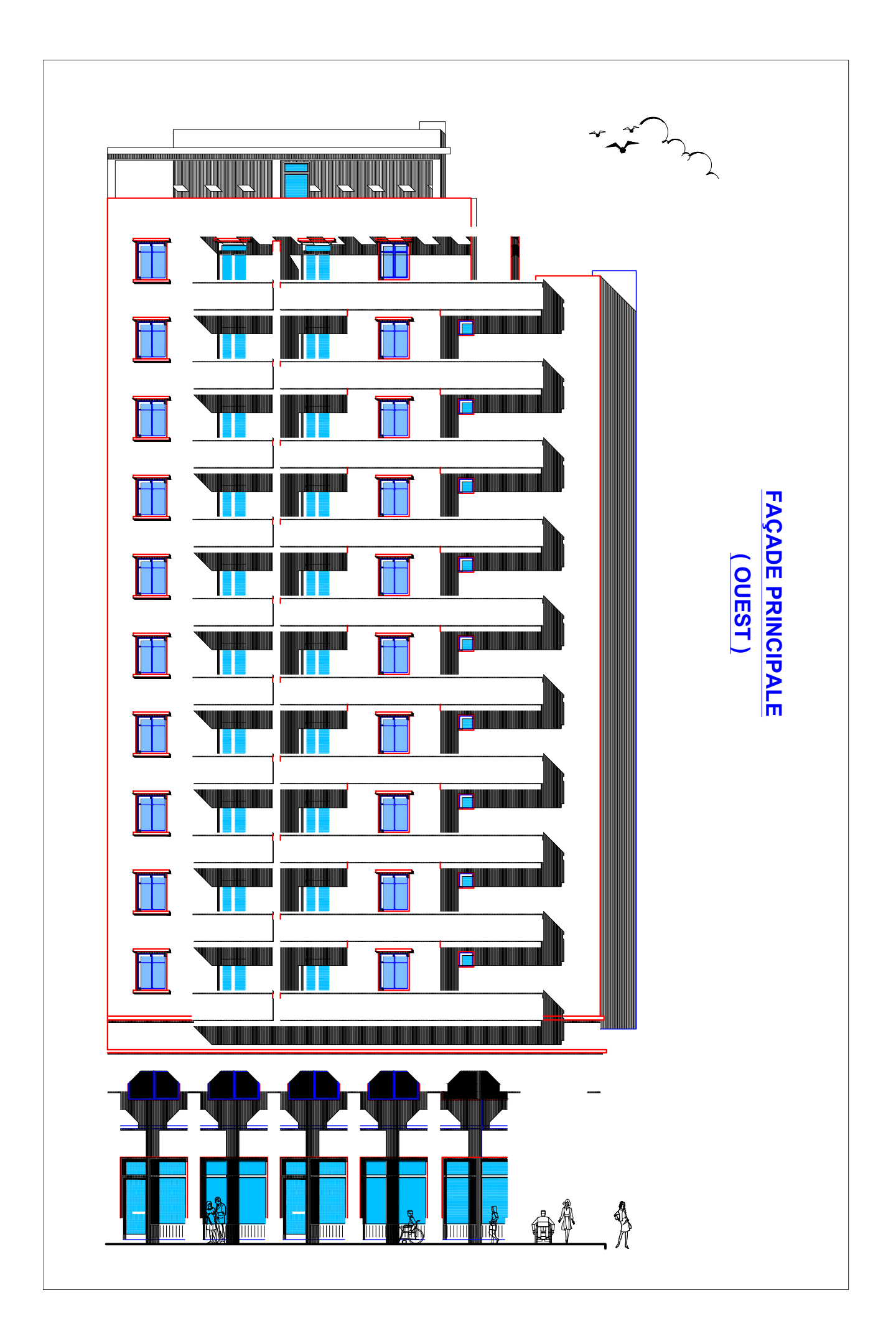

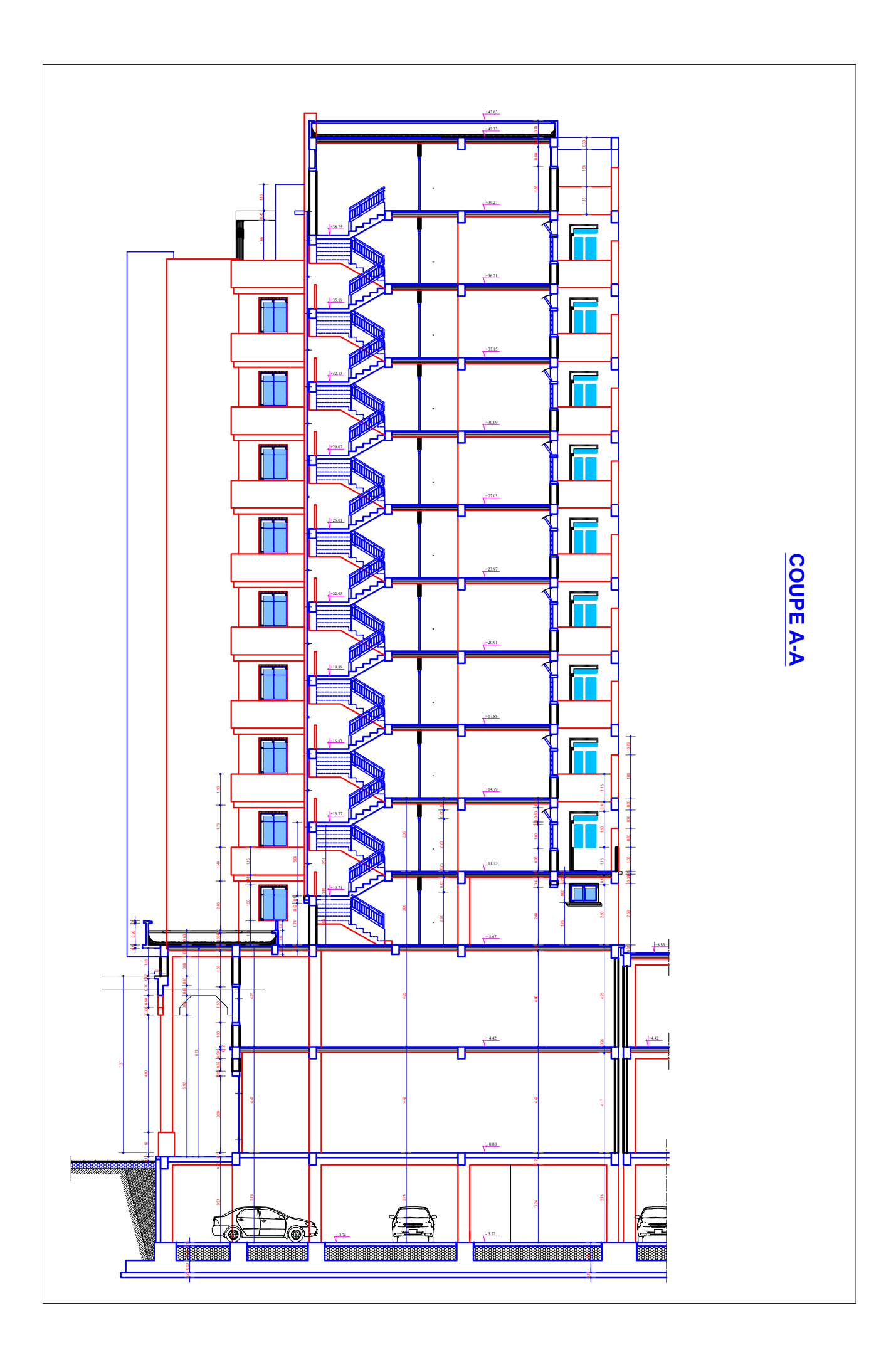

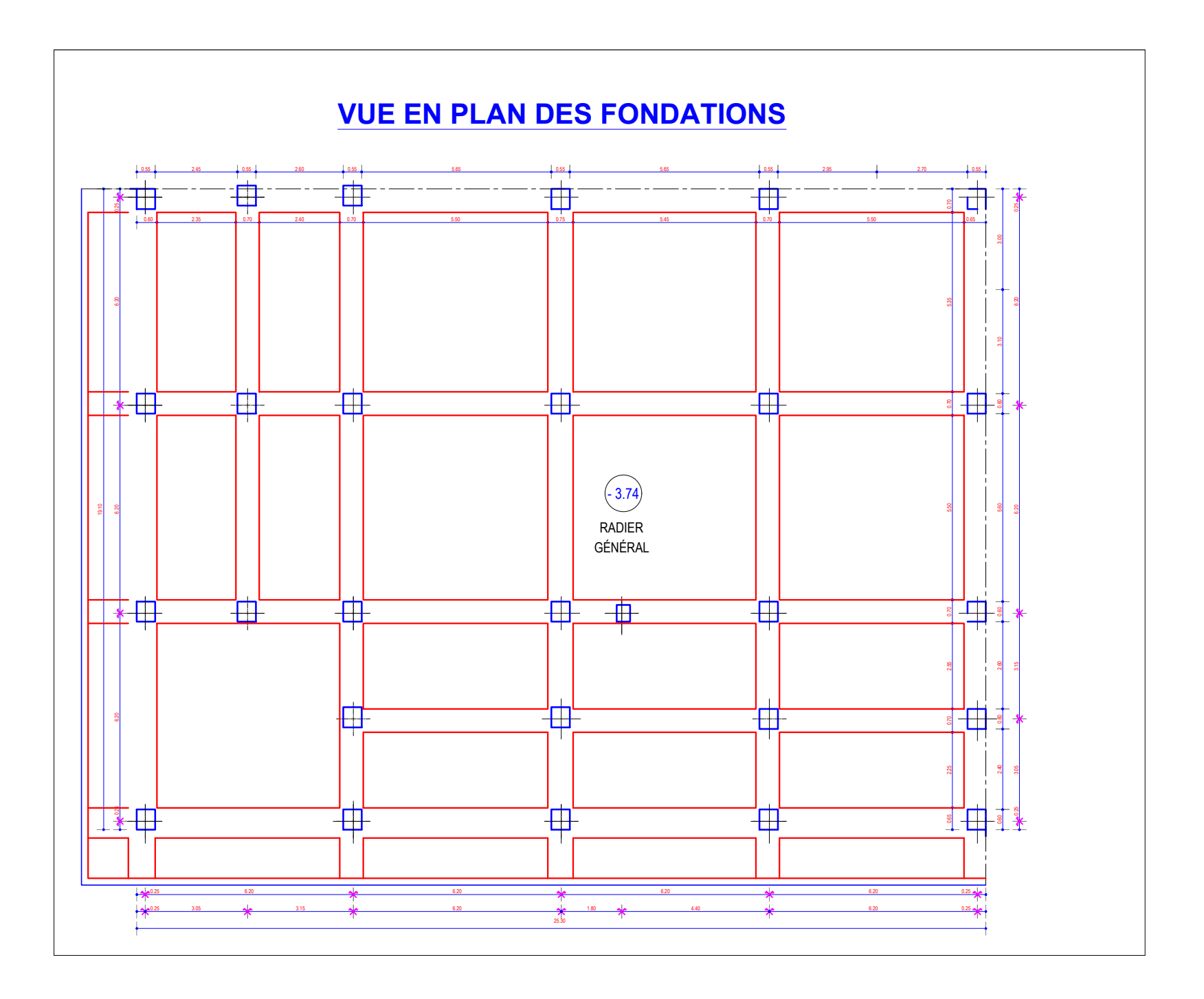

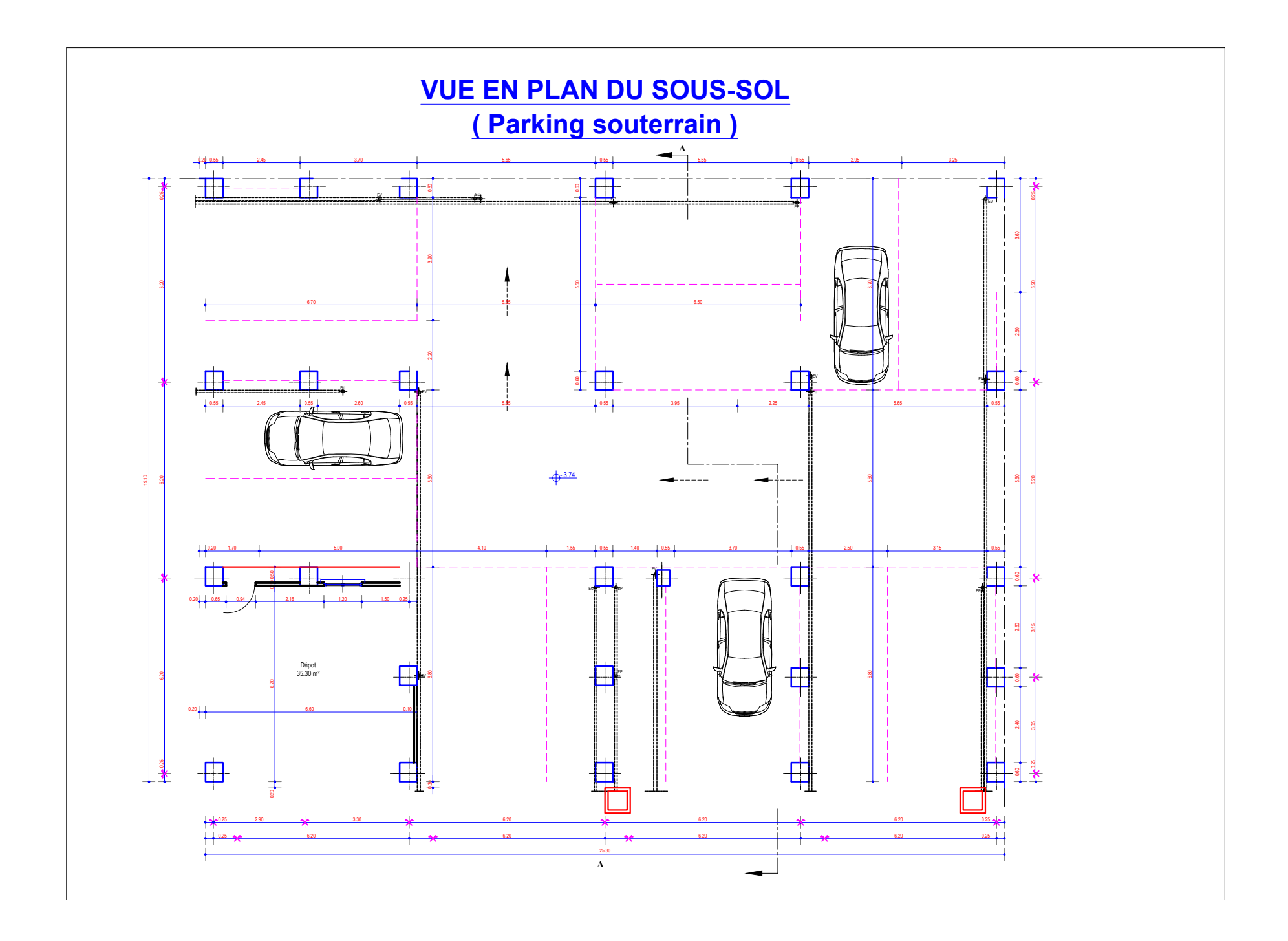

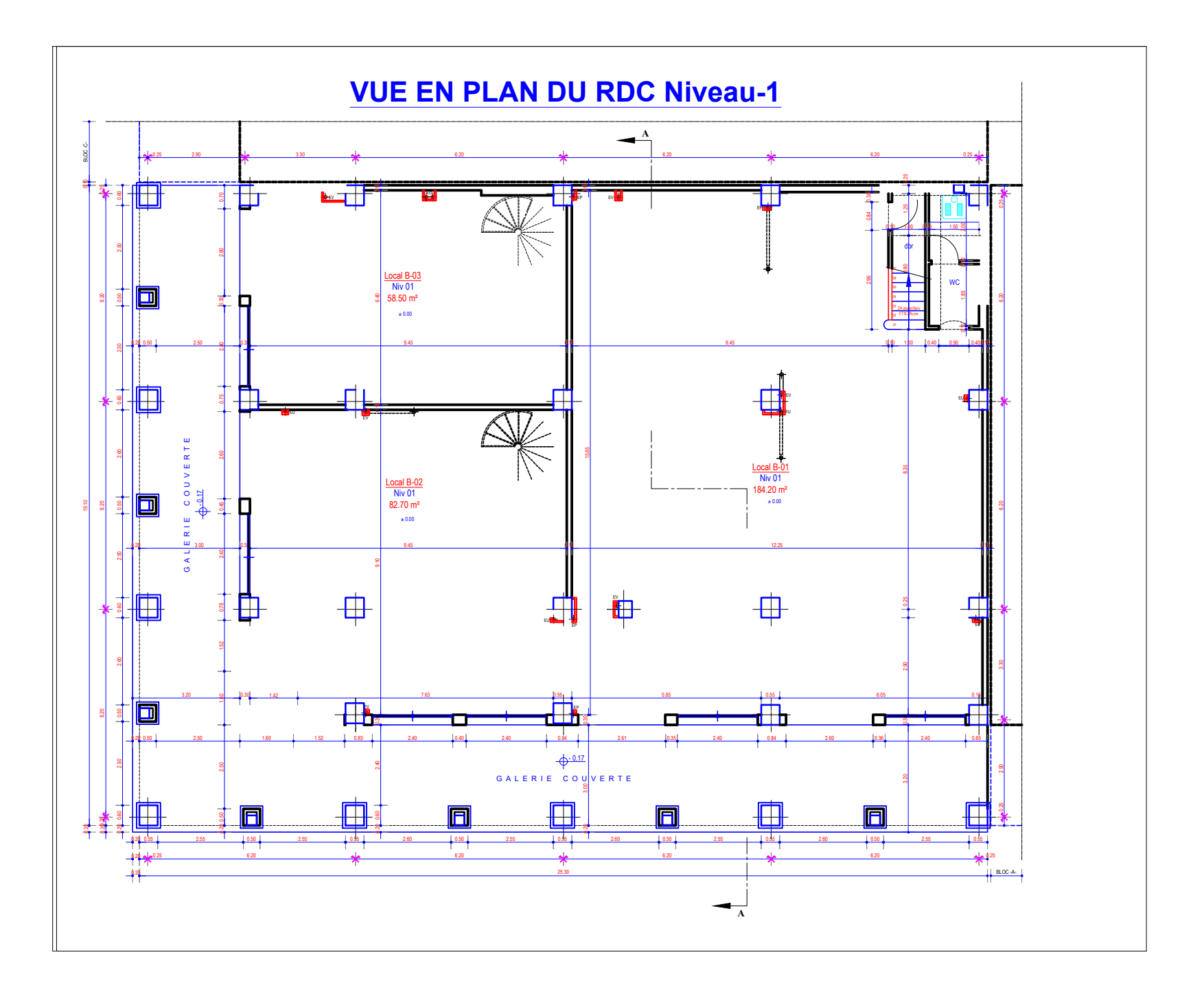

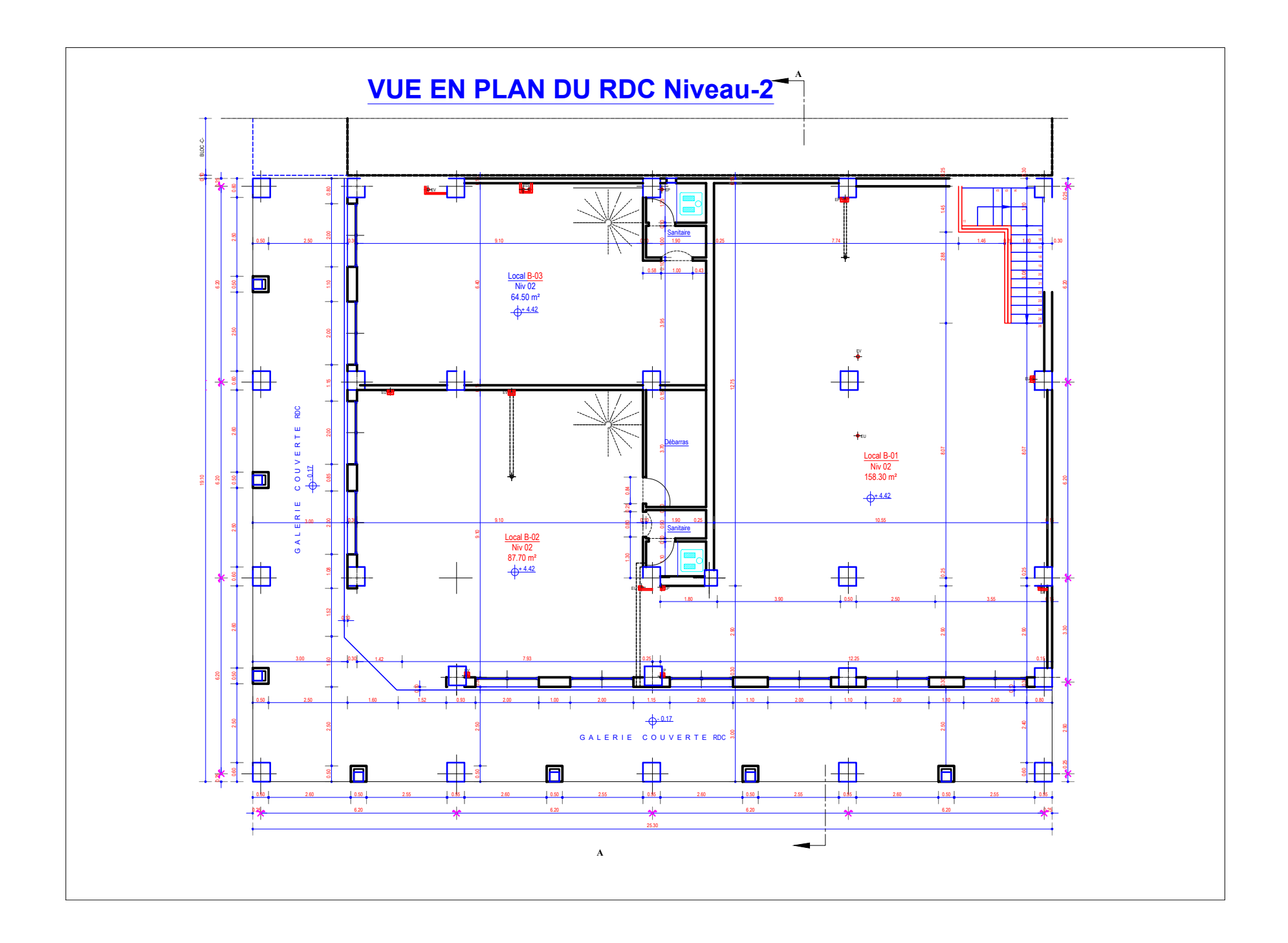

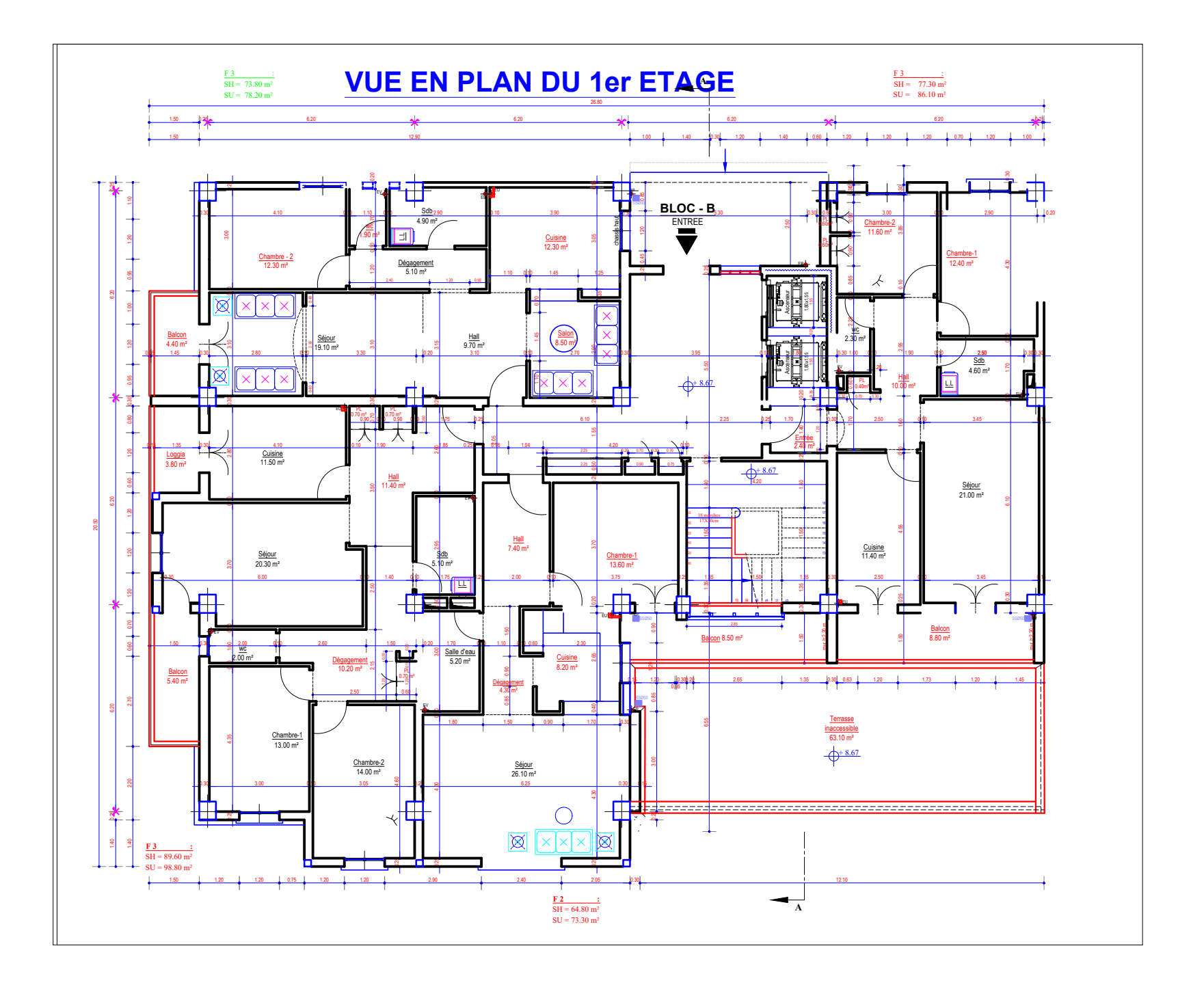

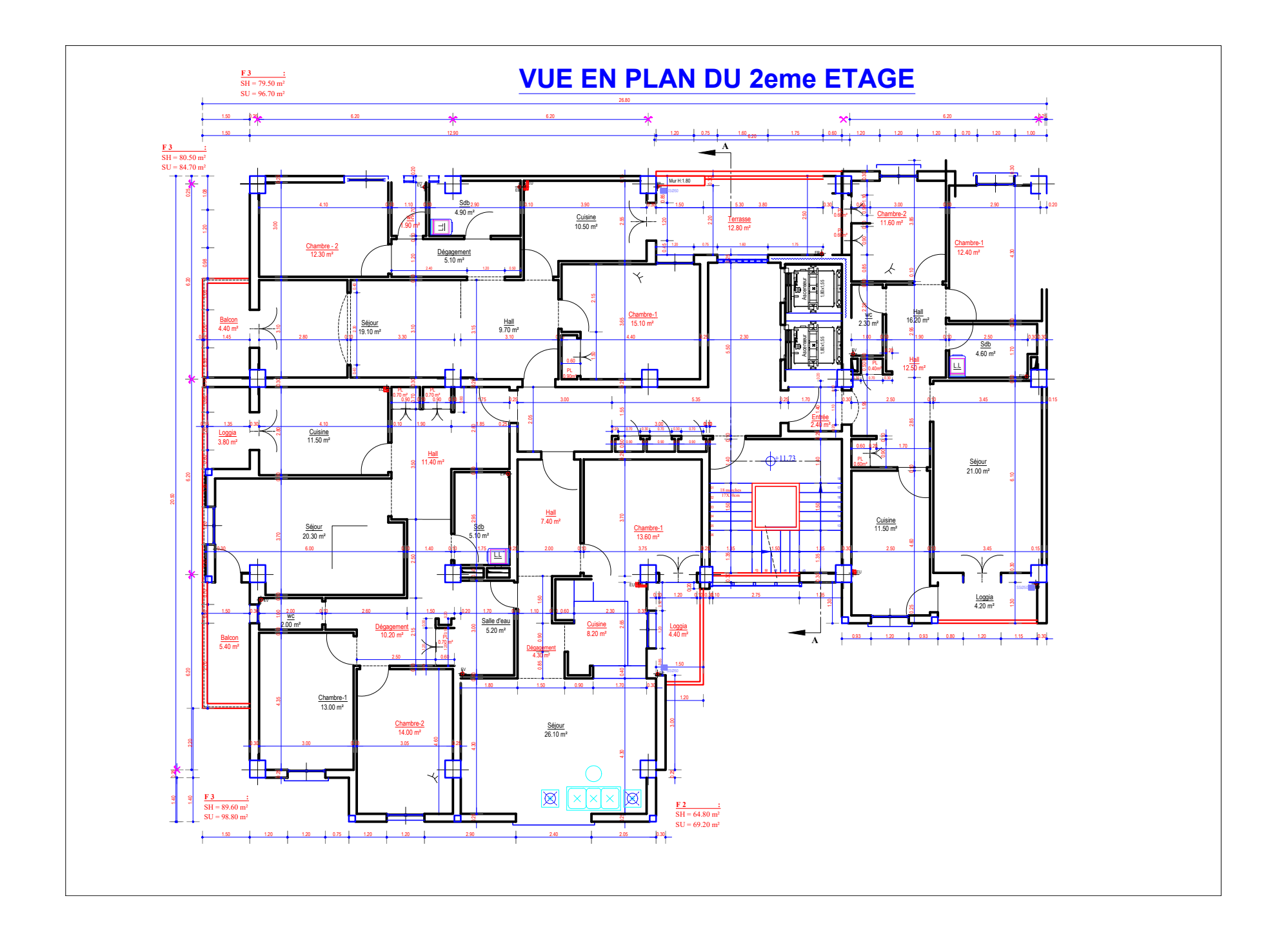

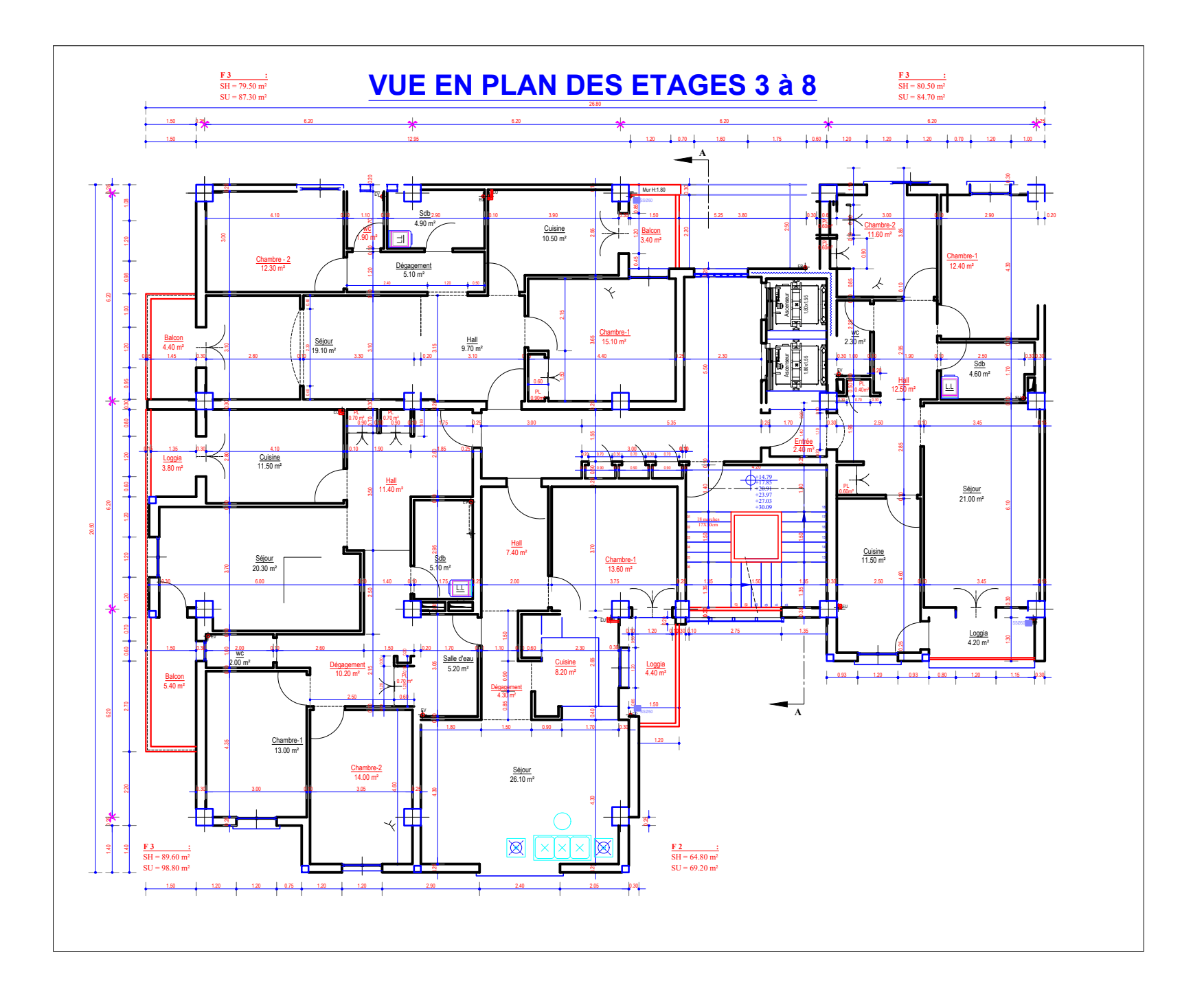

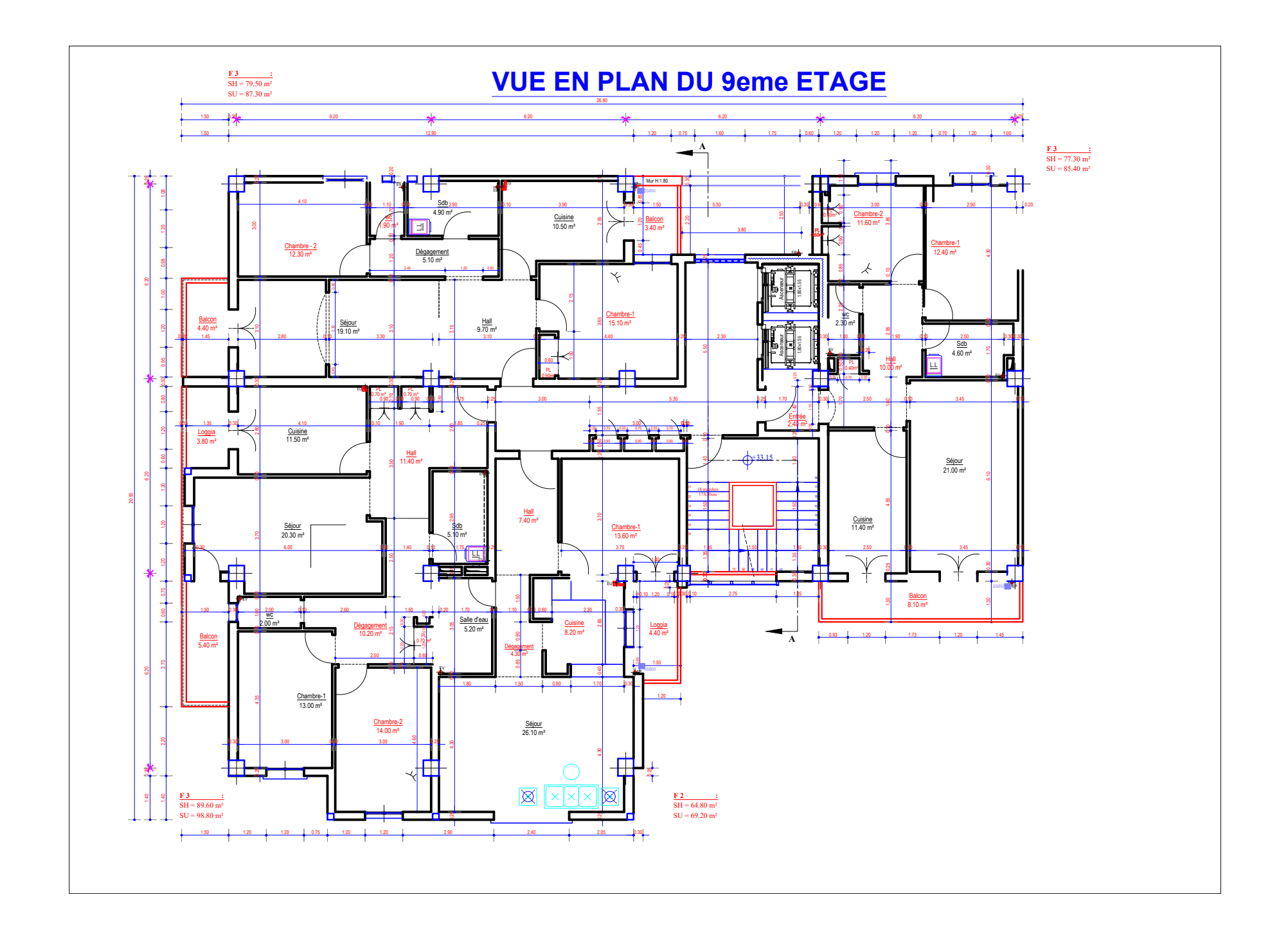

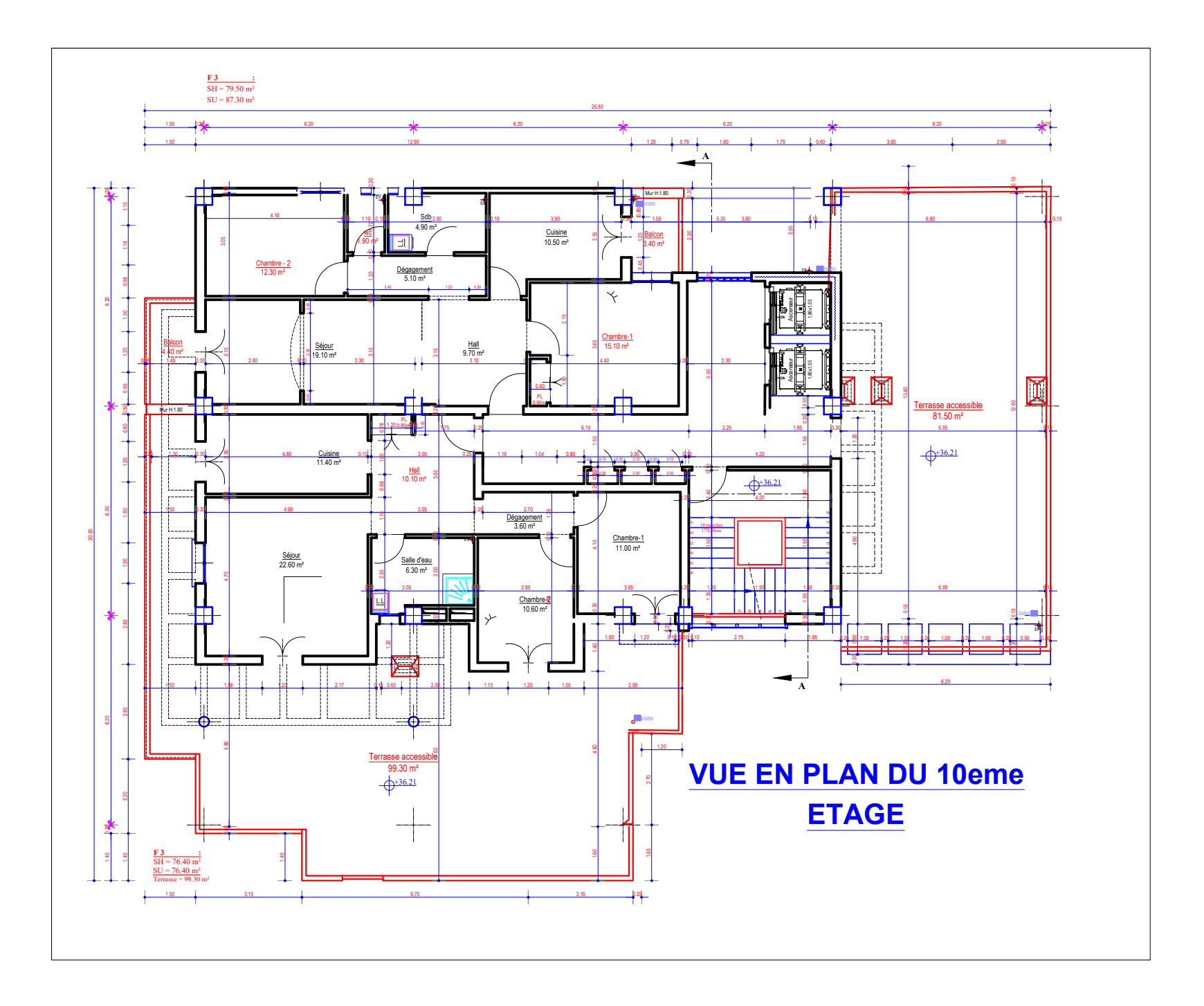

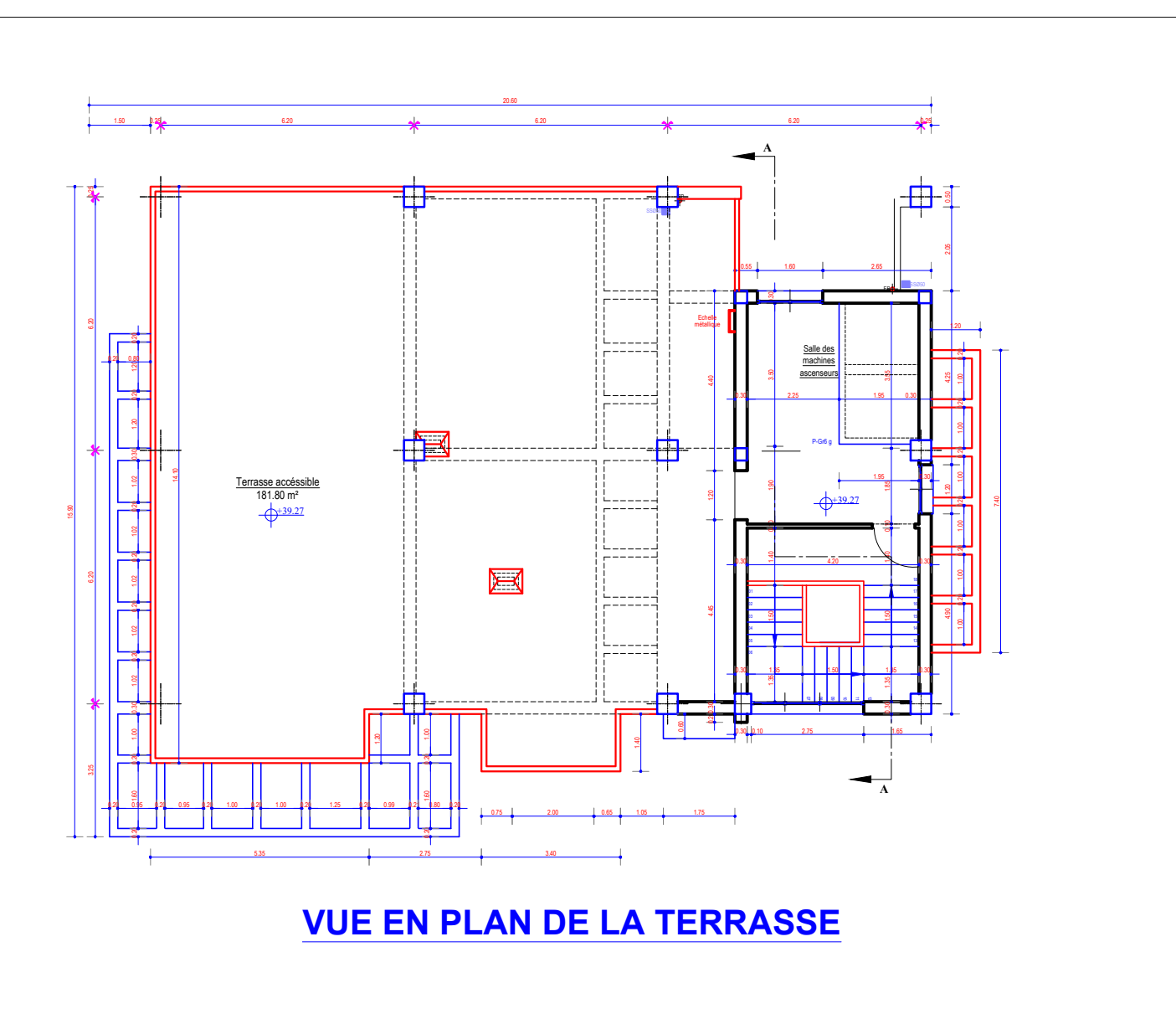

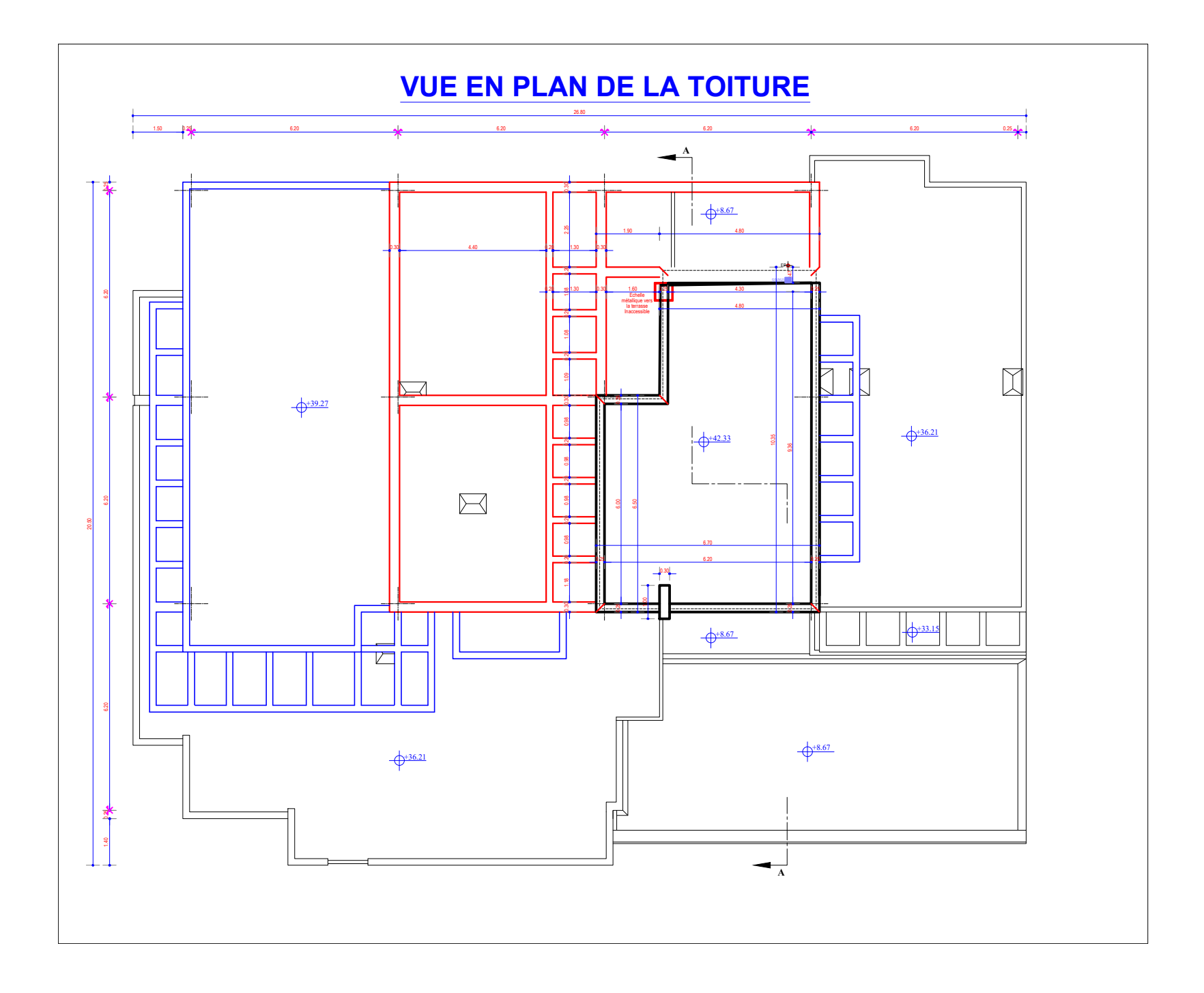

## Annexe : 9 Schémas De Ferraillage Des Poutres

## **Poutre Principal Poutre secondaire**

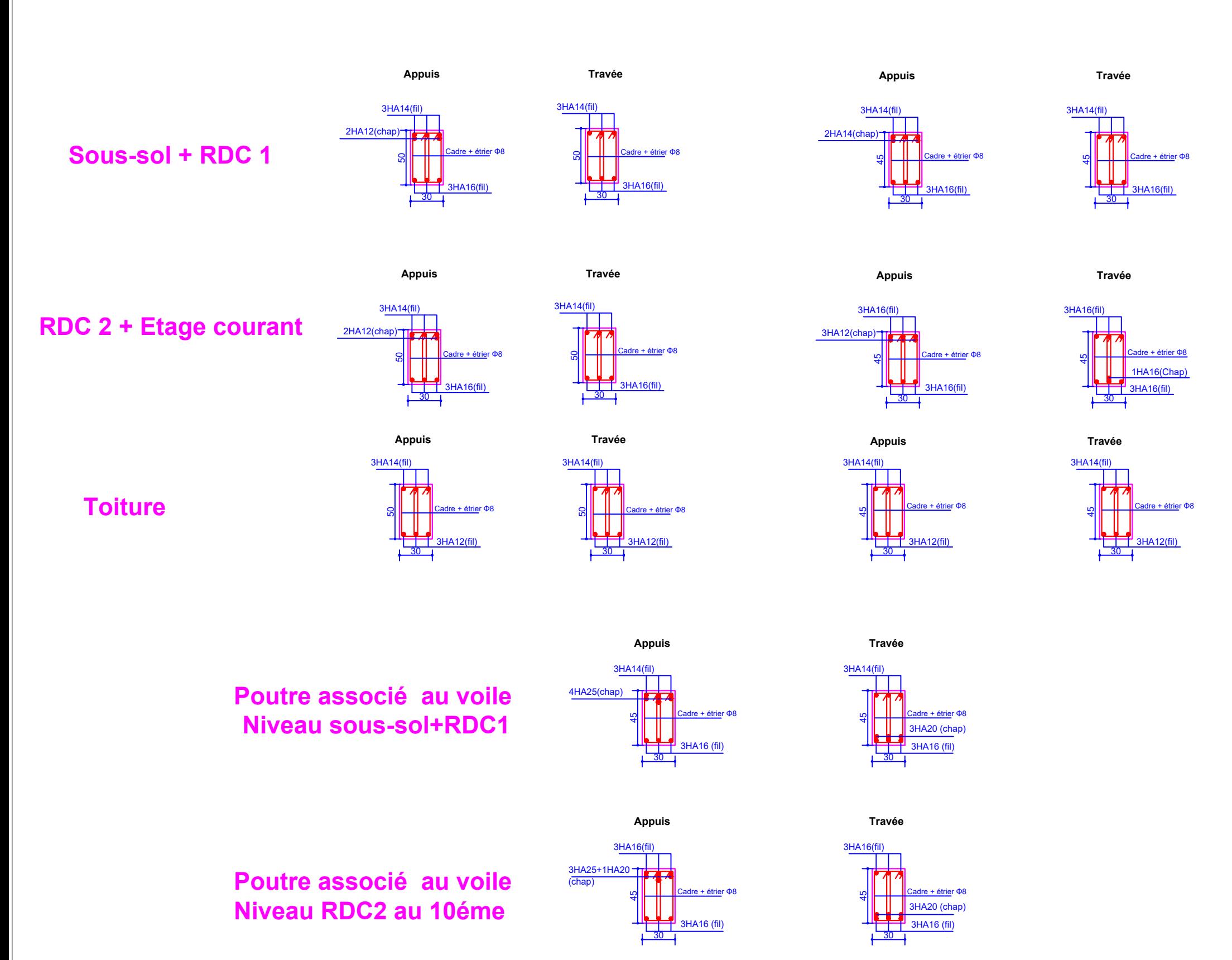

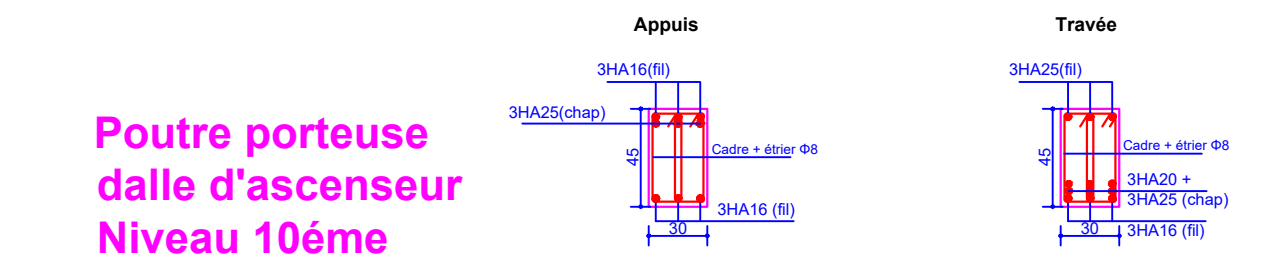

## **Ferraillage des Poutres**

## Annexe : 10 Schémas De Ferraillage Des Poteaux

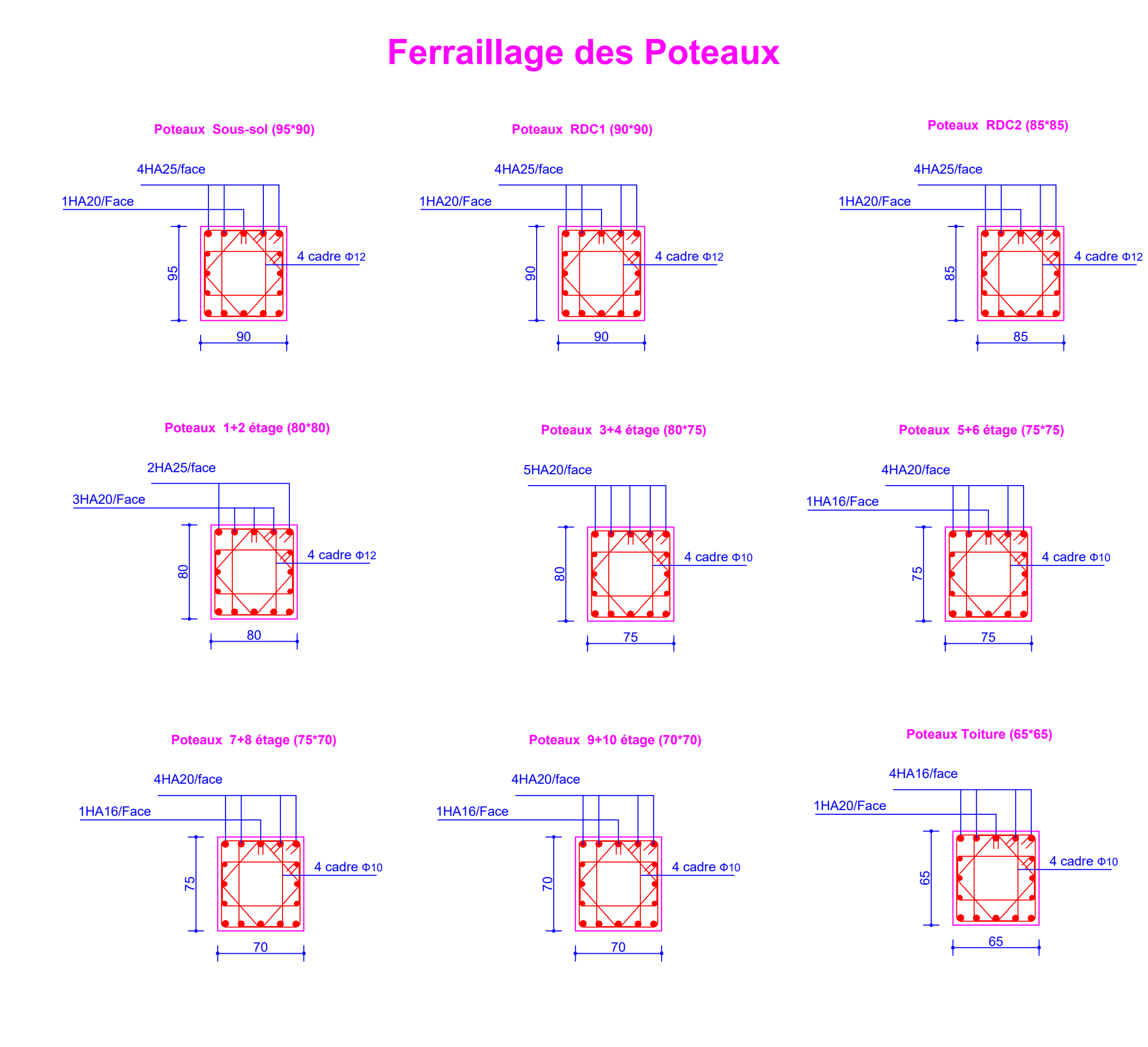